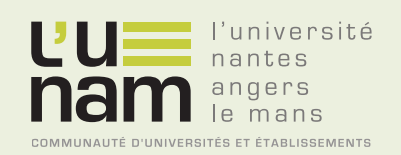

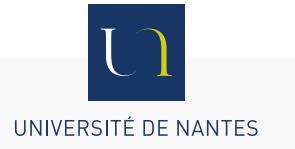

# **Thèse de Doctorat**

# René AUBRÉE

*Mémoire présenté en vue de l'obtention du grade de Docteur de l'Université de Nantes sous le label de l'Université de Nantes Angers Le Mans*

**École doctorale : ED503 STIM**

**Discipline : Électronique et Génie Électrique Spécialité : Génie Électrique Unité de recherche : Institut de Recherche en Énergie Électrique de Nantes Atlantique (IREENA)**

**Soutenue le 13 novembre 2014**

## **Stratégies de commande sans capteur et de gestion de l'énergie pour les aérogénérateurs de petite puissance**

#### **JURY**

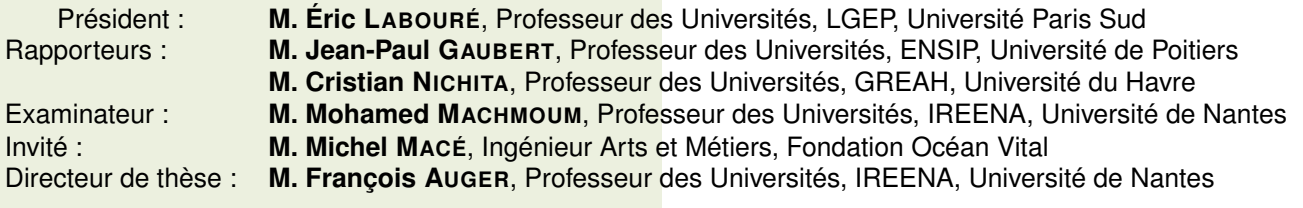

# Remerciements

À l'origine de ce projet de thèse, il y'a une étincelle allumée par Jean-Luc Levant que je tiens à remercier ici. Sans ce déclencheur, je n'aurai certainement jamais fait le pas.

Sur cette page de remerciements, j'ai une pensée spéciale pour François Auger qui a accepté de diriger mes travaux de thèse alors que je venais de l'industrie et que j'avais perdu quelques bonnes pratiques académiques après avoir quitté les bancs de l'université depuis 30 ans. Par sa patience et sa rigueur, il a su donner une vraie dimension académique à cette thèse. Nos discussions riches et fructueuses ont été une réelle valeur ajoutée pour la réussite de thèse et cette dernière n'est que le début d'une longue collaboration que j'espère épanouissante et créative.

De la même manière, je souhaite remercier Michel Macé qui, bien que en retraite méritée, a toujours répondu présent quand j'avais besoin de lui pour une analyse pertinente ou pour sa présence réconfortante. Michel n'a jamais compté son temps à mes cotés.

Pour réaliser une thèse, il est important d'être bien intégré dans une équipe de chercheurs, je remercie donc vivement M. Mohamed Machmoum, directeur du laboratoire IREENA et M. Luc Loron, responsable de l'équipe MEE qui ont accepté de m'accueillir durant ces quatre années.

Je tiens aussi à remercier les personnes qui ont participé au jury de thèse et qui par leurs remarques ont permis d'enrichir ce mémoire, M. Éric Labouré qui a présidé le jury, M. Jean-Paul Gaubert et M. Cristian Nichita, les rapporteurs de ce mémoire.

Je remercie toutes les personnes de l'IREENA qui bien que ne me voyant pas souvent m'ont considéré comme l'un des leurs, Christine, Nadia, Franck, Luc, Salvy, Nicolas, Jean-Christophe, Guillaume, Gérard, Emmanuel, Patrick, et bien sûr les autres doctorants, Yi, ShiHao, Ouaid, Ahmed, Gwenaëlle, Florian, Sony

Je remercie l'Icam (Institut Catholique d'Arts et Métiers) qui a mis en place les conditions favorables au bon déroulement de mes travaux de thèse et qui m'a permis de soutenir dans l'amphithéatre de l'Icam site de Nantes. Je remercie particulièrement M. Jean-Louis Bigotte directeur de l'Icam site de Nantes, mes différents responsables M. Damien Grolleau, M. Joël Besnier et Mme Gwénola Kerglonou et référents scientifiques M. Eric Le Gal La Salle et M. Hervé Le Sourne. J'ai une pensée pour le Père Claude Charvet *s.j.* et son écoute souriante et apaisante dans les moments de doute. Je remercie mes collègues de l'Icam qui m'ont soutenu, conseillé et ont absorbé mon manque de disponibilité, Mme Virginie Gaillard, Mme Lamya Belhaj et M. Thierry Giorgetti.

La fondation Océan Vital, les sociétés Garos et AIC International et le Centre Scientifique et Technique du Bâtiment, partenaires du projet Aérojoules financé par la région Pays de la Loire, ont été pour moi des acteurs primordiaux qui ont donné une dimension industrielle à mes travaux. Je remercie M. Raphaël Dinelli, M. Jean Garos, M. Abdallah Mourad, M. Christophe Delangue, Mme Maéva Sabre et M. Xavier Faure pour leurs encouragements.

J'ai une pensée pour ma famille, mes enfants, Ugo, Lola et Camille et ma femme Rozenn qui m'a beaucoup encouragé et soutenu au quotidien, participant ainsi à l'accomplissement de mon travail.

# Introduction générale

Pour contribuer à la sauvegarde de la planète sur laquelle nous vivons, notre société s'est engagée dans une démarche de transition énergétique (protocole de Kyoto, Grenelle de l'environnement II. . . ). Des travaux de recherche conséquents sont réalisés dans les domaines de l'efficacité énergétique (réduction des consommations d'énergie, smart-grids . . . ) et de la production d'énergie renouvelable (éolien off-shore, hydrolien. . . ). Les travaux de recherche réalisés durant cette thèse s'inscrivent dans ce mouvement et concernent le petit éolien, pour lequel un vaste champ d'optimisations et d'améliorations existe encore aujourd'hui.

Depuis maintenant plus d'une dizaine d'années, de nombreux articles [\[1\]](#page-180-0), [\[2\]](#page-180-1) et plusieurs thèses [\[3\]](#page-180-2), [\[4\]](#page-180-3), [\[5\]](#page-180-4) ont été publiés sur le développement des petits systèmes éoliens. Le but de cette thèse est de faire la synthèse et d'étendre le plus grand nombre de ces travaux, pour proposer une architecture électrique robuste, à faible coût, avec un rendement énergétique optimal. Pour les aérogénérateurs de petite puissance, l'industrie s'est souvent contentée de réutiliser la technologie développée pour les panneaux solaires, au lieu de créer des régulateurs ou onduleurs vraiment conçus pour l'énergie du vent. L'objectif de cette recherche est de développer un ensemble cohérent avec la partie aérienne de l'éolienne pour extraire un maximum de puissance du vent.

Un argument en faveur du petit éolien est qu'il est possible de l'installer dans des endroits inaccessibles aux grosses éoliennes (absence de routes, régions montagneuses. . . ). En effet, même si aujourd'hui on peut s'interroger sur la pertinence technique ou économique du petit éolien dans les zones urbanisées où le réseau électrique existe, il existe une quantité importante d'applications qui requièrent la mise en œuvre d'éoliennes performantes et robustes. De nombreux pays industrialisés qui possèdent des grand espaces ou des sites isolés (Chine, États-Unis, Grande-Bretagne... ) produisent et installent un nombre important de petites éoliennes (voir figure [1.6\)](#page-11-0) pour alimenter localement des installations en électricité. Dans une région montagneuse, il sera plus aisé et moins coûteux d'installer une petite éolienne que de mettre en place une ligne électrique ou une grosse éolienne qui requiert une facilité d'accès pour son transport. Dans ces régions montagneuses, il est souvent possible de trouver des couloirs de vent à fort potentiel énergétique. Au Népal par exemple, dans le village Dhaubadi du district de Nawalparasi, 46 maisons viennent d'être alimentées en l'électricité grâce à une petite éolienne de 45 kW. Cela a complètement transformé la vie du village [\[6\]](#page-180-5). Une autre utilisation, en association avec l'énergie photovoltaïque, consiste à alimenter des stations de pompage et de purification de l'eau pour fournir de l'eau potable à des villages dans des zones désertiques et éviter ainsi le déplacement de population vers les grandes villes (au Mali par exemple, [\[7\]](#page-180-6)).

Un petit aérogénérateur doit se faire oublier tout en possédant une chaîne de conversion énergétique efficace. Il doit utiliser des composants robustes et constituer un ensemble simple et fiable. L'absence de capteur participe à la simplicité d'utilisation et d'installation d'une chaîne éolienne.

Lors du Vendée Globe 2008, Raphaël Dinelli avait embarqué une éolienne de type Darrieus pour tester son intérêt pour des bateaux de course au large. Cette éolienne a parfaitement tenu dans les conditions climatiques extrêmes, mais n'a pas produit toute la puissance que l'on aurait pu espérer. Forts de cette constatation, la Fondation Océan Vital, des industriels régionaux, le Centre Scientifique et Technique du Bâtiment et l'Institut Catholique d'Arts et Métiers de Nantes ont constitué un partenariat. Ce partenariat a donné naissance au projet Aérojoules, coordonné par la fondation OceanVital et financé par la région des Pays de la Loire. Aérojoules est un ambitieux projet de développement d'un système éolien complet à prix compétitif capable de récupérer un maximum de puissance. Ce travail ne peut aboutir que par le développement d'un système aérien performant avec une commande électronique utilisant des algorithmes performants existants ou innovants.

C'est dans ce contexte que l'Icam (Institut Catholique d'Arts et Métiers) a décidé de faire du petit éolien l'un de ses axes de recherche et a donc mis en place les moyens de réaliser cette thèse. Fort de son expérience dans le domaine des énergies renouvelables, l'IREENA (Institut de Recherche en Électrique de Nantes Atlantique) a naturellement été le laboratoire d'accueil de cette thèse.

Ce mémoire de thèse est structuré de la manière suivante : après une introduction sur les enjeux que représentent les énergies renouvelables, le chapitre 1 va nous permettre de placer le petit éolien dans ce contexte et d'en présenter ses atouts. Nous y aborderons l'aspect énergétique lié au vent et expliquerons les principes de conversion d'énergie utilisés et le pilotage intelligent qu'il est nécessaire de mettre en œuvre pour extraire un maximum d'énergie du système. L'aspect théorique et la mise en œuvre d'un système éolien sont développés dans le chapitre 2. Une analyse énergétique de la chaîne de conversion montrera l'intérêt d'une structure de redresseur actif. C'est dans ce chapitre que nous exposerons notre système de recherche de maximum d'efficacité sans capteur. Nous présenterons les moyens de simulation et d'expérimentation développés durant cette thèse et analyserons les performances obtenues dans le chapitre 3. Nous terminerons ce mémoire par une conclusion et surtout par des perspectives montrant l'intérêt qu'il reste encore à travailler sur le sujet.

# 1

# L'énergie éolienne

## 1.1 Introduction

Les éoliennes font maintenant pleinement partie de notre environnement visuel, sonore, sociétal et évidemment énergétique. Il convient néanmoins d'identifier les enjeux qu'elles représentent en les plaçant parmi les autres sources d'énergie. Nous verrons ensuite sur quels principes physiques elles reposent et comment elles sont constituées. Comme a pu le montrer la recherche bibliographique, de nombreux travaux de recherche ont été et seront encore menés pour sans cesse améliorer leur efficacité énergétique.

## 1.2 Les énergies renouvelables

La consommation d'énergie électrique devient de plus en plus courante et indispensable. Autrefois, l'homme des cavernes avait seulement besoin d'un feu de bois pour se chauffer et cuire son alimentation. La société actuelle a vu apparaitre d'autres modes de vie. Aussi, de nos jours, nos besoins en énergie sont considérables (chauffage, déplacements, éclairage, communication, production de biens de consommation... ). Cette consommation d'énergie ne peut pas croître à l'infini sans devenir une menace pour la planète et par conséquent pour l'avenir de l'homme. Trois grands axes de travail doivent être menés actuellement :

- Consommer moins d'énergie par un changement de comportement et par la mise au point de systèmes moins énergivores ;
- Trouver d'autres formes de production d'énergie qui perturbent moins le fonctionnement naturel de la planète Terre ;
- Diminuer les pertes au niveau du réseau de transport de l'énergie [\[8\]](#page-180-7).

Les principales sources d'énergie utilisées aujourd'hui sont d'origine fossile (charbon, fuel, gaz) ou nucléaire. Les énergies d'origine fossile ne sont pas inépuisables et émettent des rejets carbonés. Les terribles accidents de Harrisburg (1979), Tchernobyl (1986) et récemment Fukushima (2011) nous amènent à réfléchir sur les limites de l'énergie nucléaire.

Comme le montre la figure [1.1,](#page-7-0) l'Europe affiche une mutation de production de l'énergie électrique vers les sources d'énergies renouvelables appelées en anglais *"Renewable Energy Sources (RES)"* avec une progression entre 2010 et 2012 de 19, 58 % à 22, 38 %. Sur cette même figure, l'Europe affiche un objectif ambitieux de 34 % à l'horizon 2020. Parmi ces 27 pays, la France, qui possède un parc nucléaire important, vise un objectif plus faible de 23 % (figure [1.2\)](#page-8-0).

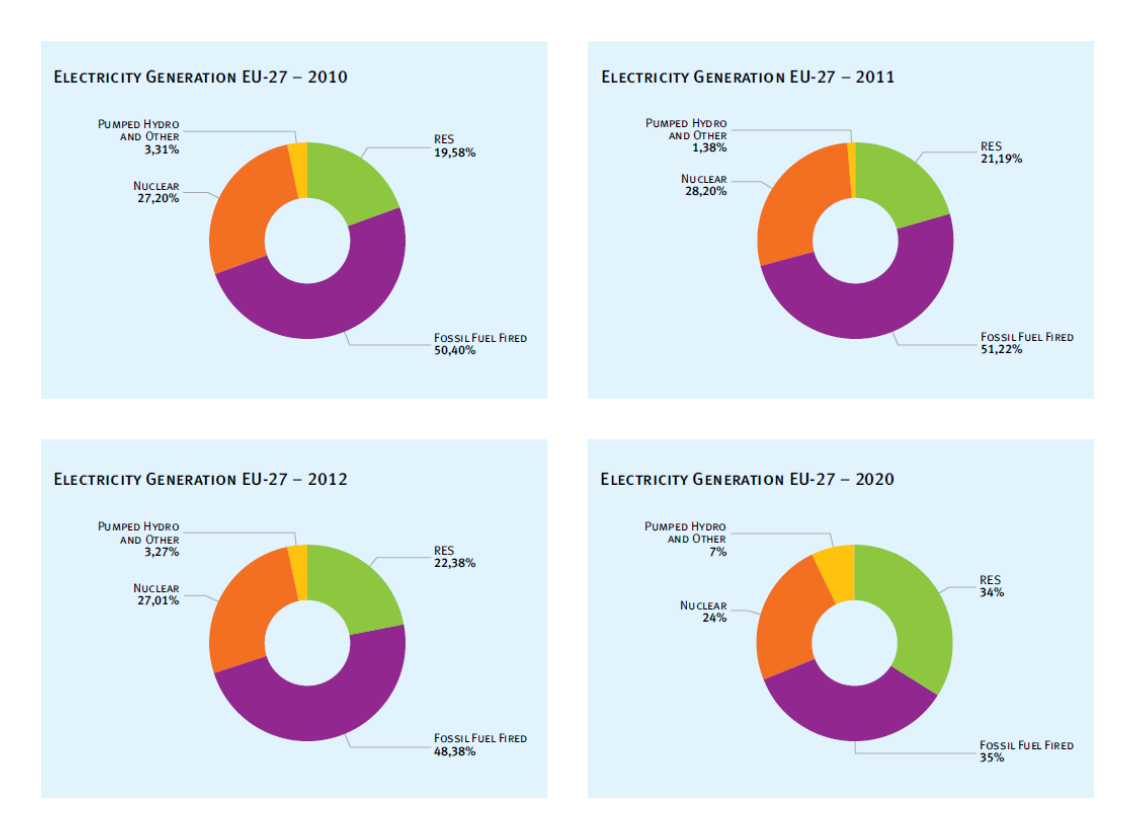

<span id="page-7-0"></span>FIGURE 1.1 – Origine de l'énergie électrique produite dans l'Europe des 27. Les énergies renouvelables sont regroupées dans la catégories notée RES [\[9\]](#page-180-8).

Pour répondre à cette recherche de solutions alternatives aux énergies fossiles ou nucléaires, nous trouvons plusieurs filières parmi lesquelles les panneaux solaires, les hydroliennes, la biomasse et bien sûr les éoliennes qui font l'objet de ce mémoire.

La figure [1.3](#page-8-1) rend compte de la puissance éolienne installée en France depuis 2000 et montre une croissance importante entre 2005 et 2010 et une légère baisse entre 2011 et 2013. Cependant, la France est engagée dans un programme d'éoliennes installées en mer (éolien offshore) avec entre autres l'exploitation d'un champ entre les îles d'Yeu et de Noirmoutier pour une production installée de 500 MW.

Selon le magazine Cleantech Republic (http ://www.cleantechrepublic.com), en France, le parc éolien hexagonal a atteint son record de production le jeudi 27 décembre 2012 avec une puissance de 5 982 MW. Il a ainsi couvert en moyenne 8,5 % de la consommation électrique nationale, avec des pointes allant même jusqu'à 10 %. Ce record confirme les précédentes performances de l'éolien au mois de décembre 2012 (4 % en moyenne de la consommation) et tout au long de l'année

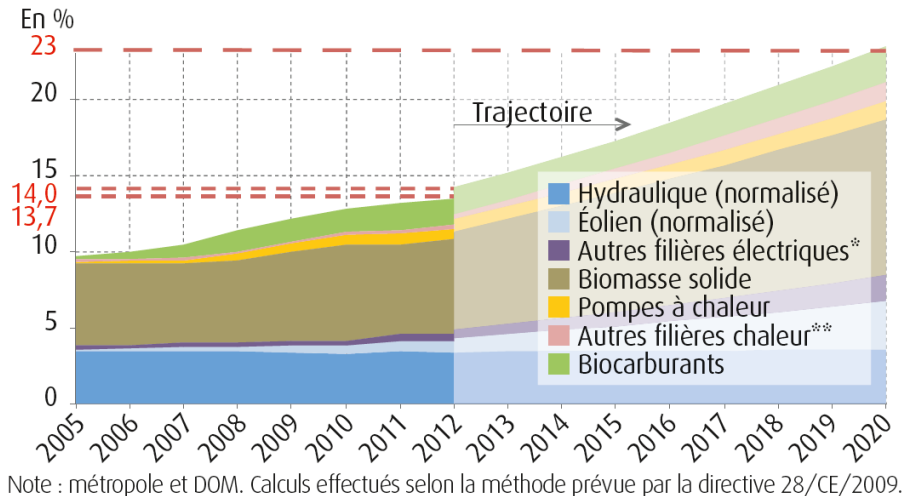

Solaire photovoltaïque, énergies marines, géothermie électrique, électricité biomasse (boisénergie, biogaz, déchets incinérés, bagasse). \*\* Solaire thermique, géothermie, biogaz. Source : SOeS, bilan de l'énergie (réalisé, jusqu'en 2012) et Plan national d'action (trajectoire, à partir de 2012).

<span id="page-8-0"></span>FIGURE 1.2 – Évolution de la part des énergies renouvelables dans la consommation finale brute d'énergie de 2005 à 2012 et trajectoire prévue pour atteindre l'objectif de 2020, par filière. Source : www.statistiques.developpement-durable.gouv.fr

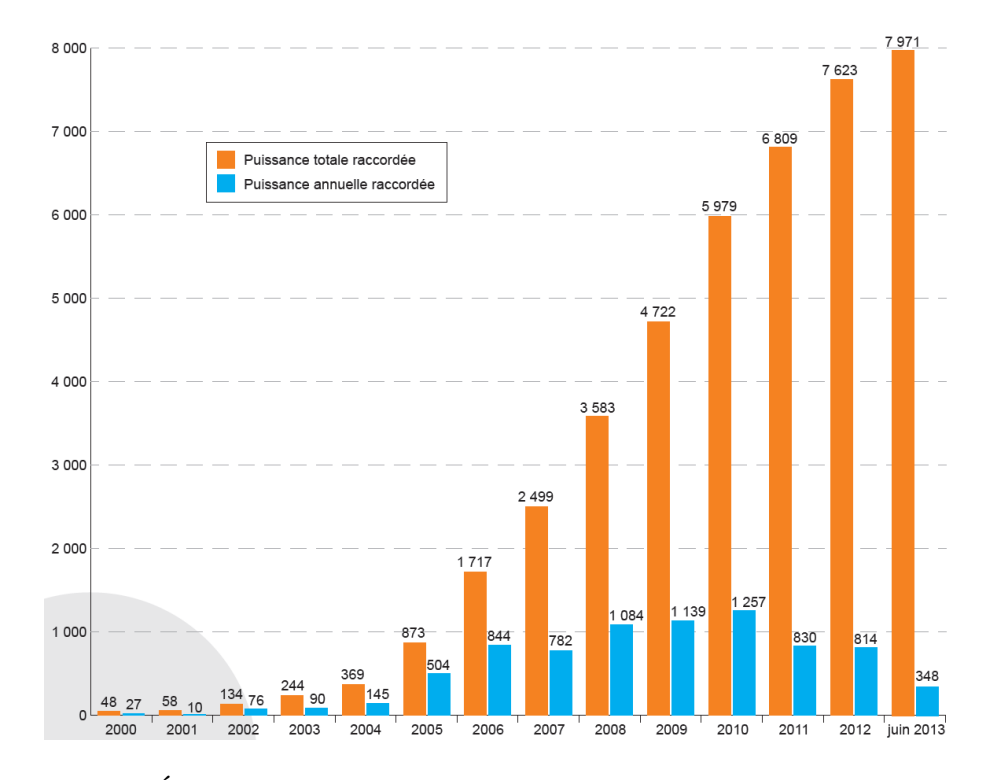

<span id="page-8-1"></span>FIGURE 1.3 – Évolution de la puissance éolienne raccordée en France depuis 2000 (en MW) [\[10\]](#page-180-9).

(3 % en moyenne de la consommation).

### 1.3 les systèmes éoliens

#### 1.3.1 Introduction

Bien que les moulins à vent aient été utilisés pendant les guerres de Vendée pour transmettre des informations militaires, ce n'est pas du tout pour cela qu'ils ont initialement été construits mais pour moudre le grain à partir de l'énergie du vent. Cela fait des siècles que l'homme utilise le vent pour faire tourner une meule pour moudre le grain ou pomper l'eau. De nos jours, cette technologie a été adaptée pour produire de l'électricité. Depuis l'ancestral moulin à vent, les éoliennes ont subi de fortes évolutions techniques. Elles mettent aujourd'hui en œuvre des rotors munis généralement de deux ou trois pales ayant une géométrie optimisée avec une rotation autour d'un axe horizontal ou vertical. Les aérogénérateurs peuvent avoir des dimensions importantes et sont regroupés en parcs afin de produire de l'électricité en quantité importante. Il existe cependant des installations de taille plus modeste (voir figure [1.4\)](#page-9-0), adaptées à la fourniture des besoins quotidiens en énergie électrique d'une installation technique ou d'un petit groupe de personnes. L'intérêt d'une éolienne se justifie par sa capacité à récupérer l'énergie cinétique présente dans le vent et de la transformer en énergie mécanique de rotation. Cette énergie mécanique peut être exploitée principalement de deux manières (voir figure  $1.5$ ):

- soit directement pour entraîner par exemple une pompe de relevage d'eau,
- soit pour entraîner une génératrice électrique.

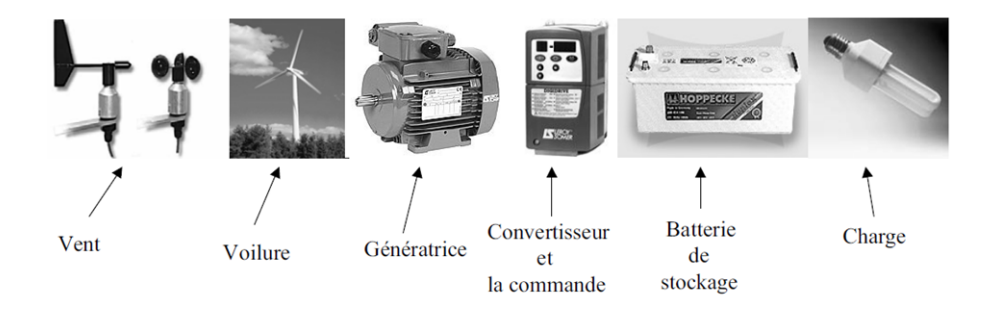

<span id="page-9-0"></span>FIGURE 1.4 – Chaîne de conversion d'énergie (Source : [\[1\]](#page-180-0))

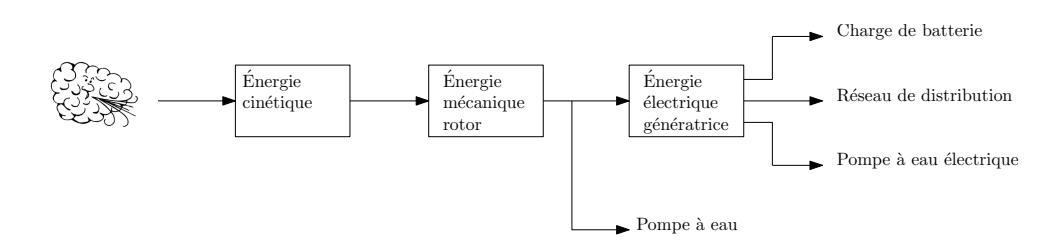

<span id="page-9-1"></span>FIGURE 1.5 – Chaîne éolienne.

Ceci conduit aux deux possibilités d'exploitation de l'énergie éolienne, à savoir d'une part la complémentarité avec les moyens traditionnels de production (centrales thermiques classiques ou nucléaires, barrages...) pour des régions disposant d'une infrastructure existante et d'autre part la possibilité de production sur des sites non raccordés à un réseau de distribution électrique. Il est particulièrement intéressant de souligner les possibilités offertes par l'énergie éolienne en ce qui concerne le désenclavement de régions peu urbanisées et ses applications dans les pays en voie de développement.

#### 1.3.2 La place du petit éolien

La norme européenne EN 61400-2 [\[11\]](#page-180-10) limite la catégorie du petit éolien aux machines ayant une surface balayée par leur voilure inférieure à  $200 \text{ m}^2$  et une tension de service inférieure à 1000 V AC ou 1500 V DC. En France, l'agence de l'environnement et de la maîtrise de l'énergie (ADEME) distingue trois grandes catégories d'éoliennes [\[12\]](#page-180-11) :

- Les grandes éoliennes de forte puissance, dont la puissance dépasse 250 kW. Elles sont généralement regroupées en parcs, raccordées au réseau alternatif de distribution électrique et gérées par des exploitants industriels.
- Les éoliennes moyennes dont la puissance est comprise entre 36 kW et 250 kW.
- Les petites éoliennes de puissance inférieure à 36 kW. Celles-ci ne sont pas nécessairement raccordées au réseau électrique. Elles présentent un réel avantage pour des applications telles que les réseaux autonomes de production d'électricité pour les sites isolés (villages, hangars agricoles, locaux de chantier, bungalows... ). Dans des endroits ventés, elles peuvent aussi participer à la production générale d'électricité (toit de bâtiment, de gare... ).

En 2008, les américains avaient installé plus de 10 000 petites éoliennes et la France n'en dénombrait alors que 650 [\[13\]](#page-180-12). En 2012, en France, environ 2 500 petites éoliennes ont été installées [\[12\]](#page-180-11). Néanmoins les français restent plus friands du photovoltaïque, racheté jusqu'à  $0.60 \in \text{le kWh}$  par EDF, contre  $0.08 \in \text{pour l'éolien}$ . D'autres points sont également critiqués par les français, tels que le manque d'esthétisme, le niveau sonore, l'impact sur le paysage, ou encore le risque mortel pour les chauves-souris ou les oiseaux migrateurs. Le budget à prévoir pour l'installation d'une éolienne n'est également pas négligeable : malgré le crédit d'impôt de 50 % proposé aux particuliers, l'investissement coûte entre 15 et 25 000  $\in$  et s'amortit en une dizaine d'années. Une étude préalable est nécessaire afin de vérifier que le site est bien exposé au vent. De plus, l'installation d'un tel dispositif nécessite une notice d'impact (bruit, paysage...) et le respect du code de l'environnement et du patrimoine.

Pour les années à venir, l'association WWEA [\[14\]](#page-180-13) prévoit une forte croissance de la demande d'installation de petites éoliennes. Comme le montre la figure [1.7,](#page-11-1) cette association envisage en 2020 une capacité de production cumulée du petit éolien de 5000 MW à travers le monde.

Pour un site isolé, les petites éoliennes seront souvent en complément d'autres systèmes de production d'énergie tels que le solaire, les hydroliennes, la biomasse... Dans ce cas, pour une meilleure efficacité globale, la gestion de l'ensemble devra prendre en compte les spécificités de fonctionnement propres à chaque source.

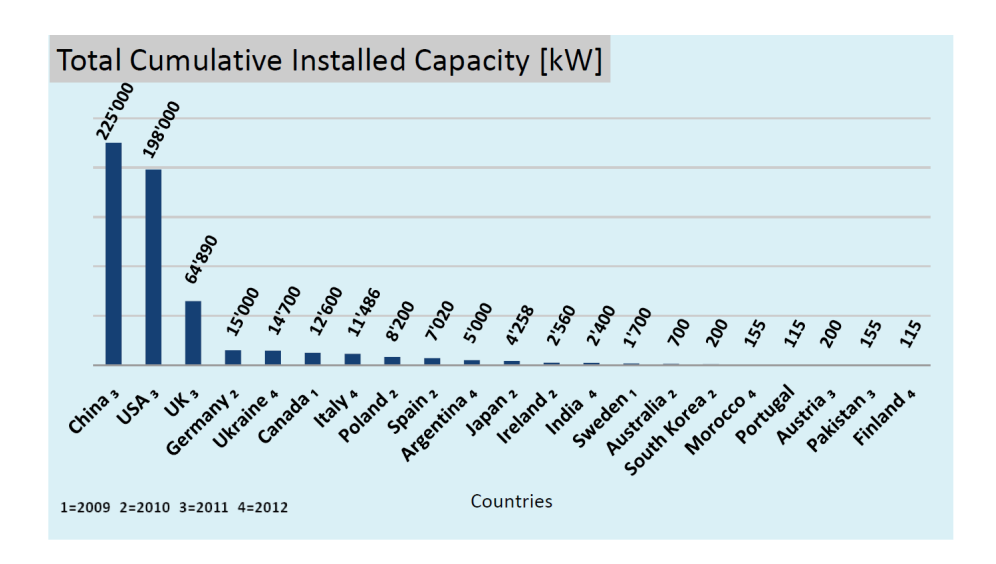

<span id="page-11-0"></span>FIGURE 1.6 – Capacité de production d'énergie électrique d'origine 'petit éolien' installée par pays [\[14\]](#page-180-13). Les trois pays qui se démarquent sont la Chine, les États-Unis et le Royaume-Uni. En raison, d'un chiffre très faible, la France n'apparait pas dans ces prévisions.

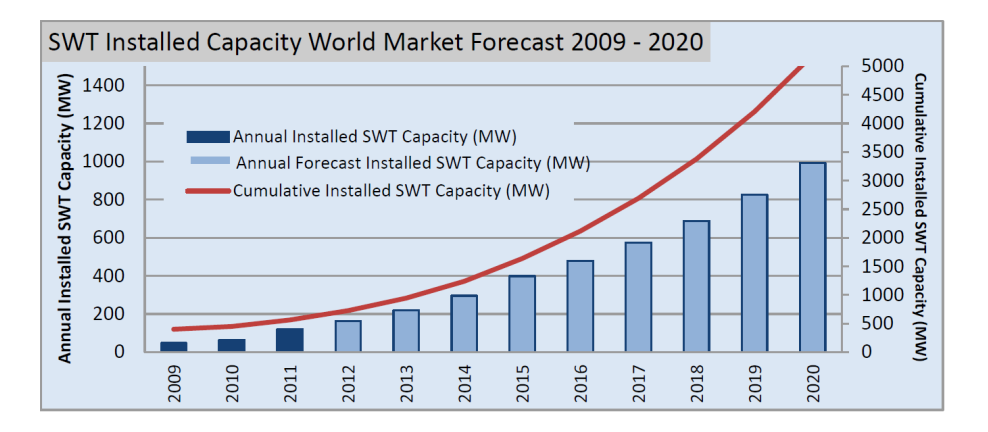

<span id="page-11-1"></span>FIGURE 1.7 – Prévisions du marché mondial du petit éolien à l'horizon 2020 [\[14\]](#page-180-13).

#### Les atouts du petit éolien face à ses inconvénients

La France dispose d'un réseau électrique dont la couverture géographique est importante et, comme nous venons de le voir, d'un prix du kWh relativement faible grâce à une grande maîtrise de la production d'énergie électrique par des centrales nucléaires. Il est alors très difficile de justifier l'utilisation de petites éoliennes par un retour sur investissement à moyen terme, voire à long terme, sur le territoire français. De même, le réseau routier permet l'utilisation d'engins de chantier ou de transport pour l'installation de grosses éoliennes sur une bonne partie du territoire. Néanmoins, il reste des endroits difficiles d'accès (montagnes, îles) ou des endroits éloignés du réseau qui pourront justifier la mise en œuvre d'une petite éolienne autonome. Lorsque l'on fait une analyse à l'échelle mondiale, on se rend compte que le niveau de densité des réseaux électrique et routier ne sont pas comparables à ce que l'on peut trouver en France. Aussi dans des zones très étendues comme les États-Unis, la Chine, l'Inde par exemple, l'utilisation du petit éolien associé ou non avec d'autres sources d'énergie trouve tout son sens.

Les petites éoliennes produisent moins d'énergie que les grosses, néanmoins leur utilisation sur site est moins contraignante grâce à l'absence de capteurs, à la mise en œuvre possible dans un milieu turbulent, à l'autonomie d'exploitation et de mise en service.

Lors de l'utilisation en site isolé, un argument avancé en faveur du petit éolien en regard des panneaux solaires est sa plus faible disparition par vol [\[15\]](#page-180-14). Il est en effet plus difficile de remettre discrètement en service un système éolien privé de son système électronique qu'un panneau solaire.

#### 1.3.3 Description du projet Aérojoules

Le projet Aérojoules porte sur la conception d'une éolienne à axe vertical, de sa génératrice, du système de contrôle électronique et de son stockage d'énergie. Labellisé par le pôle de compétitivité EMC2 et porté par la Fondation 'Océan Vital', il est financé par la Région des Pays de La Loire. Avec la fondation 'Océan Vital', les acteurs de ce projet sont la société Garros pour l'industrialisation et la production des ensembles électroniques, la société Jallais pour l'industrialisation et la production des ensembles mécaniques, la société AIC pour l'étude de marché et la commercialisation, le Centre Scientifique et Technique du Bâtiment (CSTB) pour les essais et la qualification de l'éolienne et l'Icam pour les recherches académiques sur l'aspect aérodynamique, la robustesse de la voilure et la conception électrique et électronique. Le volet électronique et électrotechnique du projet Aerojoules s'appuiera sur les travaux présentés dans ce mémoire de thèse. Il comporte les points suivants :

- 1. Étude de la chaîne de conversion d'énergie et recherche d'une solution d'optimisation de la puissance (Maximum Power Point Tracking) à vitesse nominale et surtout à faibles vitesses de vent,
- 2. Optimisation de la chaîne de conversion d'énergie en fonction des données issues de l'étude aérodynamique,
- 3. Spécification de la génératrice optimisée pour l'ensemble complet depuis le rotor jusqu'à la batterie et étude du stockage d'énergie.

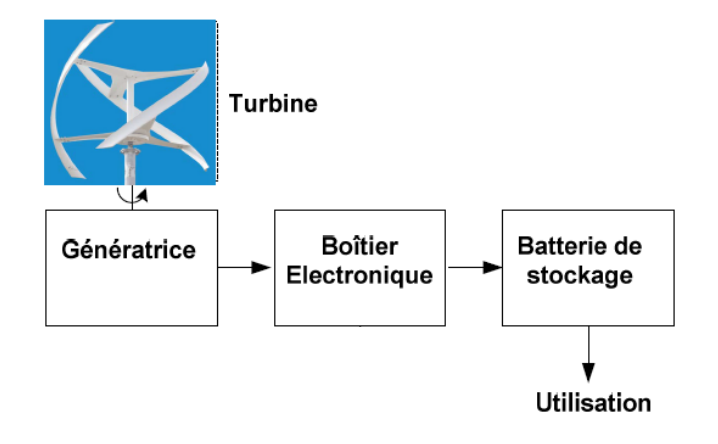

<span id="page-13-0"></span>FIGURE 1.8 – Chaîne de conversion d'énergie faisant l'objet du projet Aérojoules.

Le périmètre de développement du projet Aérojoules apparait sur la figure [1.8.](#page-13-0) L'énergie produite est stockée dans une batterie dans le but d'être utilisée localement sans effectuer d'injection sur le réseau. La commande électronique a pour fonction

- le contrôle de la puissance produite par la turbine avec recherche du maximum d'efficacité,
- le fonctionnement sans capteur,
- la charge de la batterie de stockage,
- la supervision et la sécurisation de l'exploitation de l'éolienne (limitation de la vitesse de rotation, limitation des tensions produites).

Comme nous le développerons plus loin dans ce document, pour obtenir le maximum de puissance d'une éolienne, il est nécessaire de faire tourner la turbine à sa vitesse optimale. Cette vitesse optimale doit être déterminée pour chaque vitesse du vent. En première analyse, il parait donc nécessaire de disposer de capteurs de vitesse de vent et de vitesse de rotation de l'éolienne pour contrôler la puissance extraite du vent. L'un des enjeux majeurs de ce projet a donc été de trouver et de mettre en œuvre des techniques qui permettent de contrôler la vitesse de rotation de l'éolienne en l'absence de capteurs. En effet, en se passant de capteur mécanique, on augmente la fiabilité du système (capteurs, connecteurs, câbles) et surtout on abaisse son coût. Les travaux réalisés durant cette thèse doivent avoir une application industrielle directe, car la mise en production de systèmes éoliens complets est attendue par les industriels partenaires du projet Aérojoules. Une première analyse permet de se rendre compte de la complexité du problème. En effet, bien que l'on soit dans le monde du petit éolien, l'utilisation de l'énergie du vent pour charger une batterie électrique met en œuvre une chaîne de conversion complexe dont les différents éléments sont fortement dépendants et nécessitent une régulation permanente pour un maximum d'efficacité. Pour assurer cette régulation, nous disposons aujourd'hui de nouveaux micro-contrôleurs développés pour les applications embarquées (téléphonie mobile par exemple) qui sont de plus en plus puissants avec des cœurs 32 bits pour des coûts de plus en plus bas (< 10 \$). Ces processeurs vont nous permettre d'embarquer des fonctions logicielles de plus en plus innovantes pour aller chercher toute la puissance électrique que peut fournir une turbine éolienne. Par ailleurs, ces nouveaux composants ont la capacité à se mettre en veille et ainsi présenter des consommations très basses qui seront insignifiantes en regard de la décharge des batteries. Cette puissance de calcul va aussi pouvoir être utilisée pour faire évoluer le système vers un système hybride qui sera capable d'extraire en même temps et de manière optimale l'énergie provenant d'un panneau solaire. Ces deux sources ne doivent pas être en concurrence mais elles doivent additionner leurs contributions à l'efficacité énergétique de l'ensemble.

#### 1.3.4 Origine du vent

Le vent est un phénomène d'origine climatique [\[16\]](#page-180-15). Il résulte principalement de l'échauffement des différentes masses du globe terrestre par le soleil. Toutes ces masses en fonction de leur composition, densité, couleur et exposition n'absorbent pas et n'échangent pas de la même façon les calories reçues du soleil. Par exemple, la présence de nuages crée des zones d'ombre sur le sol qui recevront moins de rayonnement solaire. Les masses d'air autour du globe suivant leur situation géographique se retrouvent donc portées à des températures différentes, leur viscosité est alors différente, elles ne se mélangent pas spontanément. De même, leur densité est différente et les masses chaudes plus légères montent en altitude alors que les masses froides plus lourdes descendent et prennent leur place en créant une circulation d'air que l'on appelle 'vent'. Le vent est donc une circulation des éléments qui constituent l'atmosphère. Ces éléments possèdent une masse au sens physique du terme. Puisque l'énergie cinétique est l'énergie que possède un corps du fait de son déplacement, le vent est porteur d'énergie cinétique. On parle aussi de gisement énergétique. Les phénomènes décrits précédemment peuvent être à l'échelle d'un continent ou d'un pays lorsqu'il s'agit d'un anticyclone ou d'une dépression, à une échelle locale lorsqu'il s'agit d'un phénomène de brise thermique engendrée par les différences de température entre l'eau (mer, rivière, étang) et la terre, ou à une échelle très ponctuelle sous un nuage. Au niveau du sol, la rugosité du relief va modifier l'écoulement de l'air en force et direction et va faire apparaitre des turbulences. De même, les montagnes et les vallées vont canaliser le vent, augmentant ainsi les flux d'air et offrir alors des zones d'accélération [\[17\]](#page-180-16). On peut alors se rendre compte du caractère fluctuant et turbulent en force et direction du vent en fonction du lieu et de l'altitude où l'on se trouve. Une première constatation que l'on peut émettre réside dans le caractère plus constant en force et direction du vent à des altitudes supérieures à 12 m expliquant ainsi l'intérêt des grandes éoliennes qui fonctionnent à des altitudes élevées (132 mètres pour l'éolienne E126 d'Enercon).

#### 1.3.5 Modélisation probabiliste du vent

Le vent étant de nature variable en force et direction, suivant les conditions géographiques et climatiques d'un lieu, il convient de s'appuyer sur l'analyse statistique de la vitesse et de la direction du vent en un endroit donné. Un outil très utilisé pour déterminer le potentiel énergétique en un point géographique est la distribution suivant la loi de probabilité de Weibull [\[18\]](#page-180-17). Cette distribution permet de tracer la densité de probabilité de l'occurrence d'une valeur de vitesse de vent sur une période de temps (année, mois... ). Généralement, cette distribution des vitesses de vent est enrichie par une rose de vent comme celle de la figure [1.9](#page-15-0) qui fournit une indication sur la distribution en pourcentage de la direction du vent.

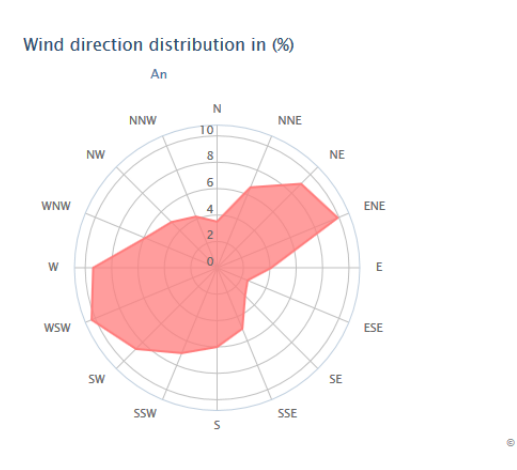

<span id="page-15-0"></span>FIGURE 1.9 – Rose de vent établi sur une année pour l'aéroport de Nantes (source : windpower.com).

La densité de probabilité d'une variable aléatoire suivant le loi de Weibull est une fonction de la forme [\[19\]](#page-181-0)

$$
\rho(V_w) = \frac{\alpha}{\beta^{\alpha}} V_w^{(\alpha - 1)} e^{-\left(\frac{V_w}{\beta}\right)^{\alpha}} \Gamma(V_w)
$$
\n(1.1)

où  $V_w$  est la vitesse de vent en m/s,  $\alpha$  le facteur de forme de la distribution,  $\beta$  le facteur d'échelle (valeur de la vitesse moyenne) et  $\Gamma(V_w)$  la fonction de Heaviside appliquée à  $V_w$ . Le facteur de forme  $\alpha = 2$  correspond à la distribution de Rayleigh [\[20\]](#page-181-1). On retient souvent cette distribution car elle est généralement représentative des vitesses de vent.

Attention, la distribution de Weibull permet de localiser une plage de vent fortement probable, mais il convient de prendre en compte la répartition en énergie disponible pour chaque vitesse de vent. En effet, les vents forts seront moins fréquents mais apporteront, comme nous le verrons au chapitre [1.4,](#page-26-0) une énergie moyenne proportionnelle au cube de la vitesse du vent [\[13\]](#page-180-12).

Sur la figure [1.10,](#page-16-0) nous trouvons la distribution moyenne des vitesses de vent relevées à l'aéroport de Nantes sur 10 ans entre 1997 et 2007. Cette distribution a été tracée à partir du tableau fourni en annexe [4.9.](#page-160-0) Il est possible de vérifier que cette distribution suit une loi de Weibull en prenant  $\alpha = 2$  et  $\beta = 4, 6$ . Sur la figure [1.10,](#page-16-0) nous trouvons aussi pour chaque vitesse de vent la quantité d'énergie produite sur un an. On peut voir que les vitesses de vent les plus probables se situent entre 2 et 5 m/s et que la majeure partie de l'énergie calculée sur un an se situe entre 4 et 11 m/s. Il convient alors de prendre en compte ce deuxième aspect lors de la définition de la zone de fonctionnement optimale d'une éolienne.

#### 1.3.6 Modélisation déterministe du vent

Les phases de validation et d'expérimentation de nos travaux vont mettre en œuvre des simulateurs logiciels mais aussi un banc de simulation électrique. Nous allons comparer plusieurs schémas électriques dans les mêmes conditions d'utilisation et valider les performances statiques, dynamiques ou énergétiques des solutions que

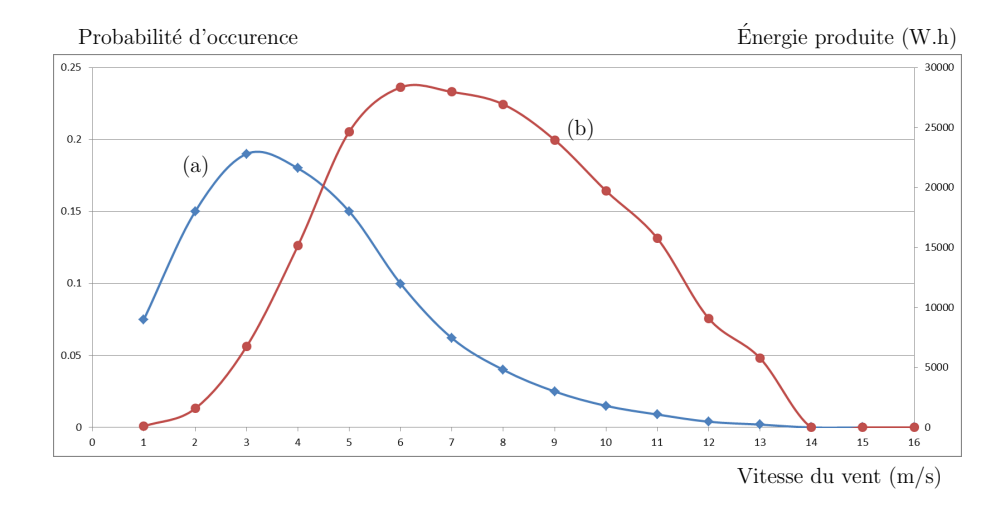

<span id="page-16-0"></span>FIGURE 1.10 – Courbe (a), la probabilité d'occurrence d'une vitesse de vent ; courbe (b), l'énergie produite par chaque vitesse de vent.

nous proposons. La principale variable d'entrée de notre système est le vent caractérisé principalement par sa vitesse dans le cas de notre éolienne à axe vertical. Il est donc primordial de disposer d'un modèle de vent bien identifié [\[21\]](#page-181-2). Plusieurs solutions sont utilisables suivant les cas de figure et les conclusions recherchées :

- Le vent est constant. Ce modèle est souvent utilisé lors des mises au point et les réglages des schémas de simulation ou pour tracer les courbes de  $C_p$  de la turbine,
- Le vent fait un saut de vitesse. Ce modèle est utilisé pour caractériser la réponse indicielle du système (temps de réponse. . . ).
- Le vent a une allure sinusoïdale. Ce modèle est utilisé pour analyser la stabilité du système.
- Le vent est une somme de fonctions sinusoïdales. Ce modèle déterministe appliqué sur différents systèmes permet de les comparer entre eux. Basé sur le modèle utilisé par A. Mirecki [\[1\]](#page-180-0), D.H. Tran [\[4\]](#page-180-3) nous propose aussi de modéliser le vent par

<span id="page-16-1"></span>
$$
V_w(t) = A_0 + \sum_{i=1}^{4} A_i \sin\left(\frac{2\pi t}{T_i}\right)
$$
 (1.2)

avec  $A_0 = 6 \text{ m/s}$  $A_1 = 0, 2 \text{ m/s}$   $T_1 = 60 \text{ s}$  $A_2 = 2 \text{ m/s}$   $T_2 = 23, 5 \text{ s}$  $A_3 = 1 \text{ m/s}$   $T_3 = 4, 8 \text{ s}$  $A_4 = 0, 2 \text{ m/s}$   $T_4 = 1, 7 \text{ s}$ 

Cette fonction peut aisément être calculée avec LTSpice. Le résultat de cette simulation est donné en figure [1.11.](#page-17-0)

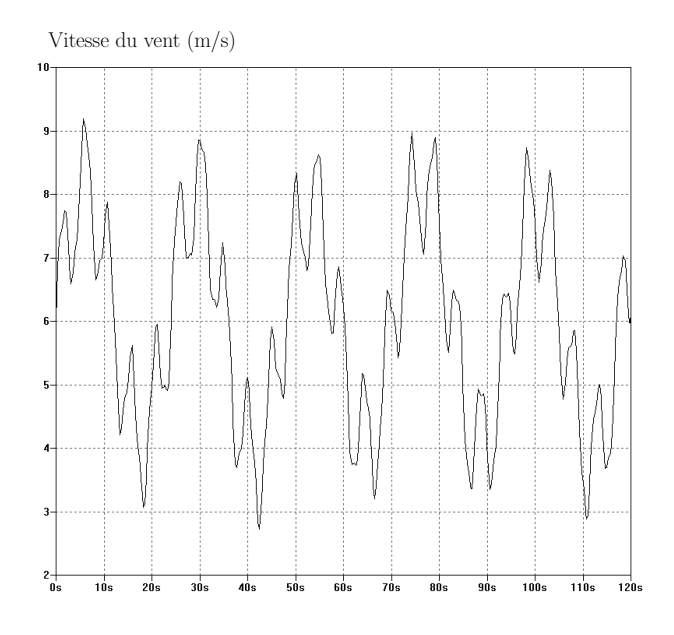

<span id="page-17-0"></span>FIGURE 1.11 – Profil de vent correspondant à l'expression [1.2,](#page-16-1) tracé à l'aide d'un simulateur sur une durée de 120 s. Pour réaliser des simulations avec des conditions correspondantes à celles de la région Pays de la Loire, nous avons retenu une vitesse moyenne  $A_0$  de 6 m/s.

- Le vent est issu de relevés effectués par un organisme météorologique. Cet enregistrement mémorisé dans une table peut avoir une durée de plusieurs jours, il correspond à un cas réel, il est utilisable par exemple lors de la mise au point du système de recherche automatique de point optimal de fonctionnement sur plusieurs jours. Météo-France nous a fourni des relevés issus de stations météorologiques à Nantes et à Saint-Nazaire. Il convient néanmoins de faire attention au pas d'échantillonnage utilisé pour mémoriser ces données. En effet, le pas d'enregistrement des tableaux de données que nous avons à notre disposition est de une minute. Ce type d'enregistrement masque le caractère turbulent du vent qui peut varier plusieurs fois pendant cette période.
- Le modèle de vent est déduit d'une analyse spectrale. Les variations de vitesses de vent ont été étudiées et reportées dans un article de I. Van der Hoven en 1956 [\[22\]](#page-181-3). Il a considéré la vitesse du vent comme un signal variant dans le temps stationnaire et continu avec une densité spectrale de puissance constitué de 2 régions présentant chacune un maximum. La figure [1.12](#page-18-0) est une reproduction de la figure originale présentée par Van der Hoven. Sur cette figure, on remarque 3 pics. Le pic synoptique correspond à une période d'environ 4 jours, le pic diurnal d'environ 12 h et le pic correspondant aux turbulences de période égale à environ 1 minute. Le pic synoptique représente les variations dans la circulation globale de l'air due aux phénomènes atmosphériques à très large échelle. Le pic diurnal correspond aux variations de circulation des masses d'air entre le jour et la nuit. Les turbulences sont issues des rafales et des effets de surface sur laquelle se déplacent les masses d'air. Dans sa publication, Van der Hoven montre qu'entre les deux régions, il y a une région s'étendant de 0,5 cycle/heure à 5 cycles/heure dans laquelle il n'y a pas d'énergie.

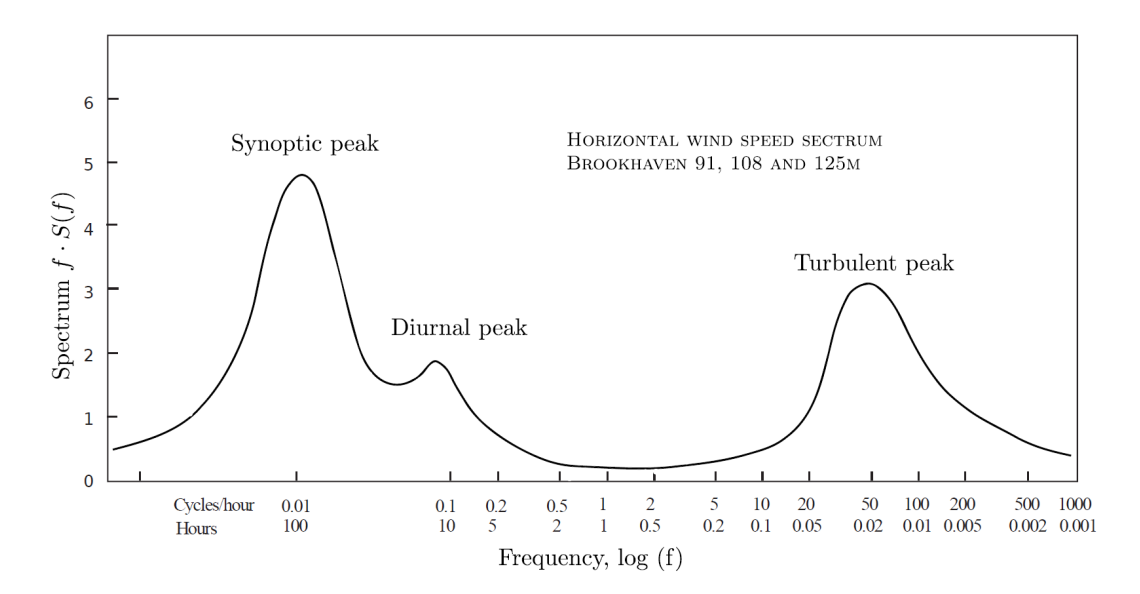

FIGURE 1.12 – Spectre du modèle de vent proposé par Van der Hoven [\[23\]](#page-181-4) après une campagne de mesures à une altitude de 100 m à Brookhaven (USA).

<span id="page-18-0"></span>permet de modéliser la vitesse du vent comme un procédé aléatoire stationnaire, résultant de la superposition de deux composantes [\[24\]](#page-181-5)

#### propositions

À partir de ces travaux et de ceux de T. von Kàrmàn sur les turbulences et les rafales [\[25\]](#page-181-6), C. Nichita et coll. proposent de réaliser un outil de simulation de la vitesse du vent large bande. Dans cet outil, la vitesse du vent est modélisée comme un processus aléatoire stationnaire, résultant de la superposition de deux composantes [\[21\]](#page-181-2)

$$
V_w(t) = V_s(t) + V_t(t)
$$
\n(1.3)

avec  $V<sub>s</sub>(t)$  la composante basse fréquence modélisant les phénomènes à long et moyen terme et  $V_t(t)$  la composante correspondant aux turbulences. Cet outil permet de fournir une vitesse de vent réaliste pour alimenter des outils de simulation d'éoliennes.

Pour la simulation du comportement d'une éolienne sur une courte durée, I. Munteanu a proposé un autre modèle plus simple [\[24\]](#page-181-5). Ce modèle est représenté sur la figure [1.13.](#page-19-0) La composante correspondant aux turbulences est obtenue à l'aide d'un générateur de bruit blanc suivi de deux filtres passe-bas. Ce schéma permet de reproduire la partie du spectre située à droite du pic de turbulence de la figure [1.12.](#page-18-0) Pour la partie restante du spectre, le caractère journalier et saisonnier doit être ajusté pour chaque date à l'aide du gain k et de la vitesse moyenne  $v_0$ . Avec les paramètres suivants,  $v_0 = 7$  m/s,  $k = 0, 2, k_t = 50, T_t = 2$  s,  $k_s = 750$  et  $T_s = 100$  s, nous obtenons les vitesses de vent de la figure [1.14.](#page-19-1)

#### 1.3.7 Portance et trainée

Deux types de fonctionnements aérodynamiques sont possibles suivant l'utilisation de la force de trainée ou de la force de portance [\[26\]](#page-181-7). Ces deux types de forces physiques sont utilisés de différentes manières, donnant lieu à différents types d'éo-

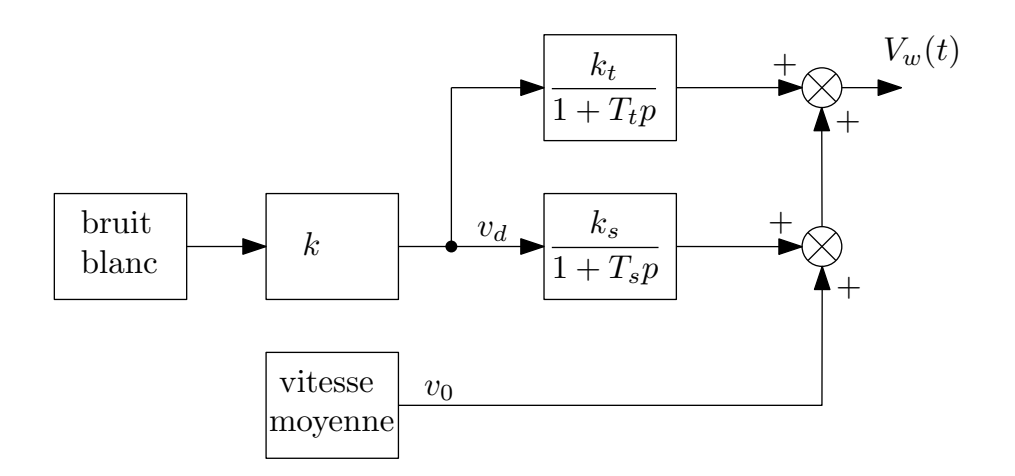

<span id="page-19-0"></span>FIGURE 1.13 – Modèle simplifié pour une simulation du vent [\[24\]](#page-181-5). Le bruit blanc est Gaussien, sa moyenne est nulle et sa variance unitaire.

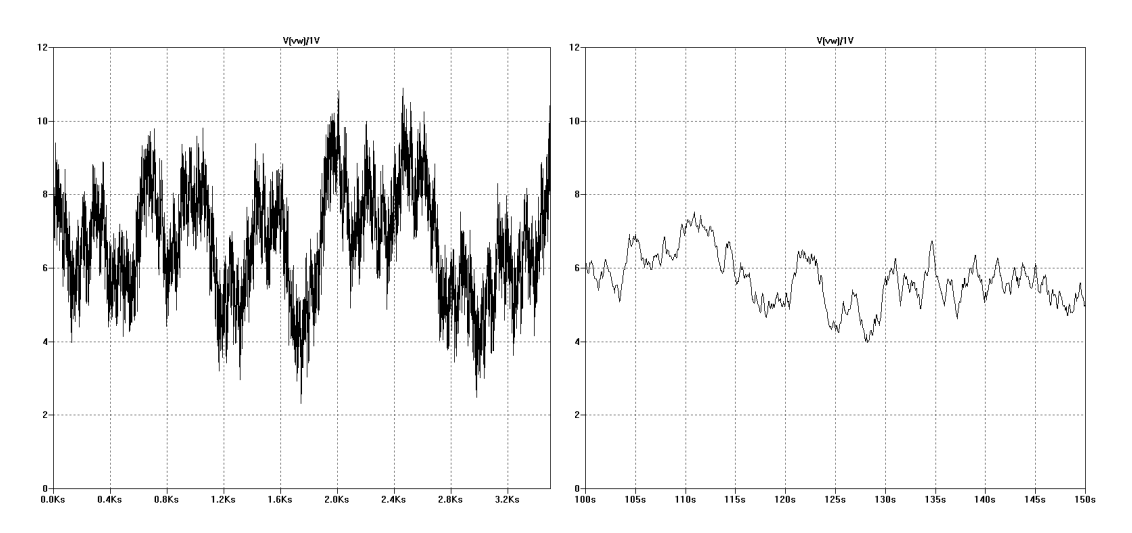

<span id="page-19-1"></span>FIGURE 1.14 – Evolution de la vitesse du vent autour d'une vitesse moyenne de 7 m/s sur une échelle de temps de 3500 s à gauche et de 50 s à droite [\[24\]](#page-181-5). Ce profil a été obtenu à l'aide du schéma de la figure [1.13.](#page-19-0)

#### 1.3. LES SYSTÈMES ÉOLIENS 21

liennes, favorisant pour les unes les performances énergétiques et pour les autres les aspects fonctionnels (orientation, position de la génératrice, montage).

Le rotor de l'éolienne, appelé aussi turbine, assure une fonction essentielle : transformer l'énergie cinétique du vent en énergie mécanique. L'éolienne se sert de l'énergie cinétique du vent pour entrainer la rotation des pales [\[27\]](#page-181-8). Cette rotation est due à deux facteurs principaux :

- La force du vent qui s'exerce sur les pales,
- La position oblique des pales face au vent déterminée par angle d'incidence  $\gamma$  (degrés), appelé également angle d'attaque.

A l'échelle d'une pale, le vecteur représentant l'action du vent en un point est la résultante de deux forces aérodynamiques, qui sont la trainée et la portance.

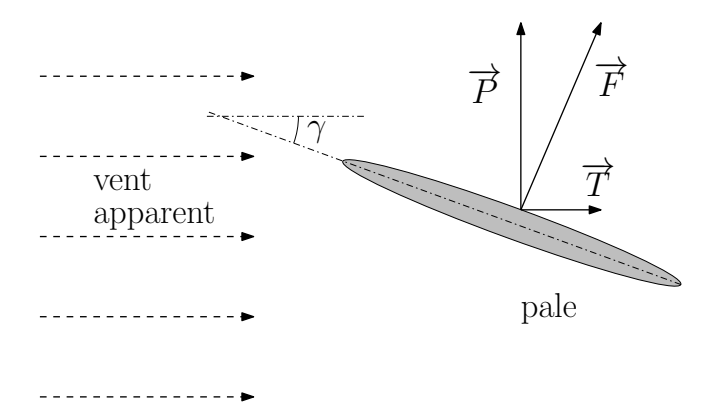

<span id="page-20-0"></span>FIGURE 1.15 – Vecteurs trainée et portance résultant de la décomposition des forces exercées sur une pale d'éolienne. Le vent apparent résulte du mouvement relatif entre les particules d'air et la pale de l'éolienne. Celle-ci dans son mouvement de rotation participe au vent apparent. Le vecteur vitesse de vent apparent est la somme du vecteur vitesse de vent réel et du vecteur vitesse de déplacement de la pale.

Lorsque le vent souffle sur une surface oblique fixe (pale de la figure [1.15\)](#page-20-0), il pousse cette surface dans le sens du vent (force de trainée  $\overrightarrow{T}$ ), et il soulève aussi cette surface (force de portance  $\overrightarrow{P}$ ). La force de portance est perpendiculaire à la direction du vent. La force de trainée est parallèle à la direction du vent. Dans une éolienne, les pales sont en mouvement et se déplacent dans le flux d'air. Suivant l'angle d'incidence  $\gamma$  de la pale et le sens de déplacement de cette pale, les forces de portance et de trainée vont être plus ou moins grandes et prépondérantes les unes par rapport aux autres.

Dans le cas d'une éolienne privilégiant la force de trainée, la pale se déplace dans le sens du vent et a un angle d'incidence aux alentours de 90 degrés. Sa force de portance sera quasiment nulle et c'est sa force de trainée  $\overrightarrow{T}$  qui entretiendra un déplacement dans le sens du vent. La vitesse de vent apparent au niveau de la pale sera alors plus faible que la vitesse du vent réel. Les éoliennes qui privilégient la force de trainée sont aussi appelées éoliennes à rotation lente. La forme des pales est étudiée pour que les forces générées sur les autres pales soient faibles pour ne par contrarier le déplacement de la turbine.

Dans le cas d'une éolienne privilégiant la force de portance, la pale se déplace dans le sens opposé à celui du vent et a un angle d'incidence de quelques degrés.

La force de portance  $\overrightarrow{P}$  sera prépondérante par rapport à la force de trainée et la résultante de ces deux forces entretiendra un déplacement de la pale dans le sens opposé à celui du vent. La vitesse de vent apparent au niveau de la pale sera plus grande que la vitesse du vent réel. Les éoliennes qui privilégient la force de portance sont aussi appelées éoliennes à rotation rapide.

#### 1.3.8 Les éoliennes à axe horizontal

Ces machines sont les descendantes directes des moulins à vent sur lesquels les ailes, faites de voiles tendues sur une structure habituellement en bois, ont été remplacées par des éléments ressemblant fortement à des ailes d'avion (voir figure [1.16\)](#page-21-0). La portance de ces ailes placées dans le vent ne sert pas ici à sustenter un aéronef mais à générer le couple moteur destiné à entraîner un dispositif mécanique tel qu'une génératrice électrique, une pompe... Ces machines présentent généralement un nombre de pales compris entre 1 et 3 et peuvent développer des puissances élevées (pouvant aller jusqu'à plusieurs méga-watts).

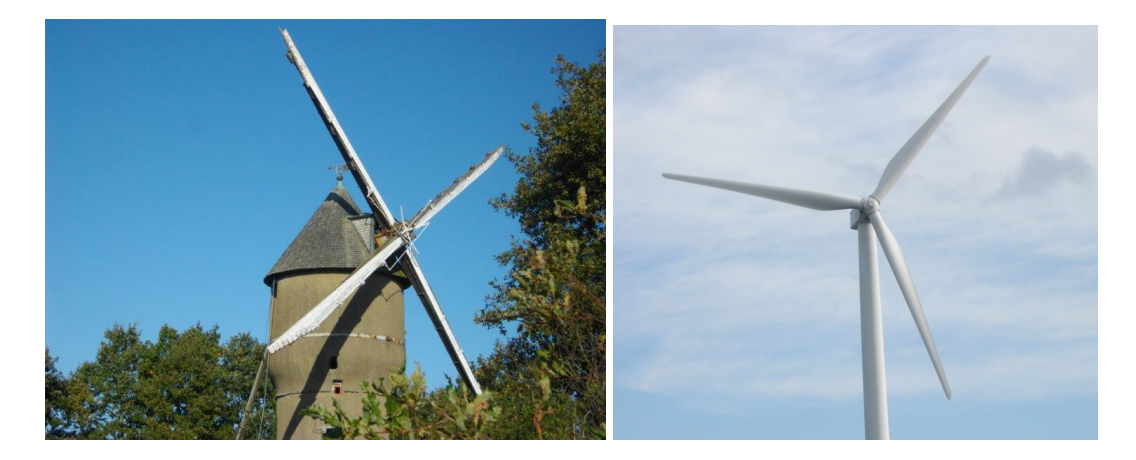

FIGURE 1.16 – À gauche : moulin du Fay à Carquefou, à droite : éolienne récente à Redon (photos R. Aubrée).

<span id="page-21-0"></span>Comme pour les moulins à vent du type de celui de la figure [1.16,](#page-21-0) les éoliennes à axe horizontal possèdent un axe de rotation de la turbine parallèle à la direction du vent. Ces éoliennes nécessitent donc d'être constamment orientées dans le lit du vent. Cette orientation peut être manuelle comme dans le cas d'un moulin classique, ou automatique pour les éoliennes modernes. Ces éoliennes sont bien adaptées à un régime de vent régulier que l'on va trouver à une altitude d'au moins 12 mètres, mais elles deviennent moins performantes lorsqu'on la place en milieu urbain ou proche du sol, car dans ce cas, le régime de vent est plutôt turbulent et l'éolienne cherche constamment à s'orienter face au vent. Les éoliennes à axe horizontal utilisent la force de portance et de ce fait la vitesse du vent apparent pour les pales est supérieure à la vitesse réelle du vent. Une catégorie particulière d'éolienne à axe horizontal est celle des machines multipales de faible diamètre (jusqu'à 10 m environ). La masse importante de la roue aubagée, les vitesses de rotation peu élevées (en regard du diamètre) font que ces machines de faible puissance sont utilisées principalement pour le pompage de l'eau [\[28\]](#page-181-9).

#### 1.3.9 Les éoliennes à axe vertical

Les éoliennes à axe vertical ont été conçues pour répondre au mieux aux contraintes engendrées par les turbulences du milieu urbain. Grâce à leur structure, elles peuvent fonctionner avec des vents provenant de toutes les directions et sont moins perturbées par les turbulences que les éoliennes à axe horizontal. Elles sont généralement plus silencieuses que les éoliennes à axe horizontal où la vitesse en bout de pale est plus importante, et peuvent facilement s'intégrer à l'architecture des bâtiments. Leur faiblesse réside principalement dans la faible maturité du marché, qui engendre alors des coûts d'investissement importants. En raison de leur petite taille, l'énergie produite est faible mais elles s'adaptent bien aux besoins de consommateurs individuels. En milieu urbain, la vitesse du vent et sa direction sont imprévisibles, surtout près des bâtiments. Là où la turbulence ne peut être évitée, les éoliennes à axe vertical peuvent plus facilement capter la ressource éolienne. Elles peuvent être classées selon deux catégories :

- Les éoliennes utilisant la force de trainée,
- Les éoliennes utilisant la force de portance.

En 1929, l'ingénieur Finnois Sigurd Savonius a fait breveter une éolienne mettant en œuvre la force de trainée. De son coté dans les années 1920, l'ingénieur Français Georges Darrieus a fait breveter une éolienne mettant en œuvre la portance. Ils laisseront leur nom aux deux types d'éolienne à axe vertical qu'ils ont fait breveter (Fig. [1.17\)](#page-22-0). Georges Darrieus avait fait breveter plusieurs configurations (H, delta, diamant, Y et phi). Le concept Darrieus avait presque été oublié, quand dans les années 1960, au Canada, les ingénieurs du National Research Council on travaillé à nouveau sur le sujet.

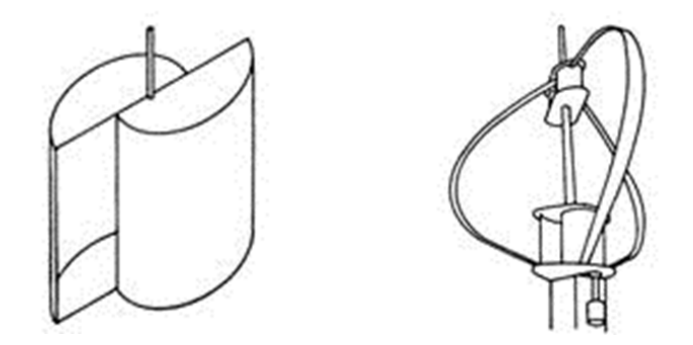

<span id="page-22-0"></span>FIGURE 1.17 – Géométrie des éoliennes Savonius (à gauche) et Darrieus (à droite) (source : http ://muextension.missouri.edu/explore/agguides/agengin/g01981.htm).

L'éolienne de la figure [1.18](#page-23-0) embarquée par Raphaël Dinelli est une éolienne de type Darrieus. C'est ce type d'éolienne qui va être développé pour le projet Aérojoules. D'un point de vue mécanique, il n'est pas nécessaire d'utiliser un dispositif d'orientation du rotor comme c'est le cas pour les éoliennes à axe horizontal. De même, le pylône d'une éolienne à axe vertical est situé sous et dans l'axe de la turbine. Cela permet de placer tout le dispositif de conversion de l'énergie (génératrice, multiplicateur, etc.) au pied de l'éolienne, facilitant ainsi les opérations de maintenance.

Les éoliennes de type Savonius mettent en œuvre les forces de trainée. On les nomme aussi éoliennes à trainée différentielle. Le moment de rotation de la turbine résulte de la différence de force entre deux formes symétriques et opposées (Figure [1.19\)](#page-24-0). Les éoliennes de type Darrieus sont aussi appelées éoliennes à variation cyclique d'incidence. Le moment de rotation de la turbine résulte de la variation des forces de portance créée par le vent et par la rotation de la turbine. Parce qu'elles génèrent un vent apparent plus important, les éoliennes utilisant la portance pour générer une rotation sont capables d'extraire plus d'énergie du vent que celles utilisant la traînée. Le fonctionnement est ici basé sur le fait qu'un profil placé dans un écoulement d'air selon différents angles est soumis à des forces d'intensités et de directions variables. La combinaison de ces forces génère alors un couple moteur (figure [1.20\)](#page-24-1). En fait, les différents angles auxquels sont soumis les profils, proviennent de la combinaison de la vitesse propre de déplacement du profil (en rotation autour de l'axe vertical) et de la vitesse du vent. À titre de comparaison, une éolienne 3 pales de type Darrieus tourne environ 4 fois plus vite qu'une éolienne Savonius et comme on le découvrira plus loin, elle est capable de produire deux fois plus de puissance (son coefficient de puissance  $C_p$  est deux fois plus grand).

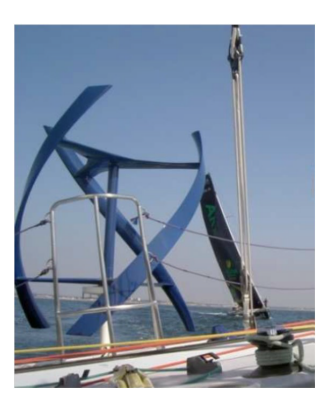

<span id="page-23-0"></span>FIGURE 1.18 – Eolienne utilisée par R Dinelli lors de son tour du monde (Vendée Globe 2008).

*A priori*, toutes les éoliennes du type Darrieus à pales parallèles et verticales ont besoin d'un couple pour démarrer leur mouvement de rotation. Cela engendre une demande supplémentaire d'énergie qui peut créer une consommation positive d'électricité lors de faibles vitesses de vent. En effet, les pales ont besoin d'être dans un flux d'air afin d'utiliser la portance et d'extraire l'énergie du vent. Pour remédier à cela, une solution consiste à vriller la turbine comme sur les éoliennes de la figure [1.18](#page-23-0) et au centre de la figure [1.21.](#page-24-2) Pour cette configuration, quelle que soit la position angulaire de la turbine, le bilan des forces sur les 3 pales génère un couple suffisant pour entrainer en rotation la turbine dans le bon sens, augmentant ainsi la vitesse du vent apparent.

Conséquence de sa vitesse de rotation plus élevée que celle d'une éolienne de type Savonius, une éolienne de type Darrieus demande une attention plus particulière lors de la conception de son axe qui subit des efforts de précession importants à son extrémité.

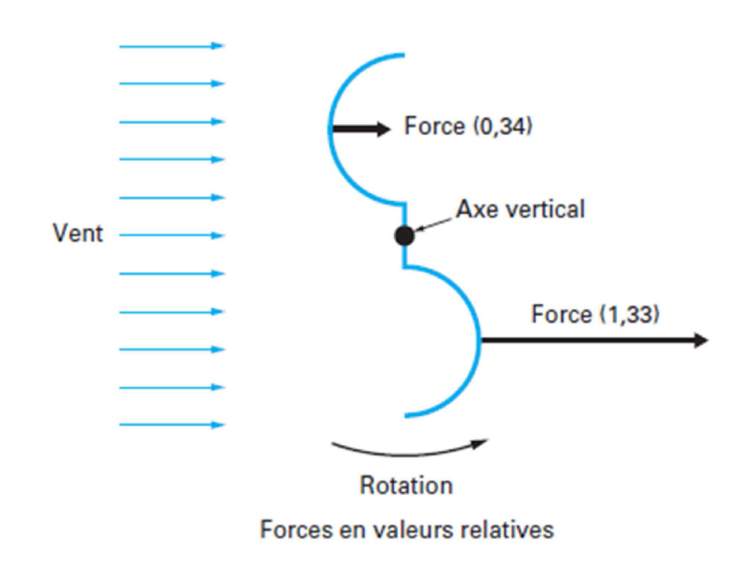

FIGURE 1.19 – Les forces en présence dans une éolienne Savonius (source : [\[28\]](#page-181-9)).

<span id="page-24-0"></span>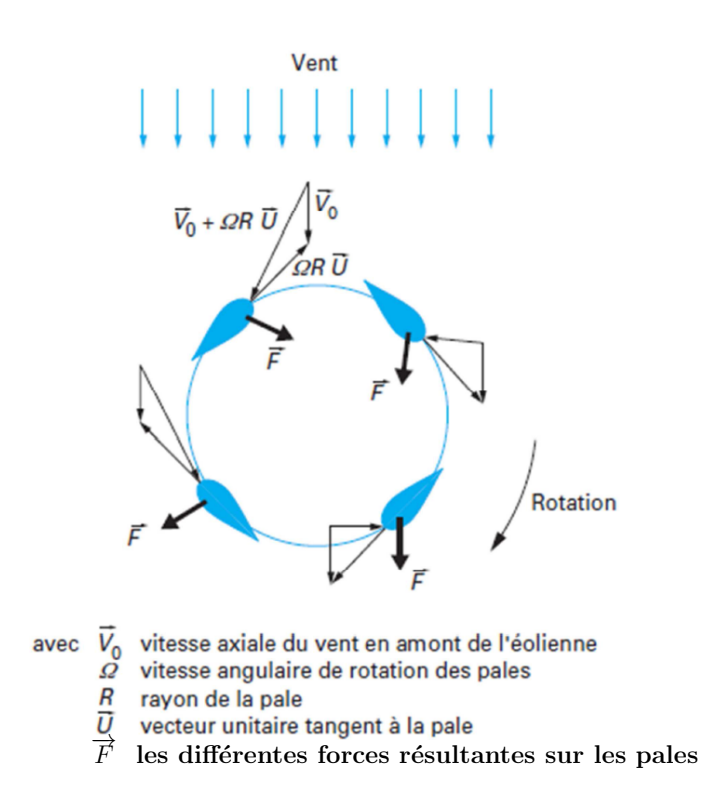

<span id="page-24-1"></span>FIGURE 1.20 – Les forces en présence dans une éolienne Darrieus (source : [\[28\]](#page-181-9)).

<span id="page-24-2"></span>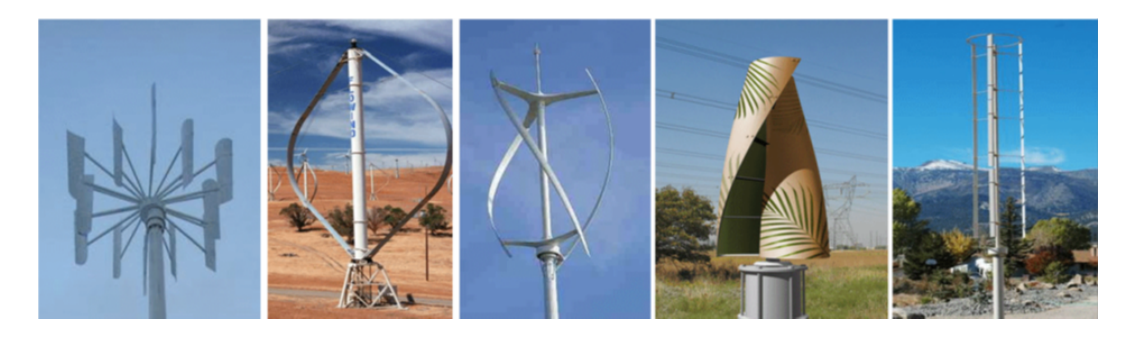

FIGURE 1.21 – Exemples de réalisations d'éoliennes à axe vertical (source : [\[4\]](#page-180-3)).

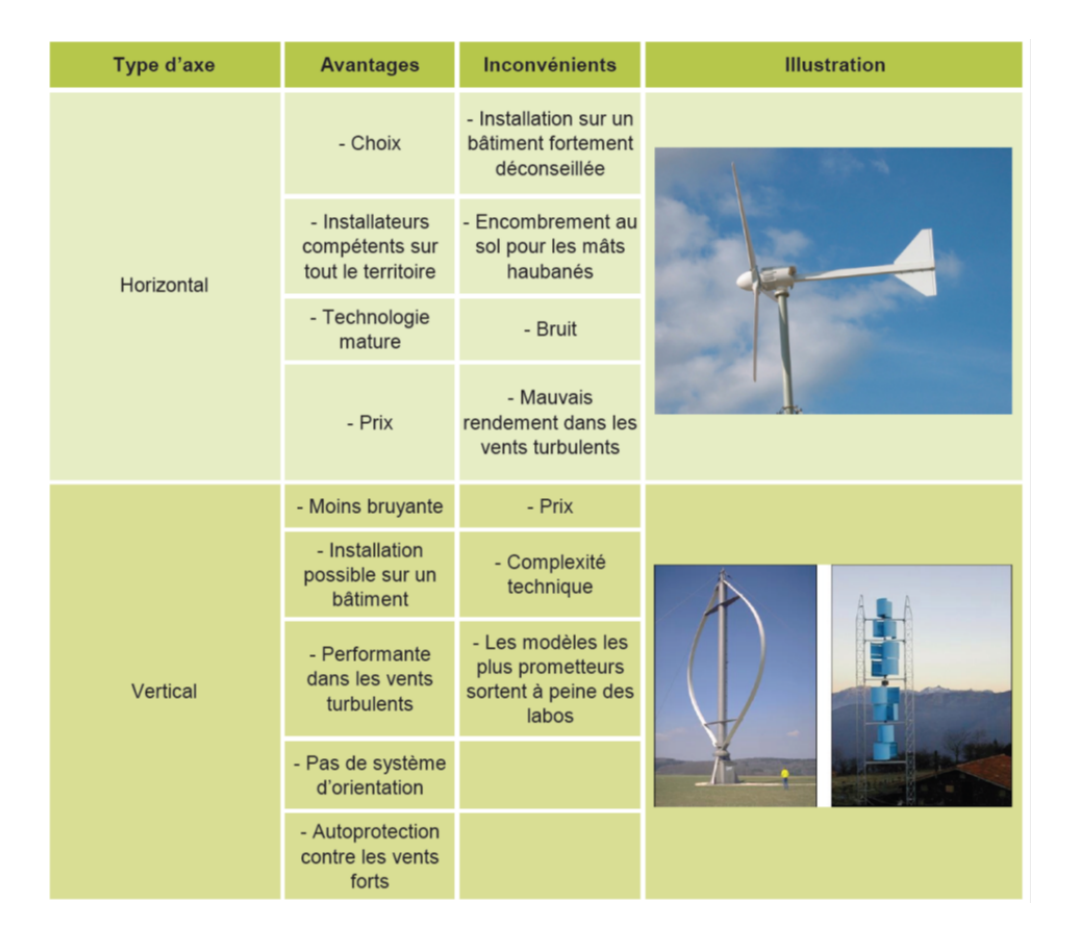

1.3.10 Comparaison des différents types d'éoliennes

<span id="page-25-0"></span>FIGURE 1.22 – Tableau de comparaison des éoliennes suivant leur type d'axe (source : [\[29\]](#page-181-10)).

La figure [1.22](#page-25-0) dresse une liste claire des principaux avantages et inconvénients des familles d'éoliennes. Les éoliennes à axe horizontal ont comme principal avantage de bénéficier aujourd'hui d'une maturité technique et économique. Elles découlent en effet de l'élan du marché des grandes éoliennes. Cependant, ces éoliennes subissent des contraintes d'intégration spatiale, de nuisance sonore et d'intégration architecturale. A l'opposé, les éoliennes urbaines à axe vertical sont omnidirectionnelles, silencieuses et généreraient moins de contraintes architecturales. Mais celles-ci font face à des coûts d'investissement (marché émergent) importants et à un rendement énergétique moyen. L'éolienne à axe horizontal n'est pas adaptée à l'installation dans des endroits où les conditions ne sont pas optimales et l'axe vertical permet des installations en ville où le vent est sujet à des perturbations ou dans des endroits où se rencontrent des conditions extrêmes, avec des vents violents. Il en existe trois déclinaisons : le type Darrieus simple, Darrieus H et avec un rotor hélicoïdal. La faible production d'énergie pour les faibles vents est imputable aux frictions, dues au poids qu'exerce la turbine sur les paliers, qui freinent le mouvement général. Leur forme pourrait permettre de les installer dans les pylônes électriques des lignes à haute tension, permettant ainsi de réaliser une production continue sur l'ensemble d'un réseau. Pour les éoliennes de type Savonius, le démarrage se fait avec des vitesses de vent faibles mais la rentabilité est bien moindre qu'avec une éolienne à axe vertical de type Darrieus ou avec une éolienne à axe horizontal. Leur intégration dans le paysage urbain est beaucoup plus facile et le bruit produit par le mouvement des pales est très faible. Les caractéristiques de l'éolienne de type Savonius en fait un modèle viable pour l'éclairage urbain ou pour une alimentation d'appoint. Bien que de nombreux articles et publications aient été déjà rédigés sur le sujet [\[1\]](#page-180-0), [\[3\]](#page-180-2), [\[30\]](#page-181-11), [\[4\]](#page-180-3), [\[2\]](#page-180-1), on se rend compte qu'il reste encore de la place pour l'innovation. En effet, les produits proposés sur le marché ne sont pas à la hauteur des espérances d'un utilisateur averti. Les rendements énergétiques ne sont pas maximisés, les performances nominales annoncées correspondent à des vitesses de vent élevées obtenues dans des conditions proches de la tempête et la fiabilité est mauvaise. Beaucoup de solutions proposées sont constituées par intégration de briques indépendantes (éolienne, génératrice, régulateur, batterie) alors que tous ces éléments sont fortement interdépendants et nécessitent d'être étudiés ensemble.

## <span id="page-26-0"></span>1.4 Puissance d'une éolienne et limite de Betz

D'origine cinétique, la puissance mécanique que le vent fournit à une surface perpendiculaire à sa direction est proportionnelle au cube de la vitesse du vent [\[13,](#page-180-12) [31\]](#page-181-12)

<span id="page-26-1"></span>
$$
P_w = \frac{1}{2} \rho A V_w^3 \tag{1.4}
$$

où  $P_w$  est la puissance délivrée par le vent  $(W)$ , A est la surface active que la turbine oppose au vent (m<sup>2</sup>), V est la vitesse du vent en amont de la turbine (m/s),  $\rho$  est la densité de l'air (1, 2 kg/m<sup>3</sup> dans les conditions normales de température et de pression). Le physicien Albert Betz a démontré que l'on pouvait lier la puissance de la turbine à la puissance du vent par la relation suivante [\[32\]](#page-181-13) :

$$
P_t = C_p \, P_w \tag{1.5}
$$

où  $P_t$  est la puissance mécanique disponible sur l'axe de la turbine  $(W)$  et  $C_p$  est le coefficient de puissance. Son expression théorique est de la forme

$$
C_p(k) = \frac{(1+k)(1-k^2)}{2}
$$
 (1.6)

En posant  $k = V_2/V_1$ , où  $V_1$  est la vitesse du vent en amont de la turbine en m/s (figure [1.23\)](#page-27-0), et  $V_2$  est la vitesse du vent en aval de la turbine en m/s. On démontre facilement que le coefficient  $C_p$  passe par un maximum égal à 16/27 (environ 0,59) pour  $k = 1/3$ . Ce maximum est appelé limite de Betz. L'objectif de la conception d'un aérogénérateur va donc être de s'approcher de cette limite sur une plage optimale de vitesse de vent en optimisant le profil des pales, leur orientation et leur état de surface.

Si l'on souhaite comparer les coefficients de puissance des différentes éoliennes, on peut prendre pour repère, la limite de Betz qui est environ 0,59 ; celui d'une éolienne Savonius est environ 0,22 ; celui d'une éolienne tripale très performante est environ 0,48. Pour les éoliennes Darrieus, il est environ 0,4 [\[34\]](#page-181-14).

Le coefficient  $C_p$  est souvent exprimé en fonction du rapport de vitesse en bout de pale par rapport à la vitesse du vent et en fonction de l'angle d'incidence des pales pour une éolienne à axe horizontal à pas variable. Son expression est

$$
C_p = f(\lambda, \beta) \tag{1.7}
$$

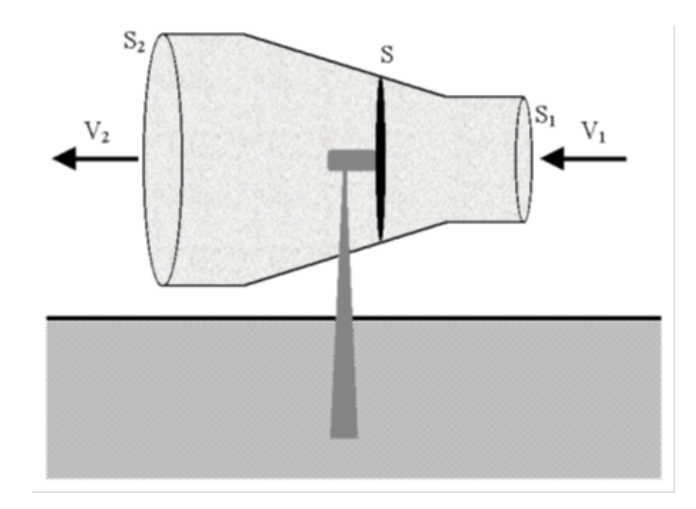

<span id="page-27-0"></span>FIGURE 1.23 – Tube de courant d'air en amont et en aval d'une éolienne (source : [\[33\]](#page-181-15)). Les surfaces  $S_1$  et  $S_2$  correspondent aux surfaces occupées par les particules d'air participant à la conversion d'énergie. La vitesse  $V_2$  étant plus faible que la vitesse  $V_1$ , pour conserver la quantité de particules en déplacement, la surface  $S_2$ est plus grande que la surface  $S_1$ .

où β est l'angle d'incidence des pales pour une éolienne à axe horizontal à pas variable et  $\lambda$ , nommé vitesse relative ou Tip Speep Ratio (TSR) par les anglosaxons, est le rapport de vitesse en bout de pale par rapport à la vitesse du vent. λ est défini de la manière suivante

$$
\lambda = \frac{R\,\Omega_m}{V_w} \tag{1.8}
$$

où R est le rayon de la turbine en m.

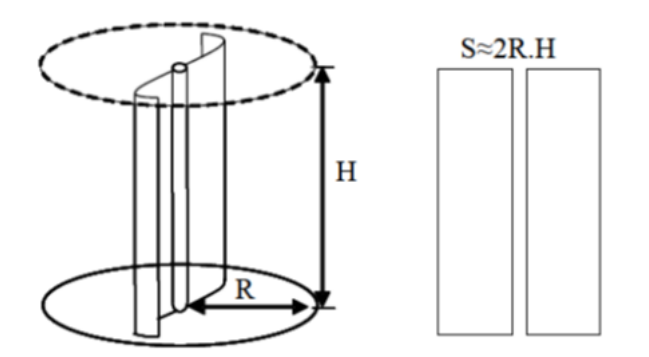

<span id="page-27-1"></span>FIGURE 1.24 – Aire et rayon d'une turbine à axe vertical (source : [\[3\]](#page-180-2)).

Qu'elle soit de type Darrieus ou de type Savonius, le rayon et la surface active d'une éolienne à axe vertical sont définis suivant la figure [1.24.](#page-27-1) Le rayon est pris à la périphérie du cylindre dans lequel tourne la turbine et la surface active est la surface opposée au vent.

Chaque éolienne a son propre coefficient  $C_p$  et dans son livre [\[34\]](#page-181-14), E. Hau fait un inventaire des types d'éoliennes en associant les différents coefficients  $C_p$  en fonction du paramètre  $\lambda$  (figure [1.25\)](#page-28-0). En analysant cette figure, nous pouvons voir :

• La limite de Betz qui correspond au maximum théorique,

- Une éolienne Savonius tourne à vitesse lente et la valeur maximale de son coefficient de puissance  $C_p$  est d'environ 0,14
- Une éolienne de type Darrieus tourne avec une vitesse en bout de pale environ 5 fois plus grande que la vitesse du vent et la valeur maximale de son coefficient de puissance  $C_p$  est d'environ 0,4.

On notera aussi les « allures » différentes des courbes pour les différentes éoliennes déterminant ainsi une plage de fonctionnement plus ou moins large suivant le type de l'éolienne.

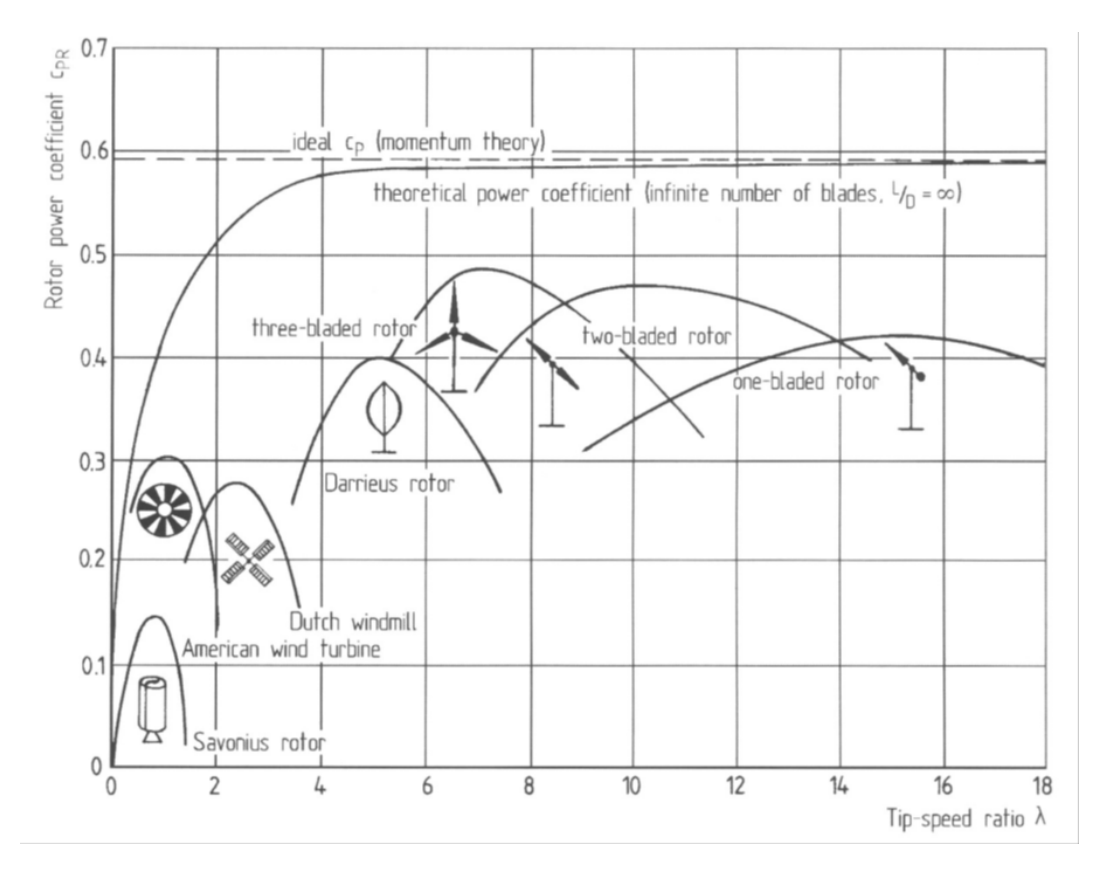

<span id="page-28-0"></span>FIGURE 1.25 – Coefficient de puissance aérodynamique en fonction du rapport  $\lambda$ pour différents types d'éoliennes (source : [\[3\]](#page-180-2)).

Dans [\[35\]](#page-181-16), les auteurs mettent en lumière les difficultés auxquelles seront, entre autres, confrontées les partenaires du projet Aerojoules dans le dimensionnement et le développement d'une éolienne pour le milieu urbain. Dans notre cas, le point critique sera la qualité de la régulation en regard de l'étroitesse des courbes de  $C_p$  et de l'instabilité prononcée de la vitesse du vent. La difficulté du calcul du coefficient de puissance en milieu urbain vient notamment de la difficulté de définir une vitesse de vent fiable.

Quel que soit le type d'éolienne, la puissance d'une turbine éolienne en fonction de la vitesse du vent est exprimée à l'aide de l'équation [1.4.](#page-26-1) En divisant la puissance de la turbine par sa vitesse de rotation, on obtient alors le couple disponible sur l'arbre de cette turbine

$$
T_t = \frac{P_t}{\Omega_m} = \frac{1}{2} \frac{C_p \rho A V_w^3}{\Omega_m} \tag{1.9}
$$

où  $\Omega_m$  est la vitesse de rotation de la turbine en rad/s.

#### Modélisation d'une éolienne de type Savonius

Dans sa thèse [\[1\]](#page-180-0), A. Mirecki propose d'approximer par une fonction mathématique simple le coefficient  $C_p$  de la turbine d'une éolienne de type Savonius. L'équation proposée de  $C_p$  en fonction de  $\lambda$  pour une éolienne de ce type Savonius est de type polymonial :

$$
C_p(\lambda) = -0,2121\lambda^3 + 0,0856\lambda^2 + 0,2539\lambda \tag{1.10}
$$

Nous avons utilisé ces équations et obtenu grâce au logiciel LTspice (figure [1.26\)](#page-29-0), les courbes en figures [1.27](#page-30-0) et [1.28.](#page-30-1)

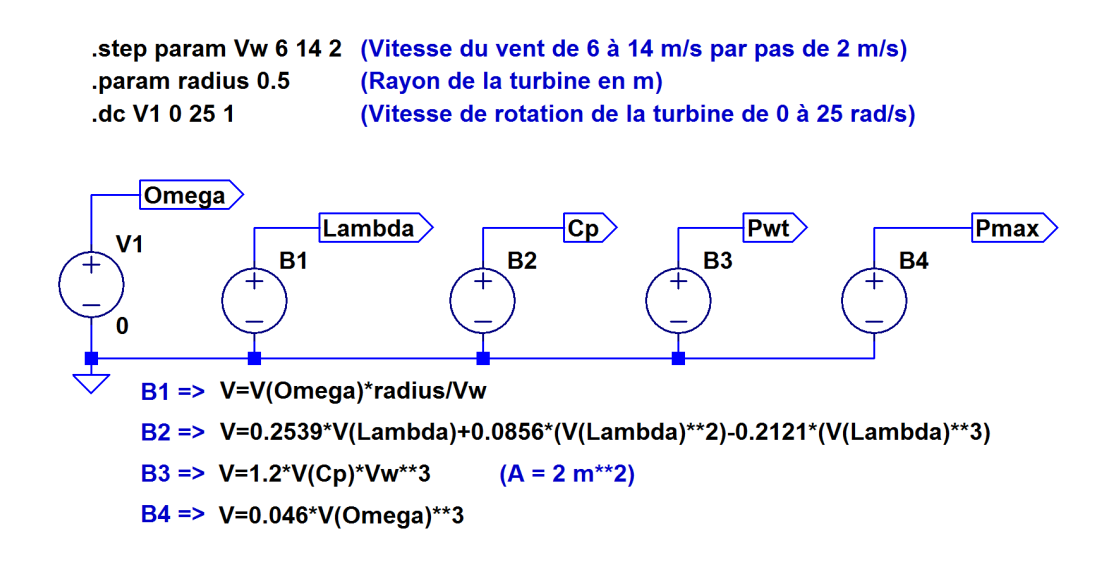

<span id="page-29-0"></span>FIGURE 1.26 – Schéma permettant de simuler le coefficient de puissance  $C_p$  et les puissances disponibles. Les expressions mathématiques qui décrivent les phénomènes physiques sont réalisées à l'aide de générateurs de tension dont la fonction est décrite à l'aide d'expressions mathématiques. La sortie  $P_{\text{max}}$  indique le lieu des maxima de puissance. Comme nous le démontrerons au chapitre [1.7.3,](#page-41-0) sa valeur varie avec le cube de la vitesse du vent.

Ces courbes nous montrent toute l'importance de contrôler la vitesse de rotation de la turbine en fonction de la vitesse du vent. La courbe en cloche de  $C_n(\lambda)$  est très serrée et un mauvais ajustement de la vitesse de rotation de la turbine entraine une diminution rapide du coefficient  $C_p$ . Le maximum est atteint pour un rapport  $\lambda$  de 0,8 et on perd déjà 10% d'efficacité de l'éolienne dès que  $\lambda$  sort de la plage [0,6 -1,0].

#### Modélisation d'une éolienne de type Darrieus

L'éolienne développée dans le cadre du projet Aérojoules est de type Darrieus. En attendant d'avoir les résultats des mesures sur la turbine, nous proposons d'utiliser pour représenter le coefficient  $C_p$  d'une éolienne de type Darrieus le modèle mathématique dont l'expression polynomiale est la suivante :

<span id="page-29-1"></span>
$$
C_p(\lambda) = \sum_{k=0}^{4} C_k \lambda^k
$$
 (1.11)

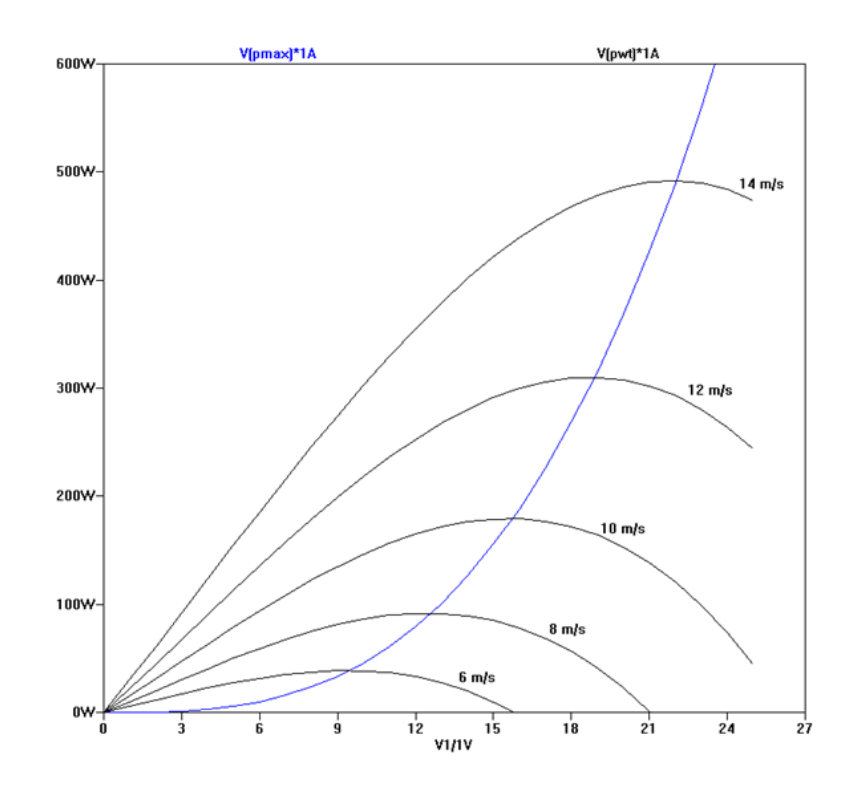

<span id="page-30-0"></span>FIGURE 1.27 – Courbes de puissance en fonction de  $\Omega_m$  pour une turbine de type Savonius et pour différentes vitesses du vent, obtenues à l'aide du logiciel LTspice.

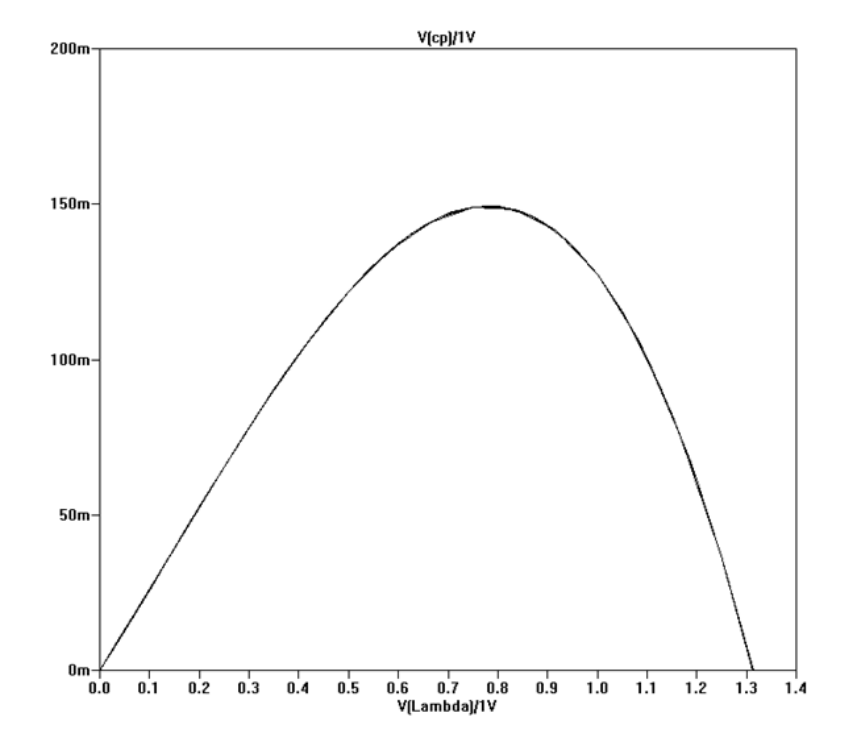

<span id="page-30-1"></span>FIGURE 1.28 – Courbe de  $C_p$  en fonction de  $\lambda$  obtenues à l'aide du logiciel LTspice pour une turbine de type Savonius.

$$
C_0 = 0.110898 \t C_1 = -0.02493
$$
  
\n
$$
C_2 = 0.057456 \t C_3 = -0.01098
$$
  
\n
$$
C_4 = 0.00054
$$

Cette expression a été obtenue à l'aide d'un tableur, dans lequel nous avons saisi des valeurs permettant d'obtenir un profil approchant celui donné en figure [1.25.](#page-28-0) Avec ces coefficients, la fonction [1.11](#page-29-1) passe par un maximum égal à 0,388 pour  $\lambda = 4.93$ . Le document [\[36\]](#page-181-17) rapporte un relevé de courbe d'éolienne Darrieus où  $C_{\text{popt}} = 0, 4$  pour  $\lambda_{\text{opt}} = 3, 7$ . Ces valeurs sont confirmées par les publications [\[37\]](#page-181-18) et [\[38\]](#page-181-19). C'est ce modèle que nous allons utiliser lors de nos simulations pour mettre au point notre algorithme de MPPT sans capteur et pour comparer les deux schémas proposés. Les courbes de puissances disponibles pour les différentes vitesses de vents sont reportées sur la figure [1.29.](#page-31-0)

Le site Wikipédia [\[39\]](#page-181-20) propose, en faisant référence à un ouvrage spécialisé [\[40\]](#page-181-21), d'utiliser pour  $C_p(\lambda)$  l'expression

$$
C_p(\lambda) = C_L \sqrt{1 + \lambda^2} \left(\lambda - \gamma \lambda^2\right)
$$
 (1.12)

pour modéliser la courbe de  $C_p$  d'une éolienne à portance. Pour  $1 < \lambda < 7$ , on retrouve une courbe proche de celle obtenue avec l'équation [1.11](#page-29-1) en prenant un coefficient de portance  $C_L = 0, 38/9$  et un rapport entre les coefficients trainée et portance  $\gamma$  égal à 0,13.

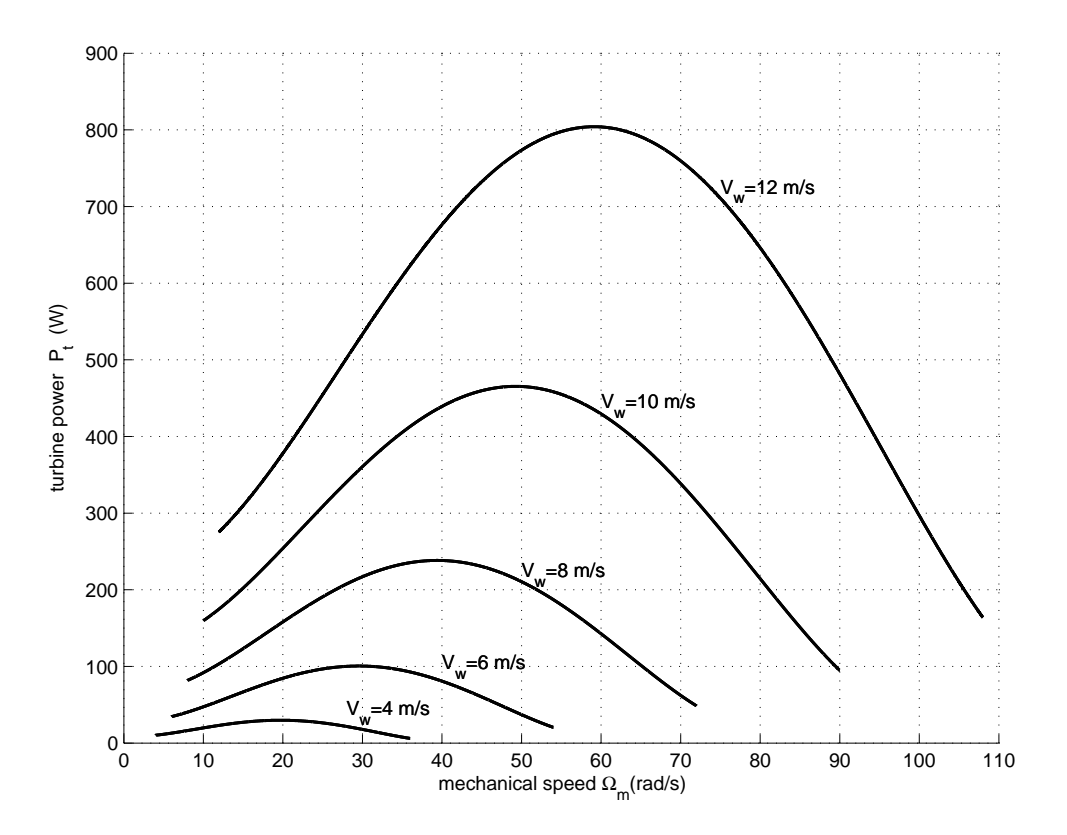

<span id="page-31-0"></span>FIGURE 1.29 – Puissance de la turbine  $P_t$  en fonction de sa vitesse de rotation  $\Omega_m$ pour différentes valeurs de vitesse du vent  $V_w$  et pour une valeur constante de la densité de l'air ( $\rho = 1.2 \text{ kg/m}^3$ ).

#### Influence de la densité de l'air

La puissance disponible pour une certaine surface est fonction de la densité de l'air  $\rho$  qui peut varier sensiblement suivant les conditions météorologiques. En conséquence, un système de contrôle de l'énergie captée, basé uniquement sur la connaissance du réseau de courbes comme celui de la figure [1.27,](#page-30-0) ne sera pas optimal pour toutes les situations [\[36,](#page-181-17) [41,](#page-182-0) [42\]](#page-182-1).

#### 1.4.1 Zones de fonctionnement des éoliennes

Dans le cas de vents forts, la puissance du vent devient importante. Ne pouvant plus absorber ce surplus de puissance, certains pourraient envisager de déconnecter petit à petit l'électronique de la génératrice. Ceci a pour conséquence de ne plus offrir de couple résistant à la turbine qui risque alors de partir en sur-vitesse. Bien au contraire, il est préférable d'aller au-delà du point de puissance maximale pour ralentir la turbine et lui faire perdre son efficacité. Au maximum, on ira même jusqu'à court-circuiter la génératrice pour lui faire débiter le maximum de courant afin qu'elle offre un couple résistant maximum à la turbine.

Les différentes zones de fonctionnement d'une éolienne sont représentées sur la figure [1.30.](#page-32-0)

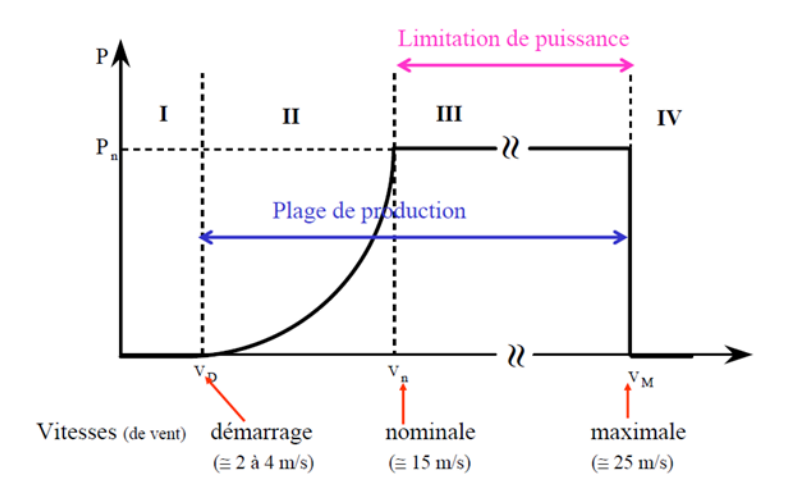

<span id="page-32-0"></span>FIGURE 1.30 – Les différentes zones de fonctionnement d'une éolienne (source : [\[43\]](#page-182-2)).

Les zones I et II suivent la fonction cubique issue de la relation qui lie la puissance en sortie de la turbine éolienne avec la vitesse du vent. Dans la zone I, la puissance est tellement faible qu'elle n'est pas suffisamment grande pour produire de l'énergie électrique. Par contre en zone II, on va chercher à tirer le maximum de puissance de la turbine. Pour la zone III, la puissance est limitée à la puissance nominale de la chaîne de conversion d'énergie. La zone IV correspond à des zones de vents très forts, elle est aussi appelée zone de survie, on va chercher à dégrader complètement le couplage entre le vent et la turbine pour que celle-ci perde un maximum de puissance.

#### 1.4.2 Modélisation du couplage mécanique entre le turbine et la génératrice

Comme l'a proposé A. Abdelli dans sa thèse [\[3\]](#page-180-2), on peut adopter un modèle simplifié qui caractérise le comportement mécanique de la chaîne éolienne dans son ensemble. Dans notre projet, la turbine et la génératrice sont sur le même arbre, elles tournent donc à la même vitesse. Les frottements de la turbine et de la génératrice sont rapportés sur l'arbre, aussi leurs valeurs s'ajoutent. De la même manière, l'inertie de la turbine et l'inertie de la génératrice cumulent leurs effets. La figure [1.31](#page-33-0) se place d'un point de vue mécanique, elle permet de représenter les effets des frottements ( $f_t$  et  $f_m$ ) et de l'inertie globale ( $J_t+J_m$ ) du système.

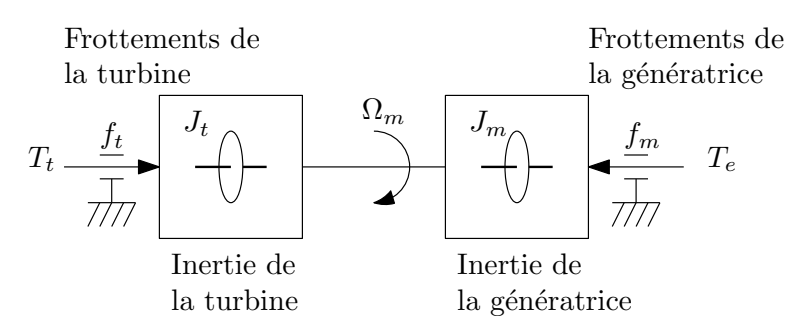

FIGURE 1.31 – Couplage mécanique entre la turbine et la génératrice [\[3\]](#page-180-2).

L'équation différentielle qui caractérise le comportement mécanique de l'ensemble turbine et génératrice est [\[44\]](#page-182-3)

<span id="page-33-0"></span>
$$
(J_t + J_m)\frac{d\Omega_m}{dt} = T_t - T_e - (f_m + f_t)\Omega_m, \text{avec}
$$
 (1.13)

 $\Omega_m$ : vitesse de rotation de l'arbre commun à la turbine et à la génératrice (rad/s),  $J_m$ : inertie de la génératrice (kg.m<sup>2</sup>),

- $f_m$  : coefficient de frottement de la génératrice (N.m.s/rad),
- $J_t$ : inertie de la turbine (kg.m<sup>2</sup>),
- $f_t$ : frottement de la turbine (N.m.s/rad),
- $T_t$ : couple fourni par l'éolienne (N.m),
- $T_e$ : couple électromagnétique de la génératrice (N.m).

En utilisant l'opérateur de Laplace p, cette équation peut prendre la forme suivante :

$$
(J_t + J_m) p \Omega_m = (T_t - T_e) - (f_t + f_m) \Omega_m, \qquad (1.14)
$$

<span id="page-33-1"></span>
$$
\text{soit} \quad \frac{\Omega_m}{T_t - T_e} \quad = \quad \frac{1}{(f_m + f_t)(1 + p)}\tag{1.15}
$$

$$
\text{avec} \quad T = \frac{J_t + J_m}{f_t + f_m} \tag{1.16}
$$

#### 1.4.3 Modélisation de l'ensemble turbine et partie mécanique de la génératrice

Ce que nous avons développé jusqu'à présent nous permet d'avoir une vision partant du vent pour aller jusqu'au couple électromagnétique de la génératrice. Toute cette chaîne peut être présenté suivant le schéma bloc de la figure [1.32.](#page-34-0)

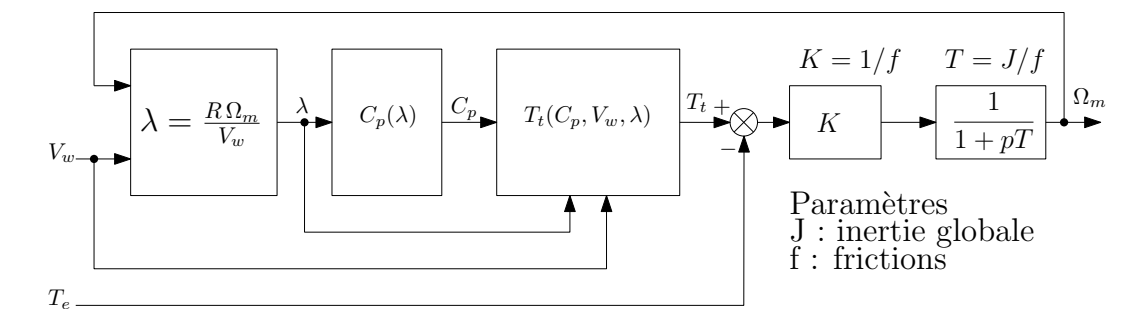

<span id="page-34-0"></span>FIGURE 1.32 – Modélisation dynamique de l'ensemble mécanique.

À partir de la vitesse du vent et de la vitesse de rotation de la turbine, on détermine la vitesse réduite en bout de pale  $\lambda$ . Ensuite on calcule le coefficient de performance  $C_p$  à partir de la vitesse réduite  $\lambda$ . Le couple sur l'arbre de la turbine est obtenu à partir de  $C_p$ , de  $\lambda$  et de la vitesse du vent  $V_w$ . Le dernier bloc réalise l'équation mécanique [1.16.](#page-33-1)

## 1.5 Les génératrices

#### 1.5.1 Généralités sur les génératrices

Pour convertir en énergie électrique l'énergie mécanique produite par le mouvement tournant de l'axe portant la voilure d'une éolienne, il existe quatre grandes familles de machines tournantes [\[33\]](#page-181-15) :

- Les machines asynchrones à rotor bobiné ou à rotor de type cage d'écureuil (MAS). Ces machines ont l'avantage d'être simples mécaniquement, robustes et bien maîtrisées sur le plan industriel. Cependant leur plage de fonctionnement se situe à des vitesses de rotation beaucoup plus élevées que la vitesse de rotation de la turbine et nécessitent donc l'utilisation d'un multiplicateur mécanique de vitesse. Elles nécessitent aussi un contrôle précis de la vitesse de rotation de leur arbre qui doit se situer aux alentours de sa vitesse de synchronisme. Cette vitesse de synchronisme est liée à la fréquence de la tension. Cette génératrice génère aussi un stress électrique et mécanique lors de la connexion au réseau [\[45\]](#page-182-4). Les courants dans l'induit sont créés par induction. De ce fait, elles sont principalement utilisées sur des éoliennes raccordées au réseau électrique. Ce sont des machines qui consomment de l'énergie réactive et vont donc nécessiter d'insérer des condensateurs sur leur circuit électrique.
- Les génératrices asynchrones à double alimentation (MADA). Dérivées des génératrices asynchrones, ces génératrices ont un rotor bobiné généralement en triphasé que l'on connecte à l'extérieur de la machine au moyen de bagues [\[26\]](#page-181-7). Ce rotor peut alors être alimenté au travers d'un onduleur réversible. On va alors contrôler la fréquence des courants rotoriques pour faire fonctionner la génératrice en dessous (mode hypo-synchrone) ou au dessus (mode hyper-synchrone) de sa vitesse de synchronisme et permettre ainsi une plus grande plage de fonctionnement en regard de la vitesse de rotation. Les éoliennes équipées de ces génératrices permettent la génération de puissance réactive sur le réseau électrique. Elles sont entraînées par un multiplicateur mécanique.
- Les machines synchrones à excitation séparée ou à aimants permanents. Les alternateurs utilisés dans les centrales électriques appartiennent à cette famille de machines tournantes. Lorsque la puissance adressée est importante, l'excitation magnétique est réalisée à l'aide d'un bobinage. Le réglage du courant circulant dans ce bobinage permet d'ajuster la valeur de la tension délivrée. Pour des puissances plus faibles, ce sont des aimants permanents qui réalisent l'excitation magnétique. Quel que soit le mode d'excitation, le couplage entre la fréquence des grandeurs électriques de sortie de la génératrice et la vitesse de rotation de son arbre est très fort. Compte tenu du caractère fluctuant permanent du vent, il est quasiment impossible de la maintenir en phase et à la bonne fréquence pour un couplage direct sur le réseau. Ces génératrices sont donc toujours associées avec un convertisseur statique de puissance pour adapter la sortie de la génératrice au réseau ou pour réaliser la charge de batteries dans le cas d'un site isolé [\[46\]](#page-182-5).
- Les machines à reluctance variable [\[31\]](#page-181-12). Par la géométrie de leurs circuits magnétiques dans lesquels on multiplie le nombre de dents, ces machines vont pouvoir travailler à vitesse lente et par conséquence, elles vont pouvoir être couplées directement sur l'axe de la turbine. Le rotor est *a priori* simple puisqu'il ne possède pas de bobinage. Les machines à reluctance variable ont besoin d'un circuit magnétique important augmentant la masse de l'ensemble. Des travaux de recherche sont en cours pour résoudre le problème de génération d'électricité à partir de systèmes dont la vitesse de rotation est lente.
- Les machines à courant continu à excitation séparée ou à aimants permanents. Ces machines à courant continu transmettent la puissance électrique via un ensemble collecteur-balais dont la durée de vie est difficilement compatible avec celle d'une éolienne.

Les machines synchrones à aimants permanents sont les machines qui possèdent un rapport couple/masse favorable [\[31\]](#page-181-12), une durée de vie importante, une souplesse d'utilisation. Pour toutes ces raisons, dans le domaine du petit éolien, compte tenu des faibles puissances mises en jeu, la préférence va se porter sur ces machines.

#### 1.5.2 Interactions mécanique-électrique des génératrices

Quel que soit le type de génératrice mis en œuvre, on retrouvera toujours le schéma des relations entre les grandeurs physiques de la figure [1.33.](#page-35-0)

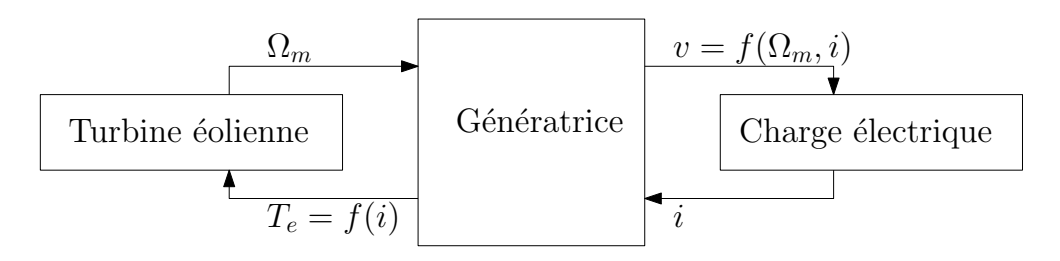

<span id="page-35-0"></span>FIGURE 1.33 – Schéma des relations entre les grandeurs physiques en présence sur une génératrice.
Comme nous le démontrerons au chapitre [2.1,](#page-56-0) pour une machine synchrone à aimants permanents, l'arbre mécanique tourne à une vitesse de rotation  $\Omega_m$ , un système de tensions v dont l'amplitude dépend de la vitesse de rotation est généré. La charge électrique consomme une puissance sur la génératrice en imposant un courant. Le couple électromagnétique résistant  $T_e$  est fonction de ce courant. La charge électrique va donc agir comme un frein lorsqu'elle consomme plus de courant. Ce sera le rôle du système électronique placé en aval de la génératrice d'adapter le courant consommé pour contrôler la vitesse de rotation de la turbine.

## 1.5.3 Contraintes de court-circuit pour la génératrice

Comme nous l'avons évoqué dans le paragraphe [1.4.1](#page-32-0) concernant les différentes zones de fonctionnement de l'éolienne, dans le cas de vents trop importants, on doit freiner au maximum la turbine de l'éolienne. Cela veut dire que la génératrice est alors utilisée en frein électromagnétique avec un couple maximum correspondant au courant maximum, c'est-à-dire le courant de court-circuit. À partir des courbes de puissance comme celle de la figure [1.29,](#page-31-0) pour la vitesse maximale du vent pour laquelle l'éolienne a été conçue, on détermine le point de fonctionnement constitué de la vitesse de rotation de la turbine et de la puissance présente sur l'arbre de la turbine, en choisissant ce point le plus à gauche possible sur la figure pour avoir moins de puissance à dissiper par effet Joule dans la génératrice. Ce point (vitesse, puissance) permet de déterminer le couple mécanique à vaincre et donc le courant de freinage circulant dans la génératrice. Ces conditions de vent fort pouvant durer plusieurs minutes, la génératrice doit être capable de délivrer de façon permanente le courant de court-circuit.

## 1.6 Les génératrices synchrones à aimants permanents

La génératrice synchrone à aimants permanents (GSAP), appelée permanent magnet synchronous generator (PMSG) en anglais est constituée d'un rotor entrainé par un arbre en rotation et dans le cas d'une machine triphasée, d'un stator composé de 3 bobinages répartis successivement et alternativement sur sa périphérie. Le rotor porte les aimants permanents [\[47\]](#page-182-0). Lorsque le rotor est en mouvement, les aimants génèrent un champ magnétique tournant dans le stator. Ce champ magnétique circulant à travers les 3 bobinages induit une tension alternative dans ceux-ci. Les tensions présentes aux bornes des 3 bobinages vont constituer un système triphasé synchrone avec la vitesse de rotation du rotor. La figure [1.34](#page-37-0) montre le schéma de câblage en étoile et en triangle des 3 bobinages. Dans les 2 cas, elle peut être vue comme une boite noire à trois bornes (ligne 1, ligne 2 et ligne 3) où seules les tensions composées  $(U_{12}, U_{23}$  et  $U_{31})$  sont disponibles.

## 1.6.1 Constitution du rotor

Les premiers aimants étaient naturels et connus sont le nom de pierre de Magnésie [\[48\]](#page-182-1). Ils sont utilisés dans les boussoles depuis près de 10 siècles. Depuis, à partir des années 1920, les industriels ont développé de nouveaux aimants que l'on peut classer en quatre grandes familles, les Alnico ou Ticonal (1930), les ferrites dures (1950), les aimants permanents Samarium-Cobalt (1966) et les aimants permanents Néodyme-Fer-Bore (1983) [\[47\]](#page-182-0). Constitués de cobalt qui est un élément

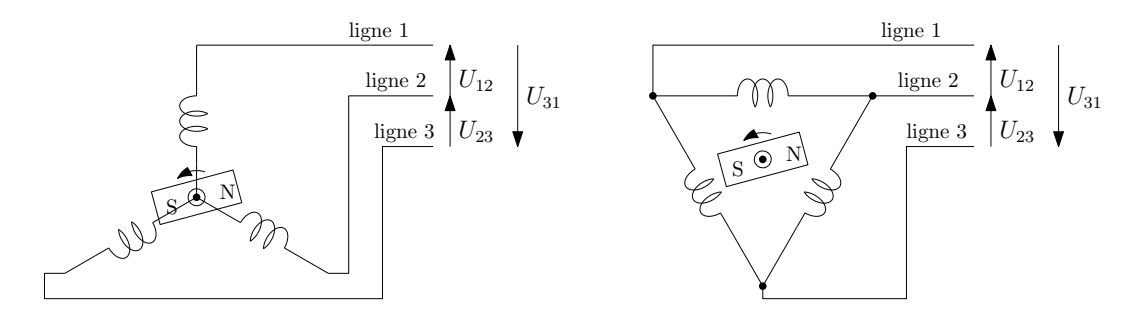

<span id="page-37-0"></span>FIGURE 1.34 – Génératrice synchrone à aimants permanents dont les 3 bobinages sont couplés en étoile à gauche et en triangle à droite.

très couteux, les aimants Alnico ne sont plus beaucoup utilisés. Malgré des performances magnétiques plus faibles, les aimants les plus utilisés sont réalisés en ferrites dures. Ils seront retenus lorsque le coût doit être faible, pour un usage extérieur ou en présence de températures élevées (80-250 °C). Les aimants permanents Samarium-Cobalt (SmCo) contiennent du cobalt, ils sont chers et réservés à des applications qui nécessitent des performances magnétiques importantes ou une grande résistance à la corrosion ou une grande stabilité en température. Les aimants permanents néodyme fer bore (NdFeB) sont les aimants les plus utilisés aujourd'hui dans l'industrie. Ils apportent des performances magnétiques très élevées dans un espace limité et pour une masse plus faible. La poudre magnétique constituant ces aimants est liée à l'aide de matériaux plastiques tels que les résines époxydes ou polyester. Il est donc possible de leur donner la forme souhaitée lors de la réalisation du rotor. Les aimants NdFeB sont très sensibles à la corrosion. C'est pour cette raison que leur surface est habituellement recouverte d'une couche de nickel, de zinc ou de résine époxy. Une autre possibilité est de traiter la surface des aimants par passivation.

Il existe de nombreuses possibilités d'implantation des aimants au rotor qui définissent les différentes structures de machines (voir figure [1.35\)](#page-37-1). Les aimants vont être enterrés pour des machines tournant à grande vitesse. Les aimants occupent une certaine place à l'intérieur du circuit magnétique et suivant leur position, ils vont avoir une incidence sur la variation de la reluctance durant la rotation, apportant ainsi des pôles magnétiques saillants ou lisses.

La génératrice Leroy-Somer retenue dans le cadre du projet Aérojoules est équipée d'aimants permanents néodyme fer bore montés en surface. Ses pôles sont lisses.

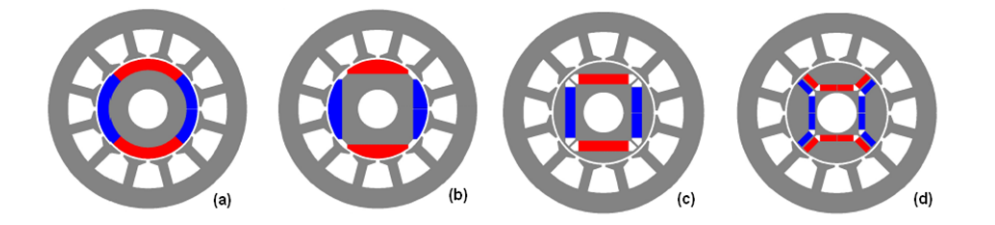

<span id="page-37-1"></span>FIGURE 1.35 – Rotors à aimants permanents (source : ebmpapst). (a) : rotor à aimants surfaciques, à pôles lisses, (b) : rotor à aimants surfaciques, à pôles saillants, (c) : rotor à aimants enterrés à champ radial, (d) : rotor à aimants enterrés à champ tangentiel.

## 1.6.2 Constitution du stator

Suivant la répartition des enroulements dans les encoches du stator, les forces électromotrices générées par la rotation du champ rotorique seront de forme trapézoïdale (figure [1.36\)](#page-38-0) ou sinusoïdale (figure [1.37\)](#page-38-1).

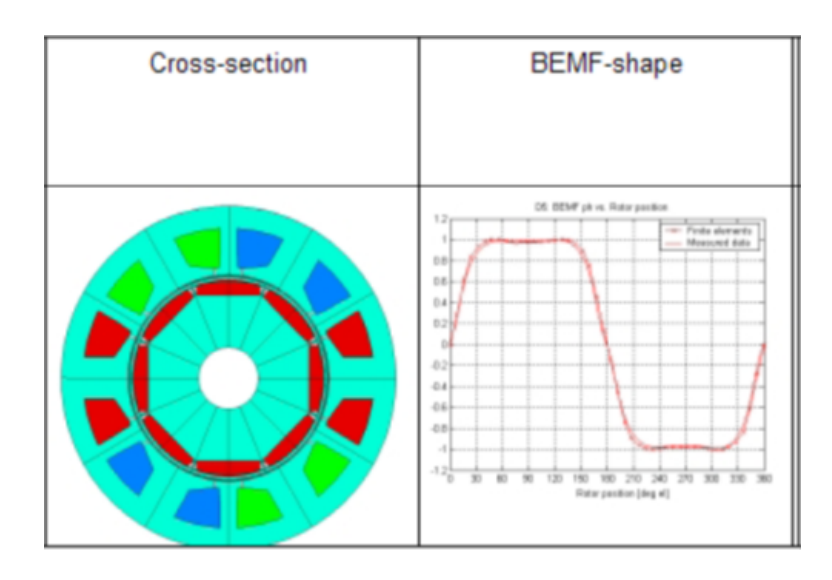

FIGURE 1.36 – Répartition trapézoïdale des enroulements (Source : ebm-papst).

<span id="page-38-0"></span>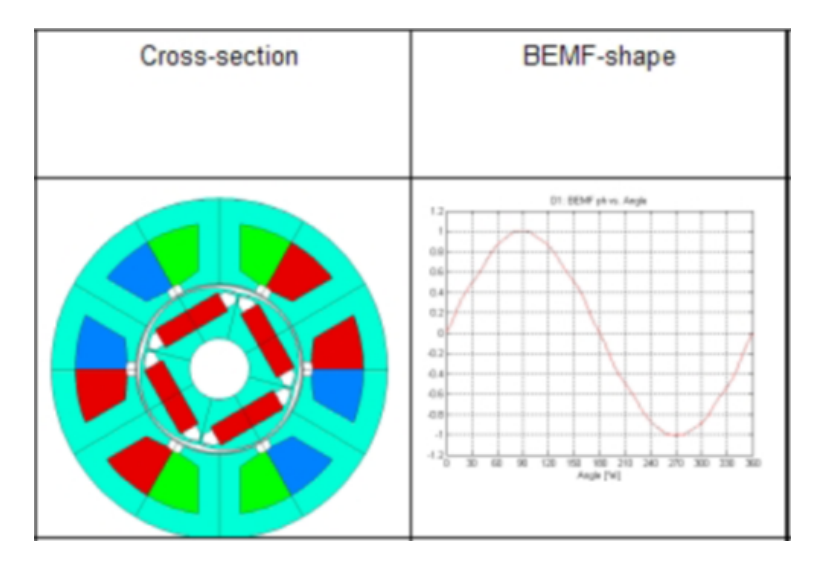

<span id="page-38-1"></span>FIGURE 1.37 – Répartition sinusoïdale des enroulements (Source : ebm-papst).

Les machines dont les enroulements sont répartis de manière trapézoïdale sont plutôt destinées à des applications en fonctionnement moteur où le pilotage est réalisé par une commande simple, discontinue à 6 états. La répartition sinusoïdale est plus conventionnelle et destinée à des applications en fonctionnement aussi bien en moteur qu'en génératrice mais elle nécessite généralement un pilotage continu pour une meilleure efficacité.

La génératrice Leroy-Somer retenue dans le cadre du projet Aérojoules fournit une force électromotrice sinusoïdale.

### 1.6.3 Les génératrices discoïdes

Les génératrices discoïdes à aimants sont des machines synchrone à flux axial. Contrairement aux autres machines où le flux magnétique est radial, le flux magnétique créé par les aimants permanents des génératrices discoïdes est parallèle à l'axe de rotation. Du fait de leur simplicité de réalisation et de leur efficacité, elles sont de plus en plus utilisées dans les applications éoliennes [\[49\]](#page-182-2). Elles apportent un gain en encombrement et en masse des parties inactives. Leur conception est telle que le stator et le rotor sont des disques empilés les uns à coté des autres le long de l'arbre de la génératrice. Comme cela est représenté sur la figure [1.38,](#page-39-0) il y a alternance de disques stator et de disques rotor. Les aimants sont montés sur le disque rotor et présentent alternativement leur pôle nord ou leur pôle sud aux bobinages qui sont montés sur le disque stator. Cette géométrie en forme de disque présente généralement un plus grand diamètre que les autres génératrices. Sur le plan électrique, ces génératrices ont un comportement similaire aux autres génératrices synchrones à aimants permanents. Dans son mémoire de thèse [\[50\]](#page-182-3), R. Lateb nous dresse une présentation des différentes topologies des machines à aimants permanents avec notamment les machines discoïdes. Les structures discoïdes offrent également une grande modularité naturelle puisqu'il est possible de juxtaposer plusieurs modules, la puissance étant déterminée par le nombre de disques pour un diamètre donné. Les contraintes sur ces machines sont de deux natures, les contraintes mécaniques apportés par les forces axiales qui vont avoir une incidence sur les dimensions d'entrefer et les contraintes thermiques dues à la difficulté d'évacuer les pertes au stator.

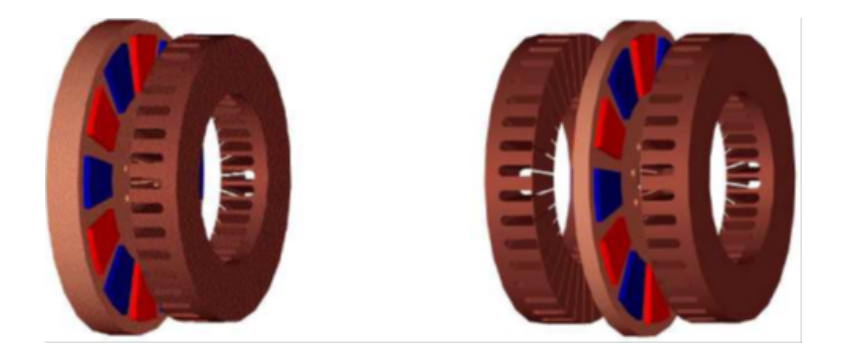

FIGURE 1.38 – Génératrice discoïde (source : [\[50\]](#page-182-3)). À gauche, une génératrice possédant un disque rotor où sont placés les aimants dont les pôles nord et sud sont respectivement visualisés en rouge et bleu et un disque stator dont on distingue les encoches prévues pour recevoir les bobinages. À droite, la génératrice possède 2 disques stator.

## <span id="page-39-0"></span>1.7 la nécessité d'un MPPT

Comme nous l'avons vu dans les paragraphes précédents, l'efficacité du système éolien repose sur le fonctionnement à une vitesse de rotation optimale des pales de l'éolienne. Cette vitesse change en fonction de la vitesse de vent, il est donc nécessaire de réguler la vitesse de rotation de la turbine pour se placer au point de fonctionnement optimal. Les processus de recherche du point de fonctionnement optimal sont appelés MPPT (Maximum Power Point Tracking), ils seront réalisés de différentes manières suivant que l'éolienne est équipée ou non d'un anémomètre pour connaître la vitesse du vent et suivant la connaissance que l'on a des caractéristiques des courbes de puissance de la turbine [\[51,](#page-182-4) [52\]](#page-182-5). Le MPPT est utilisé dans la zone II de la figure [1.30.](#page-32-1)

On pourrait être tenté de prendre directement les algorithmes utilisés pour les panneaux solaires, mais la grande inertie des systèmes éoliens [\[53\]](#page-182-6) rend ces solutions difficiles à utiliser. Le temps de réponse d'une cellule solaire est très court vis à vis d'une variation de l'ensoleillement tandis que, du fait de son inertie mécanique, un système éolien aura un temps de réponse long vis à vis d'une variation de la vitesse du vent.

## 1.7.1 La chaîne passive

Le système le plus sommaire consiste à placer derrière la génératrice un pont de diodes suivi d'une batterie [\[43\]](#page-182-7). Lorsque la turbine tourne à une vitesse suffisante  $\Omega_{\text{nom}}$  (figure [1.39\)](#page-40-0), la tension en sortie du pont de diodes va se stabiliser à une valeur légèrement supérieure à la tension de la batterie. La vitesse de rotation  $\Omega_{\text{nom}}$ est alors limitée par cette tension batterie [\[15\]](#page-180-0). On se situe au MPP uniquement pour une seule vitesse de vent,  $V_3$  sur la figure [1.39.](#page-40-0) Le courant de charge de la batterie n'est pas contrôlé et celle-ci risque d'être rapidement endommagée.

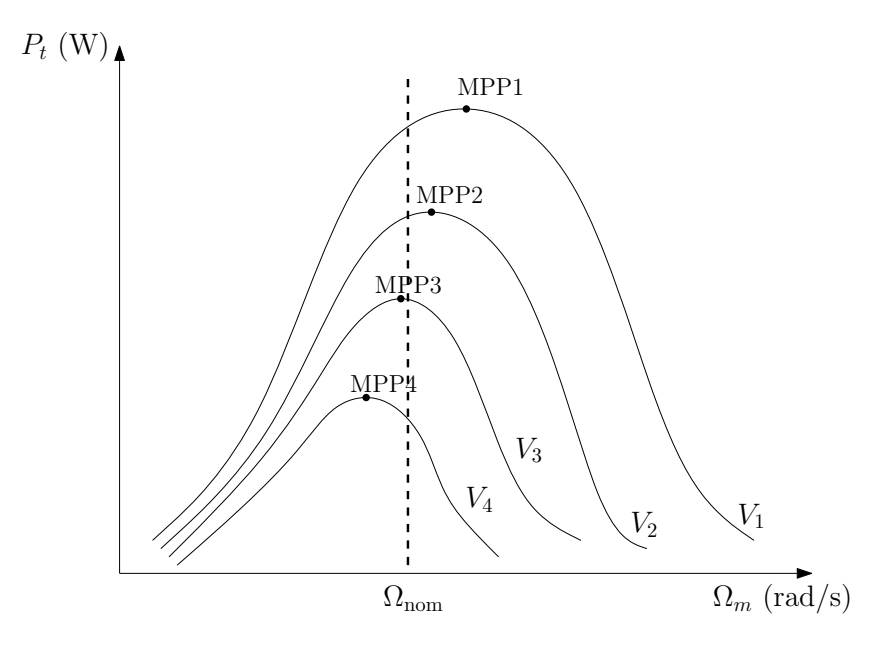

<span id="page-40-0"></span>FIGURE 1.39 – Système passif avec pont de diodes connecté sur une batterie.

Pour améliorer ce système, il est possible de concevoir une chaine éolienne passive [\[3\]](#page-180-1),[\[4\]](#page-180-2) où la génératrice est conçue de telle sorte que ce sont ses propres caractéristiques qui vont adapter la vitesse de rotation à la puissance présente sur l'arbre de la turbine. Les différents éléments qui constituent son circuit magnétique sont dimensionnés pour que leurs caractéristiques (résistivité, flux, reluctance... ) fournissent une fonction de transfert en puissance se plaçant naturellement au point de puissance maximum (MPP). L'inconvénient majeur de cette solution est que la génératrice est spécifique pour chaque turbine ; si l'on change les dimensions ou la géométrie de la turbine, il est nécessaire d'étudier une nouvelle génératrice. Cette méthode permet de diminuer le coût de la chaîne électrique des petites éoliennes qui se résume alors à un redresseur à diodes. Cette structure est principalement dédiée aux petites éoliennes [\[54\]](#page-182-8).

#### 1.7.2 La méthode "TSR control"

Comme nous l'avons vu précédemment, la vitesse relative (ou Tip Speed Ratio TSR) optimale est constante quelle que soit la vitesse du vent. C'est à cette vitesse spécifique optimale que s'effectue le meilleur transfert d'énergie aérodynamique vers la génératrice. La méthode "TSR control" force le système de conversion d'énergie à maintenir la vitesse de rotation de la turbine à la vitesse optimale [\[55\]](#page-182-9). Pour cela, il est nécessaire de connaitre la valeur optimale de la vitesse relative en bout de pale et de disposer de la vitesse du vent, qui sera mesurée à l'aide d'un capteur. Comme on peut le voir sur la figure [1.40,](#page-41-0) la génératrice est asservie en vitesse avec une consigne déterminée par un régulateur qui cherche à rendre  $\lambda$  égal à  $\lambda_{\text{ont}}$ . Cette méthode, qui semble simple, nécessite de disposer d'un anémomètre qui, proche de l'éolienne, sera perturbé par celle-ci. Au voisinage de l'éolienne, les écoulements de vent sont perturbés, rendant la mesure peu précise. De même la direction du vent étant changeante, il est difficile de déterminer un endroit pour placer l'anémomètre. Pour les grosses éoliennes, étant donné qu'elles sont situées à des altitudes où la vitesse du vent est plus uniforme, il est envisageable de mettre des mats de mesure pour supporter un ou plusieurs capteurs de vitesse. Dans le document [\[56\]](#page-182-10), on trouve 3 stratégies sans capteurs pour la réalisation d'un contrôle de la famille TSR :

- Model Reference Adaptative Speed observer MRAS
- Artificial Neural Network ANN
- Sliding Mode Observer SMO

Les résultats de simulation ont montré la validité de ces 3 approches. La plus robuste est SMO. Ces résultats ont également confirmé que compte tenu de la grande inertie du système, un contrôle en couple est préférable au contrôle en vitesse. Ils ont aussi confirmé le bon fonctionnement d'un MPPT basé sur la courbe de  $C_p(\lambda)$ .

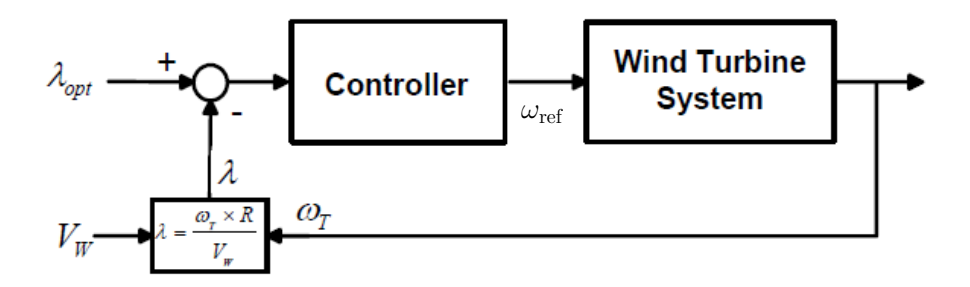

<span id="page-41-0"></span>FIGURE 1.40 – Système utilisant la vitesse du vent [\[57\]](#page-182-11) et connaissant *a priori* la valeur optimale de  $\lambda$ ,  $\lambda_{\text{opt}}$ . La consigne  $\omega_{\text{ref}}$  est la consigne de vitesse de rotation qui permet d'extraire le maximum de puissance à la vitesse de vent  $V_w$  mesurée. Sur cette figure,  $\omega_T$  est la vitesse de rotation de la turbine.

## 1.7.3 La méthode "Optimal Torque control" (OT)

Pour la méthode "Optimal Torque control" [\[58\]](#page-182-12), l'expression reliant la vitesse spécifique à la vitesse de rotation peut être mise sous la forme :

$$
V_w = \frac{R\,\Omega_m}{\lambda} \tag{1.17}
$$

Alors, l'expression de la puissance extraite du vent par la turbine devient :

$$
P_t = \frac{1}{2}\rho A V_w^3 C_p(\lambda) = \frac{1}{2}\rho A \frac{R^3 \Omega_m^3}{\lambda^3} C_p(\lambda)
$$
 (1.18)

Si la turbine tourne à  $\lambda_{\text{opt}}$ , la fonction  $C_p(\lambda)$  est à son maximum  $C_{\text{pmax}}$ , alors en remplaçant  $\lambda$  par  $\lambda_{\text{opt}}$  et  $C_p$  par  $C_{\text{pmax}}$ , on obtient :

$$
P_{\text{topt}} = \frac{1}{2} \rho A \frac{R^3 C_{\text{pmax}}}{\lambda_{\text{opt}}^3} \Omega_m^3 = K_{\text{opt}} \Omega_m^3 \quad \text{avec} \quad K_{\text{opt}} = \frac{1}{2} \rho A \frac{R^3 C_{\text{pmax}}}{\lambda_{\text{opt}}^3} \tag{1.19}
$$

On peut alors en extraire l'expression de couple optimal :

$$
T_{\text{topt}} = \frac{P_{\text{topt}}}{\Omega_m} = \frac{1}{2} \rho A \frac{R^3 C_{\text{pmax}}}{\lambda_{\text{opt}}^3} \Omega_m^2 = K_{\text{opt}} \Omega_m^2 \tag{1.20}
$$

Une boucle de régulation en couple peut alors être mise en place avec comme référence la valeur  $T_{\text{topt}}$  que l'on vient de calculer. Cette méthode est simple, elle nécessite néanmoins la connaissance du point maximum de la courbe  $C_p(\lambda)$  qui devra être déterminée auparavant. Cette méthode est plus lente que la méthode "TSR control" [\[55\]](#page-182-9), car les variations de vitesse du vent ne sont pas prises en compte directement. La valeur du couple peut être déduite de la mesure du courant délivré par la génératrice.

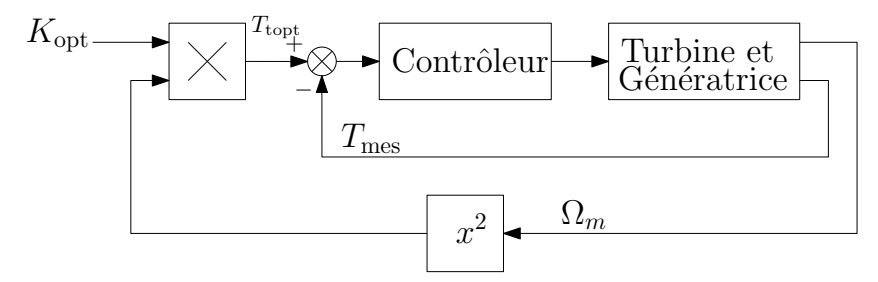

FIGURE 1.41 – Schéma bloc d'une structure de type *optimal torque control*.

#### 1.7.4 La méthode "Power Signal Feedback control" (PSF)

La méthode "Power Signal Feedback control" est une méthode proche de la méthode "Optimal Torque control" [\[42\]](#page-182-13). Le contrôle du couple sur l'arbre de la turbine est remplacé par le contrôle de la puissance transmise à la charge. Le schéma de la méthode PSF est donné en figure [1.42.](#page-43-0) La consigne de puissance est déterminée à l'aide d'une table à deux dimensions dans laquelle les valeurs de puissance sur la charge pour les différentes vitesses de rotation de la turbine sont mémorisées. Cette table a été construite préalablement à partir de relevés effectués pour les différentes vitesses du vent sur toute la gamme de fonctionnement prévue pour l'éolienne. Lors du fonctionnement de l'éolienne, on mesure (ou on estime) la vitesse de rotation de la turbine et on détermine grâce à la table, la puissance que l'on devrait obtenir à cette vitesse de rotation. Cette puissance sert de référence à une boucle de régulation en puissance. Cette régulation en puissance va modifier la vitesse de rotation de la turbine, mais le système va converger vers le point de puissance optimale [\[55,](#page-182-9) [57\]](#page-182-11).

Cette méthode ne requiert pas la connaissance de la vitesse du vent. La puissance peut être mesurée en sortie de génératrice ou en sortie de la chaîne de conversion électrique suivant la méthode utilisée pour construire la table utilisée par cette méthode. La régulation de puissance est réalisée en contrôlant le courant consommé par la chaîne de conversion électrique.

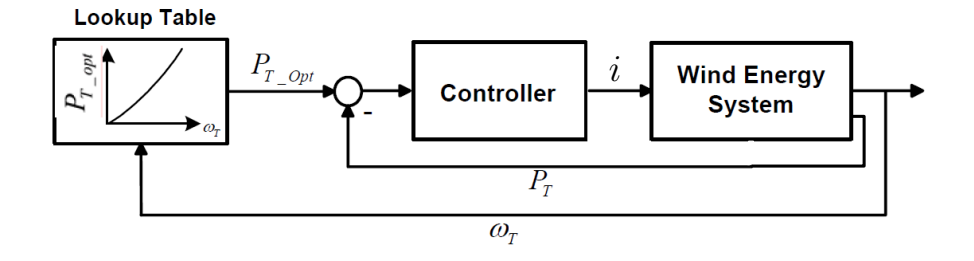

<span id="page-43-0"></span>FIGURE 1.42 – Système utilisant la vitesse du rotation de la turbine et disposant d'une table de correspondance entre puissances optimales et vitesses de rotation [\[57\]](#page-182-11).

#### <span id="page-43-2"></span>1.7.5 La méthode "Hill Climbing Searching" (HCS)

Le principe de la méthode HCS repose sur une recherche permanente du maximum de puissance en faisant varier la vitesse de rotation de la turbine. C'est une méthode de type perturbation et observation (P&O) dont J. Hui a fait une présentation très claire dans [\[41\]](#page-182-14). L'avantage principal de cette méthode réside dans le fait qu'elle ne requiert pas de connaître les caractéristiques de la turbine, de la génératrice, de l'électronique de puissance ni du vent (voir figure [1.43\)](#page-43-1). Suivant que le point de fonctionnement se trouve à gauche ou à droite du MPP sur la courbe  $C_p(\lambda)$ , en ajoutant une *perturbation* sur la consigne du régulateur de la vitesse de rotation de la turbine, la chaîne de conversion récolte plus ou moins de puissance. Par exemple, sur la figure [1.44,](#page-44-0) lorsque le système démarre au point  $P_1$ , une augmentation du courant consommé sur la sortie de la génératrice de l'éolienne produit une variation négative de la vitesse de rotation de la turbine ∆Ω. Ensuite, l'analyse de la variation de la puissance délivrée par la turbine permet de détecter le sens à suivre pour rejoindre le MPP. Si cette variation est positive, cela signifie que la progression est dans le bon sens et alors le système continue dans le même sens. Lorsque l'on s'approche du MPP, la puissance est maximum et la variation de puissance atteint son minimum.

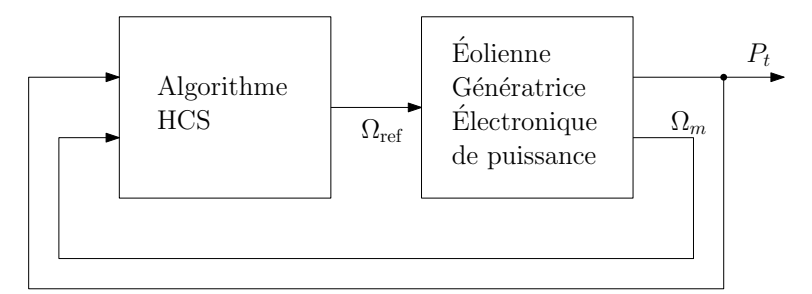

<span id="page-43-1"></span>FIGURE 1.43 – Schéma de la méthode Hill Climbing Searching.

Cette technique *a priori* simple présente néanmoins de nombreux inconvénients dus principalement aux variations du vent et à l'inertie mécanique de l'éolienne qui peut entrainer des temps de réponses mécaniques de quelques dizaines de secondes [\[59\]](#page-183-0). Il est délicat d'ajuster la valeur de la variation de courant qui génère la variation de vitesse ∆Ω. En effet, pour obtenir un temps de réponse rapide, on serait tenté de prendre une grande valeur mais le système risque de passer de l'autre coté du point de puissance maximum (MPP) et de faire l'aller et retour en permanence sans avoir un bilan de puissance satisfaisant. De même si on choisit une valeur de ∆Ω trop faible, le système va mettre beaucoup de temps pour trouver le maximum de puissance sachant que le vent va changer en force et qu'un nouveau point sera à trouver alors que le premier n'aura pas été atteint. Dans le cas d'un vent variable (Fig. [1.45\)](#page-44-1), le système peut même prendre des mauvaises décisions car le résultat de variation de puissance n'est pas dû à une variation de la vitesse de rotation de la turbine mais tout simplement à une variation de vitesse du vent  $(V_1$  vers  $V_2$  sur la figure [1.45\)](#page-44-1). Le risque majeur est alors qu'en présence d'un vent variant rapidement, le système se positionne dans les extrémités de la courbe de  $C_p$ , là où la turbine n'a plus d'efficacité, pouvant entrainer alors le blocage du rotor ou des sur-vitesses qui endommageraient la turbine. Des tentatives pour résoudre ces problèmes avec des solutions hybrides sont présentées dans [\[60\]](#page-183-1), [\[61\]](#page-183-2) et [\[59\]](#page-183-0).

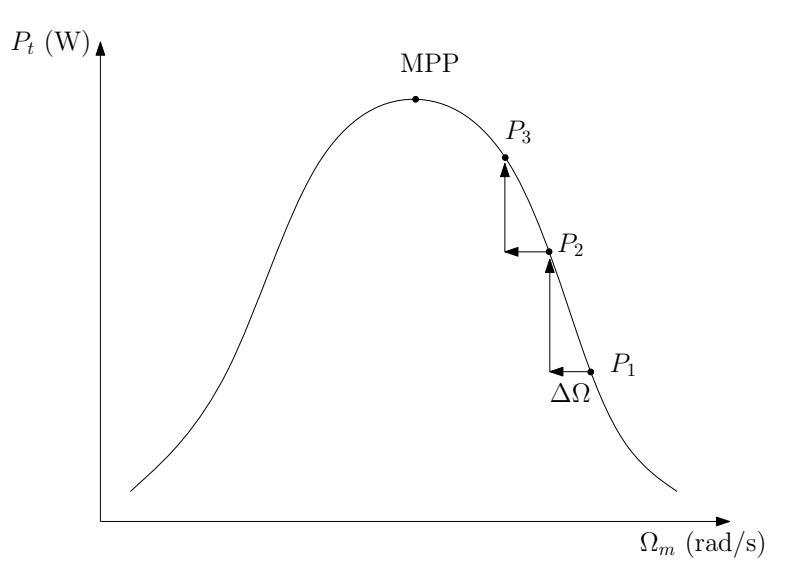

FIGURE 1.44 – Recherche du MPP par la méthode Hill Climbing Searching en présence d'un vent constant.)

<span id="page-44-0"></span>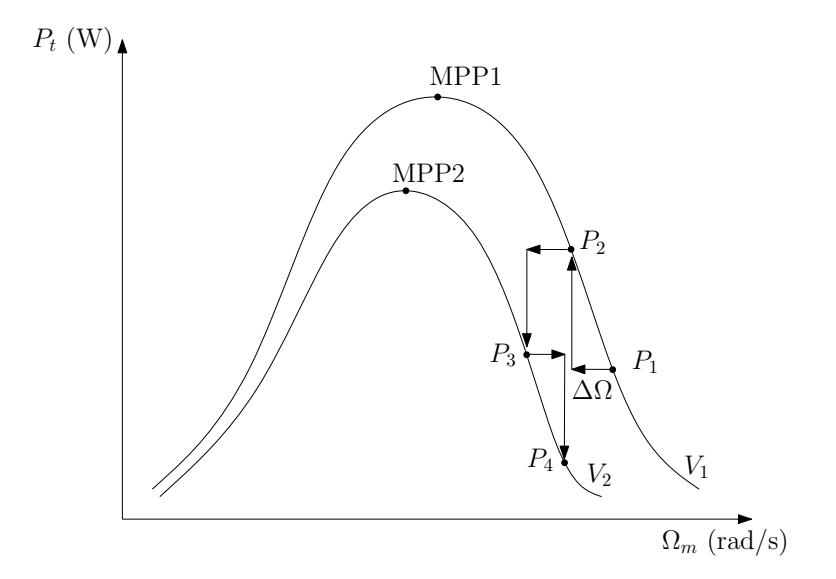

<span id="page-44-1"></span>FIGURE 1.45 – Recherche du MPP par la méthode Hill Climbing Searching en présence d'un vent à vitesse variable.)

Les défauts de cette méthode se retrouvent aussi lorsqu'elle est utilisée pour réaliser le MPPT des panneaux solaires. Si une variation d'ensoleillement survient pendant que le système de MPPT applique une perturbation pour effectuer la recherche, celui-ci peut déplacer le point de fonctionnement du panneau solaire dans la direction opposée au maximum de puissance. Puisque le système n'est pas capable de poursuivre des variations rapides de conditions climatiques, d'autres méthodes de contrôle ont été proposées, par exemple une méthode utilisant un algorithme génétique qui apporte un contrôle stable, rapide et précis [\[62\]](#page-183-3).

Dans sa thèse sur le développement d'une éolienne à axe vertical de type Savonius, Adam Mirecki utilise la logique floue qui ne nécessite pas de connaître les caractéristiques de la turbine et de la vitesse du vent. Néanmoins, il met en évidence des problèmes de poursuite sur un vent qui varie lentement. Dans l'article associé à ces travaux [\[53\]](#page-182-6), il ressort qu'un contrôle en couple est plus sûr qu'un contrôle en vitesse et qu'il génère moins de stress mécanique. Dans ce même article, les auteurs remarquent qu'un contrôle basé sur la logique floue procure un rendement plus faible qu'une méthode TSR et tire son avantage uniquement lorsque l'on ne connait pas la courbe caractéristique  $C_n(\lambda)$  de la turbine. La difficulté réside principalement dans le fait que sans la connaissance de cette courbe caractéristique, les algorithmes de type HCS peuvent converger dans la mauvaise direction en fonction du point de fonctionnement en cours et du signe de variation de la vitesse du vent.

## 1.7.6 Les méthodes hybrides ou dérivées des méthodes précédentes

De nombreux articles mettent en œuvre des systèmes avec MPPT, sans détailler le fonctionnement de celui-ci ou sans aborder l'aspect dynamique du système et notamment son comportement vis à vis de l'inertie importante de la turbine. Ces différentes techniques ont toutes des avantages et des inconvénients, aussi certains proposent des variantes ou des combinaisons plus ou moins dosées de ces différentes techniques.

#### La méthode proposée par J. Hui et A. Bakhshai

Cette méthode [\[63\]](#page-183-4) présentée en figure [1.46,](#page-46-0) met en œuvre un anémomètre pour mesurer la vitesse du vent et réalise un algorithme de type Hill Climbing Searching. La valeur optimale du « Tip Speed Ratio » n'est pas connue initialement et va être déterminée par apprentissage. Pendant les périodes de vent stable, l'algorithme de la figure [1.46-](#page-46-0)a recherche la valeur optimale du TSR qui optimise la puissance en sortie du système éolien, en réalise une moyenne et la mémorise dans une table. Pendant les périodes de vent variable, l'algorithme de la figure [1.46-](#page-46-0)b exploite les valeurs mémorisées dans la table pour placer la vitesse de rotation de la génératrice au point optimal par rapport à la vitesse de vent mesurée par l'anémomètre. L'inconvénient de cette méthode est qu'elle requiert l'utilisation d'un anémomètre. Par contre, cette méthode ne nécessite pas de connaître *a priori* la valeur optimale du TSR évitant ainsi une campagne de mesures en soufflerie. De même, lorsque les conditions climatiques et surtout la densité de l'air changent, la valeur optimale du TSR change. Cette méthode va automatiquement adapter la valeur de TSR optimal aux nouvelles conditions climatiques. Un autre avantage de cette méthode réside dans le fait qu'en cas de vent variable, le système ne cherche pas la valeur du TSR optimum par une méthode qui serait fortement perturbée par les changements de vitesse de vent, mais exploite les valeurs mémorisées dans la table et réagit alors rapidement dans la bonne direction.

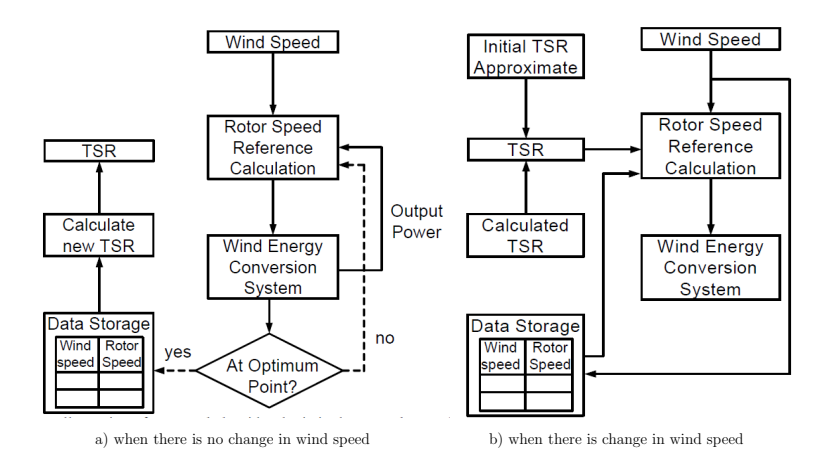

<span id="page-46-0"></span>FIGURE 1.46 – Recherche du MPP par la méthode proposée par J. Hui et A. Bakhshai [\[63\]](#page-183-4).

#### La méthode proposée par S. Chandra Has

Cette méthode [\[60\]](#page-183-1) agit directement sur le rapport cyclique D du convertisseur d'énergie placé en aval de la génératrice. Ce rapport cyclique D agit directement sur le rapport entre la tension de sortie et la tension d'entrée. Les méthodes conventionnelles de MPPT, perturbation and observation (P&O), HCS ... sont à temps discret. La recherche du maximum de puissance est réalisée périodiquement en analysant les variations de puissance en sortie du système. A partir de cette analyse, le MPPT détermine le rapport cyclique D du convertisseur d'énergie. Ces méthodes ont l'inconvénient d'être lentes et peuvent avoir un comportement incorrect lors des changements rapides des conditions atmosphériques ou de charge [\[60\]](#page-183-1). Pour palier à ces inconvénients, l'idée est de prendre en compte la valeur de tension en sortie de génératrice. Cette tension est proportionnelle à la vitesse de rotation de la turbine et reflète donc les variations de vitesse de vent. L'algorithme de recherche du MPP est représenté sur la figure [1.47.](#page-47-0)

#### La méthode proposée par K. Tan et S. Islam

Dans [\[64\]](#page-183-5), K. Tan et S. Islam présentent différentes méthodes discrètes pour des systèmes avec ou sans anémomètre et proposent une méthode basée sur la connaissance de la caractéristique tension/puissance du système (Power Mapping Technique).

Cette méthode nécessite la mise au point d'un modèle statistique qui va permettre la prédiction de la vitesse du vent dans les 30 prochaines secondes à partir de l'énergie captée pendant les 30 secondes précédentes. À partir de la vitesse de vent estimée, le contrôle détermine la consigne de puissance et donc la consigne de tension à appliquer au convertisseur de tension.

#### La méthode proposée par Y. Higuchi et coll.

Une méthode à temps continu est proposée dans [\[65\]](#page-183-6). Cette méthode s'inspire des techniques de recherche de l'extremum (ESC) que nous décrirons dans le paragraphe suivant. Comme l'indique la figure [1.49,](#page-48-0) la perturbation appliquée au système est un signal sinusoïdal ajouté au rapport de conversion. A gauche de la figure,

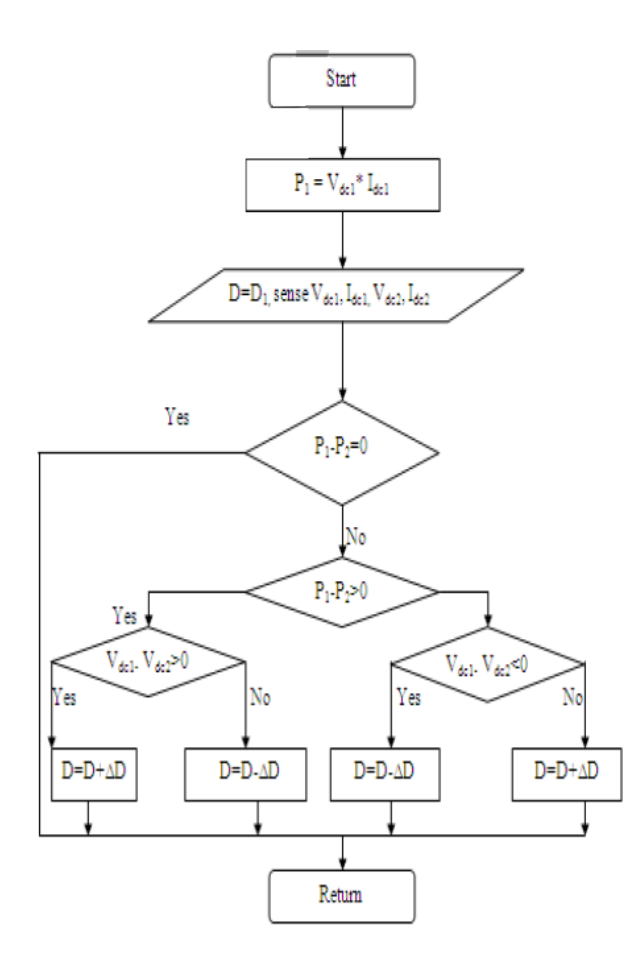

<span id="page-47-0"></span>FIGURE 1.47 – Recherche du MPP par la méthode proposée par S. Chandra Has et coll. [\[60\]](#page-183-1).

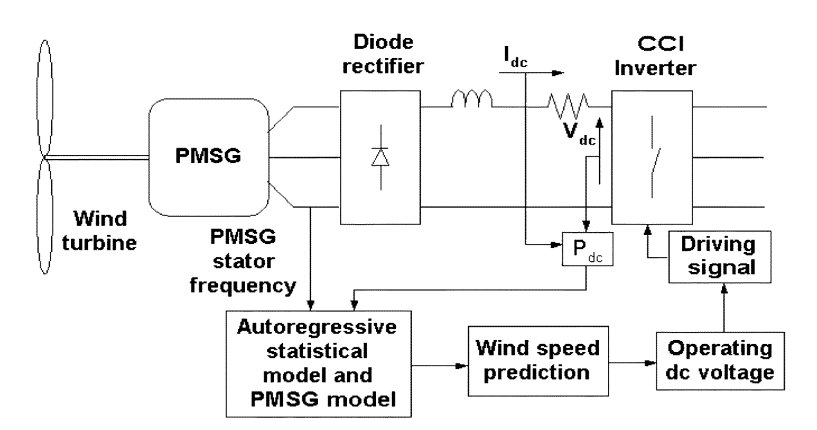

FIGURE 1.48 – Recherche du MPP par la méthode proposée par K. Tan et coll. [\[64\]](#page-183-5).

les auteurs ont tracé la puissance en sortie du convertisseur de tension en fonction du rapport de conversion (Duty of chopper) appliqué sur ce convertisseur. Cette réponse a été tracée pour différentes vitesses de vent. Les maximas de puissance sont situés sur la courbe représentée en pointillé. A droite de la figure, la perturbation sinusoïdale est superposée à la commande '*Duty of chopper*'. La recherche du maximum de puissance est construite autour d'un intégrateur qui réagit en fonction de la variation de la puissance extraite par le système.

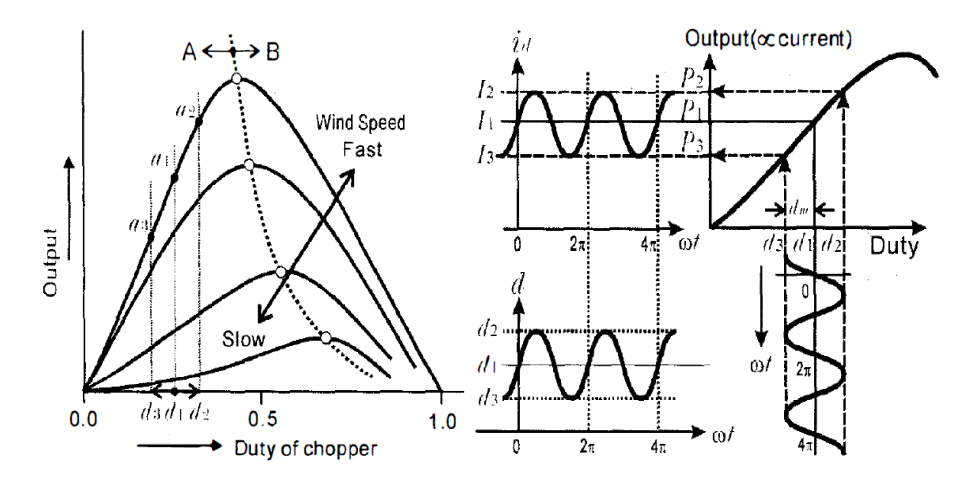

<span id="page-48-0"></span>FIGURE 1.49 – Recherche du MPP par la méthode proposée par Y. Higuchi et coll. [\[65\]](#page-183-6)

Ce document ne donne pas d'indications concernant le comportement du système en regard de l'inertie importante de la turbine.

#### La méthode proposée par S. M. R. Kazmi et coll.

Une méthode basée sur la méthode HCS est proposée dans [\[59\]](#page-183-0). La génératrice est suivie par un pont de diodes triphasé puis d'un convertisseur de tension DC/DC élévateur dont la commande est issue du MPPT. Le principe réside toujours dans l'application d'une perturbation sur la consigne de vitesse comme cela est présenté dans le paragraphe [1.7.5.](#page-43-2) La stratégie complémentaire employée ici réside dans l'exploitation de la courbe de forme cubique qui passe par les différents MPP. Cette courbe sert de référence pour le sens et l'amplitude de la perturbation. Comme cela est indiqué sur la figure [1.50,](#page-49-0) la méthode HCS est décomposée en 3 modes :

- le mode 0 qui assure la recherche du MPP par la méthode HCS avec détection du MPP atteint,
- le mode 1 où la perturbation sur la consigne de vitesse est maintenue à zéro tant que le système ne détecte pas de variation de vitesse de vent,
- le mode 2 qui détermine le fonctionnement optimal à partir de la forme cubique de la courbe des MPP.

La décision prise en mode 0 n'est validée par l'algorithme que si il n'y a pas de variation significative de la vitesse du vent. Cette variation de vitesse du vent est détectée si l'un des items suivant est vrai :

• la variation de vitesse de rotation sort des limites imputables à une variation de consigne de vitesse provenant du MPPT,

- la variation de vitesse est de signe opposé à la variation de consigne,
- la variation de puissance est deux fois de suite dans le mauvais sens.

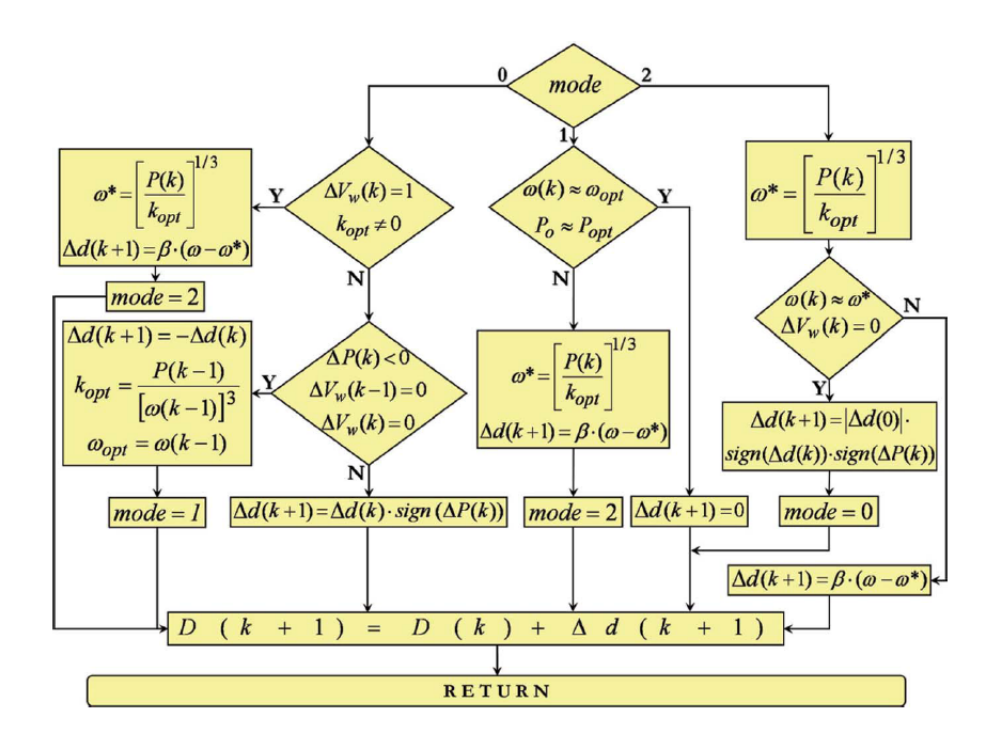

<span id="page-49-0"></span>FIGURE 1.50 – Recherche du MPP par la méthode proposée par S. M. R. Kazmi et coll. [\[59\]](#page-183-0)

En conclusion, la grande diversité des travaux actuels ou récents qui ont proposé des solutions au problème de la recherche du maximum de puissance dans d'une éolienne, montre bien la complexité du problème et laisse de la place à d'autres propositions adaptées aux contraintes des éoliennes à faible puissance et faible coût.

## 1.8 Extremum Seeking Control

Le contrôle par recherche de l'extremum (ESC) est une technique adaptative pour optimiser les performances d'un système dont on a peu de connaissances en dehors de la mesure de ses entrées et sorties [\[66\]](#page-183-7). Une première description d'un tel système a été réalisée en 1922 par M. Leblanc [\[67\]](#page-183-8) pour une application dans les systèmes ferroviaires pour la recherche des pics de résonance d'un système électromécanique.

Le contrôle ESC a été largement utilisé par la suite [\[68\]](#page-183-9) mais les recherches théoriques pour prouver sa convergence n'ont abouti que dans les années 1990 seulement [\[69,](#page-183-10) [70\]](#page-183-11). Le contrôle ESC est maintenant fréquemment utilisé [\[71\]](#page-183-12), on le retrouve par exemple dans le réglage automatique des correcteurs PID [\[67\]](#page-183-8), ou dans le pilotage des systèmes laser [\[72\]](#page-183-13). Le schéma-bloc du contrôle ESC que nous utilisons est donné en figure [1.52.](#page-52-0)

La méthode que nous allons mettre en œuvre pour la recherche du maximum de puissance de l'éolienne est une solution hybride dans laquelle la valeur de  $\lambda_{\text{opt}}$  est estimée à l'aide d'un algorithme de type ESC, aussi il nous a semblé important de dédier un paragraphe à la présentation de cette technique.

#### 1.8.1 Présentation empirique

Avant de démontrer le fonctionnement et la convergence de la méthode ESC, nous allons dans un premier temps en faire une analyse empirique. Cette approche du contrôle ESC peut être réalisée à l'aide de la figure [1.51.](#page-51-0) On excite l'entrée du système, notée  $u$ , avec la somme d'une fonction sinusoïdale notée  $u_s$  et d'une composante continue notée  $\hat{u}$ . L'objectif est de faire tendre  $\hat{u}$  vers la valeur  $u^*$  pour laquelle  $f(u)$  est maximum. Pour cela, on analyse la sortie du système  $f(u)$ :

- Si l'excitation  $\hat{u}$  est plus petite que la valeur optimale  $u^*$  alors l'intégration de segueixe de la valeur de la valeur de la valeur de segueixe de la valeur de la valeur de la valeur de la valeur de la valeur de du résultat de la multiplication de la composante alternative de  $f(u)$  par la fonction sinusoïdale d'excitation  $u<sub>s</sub>$  donne un résultat positif, la recherche de l'optimum doit continuer vers la droite avec un nouveau  $\hat{u}$  plus grand.
- Si l'excitation  $\hat{u}$  est proche de la valeur optimale  $u^*$  alors l'intégration du ré-<br>subte de la valeulisation de la componente demotion de  $f(x)$  and function sultat de la multiplication de la composante alternative de  $f(u)$  par la fonction sinusoïdale d'excitation  $u<sub>s</sub>$  donne un résultat proche de zéro, la recherche de l'optimum est aboutie et on doit continuer sans changer la valeur de  $\hat{u}$ .
- Si l'excitation  $\hat{u}$  est plus grande que la valeur optimale  $u^*$  alors l'intégration de segueixe de la valeur de la segueixe de  $f(u)$  per la du résultat de la multiplication de la composante alternative de  $f(u)$  par la fonction sinusoïdale d'excitation  $u_s$  donne un résultat négatif, la recherche de l'optimum doit continuer vers la gauche avec un nouveau  $\hat{u}$  plus petit.

De cette manière,  $\hat{u}$  va tendre vers la valeur optimale recherchée  $u^*$ .

### 1.8.2 Présentation détaillée

Le contrôle ESC effectue une recherche automatique des valeurs des entrées du système pour conduire les grandeurs de sortie de ce système vers un point optimum. Plusieurs méthodes d'*extremum seeking* existent [\[73\]](#page-183-14), nous retiendrons la plus classique appelée méthode du gradient qui généralement utilise une technique de modulation-démodulation.

Pour le processus de la figure [1.52,](#page-52-0) la fonction  $f(u)$  est supposée inconnue mais uni-modale, c'est à dire avec un seul minimum ou maximum. Cette fonction est dérivable à l'infini et décomposable en série Taylor. Le but du contrôle ESC va être de rechercher la valeur de u qui place la sortie y sur le minimum  $(f''(u) > 0)$  ou sur le maximum ( $f''(u) < 0$ ) suivant le cas d'application. Nous avons retenu le schéma qui permet de rechercher le maximum, dans le cas contraire, il faudrait remplacer  $k$ par  $-k$  dans la figure [1.52.](#page-52-0)

Soit la fonction  $f(u)$  de la figure [1.53](#page-52-1) qui passe par un maximum pour  $u = u^*$ . À l'aide d'un développement en série de Taylor à l'ordre 2, cette fonction peut être approchée au voisinage du maximum par

$$
f(u) \approx f(u^*) + f'(u^*)(u - u^*) + \frac{f''(u^*)}{2}(u - u^*)^2 \tag{1.21}
$$

(1.22)

Au point maximum,  $f'(u^*) = 0$ , cette expression devient alors

<span id="page-50-0"></span>
$$
f(u) \approx f(u^*) + \frac{f''(u^*)}{2}(u - u^*)^2 \tag{1.23}
$$

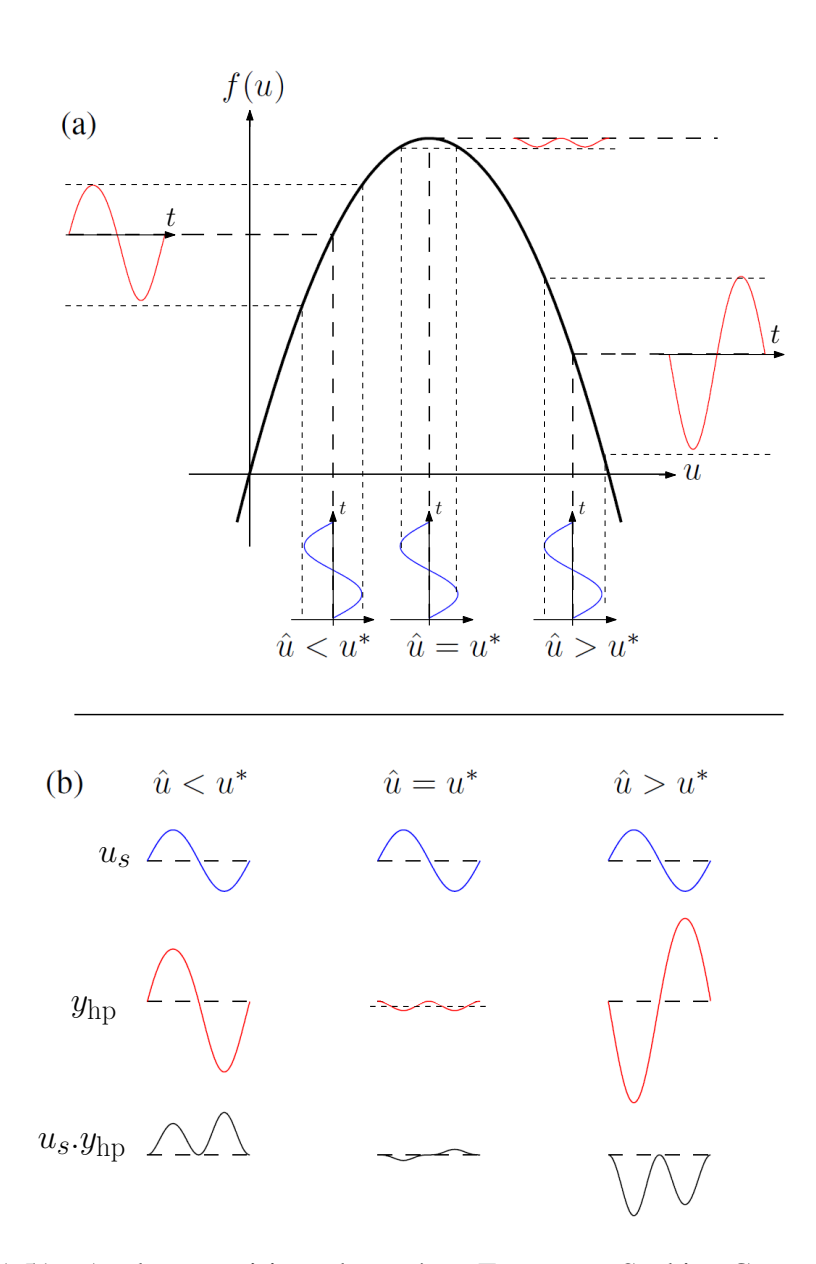

<span id="page-51-0"></span>FIGURE 1.51 – Analyse empirique du système Extremum Seeking Control (source : [\[72\]](#page-183-13)). En (a), La fonction  $f(u)$  est maximum pour  $u = u^*$ . Le système ESC doit faire tendre  $\hat{u}$  vers  $u^*$ .  $y_{hp}$  est la composante alternative de  $y = f(u)$ . En (b), si  $\hat{u} \lt u^*$  alors le résultat en sortie du multiplicateur est positif, il faut augmenter la valeur de S nouvelles van la mortinum valée de valeur de sontie du mul valeur de  $\hat{u}$  pour aller vers le maximum ; si  $\hat{u} > u^*$  alors le résultat en sortie du multiplication est a factif. Il font diminum de caleur de  $\hat{v}$  access de mondiale maximum tiplicateur est négatif, il faut diminuer la valeur de  $\hat{u}$  pour aller vers le maximum; si  $\hat{u} = u^*$  alors le résultat en sortie du multiplicateur est de moyenne nulle, il faut conserver la valeur de  $\hat{u}$ .

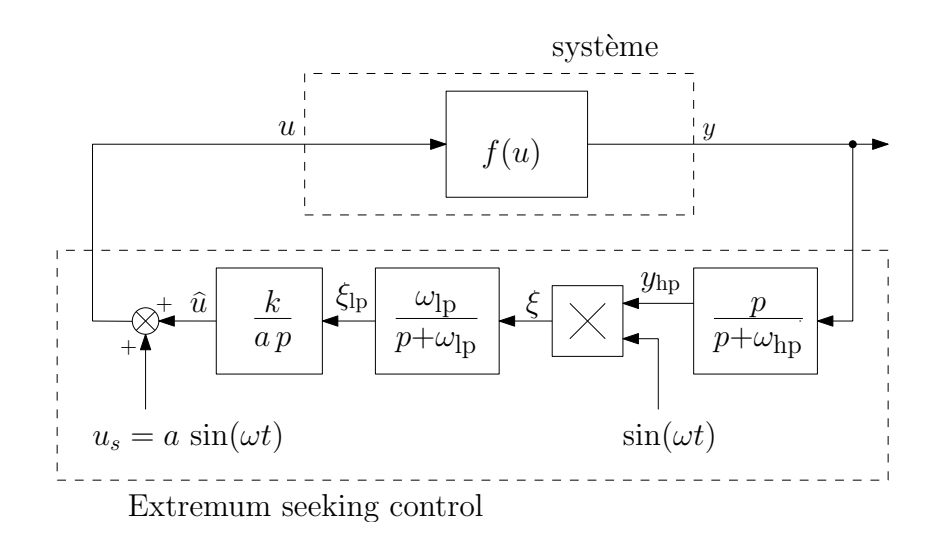

<span id="page-52-0"></span>FIGURE 1.52 – Schéma classique d'un système de recherche des extremums par la méthode du gradient. (Source [\[73\]](#page-183-14))

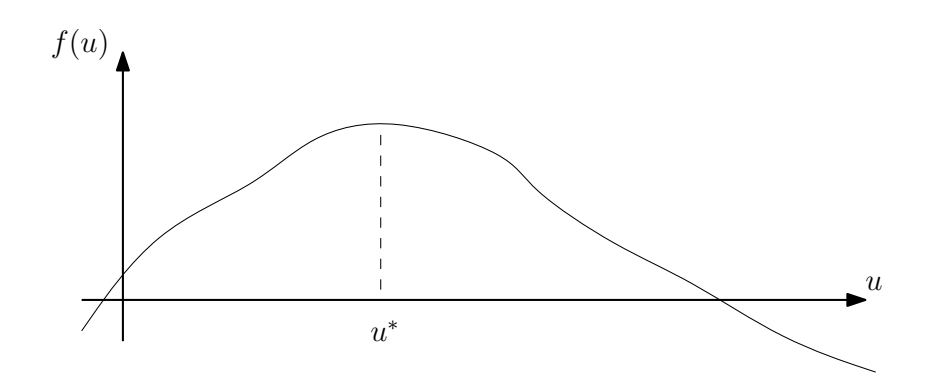

<span id="page-52-1"></span>FIGURE 1.53 – Une fonction  $f(u)$  qui passe par un maximum pour  $u = u^*$ 

Le but du contrôle ESC est de faire tendre  $(u - u^*)$  vers zéro pour amener la fonction  $f(u)$  à son maximum. Si on note  $\hat{u}$  la valeur estimée de  $u^*$  et  $\varepsilon$  l'erreur<br>d'estimation alors : d'estimation alors :

$$
\varepsilon = u^* - \widehat{u} \tag{1.24}
$$

Si nous analysons le schéma du contrôle ESC en figure [1.52,](#page-52-0) nous pouvons écrire

$$
u = \hat{u} + a \sin(\omega t), \tag{1.25}
$$

$$
soit \t u = -\varepsilon + u^* + a \sin(\omega t), \t(1.26)
$$

$$
\text{alors} \quad u - u^* = a \, \sin(\omega t) - \varepsilon \tag{1.27}
$$

En remplaçant dans l'expression [1.23,](#page-50-0) on obtient pour la sortie  $y = f(u)$ 

$$
y \approx f(u^*) + \frac{f''(u^*)}{2}(a\,\sin(\omega t) - \varepsilon)^2 \tag{1.28}
$$

Cette expression peut être développée et en utilisant l'identité remarquable  $2\sin(\omega t)^2 =$  $1 - \cos(2\omega t)$ , on obtient alors

$$
y \approx f(u^*) + \frac{f''(u^*)}{2} \left( a^2 \sin^2(\omega t) + \varepsilon^2 - 2a\varepsilon \sin(\omega t) \right) \tag{1.29}
$$

$$
\approx f(u^*) + \frac{f''(u^*)}{2} \left(\frac{a^2}{2} - \frac{a^2 \cos(2\omega t)}{2} + \varepsilon^2 - 2a\varepsilon \sin(\omega t)\right) \quad (1.30)
$$

$$
\approx f(u^*) + \frac{a^2 f''(u^*)}{4} + \frac{f''(u^*)}{2} \varepsilon^2 - a f''(u^*) \varepsilon \sin(\omega t) - \frac{a^2 f''(u^*)}{4} \cos(2\omega t)
$$
 (1.31)

Le filtre passe haut appliqué sur la sortie permet de rejeter tous les termes quasiconstants, c'est à dire qui ne sont pas une fonction sinusoïdale.

$$
y_{\rm hp}(t) = -a \, f''(u^*) \varepsilon \sin(\omega t) - \frac{a^2 f''(u^*)}{4} \cos(2\omega t) \tag{1.32}
$$

Le signal en sortie du filtre est alors démodulé en le multipliant par  $sin(\omega t)$  produisant ainsi une sortie  $\xi$  :

$$
\xi(t) = y_{\rm hp}(t) \sin(\omega t) = -a f''(u^*) \varepsilon \sin^2(\omega t) - \frac{a^2 f''(u^*)}{4} \cos(2\omega t) \sin(\omega t) (1.33)
$$

En appliquant à nouveau l'identité remarquable  $2\sin^2(\omega t) = 1 - \cos(2\omega t)$ , nous obtenons :

$$
\xi(t) = -af''(u^*)\varepsilon \left(\frac{1}{2} - \frac{\cos(2\omega t)}{2}\right) - \frac{a^2 f''(u^*)}{4} \cos(2\omega t) \sin(\omega t) \quad (1.34)
$$

$$
= -a \frac{f''(u^*)}{2} \varepsilon + a \frac{f''(u^*)}{2} \varepsilon \cos(2\omega t) - a^2 \frac{f''(u^*)}{8} (\sin(3\omega t) - \sin(\omega t))1.35)
$$

Le multiplieur est suivi d'un filtre passe bas chargé d'éliminer les composantes sinusoïdales. Nous obtenons à sa sortie :

$$
\xi_{\rm lp}(t) = -a \frac{f''(u^*)}{2} \varepsilon(t) \tag{1.36}
$$

En sortie du bloc intégrateur, le signal obtenu est

$$
\widehat{u}(t) = \frac{k}{a} \int_0^t \left( -a \frac{f''(u^*)}{2} \varepsilon(x) \right) dx = k \int_0^t \left( -\frac{f''(u^*)}{2} \varepsilon(x) \right) dx \tag{1.37}
$$

Puisque la valeur optimale  $u^*$  est constante alors  $\varepsilon' = -\hat{u}'$ , on peut alors écrire

$$
\frac{d\varepsilon}{dt} = -\frac{d\widehat{u}}{dt} = -k\left(-\frac{f''(u^*)}{2}\varepsilon\right)
$$
\n(1.38)

$$
\text{soit} \quad \frac{d\varepsilon}{dt} = \frac{k f''(u^*)}{2} \varepsilon \tag{1.39}
$$

L'analyse de cette équation différentielle permet de déterminer que puisque  $a > 0$ et  $kf''(u^*) < 0$ , le système est stable et  $\varepsilon \to 0$ . Donc  $\hat{u}(t)$  se rapproche vers la valeur optimale  $u^*$ .

Il est important de noter que les approximations que nous avons faites sont valables si  $\omega$  est grand.

### 1.8.3 Choix du signal d'excitation

Le fonctionnement et la convergence de l'ESC ont été présentés en supposant que le processus à contrôler est algébrique. Néanmoins dans notre cas, une éolienne est un processus dont l'aspect dynamique, notamment sa grande inertie, est important. Il est nécessaire de tenir compte de cet aspect dynamique lors du choix du signal d'excitation et de la sensibilité de l'ESC. Dans le document [\[74\]](#page-183-15), les auteurs ont réalisé une étude sur le choix du signal d'excitation (dither signal). Pour cela, ils ont retenu trois indicateurs de performance : la vitesse de convergence, le domaine de convergence et la précision du système de recherche de l'extremum. Concernant le signal d'excitation, trois degrés de réglage sont possibles :

- L'amplitude du signal d'excitation doit être suffisamment grande pour avoir une variation mesurable en sortie du système à analyser. L'amplitude du signal d'excitation va conditionner la vitesse de convergence vers le point maximum. Une amplitude élevée du signal va permettre de se déplacer rapidement vers le point maximum mais le risque est alors de passer de l'autre côté du maximum et d'obtenir un système instable qui va osciller autour du maximum.
- La fréquence du signal d'excitation va conditionner la vitesse de convergence vers le point maximum, mais elle devra rester suffisamment basse pour que le système ait de temps de réagir au signal d'excitation. Si la fréquence est trop élevée, la grande inertie du système va intégrer le signal d'excitation, il n'y aura alors aucune incidence sur la sortie du système, donc aucune information concernant la localisation du maximum.
- La convergence du système peut être accélérée en augmentant le gain de l'intégrateur ; un gain trop important risque cependant de provoquer une instabilité du système.

## 1.9 Conclusion

La consommation considérable d'énergie faite par les hommes n'est pas sans conséquences pour l'environnement de notre planète. Aussi tous les pays doivent faire face à un nouveau défi conduisant à la transition énergétique qui est devenue une préoccupation mondiale. En France, face au coût tarifé de l'énergie nucléaire relativement faible, le coût de l'énergie produite par une petite éolienne n'est pas compétitif. Néanmoins ceci n'est pas vrai pour d'autres grands pays industrialisés comme la Chine et les États-Unis par exemple. Cela signifie qu'il existe un marché à l'export pour le petit éolien et concernant la France qu'il est important de bien comprendre la chaîne énergétique éolienne pour promouvoir à bon escient l'usage des petites éoliennes. L'étude économique d'une installation passe par une étude du site sur laquelle elle va être installée et surtout de son gisement :

- d'où vient le vent ?
- quelles sont ses caractéristiques ?
- quelles sont ses données statistiques et comment devons nous les utiliser ?
- une éolienne peut elle apporter une source d'énergie à un site isolé ?
- l'éolienne peut elle être complétée par d'autres sources d'énergie ?

Les éoliennes proposées sur le marché doivent avoir des qualités énergétiques performantes et elles doivent aussi être robustes pour nécessiter un faible entretien et présenter une durée de vie importante. La présentation de la chaîne de conversion d'énergie éolienne faite dans ce chapitre permet d'aborder les différents principes physiques couverts par le domaine, provenance de l'énergie cinétique du vent, transformation en énergie mécanique puis en énergie électrique AC et enfin DC. Contrairement à ce que l'on pourrait penser, lorsqu'elle travaille de manière optimale, une chaîne éolienne est un ensemble aérodynamique, mécanique et électronique complexe qui réclame des algorithmes de contrôle performants prenant en compte la dépendance entre les principes physiques. Les travaux de recherches pour améliorer les performances énergétiques portent, entre autres, sur la géométrie de la turbine (verticale, horizontale. . . ), la mise en œuvre des nouveaux matériaux composites, le choix de la génératrice généralement synchrone à aimants permanents pour les petites éoliennes et par la recherche d'une électronique de puissance fournissant le meilleur rendement. Une éolienne n'apporte son maximum de puissance que si sa turbine tourne à la bonne vitesse par rapport à la vitesse du vent. Le contrôleur de l'électronique de puissance doit réguler la vitesse de rotation de la génératrice pour poursuivre le point de fonctionnement où la puissance est maximale. Cette régulation est appelée MPPT - Maximum Power Point Tracking.

Le chapitre [2](#page-56-1) permettra de montrer comment modéliser une génératrice synchrone à aimants permanents. Nous proposerons ensuite un schéma électronique pour le redresseur après avoir analysé son influence sur l'efficacité énergétique de la génératrice. Nous présenterons également un algorithme de MPPT original associé à un estimateur de position et de vitesse afin de se passer de capteurs mécaniques.

# 2

# <span id="page-56-1"></span>La chaîne de conversion électrique

Comme nous l'avons souligné dans le chapitre précédent, la chaîne de conversion d'énergie électrique est un élément important qui nécessite une attention particulière pour obtenir une chaîne éolienne de qualité. Pour réaliser cette chaîne et son contrôle, nous proposons plusieurs solutions que nous allons décrire et analyser dans ce chapitre. Pour cela, nous allons commencer par présenter le fonctionnement de la génératrice synchrone. Nous allons nous placer dans un premier temps (paragraphe [2.1.1\)](#page-57-0), en régime permanent à vitesse de rotation constante pour présenter et situer chaque élément de la génératrice. Ce paragraphe va permettre d'expliquer la transformation d'énergie mécanique en énergie électrique. Dans le cas d'un entrainement par une turbine d'éolienne, la vitesse de rotation n'est pas constante. Aussi, au paragraphe [2.1.2,](#page-59-0) nous allons étudier le fonctionnement de la génératrice pour un régime de fonctionnement quelconque. C'est cette étude qui permettra d'établir le modèle de la génératrice que nous utiliserons par la suite pour la conception de la commande et lors des simulations.

Une analyse des conditions de fonctionnement de la génératrice fournit des conclusions importantes sur son efficacité énergétique pour le choix de la structure de mise en forme de l'énergie électrique. Ensuite, nous présenterons comment réaliser la conversion AC/DC en aval de la génératrice.

Après la mise en place de tous ces éléments, nous présenterons notre algorithme de recherche du maximum de puissance avec auto apprentissage basé sur une structure de type *"extremum seeking control"*. Comme nous le découvrirons, cette recherche ne nécessite pas l'utilisation d'un capteur mécanique et la vitesse de rotation de la turbine est estimée par une structure de type *"angle tracking observer"*.

# <span id="page-56-0"></span>2.1 L'énergie cinétique du vent devient énergie électrique

La turbine éolienne fournit une énergie mécanique que l'on souhaite convertir en énergie électrique. Rappelons brièvement que le principe de la machine qui réalise cette conversion est basé sur la loi de Faraday [\[75\]](#page-183-16). Considérons l'ensemble constitué d'un élément magnétique présentant un pôle nord et un pôle sud et d'un

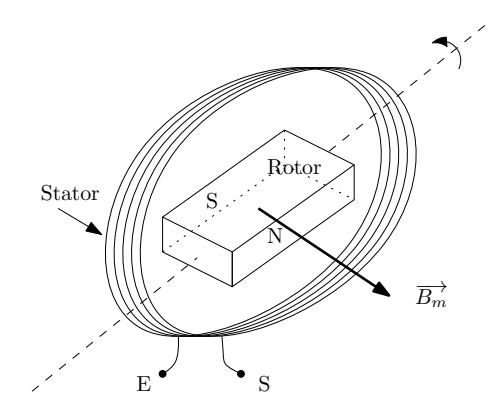

<span id="page-57-1"></span>FIGURE 2.1 – Le champ magnétique  $B_m$  dans la génératrice synchrone monophasé.

bobinage représenté en figure [2.1.](#page-57-1) Isolons une spire du bobinage, et considérons cette spire ouverte de section S dans le champ magnétique, elle voit apparaitre à ses bornes une force électromotrice induite (fem) s'exprimant par

$$
e(t) = -\frac{d\psi(t)}{dt}, \quad \text{avec} \quad \psi = B_m S,\tag{2.1}
$$

 $\psi$  (en Weber) étant le flux magnétique,  $B_m$  (en Tesla) le champ magnétique et S (en  $m<sup>2</sup>$ ) la section de la spire projetée sur un plan perpendiculaire au flux. C'est la variation de flux qui est à l'origine de la génération de tension aux bornes de la spire.

La spire statique dans l'espace en présence d'un champ magnétique tournant va voir le flux magnétique qui la traverse varier. Alors une tension aux bornes de cette spire apparait. Une résistance placée aux bornes de cette spire sera traversée par un courant électrique. Alors, le mouvement mécanique du champ magnétique est transformé en énergie électrique. Un bobinage composé de n spires générera une tension égale à la somme des tensions générées par chaque spire. Le champ tournant peut être réalisé à l'aide d'aimants permanents ou d'un solénoïde alimenté par un courant continu. Cet élément qui génère le champ tournant est nommé inducteur, il est porté par l'axe de la machine et constitue le rotor. Le bobinage de n spires qui est réalisé sur la partie statique de la machine (stator) est nommé induit car il est le lieu de la création de la fem.

## <span id="page-57-0"></span>2.1.1 Le fonctionnement de la génératrice synchrone triphasée en régime établi à vitesse de rotation constante

Pour la génératrice triphasée, dans une première approche en régime permanent [\[48\]](#page-182-1), on considère trois bobinages identiques disposés suivant la figure [2.2.](#page-58-0) Ils sont réalisés autour de 3 axes orientés dans 3 directions présentant un angle de 120 degrés entre elles. L'intersection des axes des 3 bobinages porte l'origine du vecteur  $\overrightarrow{B_m}$ représentant le champ tournant.

Soit une demi-droite  $[O_x]$  perpendiculaire au plan parallèle avec la bobine 1. L'origine des temps  $t = 0$  s est choisie à l'instant où le vecteur induction  $\overrightarrow{B_m}$  forme un angle nul avec la demi-droite  $[O_x]$ . La force électromotrice induite dans la bobine 1 est donc choisie comme origine des phases. La force électromotrice induite dans la bobine 2 sera décalée par rapport à celle induite dans la bobine 1 d'un tiers de tour, soit 2π/3. Celle induite dans la bobine 3 sera décalée de deux tiers de tour par

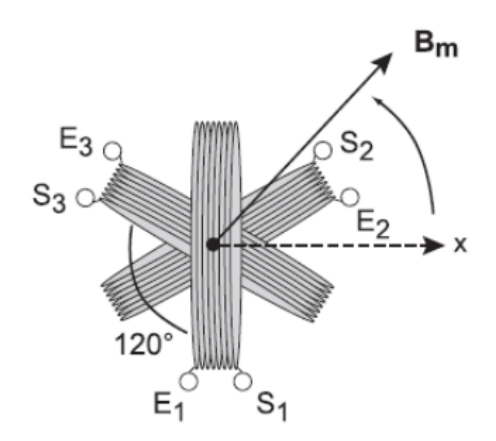

<span id="page-58-0"></span>FIGURE 2.2 – Le champ magnétique  $B<sub>m</sub>$  dans la génératrice synchrone triphasée (Source : [\[48\]](#page-182-1)).

rapport à la bobine 1, soit  $4\pi/3$ . À ces décalages correspondent des retards de phase de  $2\pi/3$  et de  $4\pi/3$  d'où l'expression mathématique des trois forces électromotrices induites :

$$
e_1(t) = e\sqrt{2}\cos(\omega t) \tag{2.2}
$$

$$
e_2(t) = e\sqrt{2}\cos(\omega t - 2\pi/3)
$$
 (2.3)

$$
e_3(t) = e\sqrt{2}\cos(\omega t - 4\pi/3)
$$
 (2.4)

avec la valeur crête de ces fonctions sinusoïdales

$$
e\sqrt{2} = p\Omega_m\psi\tag{2.5}
$$

et p le nombre de paires de pôles,  $\psi$  le flux magnétique du champ tournant en Weber et  $\Omega_m$  la vitesse de rotation du champ magnétique en rad/s. Ce qui donne la représentation vectorielle reportée sur la figure [2.3,](#page-58-1) en choisissant l'origine des phases horizontale et le sens direct dans le sens trigonométrique. On remarque que les trois forces électromotrices ainsi produites forment un système triphasé équilibré.

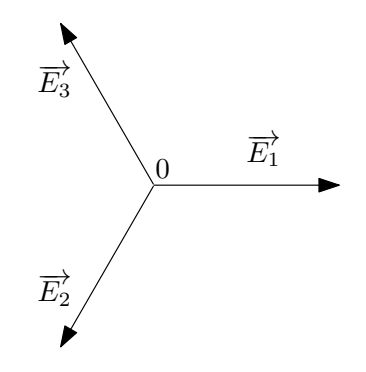

<span id="page-58-1"></span>FIGURE 2.3 – Diagramme de Fresnel des tensions aux bornes E1/S1, E2/S2 et E3/S3 de la génératrice de la figure [2.2.](#page-58-0)

La première modification que l'on peut apporter au principe de fonctionnement du stator est l'utilisation de plusieurs bobinages par phase au lieu d'un seul, comme montré sur la [2.4.](#page-59-1) Cela permet d'augmenter le nombre de pôles magnétiques, la tension et la fréquence des forces électromotrices, par conséquent, à puissance équivalente cela permet de diminuer la valeur des courants dans le stator.

Dans une génératrice synchrone, la vitesse de rotation  $N_s$ , le nombre de paires de pôles  $p$  et la fréquence  $f_e$  des tensions et des courants induits sont liés par la relation

$$
f_e = p \frac{N_m}{60} \tag{2.6}
$$

où  $N_m$  doit être exprimé en tr/min pour avoir une fréquence en Hz. Les vitesses angulaires sont liées par la relation

$$
\omega_e = 2\pi f_e = p \Omega_m \tag{2.7}
$$

où  $\omega_e$  et  $\Omega_m$  sont exprimées en rad/s. À titre d'exemple, nous avons reporté sur la figure [2.4](#page-59-1) le schéma d'une machine synchrone ayant deux paires de pôles par phase. Nous pouvons remarquer que le rotor porte le même nombre de paires de pôles que le stator.

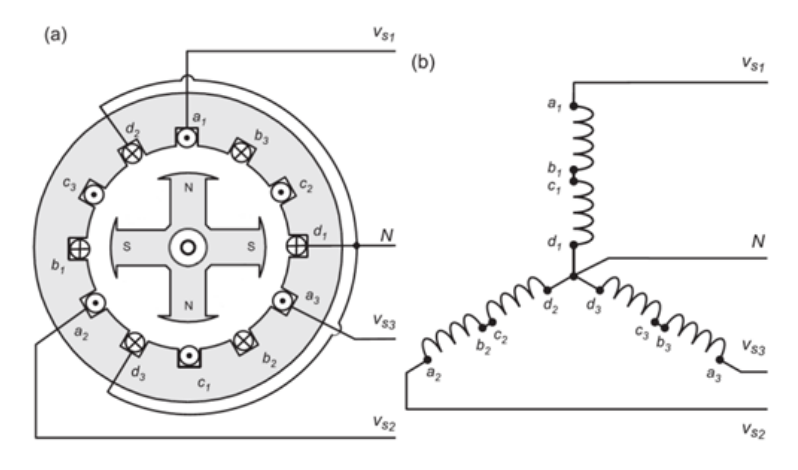

<span id="page-59-1"></span>FIGURE 2.4 – Machine synchrone à 2 paires de pôles [\[76\]](#page-183-17).

## <span id="page-59-0"></span>2.1.2 La modélisation de la génératrice synchrone à aimants permanents en régime quelconque

La présentation faite dans le paragraphe précédent permet de comprendre le fonctionnement de la génératrice synchrone mais les expressions obtenues sont très incomplètes pour modéliser correctement la machine. Afin de reproduire précisément le comportement de la génératrice lors des transitoires, nous construisons un modèle dynamique de la génératrice. Pour obtenir un modèle mathématique de la machine synchrone à aimants permanents, nous allons faire les hypothèses suivantes [\[77\]](#page-183-18) :

- absence de saturation dans le circuit magnétique,
- distribution sinusoïdale de la fem crée par les enroulements du stator,
- hystérésis, courants de Foucault et effet de peau négligeables,
- effet d'encoche négligeable,
- invariance de la résistance des enroulements avec la température,
- absence de couplage magnétique entre les trois enroulements.

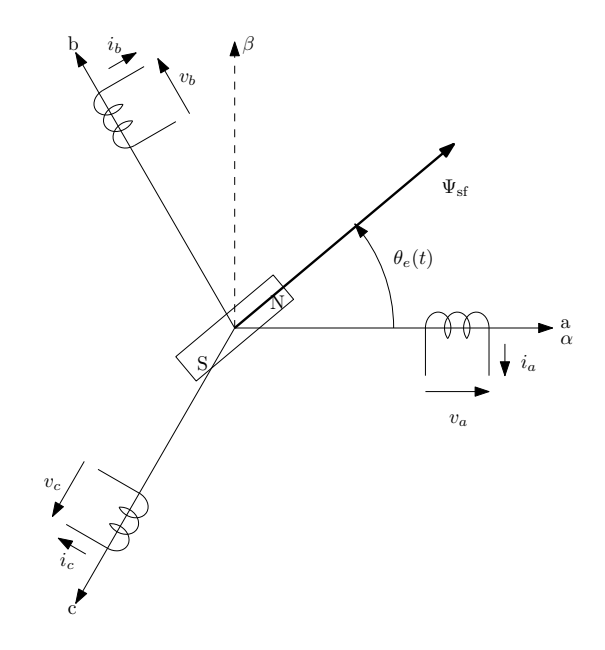

<span id="page-60-0"></span>FIGURE 2.5 – Diagramme de la génératrice synchrone dans le repère abc.

Soit un rotor à aimants permanents et un stator triphasé représentés dans le repère naturel abc conformément à la figure [2.5.](#page-60-0) Le rotor tourne et sa position est exprimée à l'aide d'un angle  $\theta_e$  qui varie en permanence dans le temps. Les trois enroulements du stator sont répartis uniformément sur 360° et on peut reporter les trois enroulements équivalents sur les trois axes a, b et c. Ces trois enroulements se retrouvent dans un champ magnétique tournant, ils ont chacun une résistance série  $R<sub>s</sub>$  et la loi de Lenz-Faraday nous permet d'écrire [\[78\]](#page-183-19) :

$$
[v_{\rm abc}] = \begin{bmatrix} v_a \\ v_b \\ v_c \end{bmatrix} = -R_s [i_{\rm abc}] + \frac{d}{dt} [\psi_{\rm abc}], \quad \text{avec} \quad [i_{\rm abc}] = \begin{bmatrix} i_a \\ i_b \\ i_c \end{bmatrix}, \quad (2.8)
$$

<span id="page-60-1"></span>
$$
[\psi_{abc}] = \begin{bmatrix} \psi_a \\ \psi_b \\ \psi_c \end{bmatrix} = -[L_{abc}][i_{abc}] + \psi_{sf} \begin{bmatrix} \cos(\theta_e) \\ \cos(\theta_e - \frac{2\pi}{3}) \\ \cos(\theta_e + \frac{2\pi}{3}) \end{bmatrix} \text{ et } (2.9)
$$

$$
[L_{abc}] = \begin{bmatrix} L+L_2 \cos(2\theta_e) & M+L_2 \cos(2\theta_e - \frac{4\pi}{3}) & M+L_2 \cos(2\theta_e - \frac{8\pi}{3}) \\ M+L_2 \cos(2\theta_e - \frac{4\pi}{3}) & L+L_2 \cos(2\theta_e - \frac{8\pi}{3}) & M+L_2 \cos(2\theta_e) \\ M+L_2 \cos(2\theta_e - \frac{8\pi}{3}) & M+L_2 \cos(2\theta_e) & L+L_2 \cos(2\theta_e - \frac{4\pi}{3}) \end{bmatrix}
$$
(2.10)

où θ<sub>e</sub> est l'angle électrique et  $\psi_{\rm sf}$  est le flux de l'aimant permanent vu du stator. Nous avons adopté que les courants  $i_a$ ,  $i_b$  et  $i_c$  sortaient de la génératrice, et la matrice des inductances  $[L<sub>abc</sub>]$  a été écrite en supposant que les enroulements génèrent des tensions à répartition sinusoïdales et en ne tenant compte que du premier harmonique de l'onde de perméance [\[78\]](#page-183-19). L est l'inductance moyenne,  $L_2$  l'inductance due à l'onde de perméance et M la mutuelle inductance moyenne entre les bobinages. Dans leur livre [\[78\]](#page-183-19), G. Seguier et F. Notelet démontrent que le couple électromécanique d'une machine synchrone à aimants permanents peut s'exprimer sous la forme

$$
T_e = -p \left[ i_{abc} \right]^t \frac{d}{d\theta_e} \left[ \psi_{abc} \right] \tag{2.11}
$$

Toutes ces équations vont vite devenir difficiles à manipuler, notamment pour mettre en place des boucles de régulation des courants et de la vitesse au sein d'une commande à flux orienté. Aussi, nous allons nous placer dans le repère dq tournant à la même vitesse que le rotor (voir figure [2.7\)](#page-62-0). Le changement de repère s'effectue au moyen des transformées de Park et Concordia [\[78,](#page-183-19) [79\]](#page-183-20) présentées en annexe [4.3.](#page-144-0) Les matrices de transformation sont :

$$
T_{32} = \sqrt{\frac{2}{3}} \begin{bmatrix} 1 & 0 \\ -\frac{1}{2} & \frac{\sqrt{3}}{2} \\ -\frac{1}{2} & -\frac{\sqrt{3}}{2} \end{bmatrix} \quad \text{et} \quad R(\theta_e) = \begin{bmatrix} \cos(\theta_e) & -\sin(\theta_e) \\ \sin(\theta_e) & \cos(\theta_e) \end{bmatrix} \tag{2.12}
$$

À partir des équations [2.8](#page-60-1) et [2.9,](#page-60-1) nous pouvons calculer le vecteur des tensions et le vecteur des flux dans le repère  $\alpha\beta$ :

$$
[v_{\alpha\beta}] = T_{32}^T [v_{\text{abc}}] = T_{32}^T \left\{ -R_s [i_{\text{abc}}] + \frac{d}{dt} [\psi_{\text{abc}}] \right\}
$$
 (2.13)

$$
=T_{32}^T\{-R_sT_{32}\left[i_{\alpha\beta}\right]\}+T_{32}^T\left\{\frac{d}{dt}T_{32}\left[\psi_{\alpha\beta}\right]\right\}
$$
(2.14)

$$
=-R_s[i_{\alpha\beta}]+\frac{d}{dt}[\psi_{\alpha\beta}]
$$
\n(2.15)

$$
[\psi_{\alpha\beta}] = T_{32}^T [\psi_{abc}] = T_{32}^T \left\{ - [L_{abc}] [i_{abc}] + \sqrt{\frac{3}{2}} \psi_{\text{sf}} T_{32} R(\theta_e) \begin{bmatrix} 1 \\ 0 \end{bmatrix} \right\}
$$
 (2.16)

$$
=-T_{32}^{T}\left[L_{abc}\right]T_{32}\left[i_{\alpha\beta}\right]+\sqrt{\frac{3}{2}}\psi_{\text{sf}}R(\theta_{e})\left[\begin{array}{c}1\\0\end{array}\right]
$$
\n(2.17)

$$
= -\left[L_{\alpha\beta}\right]\left[i_{\alpha\beta}\right] + \sqrt{\frac{3}{2}}\psi_{\text{sf}}R(\theta_e)\left[\begin{array}{c}1\\0\end{array}\right], \quad \text{avec} \tag{2.18}
$$

$$
[L_{\alpha\beta}] = T_{32}^T [L_{abc}] T_{32} = (L - M) \begin{bmatrix} 1 & 0 \\ 0 & 1 \end{bmatrix} + \frac{3L_2}{2} R(2\theta_e) \begin{bmatrix} 1 & 0 \\ 0 & -1 \end{bmatrix} (2.19)
$$

Puis dans le repère dq :

<span id="page-61-0"></span>
$$
[\psi_{\text{dq}}] = R(\theta_e)^T [\psi_{\alpha\beta}] = R(\theta_e)^T \left\{ [-L_{\alpha\beta}] [i_{\alpha\beta}] + \sqrt{\frac{3}{2}} \psi_{\text{sf}} R(\theta_e) \begin{bmatrix} 1 \\ 0 \end{bmatrix} \right\}
$$
  
=  $-R(\theta_e)^T [L_{\alpha\beta}] R(\theta_e) [i_{\text{dq}}] + \sqrt{\frac{3}{2}} \psi_{\text{sf}} \begin{bmatrix} 1 \\ 0 \end{bmatrix}$  (2.20)

$$
= -[L_{\rm dq}][i_{\rm dq}] + \sqrt{\frac{3}{2}} \psi_{\rm sf} \begin{bmatrix} 1 \\ 0 \end{bmatrix},
$$
\n(2.21)

$$
\text{avec } [L_{\text{dq}}] = R(\theta_e)^T [L_{\alpha\beta}] R(\theta_e) = (L - M) \begin{bmatrix} 1 & 0 \\ 0 & 1 \end{bmatrix} + \frac{3L_2}{2} \begin{bmatrix} 1 & 0 \\ 0 & -1 \end{bmatrix}
$$

$$
[v_{\text{dq}}] = R(\theta_e)^T [v_{\alpha\beta}] = R(\theta_e)^T \left\{-R_s [i_{\alpha\beta}] + \frac{d}{dt} [\psi_{\alpha\beta}] \right\} \tag{2.22}
$$

$$
= R(\theta_e)^T \left\{ -R_s R(\theta_e) \left[ i_{\text{dq}} \right] + \frac{d}{dt} \left\{ R(\theta_e) \left[ \psi_{\text{dq}} \right] \right\} \right\}
$$
(2.23)

$$
= -R_s[i_{\text{dq}}] + R(\theta_e)^T \frac{d}{dt} \{R(\theta_e) [\psi_{\text{dq}}] \}
$$
\n(2.24)

$$
= -R_s[i_{\text{dq}}] + R(\theta_e)^T \frac{dR(\theta_e)}{dt} [\psi_{\text{dq}}] + R(\theta_e)^T R(\theta_e) \frac{d}{dt} [\psi_{\text{dq}}] \quad (2.25)
$$

$$
= -R_s[i_{\text{dq}}] + \omega_e \begin{bmatrix} 0 & -1 \\ 1 & 0 \end{bmatrix} [\psi_{\text{dq}}] + \frac{d}{dt} [\psi_{\text{dq}}]
$$
(2.26)

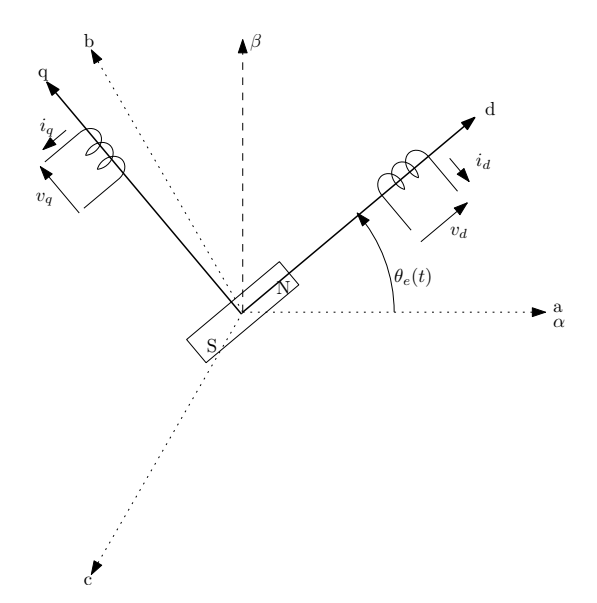

FIGURE 2.6 – Diagramme de la génératrice synchrone dans le repère dq.

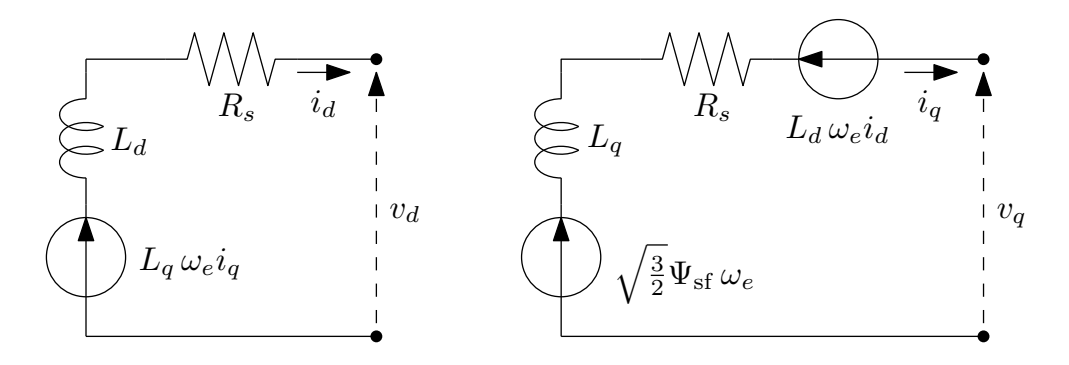

<span id="page-62-0"></span>FIGURE 2.7 – Modèle équivalent de la GSAP dans le repère dq.

Nous pouvons alors décomposer l'équation [2.26](#page-61-0) pour obtenir les deux tensions dans le repère dq :

$$
v_d = -R_s i_d - \omega_e \psi_q + \frac{d\psi_d}{dt} \tag{2.27}
$$

<span id="page-62-1"></span>
$$
v_q = -R_s i_q + \omega_e \psi_d + \frac{d\psi_q}{dt} \tag{2.28}
$$

$$
\text{soit} \qquad v_d \ = \ -R_s \, i_d + L_q \, \omega_e \, i_q - L_d \frac{di_d}{dt} + e_d \tag{2.29}
$$

$$
v_q = -R_s i_q - L_d \omega_e i_d - L_q \frac{di_q}{dt} + e_q \tag{2.30}
$$

où  $\psi_d = -L_d i_d + \sqrt{3/2} \, \psi_{\rm sf}$  et  $\psi_q = -L_q i_q$  sont les flux magnétiques reportés sur les axes d et q,  $L_d = L - M + 3L_2/2$  et  $L_q = L - M - 3L_2/2$  sont les inductances reportées sur les axes dq,  $\omega_e$  est la fréquence angulaire des tensions et courants électriques,  $e_d = 0$  V et  $e_q = \sqrt{3/2} \psi_{\rm sf} \omega_e$  sont les tensions à vide (obtenues quand  $i_d = i_q = 0$  A). Ces deux équations conduisent au modèle électrique équivalent de la GSAP représenté figure [2.7.](#page-62-0)

#### Expression du couple électromagnétique et du modèle mécanique

La production de l'énergie électrique à la sortie de la génératrice induit un couple de freinage dont l'expression générale est [\[75\]](#page-183-16)

<span id="page-63-0"></span>
$$
T_e = -p[i_{abc}]^t \frac{d}{d\theta_e} [\psi_{abc}] = -p[i_{\alpha\beta}]^t \frac{d}{d\theta_e} [\psi_{\alpha\beta}]
$$
 (2.31)

$$
= -p(\psi_d i_q - \psi_q i_d) = -p\left(\sqrt{\frac{3}{2}}\psi_{\rm sf} i_q + (L_q - L_d) i_d i_q\right) \quad (2.32)
$$

Finalement, le couple de la turbine et le couple électromagnétique interviennent dans une équation mécanique [\[80\]](#page-184-0)

$$
J\frac{d\Omega_m}{dt} = T_t + T_e - f\Omega_m \tag{2.33}
$$

où J est l'inertie totale du système, f est le coefficient de frottement visqueux et  $T_t = P_t/\Omega_m$  est le couple produit par la turbine éolienne.

## 2.1.3 Analyse de l'efficacité énergétique

Lorsque que nous nous intéressons à un système de conversion d'énergie, il est important d'étudier son efficacité énergétique. Le modèle que nous avons retenu permet de rendre compte des pertes par effet Joule dans les résistances de l'induit et des pertes par friction lors de la conversion. Nous commençons par calculer la puissance produite à la sortie de la génératrice triphasée. Puisque la transformée de Concordia que nous avons utilisée pour produire les équations [2.27](#page-62-1) et [2.28](#page-62-1) permet de conserver la valeur de la puissance, nous pouvons écrire :

$$
P_g = v_a i_a + v_b i_b + v_c i_c = v_d i_d + v_q i_q \tag{2.34}
$$

À partir des équations [2.27,](#page-62-1) [2.28](#page-62-1) et [2.32,](#page-63-0) nous pouvons en déduire que

$$
P_g = -R_s(i_d^2 + i_q^2) - \frac{1}{2}(L_d \frac{di_d^2}{dt} + L_q \frac{di_q^2}{dt}) - T_e \Omega_m \tag{2.35}
$$

En régime permanent,  $di_d/dt = di_q/dt = 0$  A/s et  $d\Omega_m/dt = 0$  rad/s<sup>2</sup>, alors la puissance en sortie de la génératrice est égale à la différence entre la puissance mécanique fournie par la turbine et les pertes par friction et par effet Joule :

<span id="page-63-1"></span>
$$
P_g = C_p \left(\frac{R\Omega_m}{V_w}\right) P_w - R_s \left(i_d^2 + i_q^2\right) - f\Omega_m^2,\tag{2.36}
$$

$$
\text{avec}\quad C_p \bigg(\frac{R\Omega_m}{V_w}\bigg) P_w - f\Omega_m^2 = -T_e \Omega_m \tag{2.37}
$$

Pour maximiser  $P_q$  en tenant compte de la contrainte exprimée par l'équation [2.37,](#page-63-1) nous pouvons utiliser la méthode des multiplicateurs de Lagrange [\[81\]](#page-184-1). Cela conduit à la définition de la fonction de Lagrange :

$$
\mathcal{L} = P_g + \lambda \mathcal{L} \left[ C_p \left( \frac{R \Omega_m}{V_w} \right) P_w - f \Omega_m^2 + T_e \Omega_m \right] \tag{2.38}
$$

et de rechercher un point de fonctionnement stationnaire de cette fonction, c'est à dire une solution des quatre équations suivantes :

$$
\frac{\partial \mathcal{L}}{\partial i_d} = 0, \ \frac{\partial \mathcal{L}}{\partial i_q} = 0, \ \frac{\partial \mathcal{L}}{\partial \Omega_m} = 0 \quad \text{et} \quad \frac{\partial \mathcal{L}}{\partial \lambda_{\mathcal{L}}} = 0 \tag{2.39}
$$

La résolution de ce problème d'optimisation est développé en annexe [4.4](#page-149-0) page [150.](#page-149-0) En résumé de la solution à ce problème, nous obtenons que :

• En régime permanent,

<span id="page-64-0"></span>
$$
i_d = \sqrt{\frac{3}{2}} \frac{\lambda_{\mathcal{L}}^2 (L_q - L_d) p^2 \Omega_m^2 \psi_{\text{sf}}}{4R_s^2 - \lambda_{\mathcal{L}}^2 (L_q - L_d)^2 p^2 \Omega_m^2}
$$
(2.40)

$$
\text{et} \quad i_q = \frac{C_p \left(\frac{R\Omega_m}{V_w}\right) P_w - f\Omega_m^2}{\sqrt{\frac{3}{2} p \psi_{\text{sf}} \Omega_m + (L_q - L_d) p \Omega_m i_d}} \tag{2.41}
$$

Donc pour une machine à pôles lisses ( $L_d = L_q$ ),  $P_q$  est maximum quand  $i_d = 0$  A. Cela justifie la mise en œuvre d'un redresseur contrôlé par une commande à flux orienté.

•  $P_q$  est maximum quand  $\Omega_m$  est la solution de l'équation non linéaire

$$
\frac{R\Omega_m}{V_w} \frac{\partial C_p}{\partial \lambda} \left(\frac{R\Omega_m}{V_w}\right) = \frac{\lambda_{\mathcal{L}} C_p \left(\frac{R\Omega_m}{V_w}\right) + (\lambda_{\mathcal{L}} + 2)f\Omega_m^2 / P_w}{\lambda_{\mathcal{L}} + 1} \tag{2.42}
$$

$$
\text{avec } \lambda_{\mathcal{L}} = \frac{4R_s}{3p^2 \psi_{\text{sf}}^2} \left( f - \frac{P_w}{\Omega_m^2} C_p \left( \frac{R\Omega_m}{V_w} \right) \right) \tag{2.43}
$$

On peut vérifier que quand  $R_s = 0 \Omega$ ,  $\lambda_{\mathcal{L}} = 0$ , et que si f est aussi égal à zéro, alors  $\Omega_m$  est déduit de la position du maximum de  $C_p(R\Omega_m/V_w)$ .

Cela permet de définir le coefficient de puissance optimal de la génératrice par

$$
C_{ogp}(\Omega_m, V_w) = \frac{P_g}{P_w} = C_p \left(\frac{R\Omega_m}{V_w}\right) - \frac{R_s i_q^2 + f\Omega_m^2}{P_w},\tag{2.44}
$$

où  $i_q$  est donné par l'équation [2.41.](#page-64-0) Ce coefficient détermine l'efficacité de l'association de la turbine éolienne avec la GSAP contrôlée de manière optimale en utilisant le principe de commande à flux orienté, et montre l'importance des pertes Joule et par friction comparées à la puissance du vent.

La figure [2.8](#page-65-0) montre une comparaison de  $C_p$  et  $C_{\text{oqp}}$  obtenue avec les paramètres utilisés pour les simulations dans ce mémoire et répertoriés en annexe [4.2](#page-143-0) page [144.](#page-143-0) Un point important à noter est que ces courbes n'atteignent pas leurs maximums pour la même abscisse puisque  $R_s$  et f ne sont pas nuls. Cela veut dire que quand la valeur de la vitesse relative  $\lambda$  pour lequel  $C_p$  est à son maximum est utilisée pour calculer la référence de vitesse de la génératrice contrôlée, le maximum de puissance en sortie de cette génératrice n'est pas atteint. Cela justifie de maximiser la puissance calculée au niveau de la charge. Nous avons reporté sur la figure [2.9](#page-65-1) la différence exprimée en % entre les valeurs du maximum de  $C_{\text{opp}}$  pour chaque vitesse du vent et la valeur du maximum de  $C_p$  de la turbine.

En conclusion de cette analyse énergétique, nous en déduisons que :

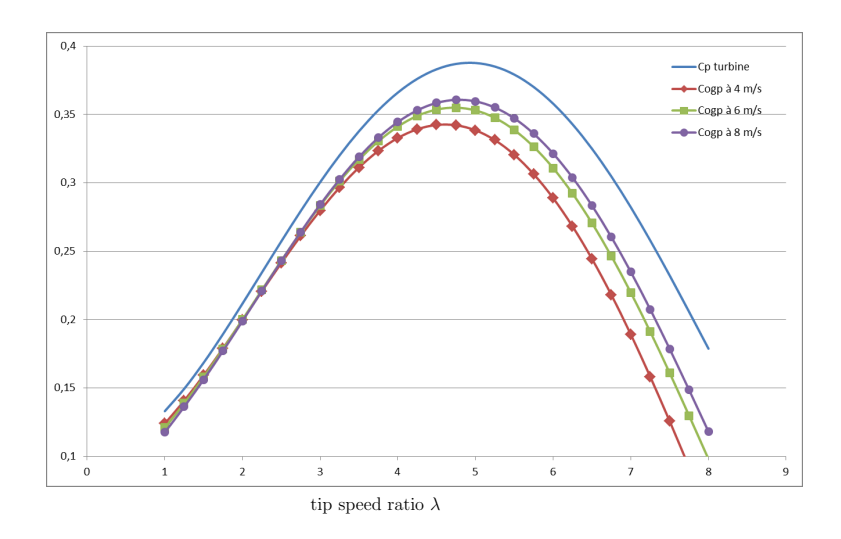

<span id="page-65-0"></span>FIGURE 2.8 – Coefficient de puissance de la turbine  $C_p$  (ligne supérieure) et coefficient de puissance optimal  $C_{\text{opp}}$  en fonction de la vitesse relative  $\lambda = R\Omega_m/V_w$ .  $C_{\text{ogp}}$  est calculé pour  $V_w = 4 \text{ m/s}$ ,  $V_w = 6 \text{ m/s}$  et  $V_w = 8 \text{ m/s}$ , avec les paramètres du modèle donnés en annexe [4.2.](#page-143-0)

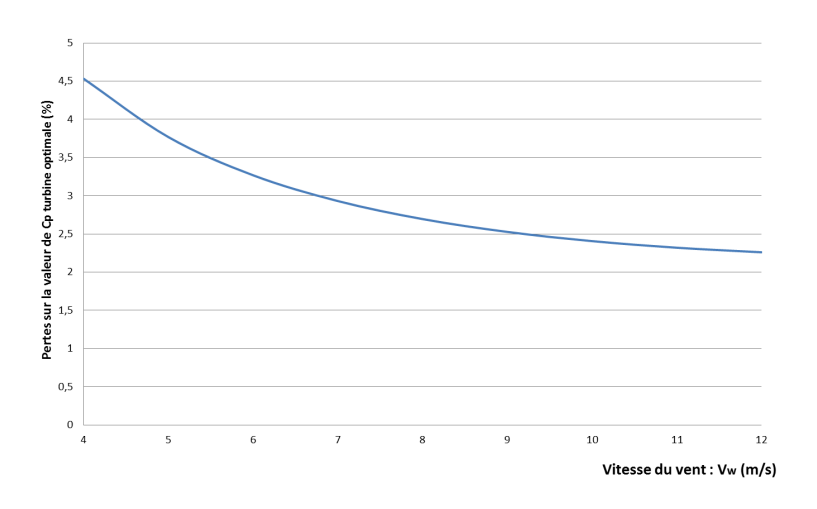

<span id="page-65-1"></span>FIGURE 2.9 – Pertes  $(\max_{\Omega_m} (C_p (R\Omega_m/V_w)) - \max_{\Omega_m} (C_{\text{opp}} (\Omega_m, V_w)))$  en fonction de la vitesse du vent, avec les paramètres du modèle donnés en annexe [4.2.](#page-143-0)

- il est important de mettre en place une structure qui permette de faire de la commande à flux orienté,
- la recherche du maximum de puissance doit être effectuée sur la mesure de puissance réalisée sur la charge plutôt que sur des indications de puissance mécanique en sortie de turbine.

## 2.2 La conversion AC/DC

La génératrice délivre une tension de forme alternative, d'amplitude et de fréquence variable, alors que la sortie de la chaîne éolienne complète doit délivrer une tension continue de valeur fixe pour réaliser la charge d'une batterie ou alimenter une installation DC (figure [1.8\)](#page-13-0). L'un des objectifs de l'électronique de puissance est de réaliser la conversion AC/DC. Nous avons retenu une structure qui nous permettra de faire évoluer ultérieurement nos travaux de recherche vers les systèmes hybrides associant l'énergie en provenance par exemple de panneaux solaires [\[82\]](#page-184-2). La grande majorité des schémas retenus dans les systèmes hybrides [\[83,](#page-184-3) [84,](#page-184-4) [85\]](#page-184-5) s'articulent autour d'un bus continu comme on peut le voir sur la figure [2.10.](#page-67-0) Les sources d'énergie produisent une tension qui varie entre 0 V lorsqu'il n'y a pas de vent pour l'éolienne ou de soleil pour les panneaux solaires et une tension maximale lorsque ces deux sources d'énergie fonctionnent dans leurs limites maximales. Il est alors plus aisé d'utiliser un convertisseur AC/DC élévateur de tension à rapport de conversion variable, pour exploiter au maximum la plage de fonctionnement de ces sources. La tension du bus DC est une tension continue variable dont la valeur est alors supérieure aux tensions des différentes sources. Comme démontré dans le document [\[86\]](#page-184-6), cette structure a l'avantage de rendre indépendant la commande de chaque élément simplifiant ainsi la mise en œuvre de l'ensemble. Pour le panneau solaire et l'aérogénérateur, les convertisseurs DC/DC ou AC/DC seront donc élévateurs de tension et les commandes de ces convertisseurs seront issues des calculs de MPPT respectifs. En l'absence de consommateur sur le bus DC, la tension du bus peut augmenter exagérément et dépasser des valeurs limites, aussi il est indispensable de limiter cette tension par la mise en service d'une "résistance de freinage". Cette résistance de freinage pourra être sollicitée lors de la mise en sécurité de l'éolienne pendant les coups de vent forts. Pour activer et réguler son effet, cette résistance de freinage est connectée au bus DC via un convertisseur DC/DC dont on contrôlera le rapport de conversion. Cette structure a l'avantage de mettre en œuvre des briques de base simples et bien maîtrisées (convertisseurs hacheurs DC/DC ou AC/DC) pour lesquelles on va trouver un catalogue importants de composants. Ces composants semi-conducteurs de puissance (MOSFET, IGBT ...) peuvent fonctionner à des fréquences supérieures à 10 kHz. Ils réalisent les fonctions de commutation commandée nécessaires dans les schémas de convertisseurs à modulation de largeur d'impulsion (MLI). L'utilisation de plus en plus répandue de ces composants semiconducteurs rend leur prix de plus en plus attractif (moins de  $4 \in \mathfrak{p}$  pour un transistor Mosfet 200 V - 130 A).

Le cahier des charges du projet Aérojoules (figure [2.11\)](#page-67-1) prévoit la mise à disposition en sortie du système d'une tension continue prélevée sur la batterie. Le convertisseur AC/DC permet de réaliser la fonction MPPT. Le convertisseur DC/DC entre le bus DC et la batterie contrôle la charge de la batterie.

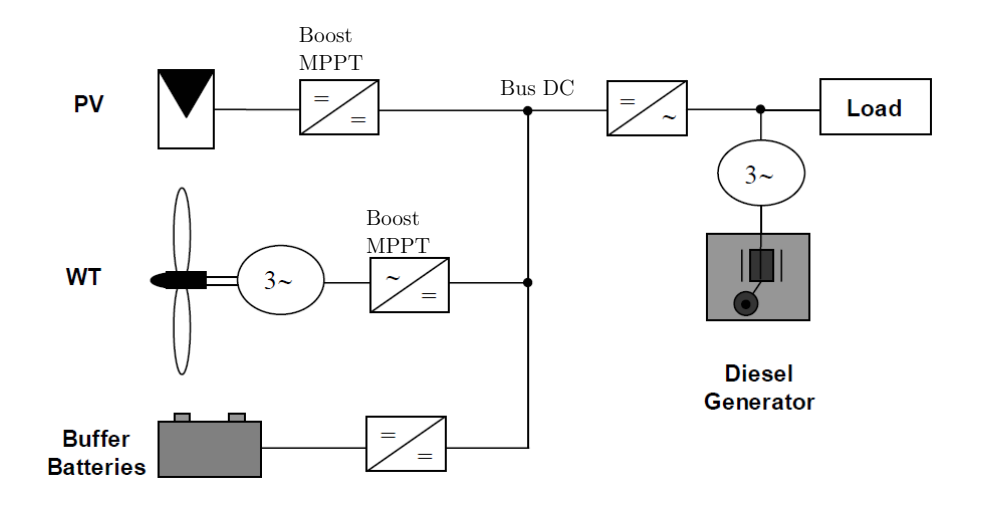

<span id="page-67-0"></span>FIGURE 2.10 – Structure électrique hybride [\[87\]](#page-184-7).

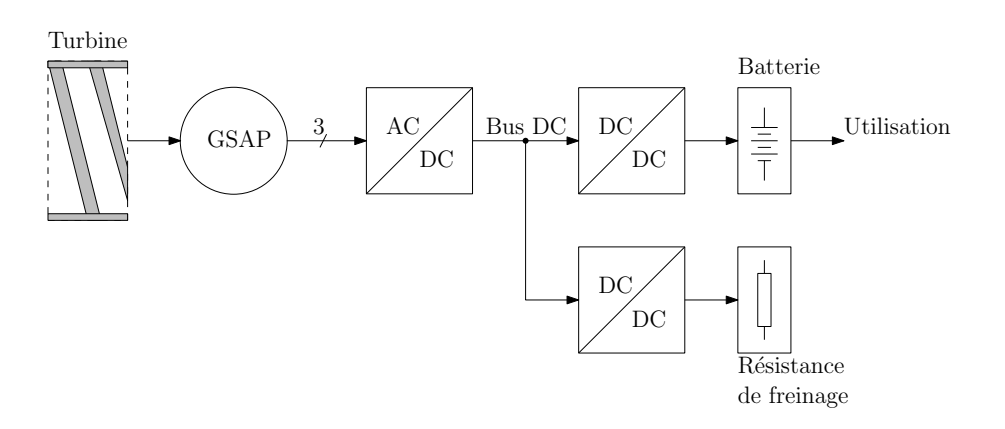

<span id="page-67-1"></span>FIGURE 2.11 – Structure électrique retenue pour le projet Aérojoules.

Pour la réalisation du redresseur élévateur, deux solutions classiques sont envisageables :

- un redresseur à diodes suivi d'un hacheur élévateur,
- un redresseur commandé avec commande à flux orienté.

Pour faire le choix entre ces deux solutions, nous allons maintenant les développer et les analyser pour comparer les fonctionnalités qu'elles apportent, leurs efficacités énergétiques et leurs niveaux de complexité.

## 2.2.1 Utilisation d'un redresseur à diodes suivi d'un hacheur élévateur

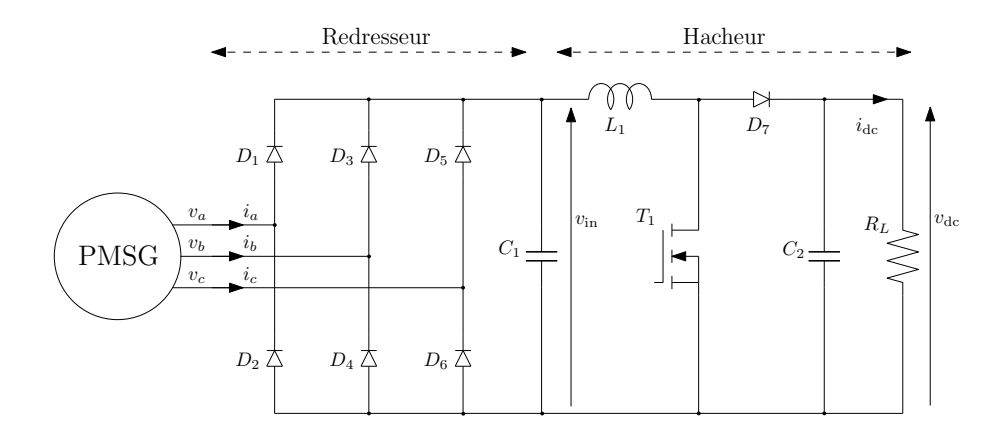

<span id="page-68-0"></span>FIGURE 2.12 – Convertisseur AC/DC à pont de diodes triphasé suivi d'un montage hacheur élévateur.

La solution la moins onéreuse est probablement un convertisseur constitué d'un pont de diodes triphasé associé avec un convertisseur DC/DC élévateur (Fig. [2.12\)](#page-68-0) [\[88,](#page-184-8) [89\]](#page-184-9). Le redresseur est un pont de diodes double alternance triphasé souvent nommé PD3. Il est composé de 6 diodes qui commutent naturellement. Le courant en sortie de la génératrice est discontinu car seulement deux diodes conduisent en même temps, celle qui voit en entrée du redresseur la tension la plus positive sur son anode et celle qui voit en entrée du redresseur la tension la plus négative sur sa cathode (figure [2.14\)](#page-69-0). La tension de sortie présente une légère ondulation que l'on peut apercevoir sur la figure [2.13.](#page-69-1) Sur cette figure, on peut suivre la commutation des six diodes en fonction de l'évolution des trois tensions d'entrée. L'ondulation de tension en sortie peut être atténuée par l'ajout d'un condensateur en parallèle sur la sortie du pont de diodes (figure [2.15\)](#page-69-2). En contre-partie, la forme des courants dans les diodes et la génératrice n'est plus sinusoïdale et comme on peut le voir sur la figure [2.15](#page-69-2) la valeur crête de ces courants est significativement augmentée.

Le convertisseur élévateur [\[58\]](#page-182-12) est un hacheur parallèle constitué de  $L_1$ ,  $T_1$  et  $D_7$ . Il convertit la tension en sortie du pont de diodes  $v_{\text{in}}$  en une tension pour la charge  $v_{\text{dc}}$  (Fig[.2.12\)](#page-68-0). Il est commandé par un signal périodique à modulation de largeur d'impulsion (MLI) qui pilote l'interrupteur de puissance  $T_1$ .

Généralement, l'inductance  $L_1$  est choisie grande pour que la constante de temps  $L_1/R_L$  soit grande devant la période du signal de commande du transistor  $T_1$ . On peut alors assimiler les fonctions exponentielles qui décrivent les variations de courant dans l'inductance  $L_1$  à des portions de droites.

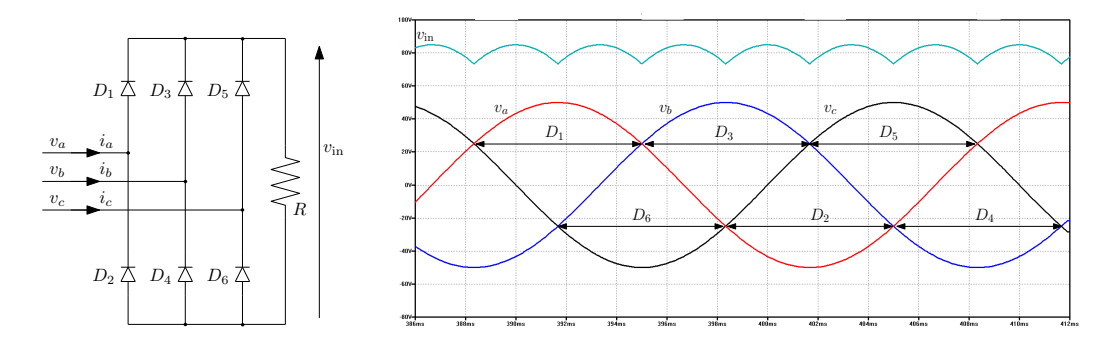

<span id="page-69-1"></span>FIGURE 2.13 – Fonctionnement du redresseur triphasé double alternance PD3.

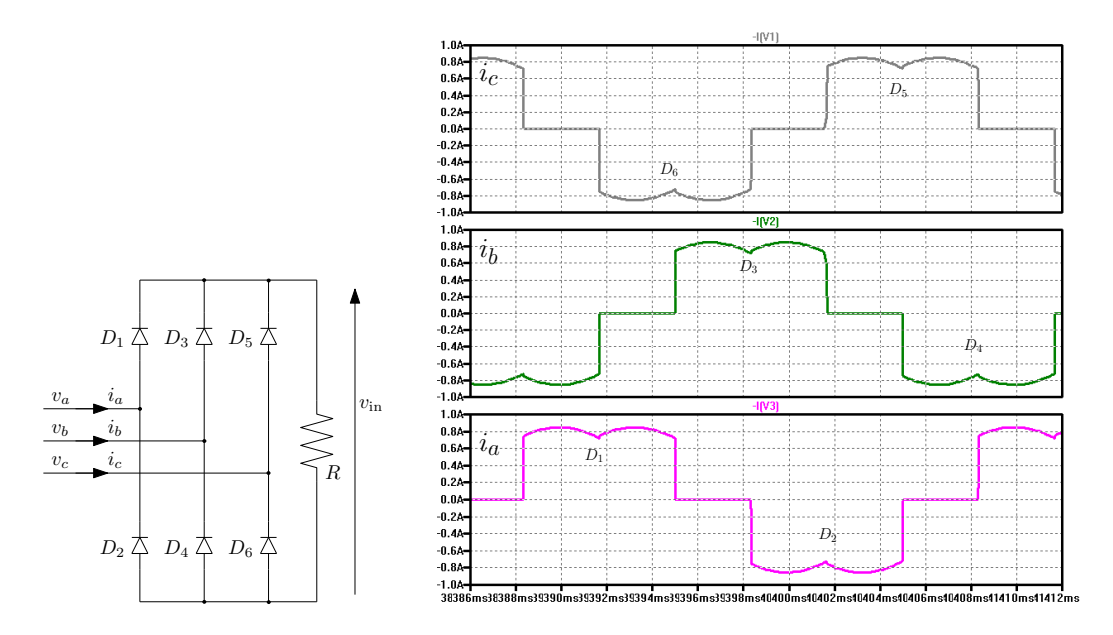

<span id="page-69-0"></span>FIGURE 2.14 – Courants dans les diodes du redresseur lorsque la charge est résistive  $(R = 100 \Omega)$ .

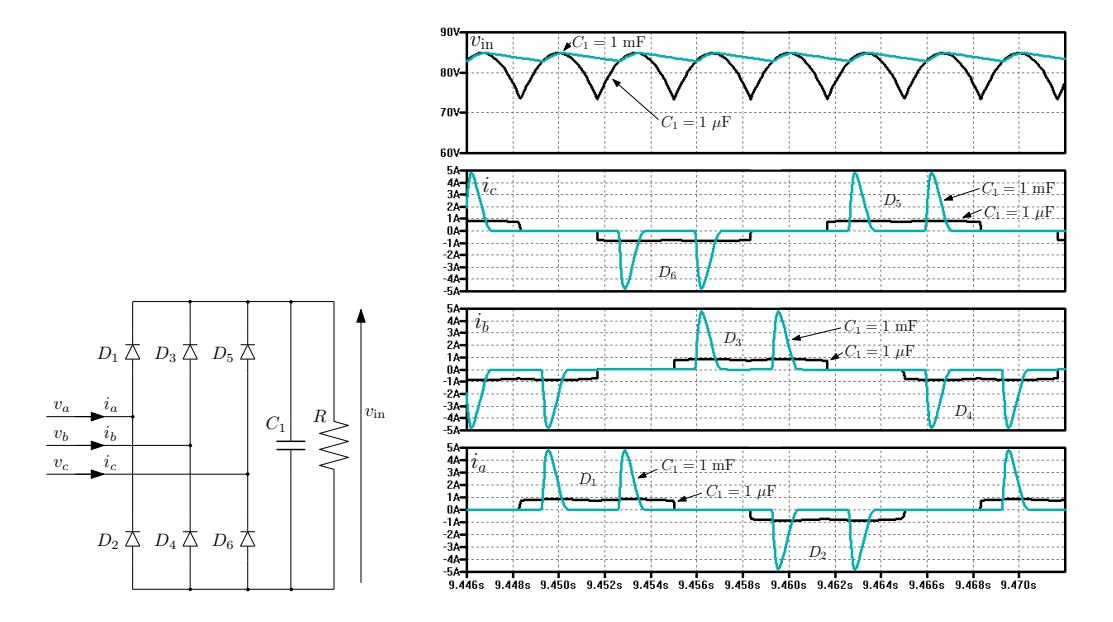

<span id="page-69-2"></span>FIGURE 2.15 – Tension en sortie du redresseur et courants dans les diodes du redresseur lorsque l'on ajoute un condensateur en parallèle sur la charge résistive  $(R = 100 \Omega)$  pour deux valeurs du condensateur.

Lorsque le courant dans l'inductance  $L_1$  ne revient jamais à 0 et constitue un signal linéaire périodique variant entre un minimum  $i_{\text{min}}$  et un maximum  $i_{\text{max}}$ , le hacheur est utilisé en mode de conduction continue que nous allons présenter. Quand le transistor est fermé (figure [2.16\)](#page-71-0), le courant croit jusqu'à :

<span id="page-70-0"></span>
$$
i_{max} = i_{min} + v_{in} T_{on}/L \tag{2.45}
$$

Quand le transistor est ouvert, le courant décroit jusqu'à

<span id="page-70-1"></span>
$$
i_{min} = i_{max} - (v_{dc} - v_{in})(T - T_{on})/L
$$
\n(2.46)

où T est la période du signal MLI et  $T_{on}$  la durée de fermeture du transistor  $T_1$ durant cette période. À partir des équations [2.45](#page-70-0) et [2.46,](#page-70-1) on peut en déduire que [\[90\]](#page-184-10)

<span id="page-70-2"></span>
$$
v_{dc} = \frac{1}{1 - \alpha} v_{in} \tag{2.47}
$$

où  $\alpha = T_{on}/T$  est le rapport cyclique du signal MLI.

On peut exprimer la puissance en sortie du hacheur de la façon suivante :

$$
P = \frac{v_{\rm dc}^2}{R_L} = \frac{v_{\rm in}^2}{R_L(1-\alpha)^2}
$$
 (2.48)

Ce résultat montre que vu du pont de diodes, le circuit hacheur peut être considéré comme une charge résistive variable dont la valeur équivalente est [\[91\]](#page-184-11) :

$$
R_{\text{eq}} = R_L (1 - \alpha)^2 \tag{2.49}
$$

Puisque cette résistance équivalente permet d'ajuster la quantité de puissance transmise à la charge  $(R_L)$ , elle détermine le courant fourni par la GSAP donc son couple résistant et par conséquent sa vitesse de rotation. Le rapport cyclique  $\alpha$  peut alors être utilisé pour maximiser la puissance transmise à la charge. L'avantage de cette structure est de contrôler la puissance fournie par la GSAP à l'aide d'un simple signal MLI. Sur la figure [2.16,](#page-71-0) on peut voir en partant du haut :

- le courant dans l'inductance qui évolue entre  $i_{\text{min}}$  et  $i_{\text{max}}$ ,
- le courant dans la diode  $D_7$  qui est décroissant lorsque le transistor est ouvert,
- le courant dans le transistor qui est croissant pendant toute la durée de sa conduction soit pendant 60% de la période,
- les tensions  $v_{\text{in}}$  et  $v_{\text{dc}}$ . Comme  $v_{\text{in}} = 53$  V,  $V_{\text{dc}} = 130$  V et  $\alpha = 0, 6$  l'équation [2.47](#page-70-2) est vérifiée.

Le dimensionnement de tous les composants du hacheur peut être fait à l'aide d'une méthodologie du type de celle proposée par "Würth Electronik" [\[90\]](#page-184-10) et reporté en annexe.

La solution qui consiste à utiliser un pont de diodes pour réaliser le redresseur présente un énorme avantage de simplicité, robustesse et faible coût. Néanmoins, les termes fondamentaux des courants sont déphasés par rapport aux tensions d'un angle de 23◦ [\[92\]](#page-184-12), ce qui signifie que le pont redresseur consomme de la puissance réactive à la fréquence fondamentale. Cette solution présente aussi un inconvénient lié au phénomène d'empiètement [\[53\]](#page-182-6). Les machines électromagnétiques possèdent des inductances série. Lors des commutations, celles-ci se comportent en source de courant qui pénalisent le bilan énergétique de l'ensemble, comme nous allons le voir au prochain paragraphe.

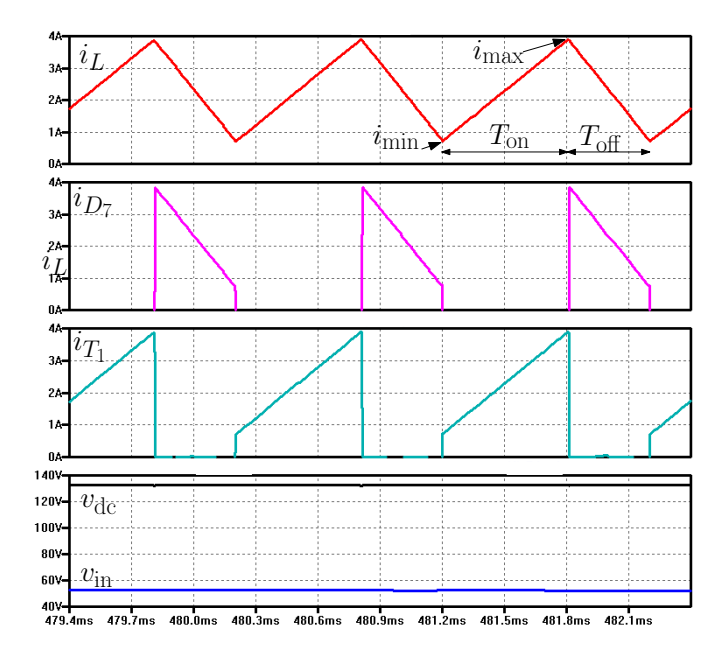

<span id="page-71-0"></span>FIGURE 2.16 – Tensions et courants du circuit hacheur obtenus par simulation. En partant du haut et en descendant, nous avons le courant qui traverse l'inductance, le courant dans la diode  $D_7$ , le courant dans le transistor, la tension en sortie du hacheur et la tension en entrée du hacheur.

#### 2.2.2 Phénomène d'empiètement

Il existe un phénomène dont nous n'avons pas tenu compte jusqu'à présent. Il s'agit du phénomène d'empiètement [\[53\]](#page-182-6) que nous allons expliquer à partir du schéma de la figure [2.17](#page-72-0) qui correspond à un redresseur à diodes débitant sur une charge purement résistive. Ce redresseur est alimenté par une source triphasée au travers des trois inductances  $L_1$  à  $L_3$  qui simulent les inductances statoriques d'une génératrice synchrone à aimants permanents.

Les diodes  $D_1$  à  $D_6$  commutent en fonction de la polarité de la tension à leurs bornes sans tenir compte du courant circulant dans les différentes mailles constituant le redresseur et notamment dans les inductances  $L_1$  à  $L_3$ . Lors d'un changement de polarité sur la source triphasée, l'une des diodes en conduction va voir sa tension s'inverser et chercher à annuler le courant la traversant. L'inductance affectée par cette annulation de courant va s'opposer à cette annulation en générant une tension s'opposant à l'inversion de la tension aux bornes de la diode concernée et retarder alors l'ouverture de celle-ci (voir figure [2.18\)](#page-72-1).

Pour mettre en évidence le phénomène, nous avons simulé le schéma de la figure [2.17](#page-72-0) pour une résistance de charge de 100 Ω et reporté la forme d'onde de la tension  $v_{\text{dc}}$  pour des inductances statoriques de génératrice de 8  $\mu$ H (trace notée avec empiètement) et de  $0 \mu$ H (trace notée sans empiètement) sur la figure [2.18.](#page-72-1)

Dans le cas "avec empiètement", puisque le courant circule dans deux lignes de sortie de la génératrice, on pourrait s'attendre à un retard du courant de  $2L/R =$ 160 µs par rapport à la tension. On constate que l'ouverture des diodes est retardée de 950 µs (voir figure [2.19\)](#page-73-0). Le phénomène d'empiètement a donc fortement amplifié le décalage du courant dû à la présence des inductances. Cet empiètement a pour conséquence de retarder le courant de ligne par rapport à la tension simple correspondante et donc de créer de la puissance réactive Q à l'intérieur de la géné-ratrice [\[93\]](#page-184-13), le courant  $i_d$  n'est alors pas nul. Une autre conséquence du phénomène
d'empiètement est la légère chute de la valeur moyenne de la tension en sortie du pont de diodes. On mesure 79,3 V contre 81 V dans le cas de la figure [2.18.](#page-72-0)

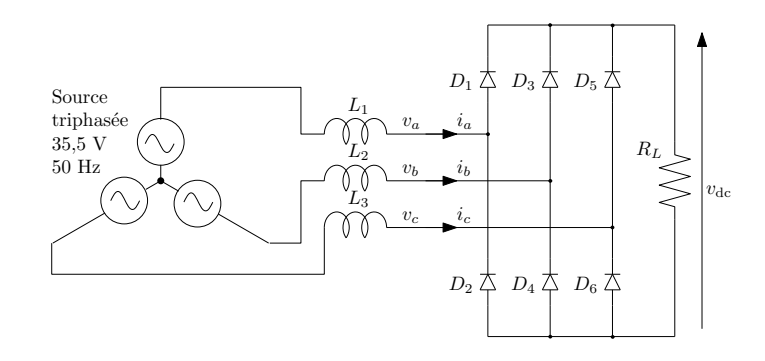

FIGURE 2.17 – Schéma utilisé lors des simulations pour mettre en évidence le phénomène d'empiètement pour un redresseur à diodes.

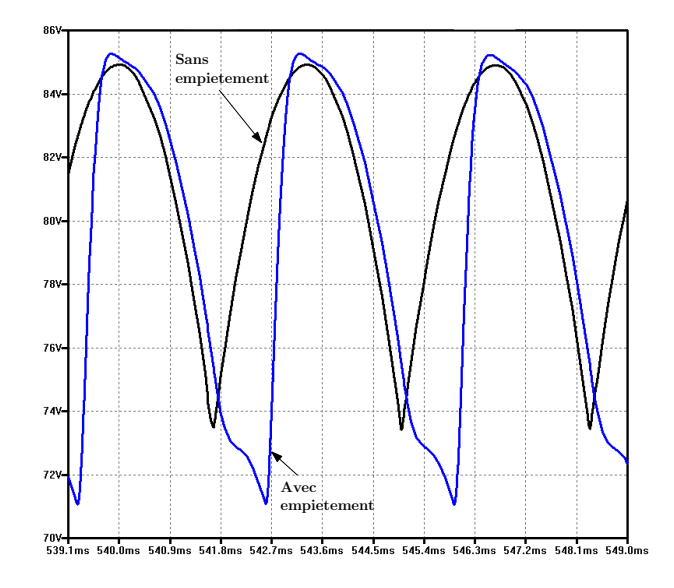

<span id="page-72-0"></span>FIGURE 2.18 – Phénomène d'empiètement pour un redresseur à diodes : la tension de sortie avec empiètement ( $L_1 = L_2 = L_3 = 8 \,\mu$ H) comparée à la tension de sortie sans empiètement ( $L_1 = L_2 = L_3 = 0 \mu$ H).

Dans son mémoire de thèse [\[53\]](#page-182-0), A. Mirecki a décrit et analysé ce phénomène. Il en a ensuite tiré la conclusion suivante : *"En termes de caractérisation et d'analyse, nous avons mis en évidence la prépondérance de l'effet d'empiètement sur la dégradation du facteur de puissance et sur le sur-dimensionnement des constituants pour fournir une puissance donnée à vent donné"*.

# 2.2.3 Utilisation d'un redresseur MLI avec commande à flux orienté

Un convertisseur AC/DC, *a priori* plus cher mais plus efficace, est constitué d'un redresseur actif triphasé mettant en œuvre six interrupteurs contrôlés par des signaux MLI. Ces interrupteurs, appelés aussi cellules de commutation  $(M_i)$ , peuvent être réalisés à l'aide d'un transistor MOSFET  $(T_i)$  et d'une diode  $(D_i)$  montée en parallèle comme cela est représenté sur la figure [2.20.](#page-73-0) Le courant  $i_t$  circule dans

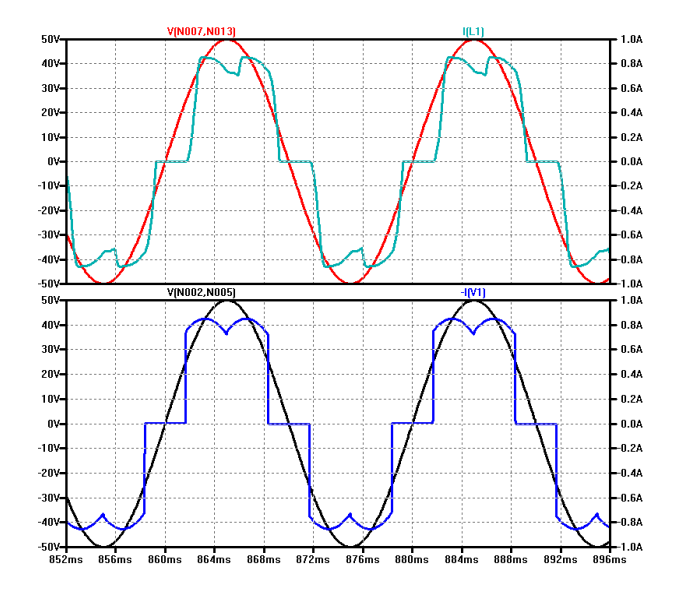

FIGURE 2.19 – Phénomène d'empiètement pour un redresseur à diodes : la tension et le courant dans une phase obtenues avec un montage avec empiètement ( $L_1$  =  $L_2 = L_3 = 8 \mu H$ ) sur la courbe du haut et un montage sans empiètement ( $L_1 =$  $L_2 = L_3 = 0 \,\mu\text{H}$ ) sur la courbe du bas. On mesure un retard de 950  $\mu s$  à l'ouverture de  $D_1$  lorsqu'il y'a empiètement.

le transistor quand la tension entre ses bornes drain (D) et source (S) est positive et qu'une tension de commande significative est présente entre la grille (G) et la source. Le courant  $i_d$  circule dans la diode quand la tension entre ses bornes anode et cathode est positive.

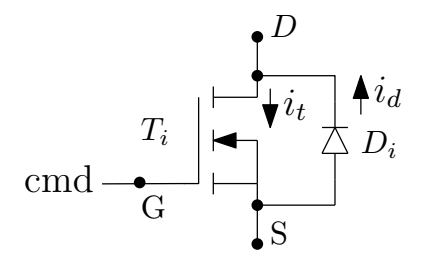

<span id="page-73-0"></span>FIGURE 2.20 – La cellule de commutation  $M_i$  utilisée pour réaliser un interrupteur statique.

Il existe deux structures de redresseur à MLI dérivées des structures des onduleurs à MLI [\[94\]](#page-184-0) :

- le redresseur MLI de courant, alimenté par une source triphasée de courants sinusoïdaux et débitant sur une source de tension continue. Cette structure réalise une élévation de tension [\[94\]](#page-184-0).
- le redresseur MLI de tension, alimenté par une source triphasée de tensions sinusoïdales et débitant sur une source de courant continue. Cette structure réalise un abaissement de tension [\[94\]](#page-184-0).

La génératrice étant de nature inductive, elle s'oppose à des variations rapides de courant, elle sera alors considérée comme une source triphasée de courant compte tenu des fréquences de commutations que nous allons utiliser. Il est alors plus naturel d'utiliser un redresseur MLI de courant, élévateur de tension. Le montage de la figure [2.21](#page-74-0) constitue un convertisseur élévateur [\[95\]](#page-184-1).

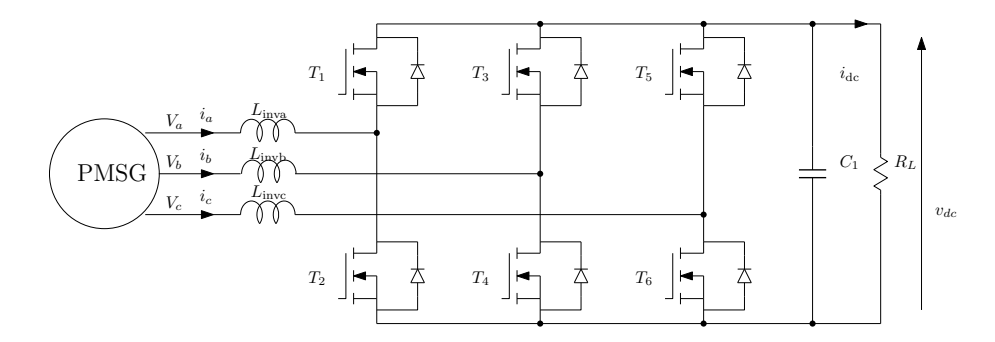

<span id="page-74-0"></span>FIGURE 2.21 – Le convertisseur AC/DC élévateur.

Il existe plusieurs façons de présenter le redresseur actif à MLI. La plus courante consiste à expliquer le fonctionnement d'un onduleur triphasé et ensuite de considérer que cet onduleur est utilisé dans le sens de la récupération de l'énergie (utilisation des cadrans II et IV appelés cadrans de freinage). Nous allons l'aborder ici directement en mode redresseur [\[94\]](#page-184-0). Après avoir étudié la structure élévateur de tension du convertisseur DC/DC, il devient plus aisé de comprendre le fonctionnement du convertisseur AC/DC. En effet, celui ci peut être considéré comme une succession de schémas hacheurs différents qui vont se constituer naturellement en fonction de la configuration des tensions d'entrée triphasées. Pour commencer simplement, nous allons analyser un redresseur monophasé et nous considérerons ensuite le redresseur triphasé.

### Le redresseur monophasé à MLI

La structure d'un redresseur monophasé à MLI est représentée en figure [2.22.](#page-75-0) Le redresseur est constitué de 4 cellules de commutation  $M_1$  à  $M_4$ . Sur ce schéma, nous pouvons voir une boucle de régulation en courant qui commande le bloc MLI. En effet, l'intérêt de ce redresseur est de permettre un contrôle permanent du courant absorbé par ce redresseur. Dans le cas d'une source sinusoïdale, si l'on souhaite obtenir une absorption sinusoïdale de courant alors la référence  $i_{\text{ref}}$  de la boucle de régulation en courant sera sinusoïdale.

On considère une commande complémentaire des transistors (figures [2.25](#page-77-0) et [2.27\)](#page-78-0). La commande du transistor  $T_1$  est complémentaire de la commande du transistor  $T_2$ . La commande du transistor  $T_4$  est la même que la commande du transistor  $T_1$ . La commande du transistor  $T_3$  est la même que la commande du transistor  $T_2$ .

La fréquence des signaux MLI est choisie de telle sorte que la variation de la tension en entrée du hacheur soit négligeable durant une période de hachage. Le rapport cyclique  $\alpha$  est défini par l'expression

$$
\alpha = \frac{T_{\text{ON}}}{T_{\text{ON}} + T_{\text{OFF}}}
$$
\n(2.50)

avec  $T_{\text{ON}}$  la période active de la MLI, c'est à dire la période correspondant à la durée de fermeture des transistors et  $T_{\text{OFF}}$  la période où les transistors sont ouverts. La somme  $T_{\text{ON}} + T_{\text{OFF}}$  correspond à une période complète de MLI.

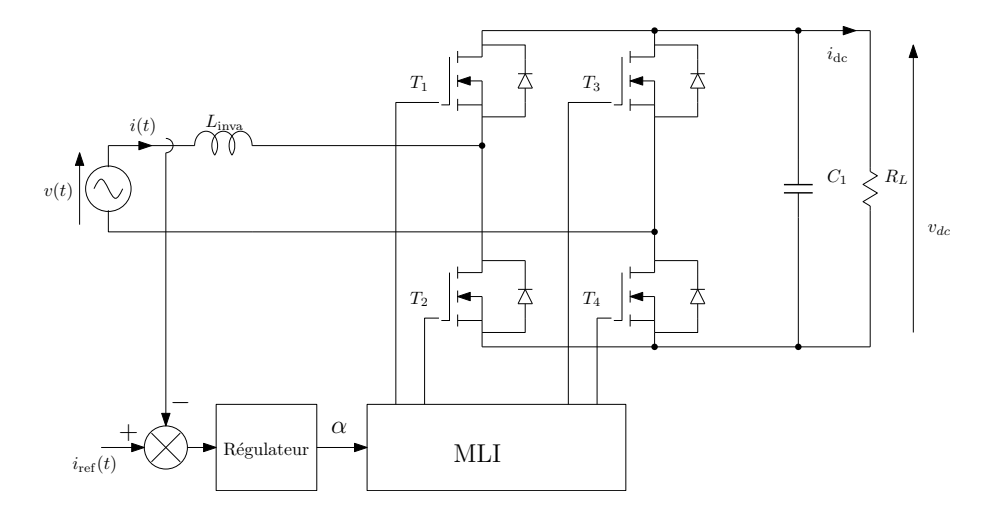

<span id="page-75-0"></span>FIGURE 2.22 – Redresseur MLI (source [\[96\]](#page-184-2)).

En amont du redresseur, nous avons une source de tension associée à une inductance. Nous assimilerons l'ensemble à une source de courant. Le redresseur est connecté en sortie sur une charge résistive associée à un condensateur. Nous assimilerons la charge à une source de tension et nous respectons ainsi l'association source de courant en entrée, hacheur parallèle, source de tension en sortie [\[97\]](#page-184-3).

Sur la figure [2.23,](#page-76-0) nous avons reporté en partant du bas, la tension d'entrée  $v(t)$ avec le courant d'entrée  $i(t)$  et ensuite les courants dans les cellules de commutation  $M_1$  à  $M_4$ . Ces courants sont positifs lorsqu'ils circulent dans le transistor commandé et négatifs lorsqu'ils circulent dans la diode. Nous allons maintenant scinder notre analyse en deux, suivant la polarité de la tension d'entrée :

- Durant l'alternance positive de  $v(t)$ , les composants actifs sont  $T_2$  et  $T_3$ . Les diodes  $D_1$  et  $D_4$  sont impliquées dans la re-circulation du courant pendant la démagnétisation de l'inductance. Voir Fig. [2.24](#page-76-1) et [2.25.](#page-77-0)
- Durant l'alternance négative de  $v(t)$ , les composants actifs sont  $T_1$  et  $T_4$ . Les diodes  $D_2$  et  $D_3$  sont impliquées dans la re-circulation du courant pendant la démagnétisation de l'inductance. Voir Fig. [2.26](#page-77-1) et [2.27.](#page-78-0)

En supposant que le condensateur de sortie soit suffisamment grand pour que l'on puisse considérer  $v_{\text{dc}}$  comme constant durant une période de MLI et en se plaçant dans le cas d'un redresseur parfait, c'est à dire en négligeant les tensions de seuil des composants et les pertes dans les composants de commutation, on peut faire le raisonnement suivant :

Pendant la phase de magnétisation de l'inductance ( $T_2$  fermé sur la figure [2.24,](#page-76-1) la tension aux bornes de l'inductance s'exprime

$$
v_L = L \frac{di(t)}{dt} = v(t) + v_{dc}
$$
 (2.51)

<span id="page-75-1"></span>
$$
\frac{di(t)}{dt} = \frac{v(t) + v_{dc}}{L} = K_a \tag{2.52}
$$

Pendant la phase de démagnétisation de l'inductance  $(T_2$  ouvert sur la figure

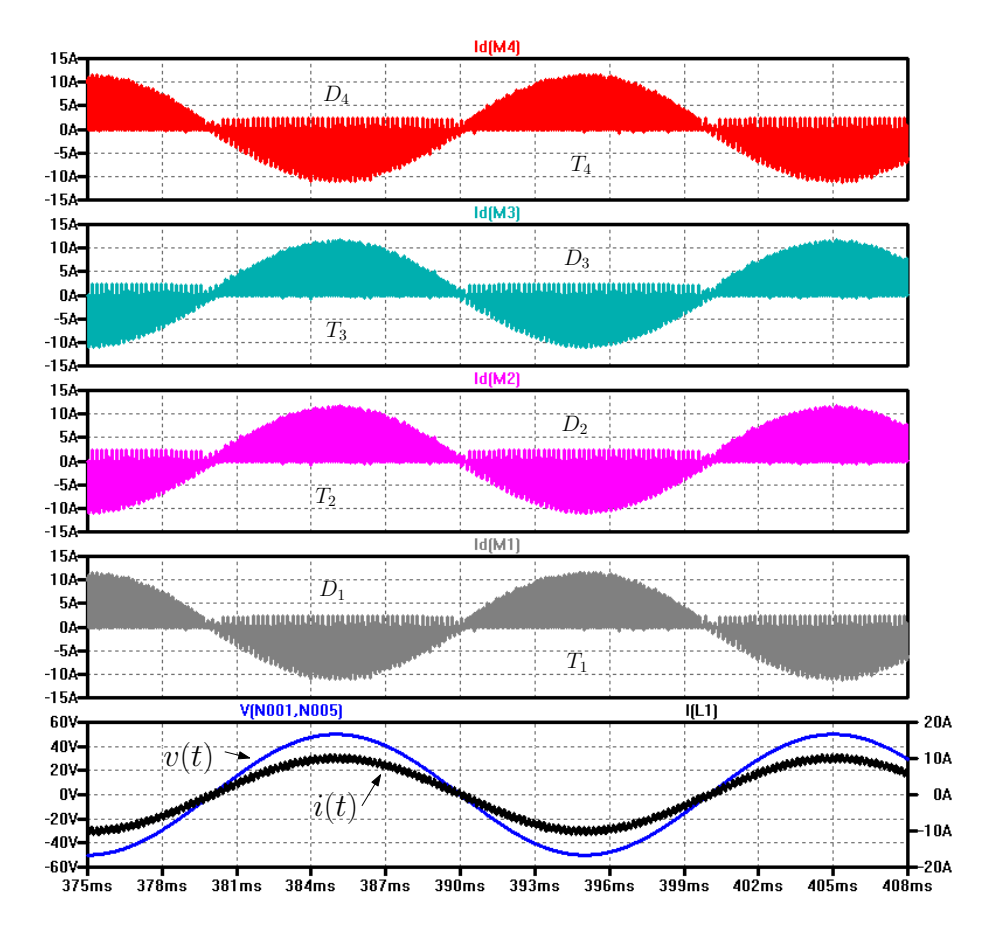

<span id="page-76-0"></span>FIGURE 2.23 – Circulation du courant dans un redresseur monophasé. Ces courbes ont été obtenues avec un simulateur.

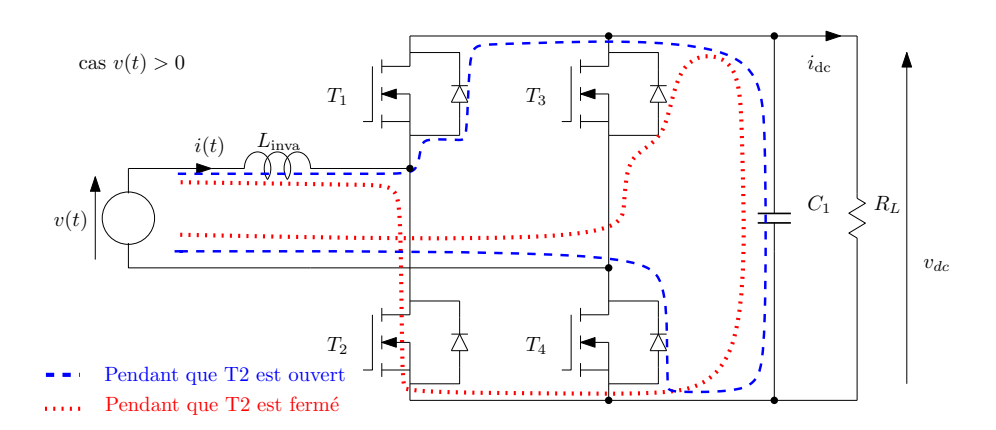

<span id="page-76-1"></span>FIGURE 2.24 – Circulation du courant dans un redresseur monophasé pendant l'alternance positive de la tension d'entrée.

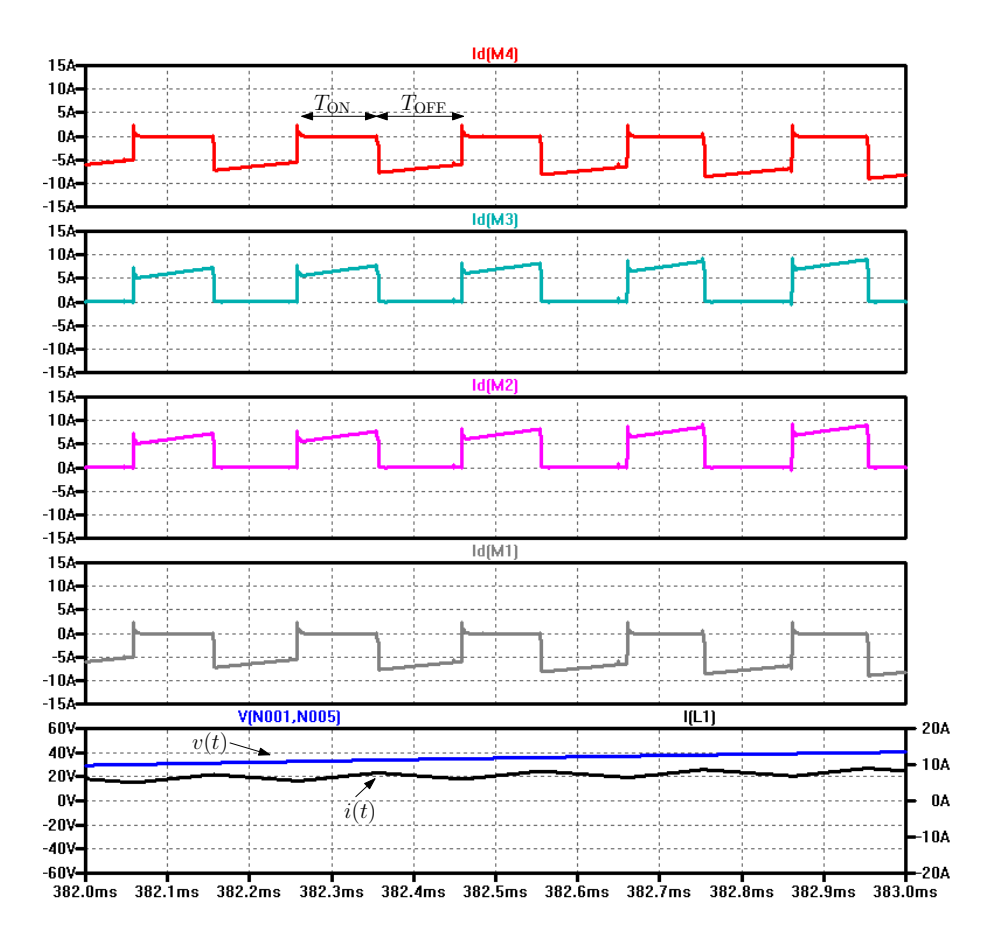

<span id="page-77-0"></span>FIGURE 2.25 – Zoom à l'échelle de la MLI sur la circulation du courant dans un redresseur monophasé pendant l'alternance positive de la tension d'entrée. Durant la durée de fermeture de la MLI  $T_{ON}$ , le courant circulant dans les transistors  $T_2$  et  $T_3$  magnétise l'inductance. Celle-ci va se démagnétiser dans les diodes  $D_1$  et  $D_4$ durant la durée d'ouverture de MLI  $T_{\text{OFF}}$ .

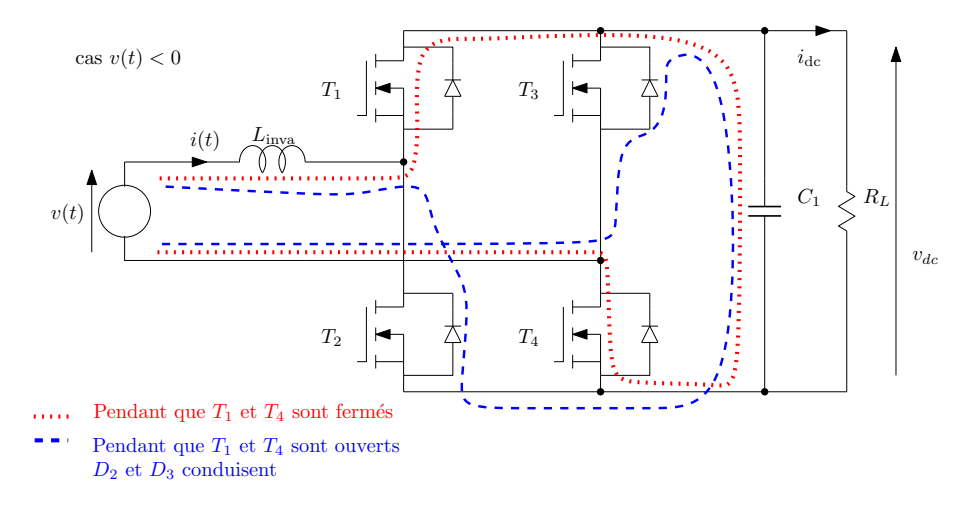

<span id="page-77-1"></span>FIGURE 2.26 – Circulation du courant dans un redresseur monophasé pendant l'alternance négative de la tension d'entrée.

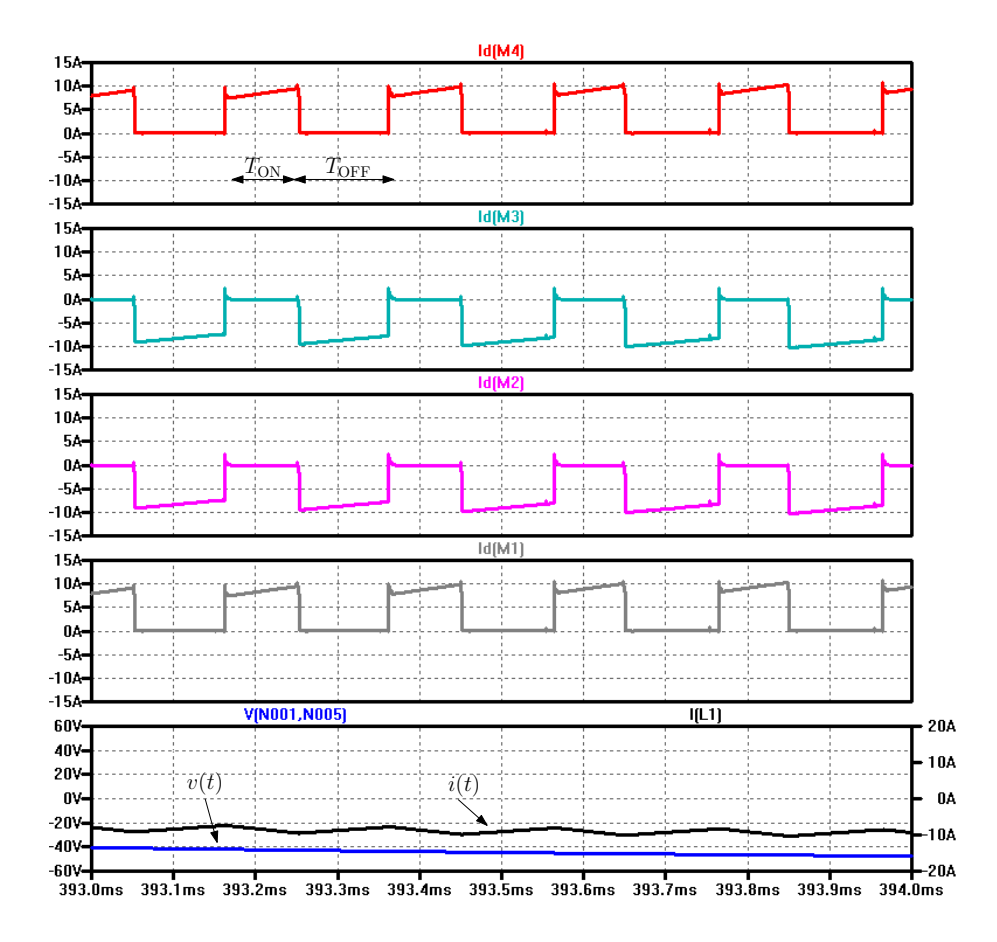

<span id="page-78-0"></span>FIGURE 2.27 – Zoom à l'échelle de la MLI sur la circulation du courant dans un redresseur monophasé pendant l'alternance négative de la tension d'entrée. Durant la durée de fermeture de la MLI  $T_{ON}$ , le courant circulant dans les transistors  $T_1$  et  $T_4$  magnétise l'inductance. Celle-ci va se démagnétiser dans les diodes  $D_2$  et  $D_3$ durant la durée d'ouverture de MLI $T_{\rm OFF}$ 

[2.24,](#page-76-1) la tension aux bornes de l'inductance s'exprime

$$
v_L = L \frac{di(t)}{dt} = v(t) - v_{dc}
$$
 (2.53)

<span id="page-79-0"></span>
$$
\frac{di(t)}{dt} = \frac{v(t) - v_{dc}}{L} = K_b \tag{2.54}
$$

Si on choisit L suffisamment grand pour considérer la partie linéaire des solutions des équations différentielles [2.52](#page-75-1) et [2.54,](#page-79-0) les portions de droite de la figure [2.28](#page-79-1) peuvent être décrites à l'aide des expressions :

$$
i_1'' = i_1' + K_a \alpha T \tag{2.55}
$$

$$
i_2' = i_1'' + K_b(1 - \alpha)T \tag{2.56}
$$

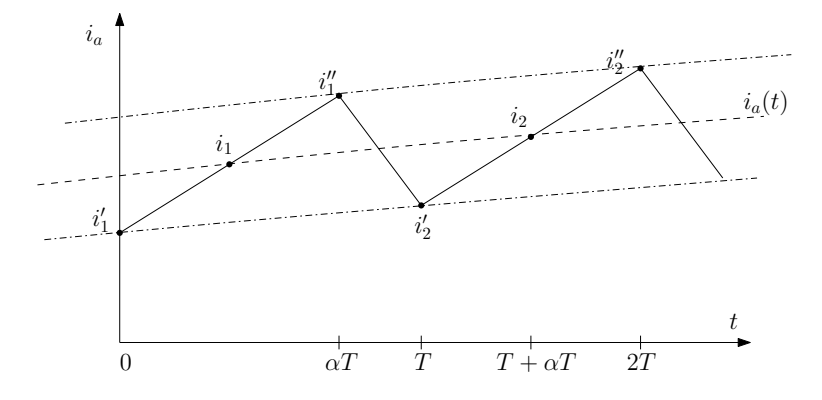

<span id="page-79-1"></span>FIGURE 2.28 – Évolution du courant  $i_a(t)$  à l'échelle d'une période de MLI. La courbe en pointillé représente la valeur moyenne de  $i_a(t)$ .

Nous pouvons ensuite déterminer la valeur des courants moyens  $i_1$  et  $i_2$  de la figure [2.28](#page-79-1)

$$
i_1 = \frac{i'_1 + i''_1}{2} = i'_1 + \frac{K_a \alpha T}{2} \tag{2.57}
$$

$$
i_2 = \frac{i'_2 + i''_2}{2} = i'_2 + \frac{K_a \alpha T}{2} \tag{2.58}
$$

$$
= i''_1 + K_b(1 - \alpha)T + \frac{K_a \alpha T}{2}
$$
\n(2.59)

$$
= i_1 + \frac{K_a \alpha T}{2} + K_b (1 - \alpha) T + \frac{K_a \alpha T}{2}
$$
 (2.60)

L'évolution de  $i_a(t)$  peut être analysée en étudiant la variation du courant moyen,

<span id="page-79-2"></span>
$$
i_2 - i_1 = K_a \alpha T + K_b (1 - \alpha) T \tag{2.61}
$$

$$
= \frac{v(t) + v_{\text{dc}}}{L} \alpha T + \frac{v(t) - v_{\text{dc}}}{L} (1 - \alpha) T \tag{2.62}
$$

$$
= \frac{T}{L} \left( -v_{\text{dc}} + v(t) + 2\alpha v_{\text{dc}} \right) \tag{2.63}
$$

$$
= \frac{T}{L} (v(t) + (2\alpha - 1) v_{\text{dc}})
$$
 (2.64)

L'équation [2.64](#page-79-2) nous montre que le rapport cyclique  $\alpha$  permet de contrôler l'évolution du courant  $i_a(t)$  et de lui imposer une forme et une valeur à l'aide d'une boucle

de régulation en courant dont la consigne  $i_{ref}(t)$  pourra évoluer au rythme de la variation de la tension d'entrée  $v(t)$ . Cette variation est bien entendu lente comparée à la fréquence de découpage (MLI). Cette conclusion peut être rapprochée à celle que fait Luc Lasne dans son ouvrage [\[97\]](#page-184-3) à propos de la commande PWM des onduleurs où il reporte que *"La commande PWM est donc un moyen simple de donner à une tension ou à un courant, à travers un procédé de découpage, l'allure ou la valeur fixée par un signal dit de consigne"*.

### Le redresseur triphasé

La démonstration que nous venons de faire peut être généralisée à un système polyphasé et en particulier à un système triphasé. Chaque courant est alors la superposition de plusieurs courants issus de plusieurs sources. Dans notre cas représenté en figure [2.29,](#page-80-0) on est en présence de trois sources de tensions fournissant un système de trois tensions composées. Chaque tension composée voit un redresseur équivalent au redresseur monophasé que nous venons de décrire. Pour la tension  $(V_a - V_b)$ , le redresseur est constitué de  $T_1, T_2, T_3$  et  $T_4$ ; pour la tension  $(V_b - V_c)$ , il est constitué de  $T_3$ ,  $T_4$ ,  $T_5$  et  $T_6$ ; pour la tension  $(V_c - V_a)$ , il est constitué de  $T_5$ ,  $T_6$ ,  $T_1$  et  $T_2$ . Les 3 bras du pont sont pilotés par 3 signaux MLI indépendants, les 3 courants de phase peuvent être contrôlés séparément en respectant la contrainte physique  $i_a + i_b + i_c = 0$  A. Il est alors possible de mettre en place une absorption sinusoïdale de courant en prenant comme consigne 3 fonctions sinusoïdales déphasées de  $2\pi/3$  [\[97\]](#page-184-3). De la même manière, la possibilité de piloter les trois courants  $i_a$ ,  $i_b$  et  $i_c$ , permet de mettre en place une commande à flux orienté [\[98\]](#page-184-4).

Une période complète de la tension d'entrée triphasée peut être divisée en 6 segments. Sur la figure [2.29,](#page-80-0) nous avons retenu le segment où la tension  $v_a$  est la plus positive des trois et la tension  $v<sub>b</sub>$  la plus négative des trois et l'instant où la tension  $V_c$  est à égale distance des deux autres entrainant  $i_c = 0$  A.

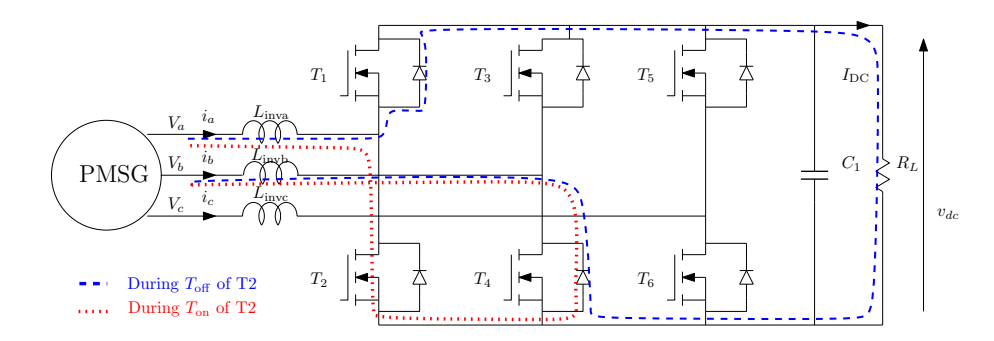

<span id="page-80-0"></span>FIGURE 2.29 – Le convertisseur AC/DC élévateur. Quand  $v_a > v_c > v_b$ , le courant circule à travers  $T_4$  et  $T_2$  (lignes pointillées) ou  $T_1$  (tirets) quand  $T_2$  est ouvert.

Puisque les trois bras du pont sont pilotés indépendamment les uns des autres par une commande issue d'un simple calcul de courant sur chaque bras, cette méthode est appelée modulation scalaire. Une autre méthode consiste à considérer les courants  $i_a$ ,  $i_b$  et  $i_c$  sous leur forme vectorielle et d'analyser le vecteur tournant résultant de la somme de ces trois vecteurs. La commande va consister à piloter les trois bras pour recréer ce vecteur tournant. Cette méthode, appelée modulation vectorielle, génère plus de calculs pour le contrôleur. Notre application ne nécessite pas aujourd'hui d'utiliser cette méthode, aussi nous avons retenu la commande scalaire.

# <span id="page-81-1"></span>2.2.4 La commande à flux orienté

La puissance de calcul des micro-contrôleurs d'usage général a banalisé la stratégie de commande à flux orienté qui nécessite des calculs permanents de transformées (Clarke, Park), d'évaluation de fonctions trigonométriques, d'intégrales et de régulations [\[99\]](#page-185-0). La commande à flux orienté [\[100,](#page-185-1) [101\]](#page-185-2), aussi appelée commande vectorielle, permet sous certaines conditions de fonctionnement (absence de saturation, découplage des équations de  $v_d$  et  $v_q$ ), de maîtriser le flux présent dans la machine et de contrôler le couple pour un résultat comparable à ce qui est réalisé pour une machine DC où le courant et le flux sont naturellement découplés.

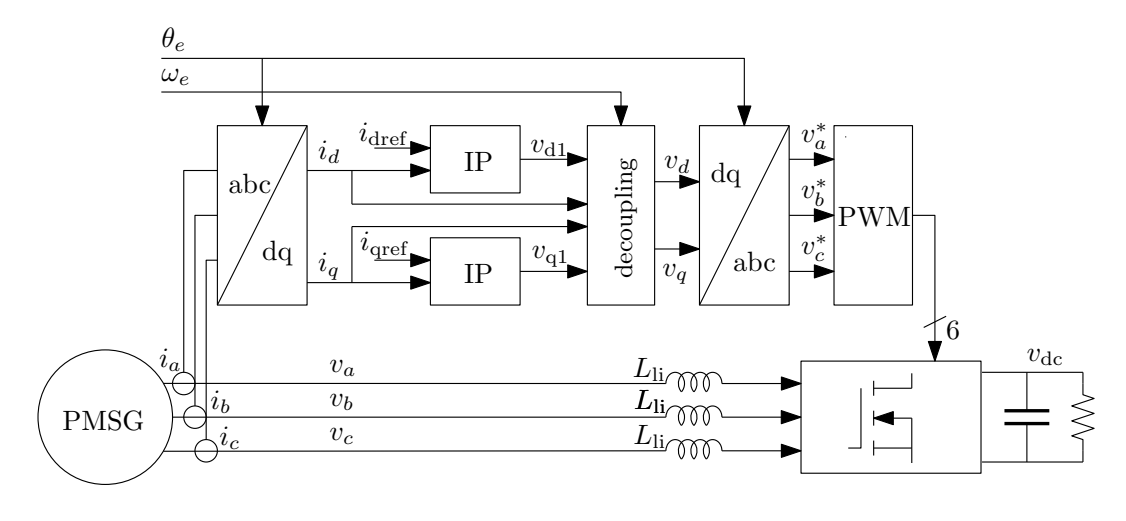

<span id="page-81-0"></span>FIGURE 2.30 – La structure de contrôle à flux orienté.

Comme nous l'avons vu dans l'équation [2.40](#page-64-0) lors de l'analyse énergétique de la chaîne de conversion, la puissance en sortie de génératrice est maximale lorsque  $i_d$ est forcé à zéro. Comme le montre l'équation du couple électromagnétique [2.32,](#page-63-0) en forçant le courant  $i_d$  à zero, ce couple peut être facilement contrôlé avec  $i_q$  avec un coefficient de proportionnalité constant :

$$
\psi_d = \sqrt{\frac{3}{2}} \psi_{\rm sf}
$$
 et  $T_e = -\sqrt{\frac{3}{2}} p \psi_{\rm sf} i_q$  (2.65)

Le flux n'est ni mesuré ni estimé, nous avons choisi une commande indirecte. Les tensions et courants nécessaires à la direction du flux et au découplage sont évalués en utilisant le modèle dynamique de la machine donné au chapitre [2.1.2.](#page-59-0) Les valeurs des courants  $i_a$ ,  $i_b$  et  $i_c$  sont obtenues par la mesure de ces 3 courants ou par la mesure de 2 courants seulement, le troisième étant déduit des deux autres car  $i_a + i_b + i_c = 0$  A. Ensuite nous appliquons une transformée de Park pour obtenir les valeurs de ces courants dans le repère de référence dq. Nous trouvons ensuite les deux boucles de régulation pour les courants  $i_d$  et  $i_q$  dont le rôle est d'annuler l'erreur entre les courants mesurés et les courants de référence  $i_{\text{dref}}$  et  $i_{\text{pref}}$  (figure [2.30\)](#page-81-0). En utilisant la transformée inverse de Park, nous calculons les tensions de référence  $v_a^*$ ,  $v_b^*$  et  $v_c^*$  qui pilotent le redresseur actif triphasé.

Nous utilisons des régulateurs IP (Intégral Proportionnel), qui contrairement aux régulateurs PI (Proportionnel Intégral), ne conduisent pas à la présence de zéro dans les fonctions de transfert en boucle fermée. Dès lors, la réponse à une variation de consigne des régulateurs IP présente moins de dépassement que les régulateurs PI [\[102\]](#page-185-3).

### découplage

Les expressions des tensions  $v_d$  et  $v_q$  montrent que ces tensions dépendent des courants sur les deux axes d et q entrainant un couplage des deux boucles de régulation.

$$
v_d = -R_s i_d - L_d \frac{di_d}{dt} + \omega_e L_q i_q \tag{2.66}
$$

$$
v_q = -R_s i_q - L_q \frac{di_q}{dt} - \omega_e L_d i_d + \omega_e \sqrt{\frac{3}{2}} \psi_{sf}
$$
(2.67)

 $\omega_e L_q i_q$  est le terme de couplage dans la boucle de régulation de  $i_d$ .  $-\omega_e L_d i_d + \omega_e \sqrt{\frac{3}{2}}$  $\frac{3}{2}\psi_{sf}$  est le terme de couplage dans la boucle de régulation de  $i_q$ .

Si l'on souhaite disposer de deux équations qui ne dépendantes que des courants  $i_d$  et  $i_q$  respectifs, nous pouvons les exprimer de la façon suivante :

$$
v_{d1} = -R_s i_d - L_d \frac{di_d}{dt} = v_d - \omega_e L_q i_q \tag{2.68}
$$

$$
v_{q1} = -R_s i_q - L_q \frac{di_q}{dt} = v_q + \omega_e L_d i_d - \omega_e \sqrt{\frac{3}{2}} \psi_{sf}
$$
(2.69)

Les sorties tensions des boucles de régulation sont  $v_{d1}$  et  $v_{d1}$ . Aussi, pour obtenir les valeurs de  $v_d$  et  $v_q$ , il est nécessaire de découpler ces deux boucles de la manière suivante :

$$
v_d = v_{d1} - v_{d2} \quad \text{et} \quad v_q = v_{q1} - v_{q2} \tag{2.70}
$$

 $\sqrt{2}$ 

avec 
$$
v_{d2} = -\omega_e L_q i_q
$$
 et  $v_{q2} = +\omega_e L_d i_d - \omega_e \sqrt{\frac{3}{2}} \psi_{sf}$  (2.71)

### Les boucles de régulation en courant

A l'échelle de temps de la MLI, l'entrée du redresseur dans le repère de référence dq peut être considérée comme une source de tension continue variant lentement, de plus la valeur du condensateur en sortie du redresseur est grande. Aussi en sortie de ce redresseur, nous avons une source de tension quasi-continue. La variation des courants est beaucoup plus rapide que la variation de la tension à la sortie du redresseur.

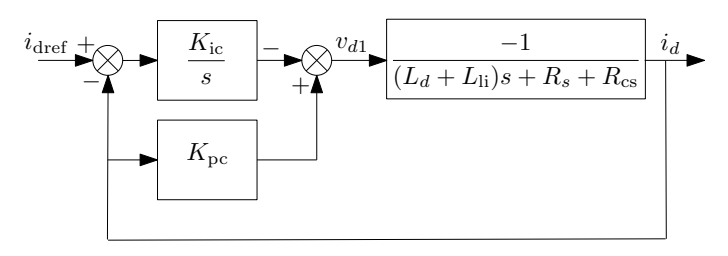

<span id="page-82-0"></span>FIGURE 2.31 – Boucle de régulation IP du courant  $i_d$ . Le courant  $i_q$  est contrôlé de la même manière.

La boucle de régulation du courant  $i_d$  est dessinée sur la figure [2.31.](#page-82-0) Nous avons globalisé les inductances du convertisseur AC/DC  $L<sub>li</sub>$  avec les inductances de la génératrice  $L_d$  (soit  $L = L_d + L_{li}$ ) et les résistances des capteurs de mesure de courant  $R_{\rm cs}$  avec la résistance du stator de la génératrice  $R_s$  (soit  $R = R_s + R_{\rm cs}$ ). Alors, la fonction de transfert de la génératrice dont on a compensé les terme de couplage est :

$$
G(s) = \frac{i_d}{v_{d1}} = \frac{-1}{R + Ls} \tag{2.72}
$$

Alors :

$$
i_d = \frac{-1}{R + Ls} \left( K_{\text{pc}} i_d - \frac{K_{\text{ic}}}{s} (i_{\text{dref}} - i_d) \right) \tag{2.73}
$$

Puis on obtient la fonction de transfert en boucle fermée :

$$
I_d(s) = \frac{i_d}{i_{\text{dref}}} = \frac{\frac{K_{\text{ic}}}{L}}{s^2 + \frac{R + K_{\text{pc}}}{L}s + \frac{K_{\text{ic}}}{L}}\tag{2.74}
$$

Nous obtenons une équation du second ordre sans zéro de la forme :

$$
I_d(s) = \frac{i_d}{i_{\text{dref}}} = \frac{\omega_n^2}{s^2 + 2\xi\omega_n s + \omega_n^2}
$$
 (2.75)

À partir de la figure [2.31,](#page-82-0) nous pouvons déduire que

<span id="page-83-0"></span>
$$
I_d = \frac{-1}{(L_d + L_{\text{li}})s + R_s + R_{\text{cs}}} \left( K_{\text{pc}} I_d - \frac{K_{\text{ic}}}{s} \left( I_{\text{dref}} - I_d \right) \right) \tag{2.76}
$$

$$
=\frac{1}{\frac{(L_d + L_{\rm li})}{K_{\rm ic}}s^2 + \frac{K_{\rm pc} + R_s + R_{\rm cs}}{K_{\rm ic}}s + 1} I_{\rm dref}
$$
(2.77)

$$
=\frac{1}{\frac{s^2}{\omega_n^2} + 2\xi \frac{s}{\omega_n} + 1} I_{\text{dref}} \tag{2.78}
$$

où  $K_{\text{pc}}$  et  $K_{\text{ic}}$  sont les coefficients proportionnel et intégral du régulateur IP de courant,  $I_d$  et  $I_{\text{dref}}$  sont les transformées de Laplace de  $i_d$  et  $i_{\text{dref}}$  et s est la va-riable de Laplace. L'équation [2.77](#page-83-0) montre que la fonction de transfert entre  $I_{\text{dref}}$ et  $I_d$  est une fonction de transfert du second ordre à numérateur constant de gain statique unitaire, qui peut être écrit sous sa forme canonique avec une fréquence angulaire naturelle  $\omega_n = \sqrt{K_{\rm ic}/(L_d + L_{\rm li})}$  avec un coefficient d'amortissement  $\xi = (K_{\text{pc}} + R_s + R_{\text{cs}})/2\sqrt{K_{\text{ic}}(L_d + L_{\text{li}})}$ . Parmi toutes les manières possibles pour déterminer les paramètres du contrôleur, nous les avons déduits à partir d'un coefficient d'amortissement  $\xi$  et d'une bande passante de fréquence angulaire  $\omega_c$ :

$$
K_{\rm pc} = 2\xi\omega_n (L_d + L_{\rm li}) - R_s - R_{\rm cs}
$$
 (2.79)

<span id="page-83-1"></span>
$$
K_{\rm ic} = (L_d + L_{\rm li}) \,\omega_n^2 \tag{2.80}
$$

$$
\text{avec } \omega_n = \omega_c \sqrt{2\xi^2 - 1 + \sqrt{(2\xi^2 - 1)^2 + 1}}
$$
\n(2.81)

Pour les paramètres du système donnés en annexe [4.2,](#page-143-0) pour  $\xi = 2$  (pour éviter les dépassements) et  $f_c = \omega_c/(2\pi) = 10$  Hz, nous obtenons  $K_{\text{pc}} = 16.6 \Omega$  et  $K_{\rm ic} = 1000 \Omega/s^{-1}.$ 

# 2.3 Poursuite du maximum de puissance

Nous avons présenté la chaîne électrique de conversion d'énergie et la commande du redresseur élévateur avec sa commande rapprochée. Nous allons maintenant aborder la fonction qui effectue la recherche du maximum de puissance. Bien que, comme nous l'avons montré lors de l'étude bibliographique, ce sujet ait été déjà abordé dans de nombreux travaux, nous proposons une méthode innovante qui permet de répondre au cahier des charges du projet Aérojoules :

- MPPT apportant un maximum d'efficacité sur le plan énergétique et permettant ainsi de renforcer la place du petit éolien.
- MPPT n'exploitant pas la connaissance des courbes caractéristiques de la turbine qui nécessiterait une caractérisation approfondie de l'éolienne et une garantie de reproductibilité des différentes turbines.
- Absence de capteurs autres que ceux dédiés à la mesure des tensions et courants implémentés sur la carte électronique de puissance. Afin de simplifier l'aspect mécanique du système et aussi de diminuer le coût de l'ensemble, nous souhaitons ne pas utiliser de capteur mécanique sur la génératrice. Aussi une commande sans capteur s'impose. La position du rotor et sa vitesse sont estimées à partir des courants et des tensions mesurées aux bornes de la génératrice.
- MPPT adapté à une petite éolienne installée à basse altitude et subissant alors des vents turbulents qui vont fortement influencer la vitesse de rotation et la puissance de la turbine.

Avec ce cahier des charges, les principaux capteurs qui font défaut sont principalement les capteurs permettant de déterminer la puissance disponible en amont de la turbine éolienne :

- un capteur de vitesse de vent qu'il serait difficile de positionner dans l'espace par rapport à la position de la turbine,
- les capteurs qui permettent de connaître les conditions météorologiques et d'en déduire la densité de l'air (température, pression, humidité).

Pour répondre à ce cahier des charges, nous proposons un système de MPPT à deux niveaux comme on peut le voir sur la figure [2.32](#page-85-0) :

- La poursuite du point de puissance maximale (MPP) va répondre rapidement aux variations du vent et notamment ses turbulences sans connaître sa vitesse. Cette fonction à une action que l'on peut situer à une échelle de temps de l'ordre de la seconde.
- Le système de poursuite du MPP nécessite un réglage optimal qui est inconnu lorsque l'on ne dispose pas des courbes caractéristiques de puissance de la turbine et qui varie suivant la géométrie de la turbine et des conditions météorologiques. La recherche de l'optimum va fournir ce réglage optimal au système de poursuite du MPP en mettant en œuvre une technique de type extremum seeking. On peut la considérer comme une fonction d'auto-apprentissage utilisant la puissance mesurée en sortie pour trouver la valeur de  $K_{\text{opt}}$ . Cette fonction à une action que l'on peut situer à une échelle de temps de l'ordre de l'heure.

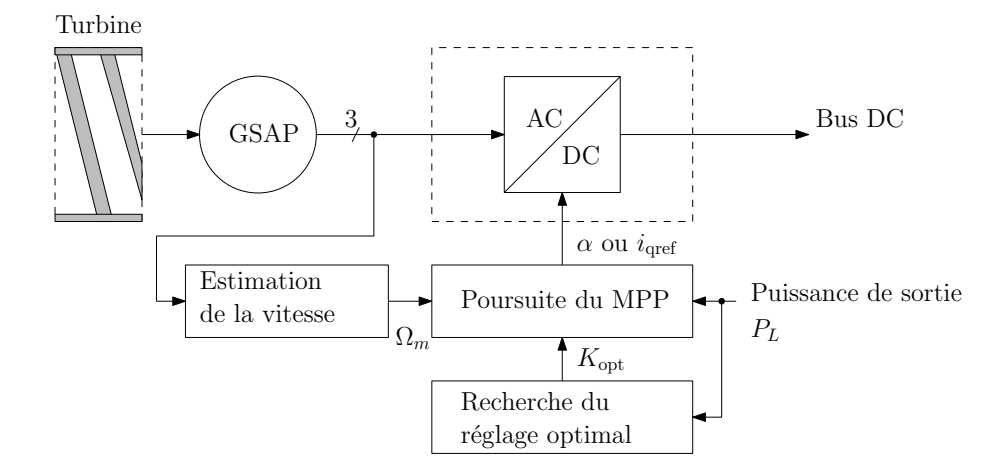

<span id="page-85-0"></span>FIGURE 2.32 – Synoptique du MPPT sans capteur proposé.

Comme nous l'avons vu au paragraphe [2.1.3](#page-63-1) traitant de l'efficacité énergétique de la chaîne de conversion, les performances de cette chaîne de conversion d'énergie sont supérieures si la GSAP est contrôlée suivant le principe de commande à flux orienté qui nécessite l'emploi d'un redresseur actif triphasé. Néanmoins, pour valider notre proposition sur les deux structures de conversion AC/DC et comparer leurs performances, nous allons mettre en œuvre l'algorithme de MPPT décrit ici sur ces deux structures. Elles sont toutes les deux contrôlées par une boucle de régulation en courant qui aura pour consigne la sortie de la fonction MPPT.

Nous avons aussi montré dans ce paragraphe [2.1.3,](#page-63-1) qu'il était important de réaliser le MPPT sur la chaîne de conversion d'énergie complète. La mesure de puissance de sortie  $P_L$  est donc réalisée après la conversion AC/DC, c'est à dire au niveau du bus DC.

# <span id="page-85-1"></span>2.3.1 La poursuite du MPP

La valeur de sortie de l'algorithme de poursuite du MPP génère une consigne qui contrôle le rapport cyclique  $\alpha$  du signal MLI du circuit hacheur élévateur ou la valeur de référence  $i_{\text{cref}}$  du redresseur actif triphasé. Quand cette consigne est augmentée, le courant dans la charge augmente (voir paragraphe [2.2.1\)](#page-68-0) alors le couple électromagnétique résistant augmente et la vitesse du rotor décroit [\[58\]](#page-182-1). L'évolution de cette consigne permet donc de déplacer le point de fonctionnement de l'éolienne, sur l'une des courbes de la figure [2.33.](#page-86-0) Ces courbes  $P_L(\Omega_m)$  représentent l'évolution de la puissance  $P_L$  transmise à la charge en fonction de la vitesse du rotor  $\Omega_m$ , pour une vitesse de vent donnée.

Si maintenant on se place au point de fonctionnement optimal de la turbine, la vitesse relative en bout de pale est :

$$
\lambda_{\text{opt}} = \frac{R\,\Omega_m}{V_w} \quad \text{alors} \quad V_w = \frac{R\,\Omega_m}{\lambda_{\text{opt}}} \tag{2.82}
$$

et le coefficient de puissance est  $C_p = C_{\text{popt}}$ . Alors à partir de l'équation [1.5,](#page-26-0) nous pouvons démontrer [\[53\]](#page-182-0) que la zone où sont situés les MPP est une courbe qui peut

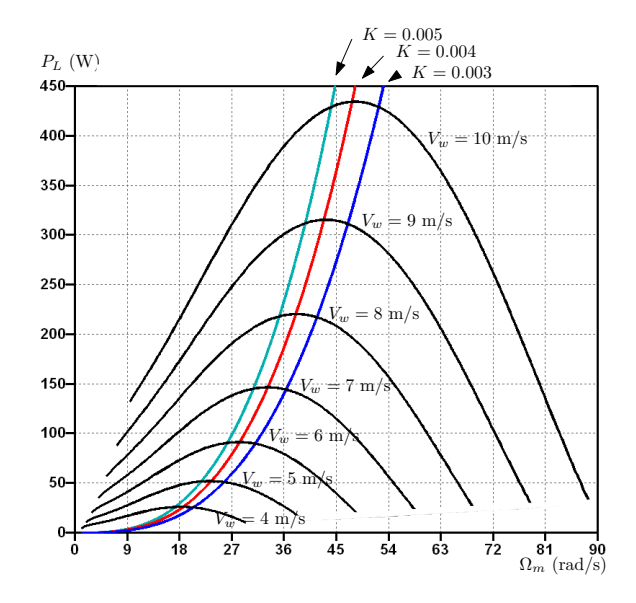

<span id="page-86-0"></span>FIGURE 2.33 – Les courbes  $P_{opt} = K * \Omega_m^3$  pour trois valeurs de K sur le même graphique que le réseau de courbes de la puissance en sortie de la génératrice en fonction de la vitesse de rotation de la turbine pour différentes valeurs de vitesse du vent.

être décrite à l'aide de l'expression suivante :

<span id="page-86-2"></span>
$$
P_{\text{topt}} = \frac{1}{2} \rho A \left(\frac{R \,\Omega_m}{\lambda_{\text{opt}}}\right)^3 C_{\text{popt}} \tag{2.83}
$$

$$
Soit: \tPtopt = Ktopt * \Omegam3
$$
 (2.84)

$$
A_{\text{topt}} = \frac{\rho A R^3 C_{\text{popt}}}{2\lambda_{\text{opt}}^3} \tag{2.85}
$$

Sur la figure [2.33,](#page-86-0) nous avons tracé le réseau de courbes de la puissance  $P<sub>L</sub>$ en sortie de la génératrice en fonction de la vitesse de rotation de la turbine pour différentes valeurs de vitesse du vent. Sur cette figure, nous pouvons ainsi illustrer le fait que l'ensemble des maxima se situe également sur une courbe de la forme

<span id="page-86-1"></span>
$$
P_{\rm opt} = K_{\rm opt} * \Omega_m^3 \tag{2.86}
$$

Nous avons aussi reporté sur cette figure les courbes obtenues pour  $K = 0.75 \times K_{\text{opt}}$ et  $K = 1.25 \times K_{\text{opt}}$  qui correspondent à une variation de  $\pm 25$  % de  $K_{\text{opt}}$ . Ces courbes coupent les courbes de puissance en fonction de la vitesse du vent dans une partie de faible variation en puissance.

La figure [2.34](#page-87-0) permet d'évaluer l'incidence d'une erreur d'estimation de la valeur de  $K_{\text{opt}}$  sur la puissance disponible en sortie du système. On constate ainsi qu'autour du point de fonctionnement optimal une erreur de  $\pm 25\%$  sur la valeur de  $K_{\text{opt}}$  génère une erreur inférieure à 1,5 % sur la puissance. On constate aussi sur cette figure que pour les 3 valeurs de vitesse du vent, les 3 courbes de puissance  $P_L$  passent par leur maximum respectif pour le même abscisse  $K_{\text{opt}}$ . Puisqu'il n'y a qu'une seule valeur optimale pour  $K_{\text{opt}}$  qu'elle que soit la vitesse du vent, l'équation [2.86](#page-86-1) peut être considérée comme une bonne approximation pour la courbe du lieu des points optimums.

Nous pouvons alors construire une boucle de régulation en puissance (Fig. [2.35\)](#page-87-1), basée sur la connaissance de la valeur de la puissance optimale. La référence de

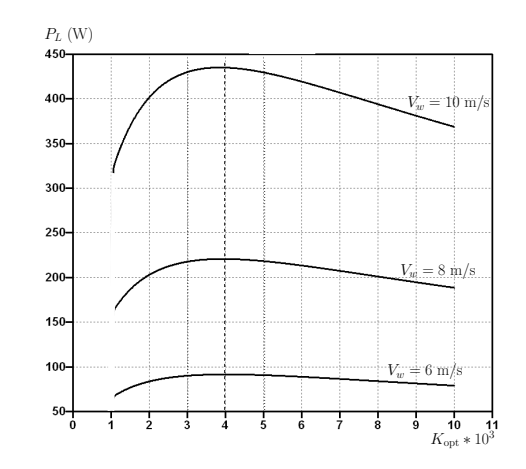

<span id="page-87-0"></span>FIGURE 2.34 – La puissance en sortie de la génératrice en fonction de la valeur de  $K_{\text{opt}}$ .

puissance Pref pour cette boucle de régulation en puissance est obtenue à partir de la vitesse de rotation  $\Omega_m$  à l'aide de l'équation [2.86.](#page-86-1)

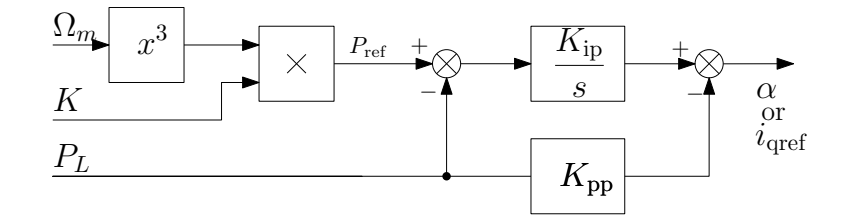

<span id="page-87-1"></span>FIGURE 2.35 – La boucle de régulation en puissance,  $K_{pp} = 0,123 \,\mathrm{W^{-1}}, K_{ip} = 0$  $6,17 W^{-1} s^{-1}.$ 

Comme nous l'avons justifié en section [2.2.4,](#page-81-1) les courants  $i_d$  et  $i_q$  sont contrôlés par des régulateurs IP. Les simulations ont montré qu'avec la génératrice commandée par une commande à flux orienté, la réponse dynamique du système entre  $i_q$ et P<sup>L</sup> génère une réponse indicielle en courant identique à un système du premier ordre ayant un gain statique  $K_0 = 64$  V et un temps de réponse  $T_0 = 0, 11$  s. La fonction de transfert de la génératrice et du convertisseur AC/DC est donc :

$$
\frac{P_L}{i_q} = \frac{K_0}{1 + T_0 s} \tag{2.87}
$$

La fonction de transfert de cette boucle de régulation en puissance mettant aussi en œuvre un régulateur IP est un système du second ordre :

$$
\frac{P_L}{P_{\text{ref}}} = \frac{\frac{K_0 K_{\text{ip}}}{T_0}}{s^2 + \frac{1 + K_0 K_{\text{pp}}}{T_0} s + \frac{K_0 K_{\text{ip}}}{T_0}}\tag{2.88}
$$

Si les paramètres du contrôleur sont déduits d'un facteur d'amortissement ξ et une bande passante en fréquence angulaire  $\omega_c$ , alors

$$
K_{\rm pp} = \frac{2\xi\omega_n T_o - 1}{K_o} \quad \text{et} \quad K_{\rm ip} = \frac{\omega_n^2 T_o}{K_o},\tag{2.89}
$$

 $\omega_n$  étant déduit de  $\omega_c$  à l'aide de l'équation [2.81.](#page-83-1) Par exemple, pour  $\xi = \sqrt{2}/2$  et  $f_c = \omega_c/(2\pi) = 10$  Hz, nous obtenons  $K_{\rm pp} = 0.12$  V<sup>-1</sup> et  $K_{\rm ip} = 6.17$  V<sup>-1</sup> s<sup>-1</sup>.

## 2.3.2 La recherche du réglage optimal

Le but du processus de recherche du réglage optimal va être de déterminer la valeur Kopt nécessaire à la poursuite du maximum que l'on vient de mettre en place dans la section précédente. Si nous n'avons aucune connaissance des caractéristiques de la turbine éolienne, la valeur de  $K_{\text{opt}}$  est indéterminée. Cette valeur de  $K_{\text{opt}}$  est aussi une valeur susceptible de changer [\[103\]](#page-185-4) en fonction des conditions atmosphériques qui affecte la densité de l'air comme le montre l'expression [2.85](#page-86-2) ou suite à une dégradation des performances aérodynamiques de la turbine.

Aussi, nous proposons d'implémenter un système automatique basée sur le principe de recherche d'un extrémum comme décrit au paragraphe [1.8](#page-49-0) pour déterminer de manière continue la valeur de  $K_{\text{opt}}$ . Une étude mettant en œuvre la recherche des extremums (Extremum Seeking) pour une éolienne de 200 kW équipée d'une génératrice asynchrone est présentée dans [\[104\]](#page-185-5). Dans le même esprit que notre système de poursuite du maximum que nous avons décrit au chapitre [2.3.1,](#page-85-1) les auteurs ont ajouté une boucle interne pour une poursuite rapide des variations du vent. Dans leur conclusion, ils précisent que cette méthode permet d'éviter la saturation magnétique de la génératrice asynchrone.

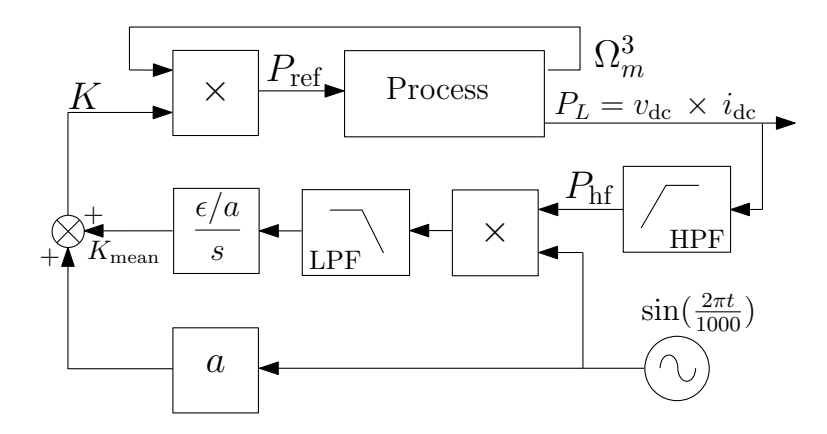

<span id="page-88-0"></span>FIGURE 2.36 – La recherche de  $K_{opt}$  optimum.

Le système de recherche est représenté en figure [2.36.](#page-88-0) Le bloc "Process" correspond à l' aérogénérateur associé avec le redresseur élévateur de tension. L'ensemble dont on recherche le maximum est constitué du bloc "Process" et du multiplieur qui réalise la poursuite du maximum. L'entrée de cet ensemble est donc le signal K et la sortie est la puissance délivrée à la charge  $P<sub>L</sub>$ .

Le système de recherche de l'extremum détermine une valeur moyenne  $K_{\text{mean}}$  et ajoute à cette valeur une perturbation sinusoïdale très lente pour générer la valeur de  $K$  en entrée de la boucle de régulation en puissance. Puis, il observe les variations de la puissance  $P<sub>L</sub>$  en fonction des variations de K vues en sortie du filtre passe haut. Ces variations sont démodulées grâce à une multiplication par le signal de perturbation. Le filtre passe-bas rejette les composantes haute-fréquences présentes à la sortie du multiplieur.

Le gain a détermine l'amplitude du signal de perturbation et  $\varepsilon$  règle le gain de l'intégrateur qui détermine la valeur de  $K_{\text{mean}}$ .

Le vent vu par le système peut être considéré comme un signal aléatoire qui vient perturber la recherche du maximum. Comme on peut le voir sur la figure [2.33,](#page-86-0) une variation de 1 m/s de la vitesse du vent génère une variation importante de la puissance. L'amplitude a de la perturbation choisie doit être suffisamment grande pour pouvoir avoir une incidence identifiable par rapport aux variations du vent, sans pour autant dégrader de manière notoire le résultat du système. Sur les courbes de la figure [2.34,](#page-87-0) nous pouvons constater qu'une variation de  $\pm 0.25$  10<sup>-3</sup> de K, entraine une variation de seulement 0.5 % de la puissance de sortie.

Nous avons retenu une fréquence de perturbation de 10−<sup>3</sup> Hz soit une période d'environ 15 minutes qui permet de se placer au delà des périodes de turbulences et la fréquence de coupure des filtres passe-bas et passe-haut égale à 10−<sup>4</sup> Hz afin de rejeter la composante moyenne en amont du multiplieur et de rejeter la composante perturbation en amont de l'intégrateur. Nous avons déterminé expérimentalement les valeurs de  $\varepsilon$  et de a. Pour  $K_{\text{opt}} = 4.066 \; 10^{-3}$ , une valeur  $a = 0.7 \; 10^{-3}$  permet au système d'être suffisamment sensible sans dégrader les performances énergétiques du système. Une réactivité  $\varepsilon = 7 \ 10^{-11}$  assure une bonne convergence du système qui pour des valeurs plus grandes réagit trop vite dans la bonne ou mauvaise direction en présence d'un vent turbulent.

# 2.4 La commande sans capteurs

Ce paragraphe traite de la commande sans capteur du redresseur commandé. Les expressions vues précédemment montrent que l'angle de rotation et la vitesse de rotation du rotor sont nécessaires dans la stratégie de pilotage du redresseur et dans la commande à flux orienté de la génératrice [\[2\]](#page-180-0).

Une première méthode simple est basée sur le calcul de la force contre électromotrice en utilisant la relation qui lie les flux et les tensions. Dans [\[105\]](#page-185-6), les auteurs utilisent la relation qui lie la tension et le courant circulant sur le bus DC avec la vitesse de rotation. Cette méthode est utilisable pour donner une information de vitesse au système de recherche du maximum de puissance que nous proposons lorsque la conversion AC/DC est réalisée par un pont de diodes, mais elle n'est pas suffisante dans le cas du redresseur à MLI car elle ne fournit pas l'information de position du rotor. Son inconvénient majeur vient de son manque de précision à vitesse lente car les niveaux de tension mesurés sont faibles. De même, cette méthode nécessite de connaître avec précision la valeur des inductances et de la résistance du stator de la génératrice. Cette résistance variant considérablement avec la température, pour une estimation précise de la vitesse de rotation, il faudrait alors disposer d'une mesure de la température.

Une deuxième méthode repose sur l'injection de signaux haute fréquence. Elle est difficile à mettre en œuvre. Dans [\[106\]](#page-185-7), les auteurs nous exposent quatre méthodes mettant en œuvre soit un filtre de Kalman étendu, un observateur de Kalman, une PLL triphasée ou un observateur à mode glissant. Ils montrent que les meilleures performances sont obtenues avec un observateur de Kalman. Dans [\[107\]](#page-185-8), les auteurs mettent en œuvre un observateur de type Kalman pour estimer les variables d'état mécaniques de la GSAP (position et vitesse de rotation du rotor et couple résistant) afin de réaliser une commande sans capteur d'une éolienne de 20 kW.

La méthode que nous avons retenue met en œuvre un observateur de poursuite d'angle [\[108\]](#page-185-9). Cette méthode requiert une unité de calcul rapide. Ce type d'observateur est souvent utilisé lorsque la machine est équipée d'un capteur de position de type "resolver" [\[109\]](#page-185-10). Le circuit primaire du "resolver" est alimenté avec un tension sinusoïdale, et on récupère deux tensions déphasés de 90° sur les deux circuits secondaires. On peut aussi par exemple utiliser ce système pour retrouver la position du rotor d'une machine asynchrone à double alimentation [\[110\]](#page-185-11).

## 2.4.1 Estimateur de vitesse et de position

Indispensable à la recherche du maximum de puissance et à la commande orientée de flux, nous avons mis en place un observateur de poursuite d'angle pour déterminer la vitesse de rotation et la position du rotor [\[108\]](#page-185-9).

Cet estimateur observe les projections des tensions de sortie de la PMSG dans le repère fixe αβ obtenues à l'aide des transformées de Concordia. Ces projections sont les coordonnées d'un vecteur tournant à la vitesse électrique du rotor  $\omega_e$  $p\Omega_m$ . Pour estimer cette vitesse, l'observateur reconstruit un angle  $\theta_v$  qui tourne de telle façon que la surface du triangle formé par les deux vecteurs  $(V_{\alpha}, V_{\beta})$  et  $(cos(\hat{\theta}), sin(\hat{\theta}))$  soit nulle, cette surface est proportionnelle à  $V_\beta cos(\hat{\theta}) - V_\alpha sin(\hat{\theta})$ . Cette annulation est obtenue à l'aide d'un régulateur PI classique (Fig. [2.37\)](#page-90-0).

La commande à flux orienté nécessite de connaître la position du rotor. Pour une éolienne à couplage direct, la GSAP tourne lentement, aussi, on peut utiliser la sortie  $\theta_v$  comme information de position du rotor après compensation des déphasages dus aux chutes de tension dans les résistances et inductances de la génératrice. Cette information de position peut alors être utilisée dans les transformées directe et inverse de Park.

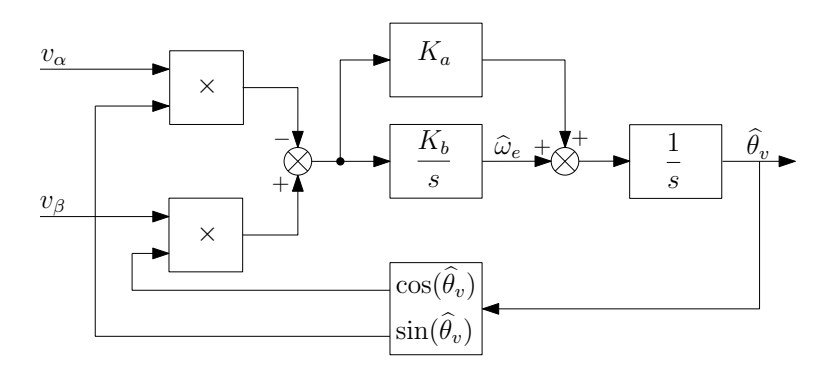

FIGURE 2.37 – Schéma-bloc de l'observateur de poursuite d'angle.

Le calcul des valeurs de  $K_a$  et  $K_b$  a été réalisé suivant [\[108\]](#page-185-9), avec un facteur d'amortissement  $\xi = 1.945$  et une erreur maximum admissible de 1 degré. Alors,

<span id="page-90-0"></span>
$$
K_b = \Gamma_m \frac{360}{2\pi} \quad \text{et} \quad K_a = 2\xi \sqrt{K_b} \tag{2.90}
$$

 $\Gamma_m$  étant l'accélération angulaire maximum du rotor

$$
\Gamma_m = \frac{T_e}{J} \tag{2.91}
$$

obtenue à partir de  $T_e$  (N.m) le couple maximum de la turbine et de la génératrice et  $J$  (kg.m<sup>2</sup>) l'inertie de l'ensemble.

# 2.4.2 Compensation de position

L' estimateur de vitesse et de position observe les tensions en sortie de la génératrice. L'angle obtenu par cet estimateur correspond donc à l'angle du vecteur tension  $\hat{\theta}_v$  à la sortie de cette génératrice. La commande à flux orienté nécessite de connaître

l'angle du vecteur flux  $\theta_e$  qui est l'angle entre l'axe tournant d et l'axe fixe  $\alpha$ , aussi il est nécessaire d'appliquer une compensation pour déterminer la valeur réelle de l'angle  $\hat{\theta}_e$  formé par le vecteur flux et l'axe  $\alpha$ . Les angles  $\hat{\theta}_v$  et  $\hat{\theta}_e$  sont reportés sur la figure [2.38.](#page-91-0)

Comme la génératrice est directement couplée à la turbine et comme l'inertie mécanique de la turbine est grande, la vitesse de rotation du rotor varie lentement. Les courants dans le stator peuvent donc être considérés dans un état stationnaire à l'échelle du temps correspondant aux variations mécaniques du système. On suppose également que  $i_d = i_{\text{dref}} = 0$  A. Les équations [2.27](#page-62-0) et [2.28](#page-62-0) deviennent alors :

$$
v_d = L_q \omega_e i_q \tag{2.92}
$$

$$
v_q = \sqrt{3/2} \psi_{\rm sf} \,\omega_e - R_s \, i_q = e_q - R_s \, i_q \tag{2.93}
$$

La différence entre les deux angles  $\widehat{\theta}_v$  et  $\widehat{\theta}_e$  peut être exprimée à l'aide de sa tangente :

$$
\tan(\widehat{\theta}_v - \widehat{\theta}_e) = \frac{v_q}{v_d} = \frac{-R_s i_q + e_q}{L_q \omega_e i_q} = \frac{\sqrt{3/2} \psi_{\rm sf} \omega_e - R_s i_q}{L_q \omega_e i_q} \qquad (2.94)
$$

alors,

$$
\theta_v - \theta_e = \arctan\left(\frac{v_q}{v_d}\right) = \arctan\left(\frac{\sqrt{3/2} \psi_{\text{sf}} \omega_e - R_s i_q}{L_q \omega_e i_q}\right) \tag{2.95}
$$

Pour éviter les problèmes numériques (division par zéro) quand  $i_q$  est proche de zéro, la relation  $arctan(x) + arctan(1/x) = \pi/2$  (pour  $x > 0$ ) est utilisée pour déduire une estimation de la position de l'axe d par

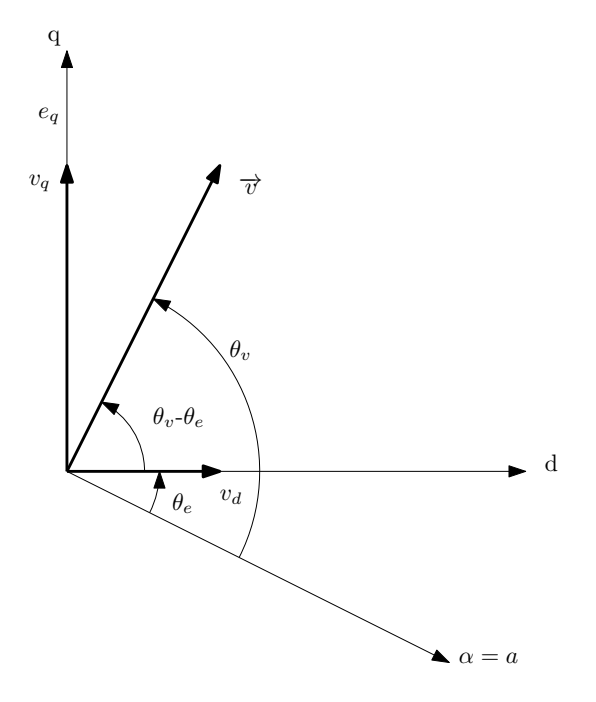

FIGURE 2.38 –  $\theta_v$  est l'angle obtenu par l'estimateur,  $\theta_e$  est l'angle utile à la commande à flux orienté.

<span id="page-91-0"></span>
$$
\widehat{\theta}_e = \widehat{\theta}_v - \frac{\pi}{2} + \arctan\left(\frac{L_q \widehat{\omega}_e i_q}{\sqrt{3/2} \Psi_{\text{sf}} \widehat{\omega}_e - R_s i_q}\right) \tag{2.96}
$$

Conséquence de la présence de  $\omega_e$  et  $i_q$  dans l'expression de  $\hat{\theta}_e$ , cette compensation doit être réalisée en permanence et on peut aussi vérifier que cette expression se réduit à  $\widehat{\theta}_e = \widehat{\theta}_v - \frac{\pi}{2}$  $\frac{\pi}{2}$  quand le système n'est pas chargé ( $i_q = 0$  A).

# 2.5 Conclusion

Au cours de ce chapitre, nous avons décrit la mise en œuvre d'une solution complète (figure [2.39\)](#page-93-0) permettant d'extraire le maximum de puissance d'un aérogénérateur de petite puissance. Nous avons développé deux topologies de convertisseur AC/DC et nous avons analysé et comparé leurs performances et fait ressortir l'avantage d'un redresseur commandé. La mise en place de cette solution passe par le développement d'une commande à flux orienté qui nécessite une bonne puissance de calcul pour réaliser la commande. Pour obtenir une efficacité énergétique maximum d'une chaîne éolienne, il est nécessaire de déplacer en permanence son point de fonctionnement sur une position optimale. Nous avons proposé une solution originale basée sur la poursuite continue du maximum de puissance associée à un système d'auto ajustement basée sur la technique de recherche d'extremum (ESC - Extremum Seeking Control). Le choix de ne pas utiliser de capteur est une contrainte supplémentaire. En effet, la vitesse du vent est une entrée primordiale pour placer le système à son fonctionnement optimal. Néanmoins, nous avons montré qu'il était possible de faire une recherche du maximum sans cette information. Nous avons aussi mis en place un estimateur de position nécessaire à la commande à flux orienté d'une génératrice à aimants permanents non équipée de capteur de position. Les simulations et essais sur banc présentés dans le chapitre 3 vont nous permettre de valider le bon fonctionnement de l'ensemble.

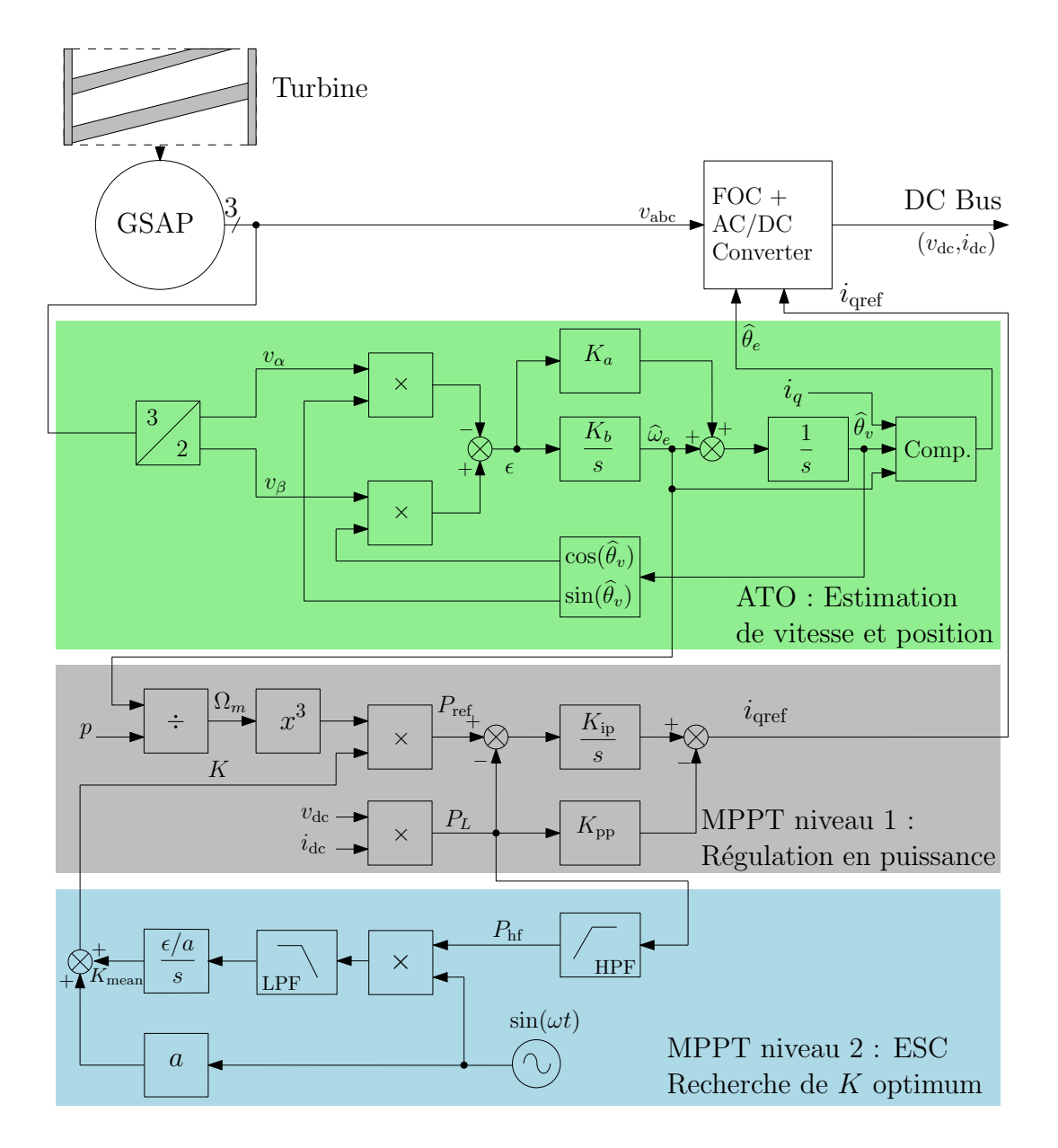

<span id="page-93-0"></span>FIGURE 2.39 – Schéma global du MPPT sans capteur.

# 3

# Validation de la solution proposée

Dans le chapitre 1, nous avons montré que dans le contexte actuel de transition énergétique ou tout simplement pour alimenter en électricité un site isolé, le petit éolien pouvait trouver une place manifeste. Néanmoins, la qualité des installations de petites éoliennes ne pourra être reconnue qu'à partir du moment où l'on respecte certaines règles :

- installation de l'éolienne dans un site où le potentiel énergétique éolien permet un retour sur investissement correct,
- bonne efficacité aérodynamique de la turbine,
- bonne robustesse de l'ensemble mécanique et électronique,
- bon rendement de la chaîne de conversion énergétique,
- bonne efficacité du système de recherche du meilleur point de fonctionnement (MPP) par l'électronique.

Pour cela, dans le chapitre 2, nous avons étudié et modélisé le fonctionnement de la génératrice. Ensuite nous avons fait une étude de l'efficacité énergétique de la chaîne de conversion électrique. Nous avons proposé de retenir une structure de conversion AC/DC à MLI pilotée par une commande à flux orienté plutôt qu'un redresseur à diodes. Nous avons présenté notre méthode innovante de poursuite du maximum de puissance assistée par une structure de type recherche des maxima qui réalise un auto apprentissage. Un critère qui participe à la robustesse de l'ensemble est l'absence de capteur mécanique que nous avons compensé par la mise en place d'un observateur de poursuite d'angle.

Dans ce chapitre, nous présentons les travaux qui ont permis de valider nos analyses et nos propositions. Ne disposant pas de simulateur multiphysique, nous avons développé un environnement de simulation basé sur un logiciel de simulation électrique SPICE. Grâce à des analogies entre grandeurs mécaniques et électriques, cet environnement reproduit la chaîne complète du vent jusqu'à la charge électrique. Ensuite, nous avons utilisé cet environnement pour :

- vérifier le dimensionnement réalisé *a priori* de la génératrice synchrone à aimants permanents, comme par exemple la valeur du courant maximum débité par la génératrice en présence d'un vent important,
- comparer les deux structures de conversion AC/DC,
- mettre au point et régler la commande à flux orienté avec ses régulateurs,
- mettre au point et régler l'estimateur de vitesse et position,
- mettre au point et régler le système de poursuite de maximum et l'algorithme de recherche des maxima.

Dans un premier paragraphe, nous présentons toutes les fonctions simulées avec LTspice. Nous consacrons le paragraphe suivant à la validation de ces fonctions et à la présentation des simulations réalisées qui permettent de rendre compte des bonnes performances des solutions proposées au chapitre 2.

Nous avons ensuite développé un banc d'essai à faible puissance pour conforter nos simulations et mettre au point la carte électronique (I2Power) que nous avons développée pour le projet Aérojoules. Des essais électriques en grandeur réelle en soufflerie avec la carte I2Power ont permis de valider le dimensionnement de la chaîne électrique et vont permettre de dimensionner avec des données réelles les constituants du projet Aérojoules.

# 3.1 Validation par simulation

# 3.1.1 La plateforme de simulation

Dans les années 1970, l'université de Berkeley a développé un programme de simulation de circuits électroniques nommé SPICE (Simulation Program with Integrated Circuit Emphasis) [\[111\]](#page-185-12). De nombreuses versions gratuites ou payantes mettant en œuvre les standards du modèle SPICE ont été dérivées de la version initiale. Les performances de la solution que nous proposons ont été évaluées en utilisant le logiciel LTspice IV distribué gratuitement par Linear Technology [\[112\]](#page-185-13). Ce logiciel de simulation permet entre autres [\[111\]](#page-185-12), une analyse continue dans le temps, une analyse fréquentielle (diagrammes de Bode...), une analyse spectrale (FFT) et une recherche du point de fonctionnement. Nous justifions ce choix par la capacité de ce logiciel à traiter aussi bien des systèmes dynamiques que des circuits électroniques tels que des alimentations à découpage.

Le logiciel LTspice intègre un éditeur graphique qui permet de placer sur un schéma des composants disponibles dans une bibliothèque et de les interconnecter. Le cœur de ce simulateur est le noyau de calcul capable de résoudre les équations matricielles résultant de la transformation sous une forme mathématique du schéma électrique. Pour réduire les temps de calcul, LTspice utilise la parallélisation possible dans les calculs matriciels, en fonction du nombre de processeurs disponibles dans la machine de simulation. En présence entre autres d'inductances ou de condensateurs, les équations mathématiques comportent des opérateurs d'intégration et de dérivation. Le simulateur adapte alors, automatiquement le pas de temps pour obtenir une erreur négligeable lors de la résolution de ces équations différentielles. Ce pas de temps variable sera d'autant plus fin que les temps de commutation du circuit électronique en cours de simulation seront faibles. Il est parfois nécessaire d'adapter le schéma simulé à l'analyse que l'on souhaite faire, pour que sur de grandes durées de simulation, les temps de calculs restent raisonnables et que les fichiers de résultats restent dans des tailles acceptables.

Le logiciel LTspice permet la création de composants personnalisés et offre aussi un composant source de tension générique (BV) dont la tension de sortie est donnée par une expression mathématique. Cette expression mathématique peut être écrite à l'aide des opérateurs de calcul de base, des fonctions standard telles que les fonctions trigonométriques, logarithmes, dérivée, intégration, délai et des opérateurs conditionnels. Nous allons utiliser ce composant pour simuler les fonctions de régulation (gain, comparaison, addition, retard, integrateur ...) nécessaires à la validation des solutions proposées (régulation de courant, MPPT ...) De la même manière, nous avons utilisé ce composant pour simuler le comportement physique et mécanique du vent, de la turbine et de la génératrice permettant ainsi une simulation conjointe avec le système électrique et électronique.

LTspice permet de hiérarchiser la représentation graphique du système. Le schéma principal, reproduit en figure [3.1,](#page-96-0) montre le système complet de l'éolienne avec le convertisseur AC/DC. Nous y retrouvons un bloc générateur de vent (X2), une turbine éolienne (X4), une machine synchrone à aimants permanents (X1), un convertisseur AC/DC triphasé piloté par le bloc MPPT qui calcule le signal de contrôle optimum à partir de la vitesse de rotation de la turbine et de la puissance de sortie dissipée par la charge R4. La vitesse de rotation de la turbine nécessaire au bloc MPPT et l'angle nécessaire pour la commande à flux orientée sont estimés par le bloc 'Speed and Angle Estimator' (X3) à partir des informations issues de la transformée de Clarque (X5) appliquée sur les tensions  $v_a$ ,  $v_b$  et  $v_c$ . Ce schéma générique sera plus ou moins adapté aux différentes configurations rencontrées suivant les validations réalisées.

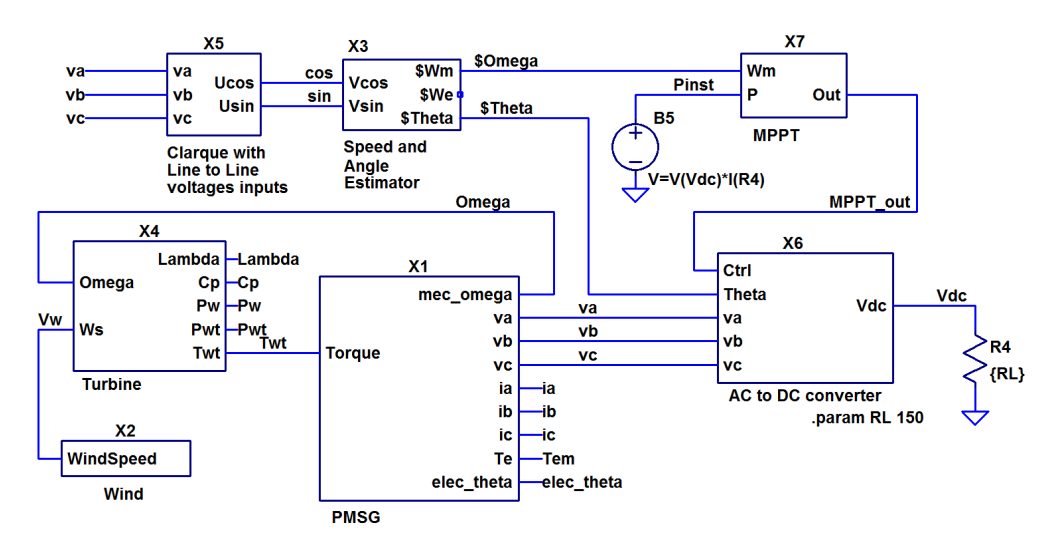

<span id="page-96-0"></span>FIGURE 3.1 – Bloc diagramme du système complet simulé avec LTspice.

# <span id="page-96-1"></span>3.1.2 Simulation de la turbine éolienne

Les expressions mathématiques décrivant le comportement aérodynamique de la turbine sont réalisées à l'aide des 5 blocs numérotés B1 à B5 sur la figure [3.2.](#page-97-0) À partir de la vitesse du vent et de la vitesse de rotation de la turbine, ces 5 blocs calculent dans l'ordre :

- la vitesse relative en bout de pale (Tip Speed Ratio), calculée à partir de la vitesse du vent, de la vitesse de rotation de la turbine et du rayon de cette turbine à partir de l'équation [1.8](#page-27-0) de la page [28,](#page-27-0)
- le coefficient de puissance  $C_p(\lambda)$  à partir du polynôme [1.11](#page-29-0) de la page [30,](#page-29-0) l'instruction IF permet de borner ce polynôme lorsque  $\lambda > 10$ ,
- la puissance du vent  $P_w$  en fonction de la vitesse du vent à partir de l'équation [1.4](#page-26-1) de la page [27,](#page-26-1)
- la puissance sur l'arbre de la turbine  $P_t$  en fonction de la puissance du vent et du coefficient de puissance à partir de l'équation [1.5](#page-26-0) de la page [27,](#page-26-0)
- le couple sur l'arbre de la turbine  $T_t$  à partir de l'équation [1.9](#page-28-0) de la page [29,](#page-28-0) l'instruction IF dans l'expression de ce bloc permet d'éviter les divisions par zéro.

La fonction  $C_p(\lambda)$  de l'éolienne étant approximée par un polynôme du quatrième ordre, les coefficients K0 à K4 de ce polynôme sont mémorisés dans une table de paramètres modifiable aisément. Il en est de même pour les caractéristiques (rayon et surface) de la turbine et de la densité de l'air qui sont mémorisés dans une seconde table.

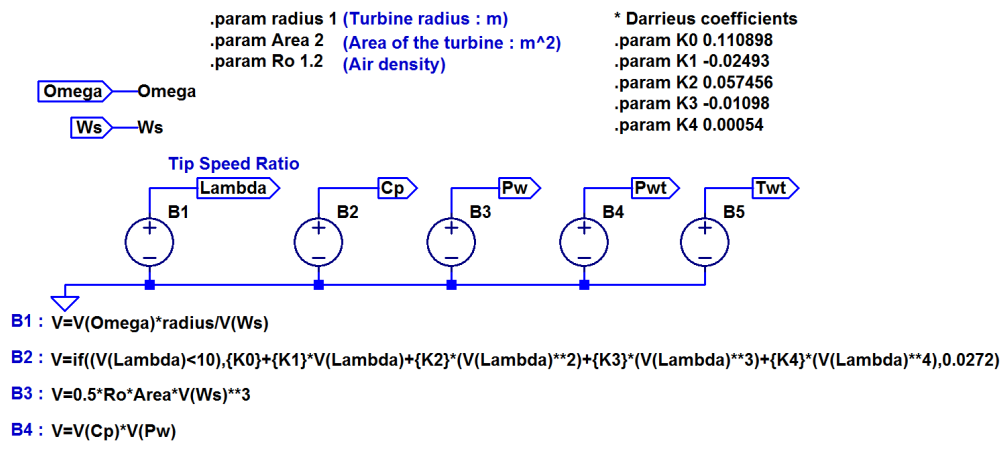

B5: V=if((V(Omega)<0.1), V(Pwt)/(V(Omega)+0.1), V(Pwt)/V(Omega))

<span id="page-97-0"></span>FIGURE 3.2 – La turbine éolienne simulée avec LTspice.

### Validation du bloc de simulation de la turbine éolienne

Le schéma proposé au paragraphe [3.1.2](#page-96-1) a permis de tracer les courbes des figures [3.3](#page-98-0) et [3.4.](#page-98-1) La courbe  $C_p(\lambda)$  passe par un maximum égal à 0,388 pour une valeur de λ égale à 4,9. Les courbes de puissance tracées en fonction de la vitesse de rotation de la turbine passent par des maxima différents reportés dans la table [3.1.](#page-98-2) On peut vérifier que la valeur optimale de la vitesse de rotation de la turbine change en fonction de la vitesse du vent.

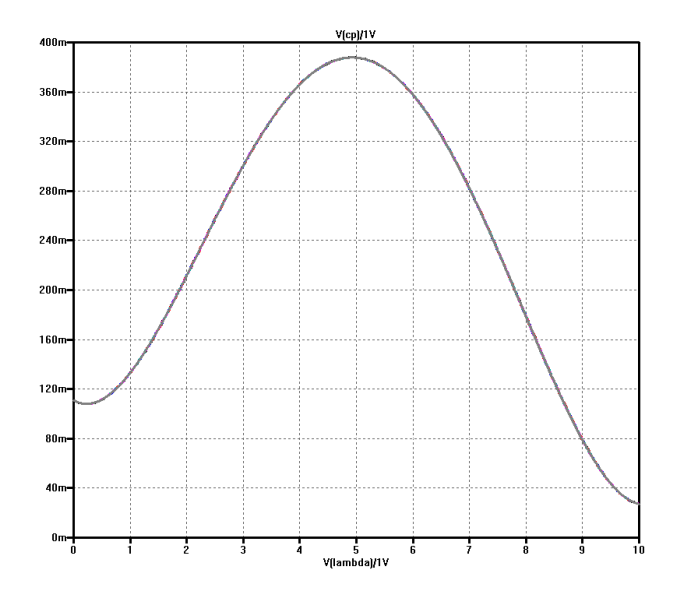

FIGURE 3.3 – Courbe  $C_p(\lambda)$  obtenue par simulation avec le schéma proposé.

<span id="page-98-0"></span>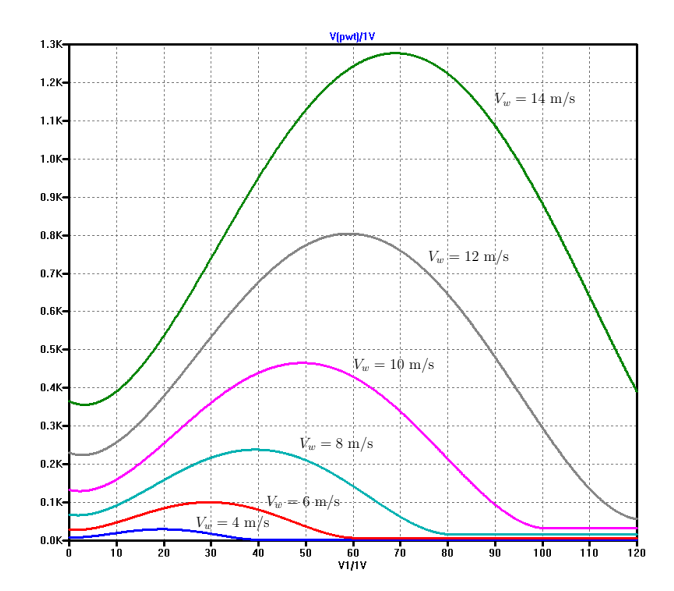

FIGURE 3.4 – Courbes de puissance captée par la turbine éolienne  $P_t(\Omega_m)$  pour différentes vitesses de vent obtenues par simulation avec le schéma proposé.

<span id="page-98-1"></span>

| vitesse    | vitesse de   | puissance en sortie |
|------------|--------------|---------------------|
| du vent    | rotation     | de la turbine       |
| $4.0$ m/s  | $19.7$ rad/s | 29.8 W              |
| $6.0$ m/s  | $29.5$ rad/s | 100 W               |
| $8.0$ m/s  | $39$ rad/s   | 238 W               |
| $10.0$ m/s | $49$ rad/s   | 465 W               |
| $12.0$ m/s | 59 rad/s     | 804 W               |
| $14.0$ m/s | $69$ rad/s   | 1280 W              |

<span id="page-98-2"></span>TABLE 3.1 – Valeurs de puissance maximale pour les 6 vitesses de vent de la figure [3.4.](#page-98-1)

# <span id="page-99-0"></span>3.1.3 Simulation de la génératrice synchrone à aimants permanents

Pour simuler la génératrice, nous avons retenu son modèle mathématique exprimé dans le domaine de Park. À partir de ce modèle, nous avons réalisé le schéma de simulation de la figure [3.5.](#page-100-0) Au centre, on retrouve les 2 mailles qui simulent les équations de  $v_d$  et  $v_q$  en fonction de la vitesse de rotation  $\omega_e$  et des courants  $i_d$  et  $i_q$ , à l'aide des équations [2.29](#page-62-0) et [2.30.](#page-62-0) La transformée inverse de Park qui fournit les tensions  $v_{\alpha}$  et  $v_{\beta}$  est calculée par les blocs B10 et B11. Ensuite les blocs B\_va, B\_vb et B\_vc qui réalisent la transformée inverse de Concordia calculent les 3 tensions  $v_a$ ,  $v_b$  et  $v_c$  en sortie de génératrice. Les valeurs des courants consommés par la charge sur ces trois blocs I(B\_va), I(B\_vb) et I(B\_vc) sont utilisées pour calculer les courants  $i_{\alpha}$  et  $i_{\beta}$  par les blocs B15 et B16 qui réalisent ainsi la transformée de Concordia. La transformée de Park nécessaire pour calculer les courants dans le repère dq est réalisée par les générateurs de courant notés  $i_d$  et  $i_q$ .

Pour la partie mécanique, la résistance R14 simule les frottements visqueux de la génératrice et l'inductance L3 simule l'inertie de la génératrice permettant ainsi de réaliser l'équation [2.33](#page-63-2) de la page [64.](#page-63-2) La somme des couples  $T_t$  et  $T_e$  est simulée par les générateurs de tension B6 et B4 ou B8 suivant le sens de rotation. On peut voir sur ce schéma qu'un léger frottement sec (0,35 N.m) a été ajouté dans les expressions des blocs B4 et B8, pour obtenir des caractéristiques proches de celles relevées par Leroy-Somer, pour la génératrice SMV240. La vitesse de rotation  $\Omega_m$ se retrouve sous la forme du courant traversant la résistance R14. Pour des raisons de simplicité du schéma, nous avons globalisé l'inertie et les frottements visqueux de la turbine avec ceux du modèle de la génératrice.

# Validation du bloc de simulation de la génératrice synchrone à aimants permanents

Le schéma proposé au paragraphe [3.1.3](#page-99-0) a été validé pour différentes valeurs de couple ou de charges électriques. Sur la figure [3.6,](#page-102-0) à  $t = 0$  s la génératrice est à l'arrêt, puis à t = 10 ms, nous appliquons sur l'arbre un couple de 2 N.m qui correspond environ à un couple que produit une turbine éolienne pour un vent de 6 m/s. La charge électrique est constituée de 3 résistances de 100 Ω montées en étoile. Le point de fonctionnement est atteint après environ 50 ms. Les tensions simples ont alors une valeur de 42.4 V efficace et la vitesse de rotation est de 46 rad/s, soit 440 tours/min. La puissance transmise est égale à 54 W.

Sur la figure [3.7,](#page-102-1) à  $t = 0$  s la génératrice est à l'arrêt, puis à  $t = 10$  ms, nous appliquons sur l'arbre un couple de 13 N.m qui correspond environ à un couple que produit une turbine éolienne pour un vent de 12 m/s. La charge électrique est constituée de 3 résistances de 13  $\Omega$  montées en étoile. Sur cette figure, à  $t = 48$  ms, on relève les valeurs suivantes :  $v_a = 25, 1 \text{ V}, v_b = 55, 4 \text{ V}, v_c = -80, 5 \text{ V}, v_d =$ 30, 7 V,  $v_q = 96, 1$  V,  $P_L = 783$  W,  $\theta = 0$  rad et  $\Omega_m = 66, 14$  rad/s. La valeur crête de  $v_a$ ,  $v_b$  et  $v_c$  est de 82,3 V. La puissance  $P_L$  est mesurée sur la charge triphasée. On relève aussi les courants dans le repère dq :  $i_d = 2,36$  A et  $i_q = 7,39$  A. À partir de ces relevés, nous pouvons vérifier que :

• Avec la transformée de Concordia, pour retrouver la norme des tensions dans le repère triphasé, il est nécessaire de multiplier le vecteur tension du repère

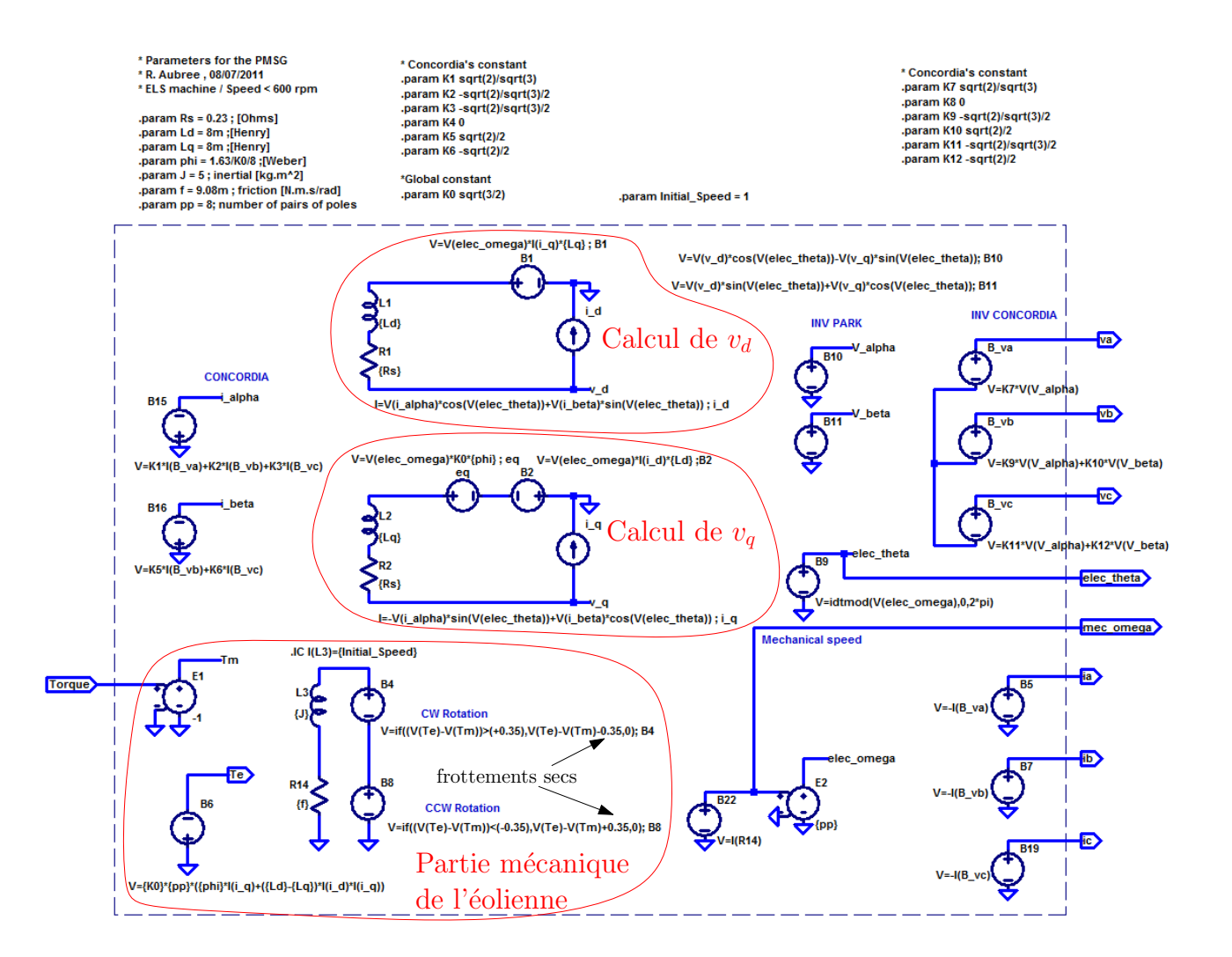

<span id="page-100-0"></span>FIGURE 3.5 – La génératrice synchrone à aimants permanents simulée avec LTspice.

dq par  $\sqrt{\frac{2}{3}}$  $\frac{2}{3}$ . Les valeurs crêtes de  $v_a$ ,  $v_b$  et  $v_c$  sont bien :

$$
\hat{v}_a = \hat{v}_b = \hat{v}_c = \sqrt{\frac{2}{3}}\sqrt{v_d^2 + v_q^2} = \sqrt{\frac{2}{3}}\sqrt{(30, 7)^2 + (96, 1)^2} = 82,36 \text{ V}
$$
\n(3.1)

• Puisque la résistance de charge sur chaque ligne est égale à 13  $\Omega$ , il est possible de retrouver la valeur des courants  $i_a$ ,  $i_b$  et  $i_c$  à partir des tensions  $v_a$ ,  $v_b$ et  $v_c$  relevées :  $i_a = 1,93$  A,  $i_b = 4,26$  A et  $i_c = 6,19$  A. On calcule alors la valeur des courants  $i_d$  et  $i_q$  pour  $\theta = 0$  rad :

$$
i_d = i_{\alpha} = \sqrt{\frac{2}{3}} \left( i_a - \frac{1}{2} i_b - \frac{1}{2} i_c \right) = \sqrt{\frac{2}{3}} \left( 1,93 - \frac{4,26}{2} + \frac{6,19}{2} \right) = 2,36 \text{ A}
$$
  

$$
i_q = i_{\beta} = \sqrt{\frac{2}{3}} \left( \frac{\sqrt{3}}{2} i_b - \frac{\sqrt{3}}{2} i_c \right) = \sqrt{\frac{2}{3}} \left( \frac{\sqrt{3}}{2} 4,26 + \frac{\sqrt{3}}{2} 6,19 \right) = 7,39 \text{ A}
$$

Nous retrouvons donc bien les valeurs obtenues par la simulation.

• Le modèle de la génératrice dans le repère dq exprimé à l'aide des équations [2.29](#page-62-0) et [2.30](#page-62-0) nous permettent de calculer les valeurs de  $v_d$  et  $v_q$ :

$$
v_d = -R_s i_d + L_q \omega_e i_q
$$
  
= -0,23 \* 2,36 + 8.10<sup>-3</sup> \* 529,12 \* 7,39 = 30,73 V  

$$
v_q = -R_s i_q - L_d \omega_e i_d + \sqrt{\frac{3}{2}} \psi_{sf} \omega_e
$$
  
= -0,23 \* 7,39 - 8.10<sup>-3</sup> \* 529,12 \* 2,36 +  $\sqrt{\frac{3}{2}}$  \* 0,166 \* 529,12  
= 95,9 V

Nous retrouvons donc bien les valeurs obtenues par la simulation.

• À partir des valeurs de  $v_d$  et  $v_q$ , nous pouvons calculer les valeurs de  $v_a$ ,  $v_b$  et  $v_c$  pour  $\theta = 0$  rad :

$$
v_a = \sqrt{\frac{2}{3}}v_\alpha = \sqrt{\frac{2}{3}}v_d = 25 \text{ V}
$$
  
\n
$$
v_b = -\sqrt{\frac{2}{3}}\frac{v_\alpha}{2} + \frac{\sqrt{2}}{2}v_\beta = -\sqrt{\frac{2}{3}}\frac{v_d}{2} + \frac{\sqrt{2}}{2}v_q = 55,5 \text{ V}
$$
  
\n
$$
v_c = -\sqrt{\frac{2}{3}}\frac{v_\alpha}{2} - \frac{\sqrt{2}}{2}v_\beta = -\sqrt{\frac{2}{3}}\frac{v_d}{2} - \frac{\sqrt{2}}{2}v_q = -80,5 \text{ V}
$$

Nous retrouvons donc bien les valeurs obtenues par la simulation.

• À partir de la valeur de  $i_q$ , nous pouvons calculer le couple électromagnétique  $T_e$  à l'aide de l'équation [2.32,](#page-63-0) puis la valeur de  $\Omega_m$  à l'aide de l'équation [2.33](#page-63-2) :

$$
T_e = -p\sqrt{\frac{3}{2}}\psi_{\text{sf}} i_q = -8\sqrt{\frac{3}{2}}0,166*7,39 = -12,05 \text{ N.m}
$$
  

$$
\Omega_m = \frac{T_t + T_e - 0,35}{f} = \frac{13 - 12,05 - 0,35}{9,08.10^{-3}} = 66,08 \text{ rad/s}
$$

Nous retrouvons donc bien les valeurs obtenues par la simulation.

Nous pouvons donc confirmer qu'en statique les valeurs obtenues avec le simulateur LTspice sont conformes avec le comportement attendu de la génératrice synchrone à aimants permanents.

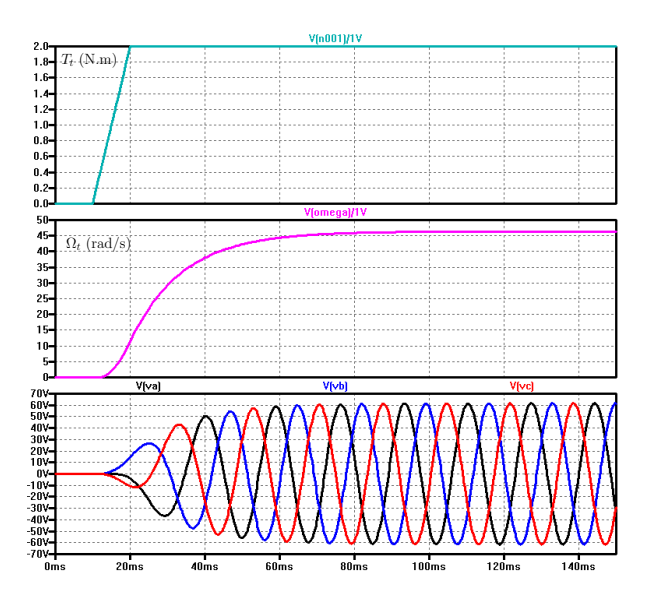

<span id="page-102-0"></span>FIGURE 3.6 – Simulation de la génératrice en présence d'un couple de 2 N.m pour une charge triphasée de 100  $\Omega$ . En partant du bas, nous trouvons les trois tensions générées par la génératrice, la vitesse de rotation et le couple.

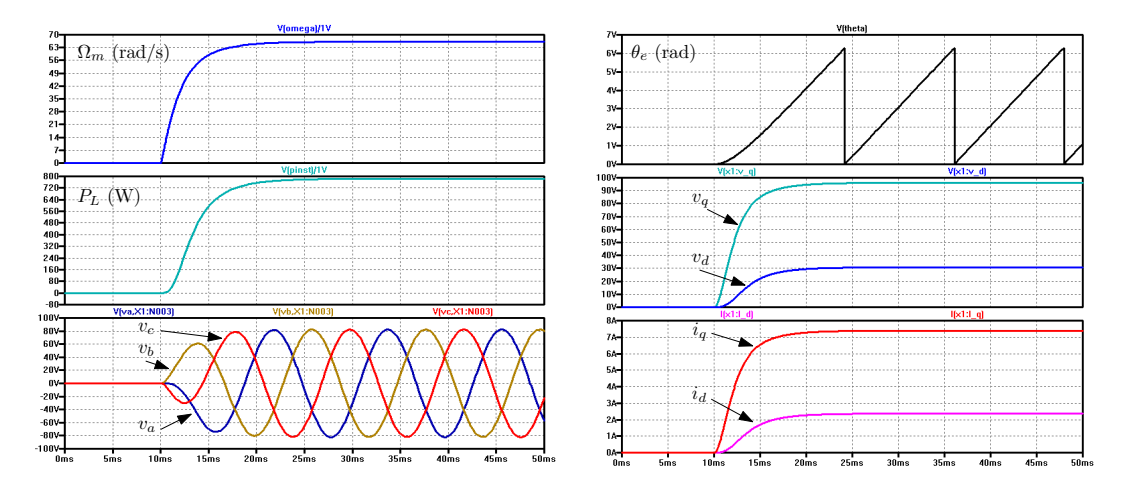

<span id="page-102-1"></span>FIGURE 3.7 – Simulation de la génératrice en présence d'un couple de 13 N.m pour une charge triphasée de 13  $\Omega$ . À gauche, nous trouvons en partant du bas, les 3 sorties  $v_a$ ,  $v_b$  et  $v_c$ , la puissance délivrée sur la charge et la vitesse de rotation. À droite, nous trouvons en partant du bas, les courants  $i_d$  et  $i_q$ , les tensions  $v_d$  et  $v_q$  et la position du rotor.

# <span id="page-102-2"></span>3.1.4 Simulation du montage redresseur à diodes suivi d'un hacheur

Le circuit est représenté sur la figure [3.8.](#page-103-0) La fonction redresseur triphasé est assurée par les 6 diodes D1 à D6. Les composants M1, L1 et D7 réalisent la fonction hacheur élévateur. Le transistor MOSFET IXFX90N30 (300 V, 90 A, 33 mΩ) a

été retenu lors des simulations car il est fourni en standard dans la bibliothèque LTspice et que ses caractéristiques, peut-être sur-dimensionnées, permettent de simuler sans problème la fonction hacheur. Il en va de même pour la diode Schottky MBR20100CT (100 V, 20 A). Les composants  $C_1$ ,  $C_2$  et  $L_1$  ont été dimensionnés de manière empirique lors des simulations. La commande qui pilote le hacheur se trouve sur l'entrée notée PWM.

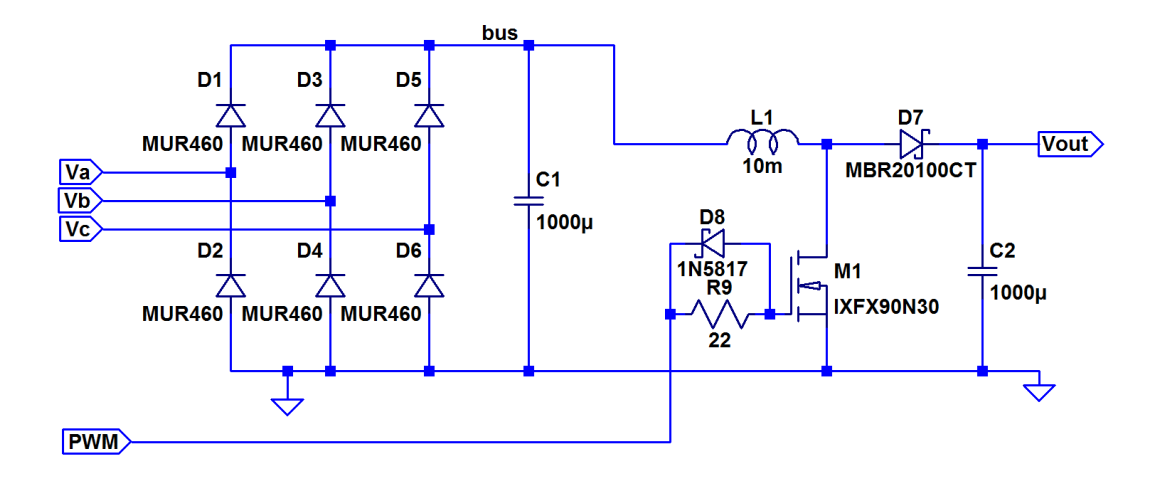

<span id="page-103-0"></span>FIGURE 3.8 – Le pont de diodes suivi du hacheur simulés avec LTspice.

### Validation du bloc de simulation du montage redresseur à diodes suivi d'un hacheur

Le schéma proposé pour la simulation a été validé en appliquant un système de 3 tensions triphasées sur les entrées  $V_a$ ,  $V_b$  et  $V_c$ . Le signal de commande PWM est obtenu par comparaison de la valeur de modulation désirée avec un signal triangulaire de fréquence 20 kHz. Avec un rapport cyclique de 40 % et des tensions simples de 60 V crête, nous obtenons le résultat de simulation de la figure [3.9.](#page-104-0) La valeur moyenne de la tension redressée est égale à 97 V et la valeur moyenne en sortie du montage boost est égale à 168 V. Ce résultat vérifie l'équation [2.47](#page-70-0) de la page [71](#page-70-0) qui caractérise le fonctionnement d'un hacheur élévateur.

# <span id="page-103-1"></span>3.1.5 Modèle simplifié du redresseur à diodes suivi d'un hacheur

La présence du hacheur piloté en MLI avec un circuit inductif oblige le simulateur LTspice à choisir un pas de temps de simulation très fin. Avec ce pas de temps, le temps de calcul dans le cas du système équipé du MPPT devient prohibitif et ne permet pas d'analyser un compotement sur plusieurs heures. A l'échelle de temps qui correspond à la recherche du MPP, le hacheur peut être vu comme un quadripôle respectant les expressions mathématiques [2.47](#page-70-0) et [2.48](#page-70-1) de la page [71.](#page-70-1) La sortie de ce quadripôle est un générateur de tension et l'entrée un consommateur de courant dont les expressions mathématiques sont :

$$
V_{\text{out}} = V_{\text{in}}/(1 - \alpha) \tag{3.2}
$$

$$
I_{\rm in} = I_{\rm out}/(1-\alpha) \tag{3.3}
$$

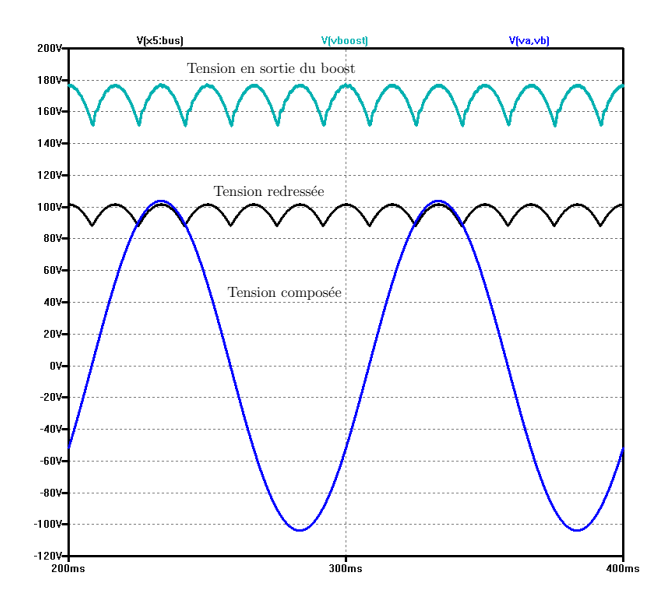

<span id="page-104-0"></span>FIGURE 3.9 – Signaux obtenus en utilisant le montage redresseur suivi d'un montage boost proposé au paragraphe [3.1.4.](#page-102-2)

Néanmoins, cette simplification conserve la simulation du comportement réel du pont de diodes avec son influence sur la génératrice. La discontinuité des courants d'entrée du pont de diodes et le phénomène d'empiètement sont toujours présents.

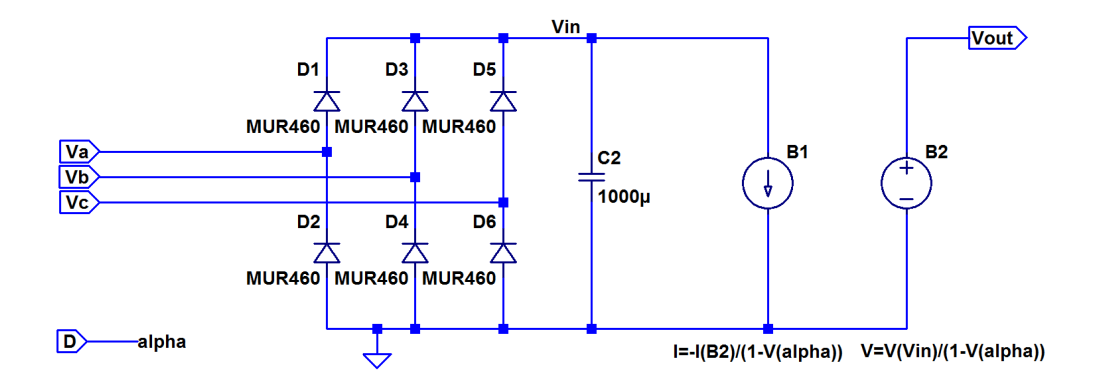

<span id="page-104-1"></span>FIGURE 3.10 – Le pont de diodes suivi du hacheur simplifié simulés avec LTspice. LTspice considère comme positif le courant entrant dans le générateur de tension B2. Aussi, dans l'expression du générateur de courant B1, I(B2) apparait avec un signe négatif.

# Validation du bloc de simulation de la version simplifiée du montage redresseur à diodes suivi d'un hacheur

Une comparaison du comportement du modèle simplifié, dessiné en figure [3.10,](#page-104-1) avec le schéma réel nous a permis de valider l'utilisation de ce modèle simplifié. Les résultats obtenus avec le montage simplifié proposé au paragraphe [3.1.5](#page-103-1) sont tracés sur la figure [3.11.](#page-105-0) On peut ainsi vérifier qu'ils sont identiques à ceux de la figure [3.9.](#page-104-0)

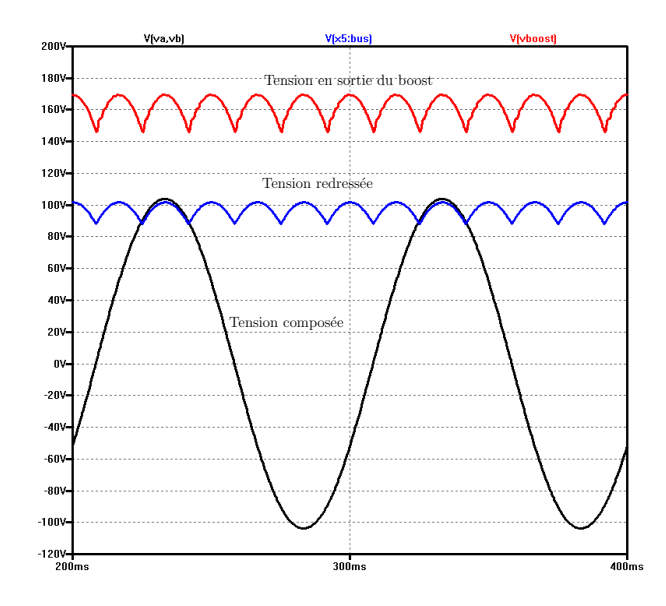

<span id="page-105-0"></span>FIGURE 3.11 – Signaux obtenus en utilisant le montage simplifié du redresseur suivi d'un montage boost proposé au paragraphe [3.1.5.](#page-103-1)

# 3.1.6 Simulation du redresseur commandé

Le schéma de simulation du redresseur commandé est reporté en figure [3.12.](#page-106-0) Les six interrupteurs statiques de puissance M1 à M6 sont pilotés à travers les 6 amplificateurs X1 à X6 dont le schéma utilisé lors de la simulation est donné sur la figure [3.13.](#page-106-1) Chaque interrupteur est constitué d'un transistor MOSFET IRFP240 (200 V, 20 A) qui intègre une diode montée en antiparallèle, fourni dans la bibliothèque de LTspice et dont les caractéristiques sont situées dans la zone de fonctionnement de notre convertisseur AC/DC. Les transistors reçoivent une commande complémentaire. Quand M1 est fermé, M2 est ouvert et vice-versa. Des temps morts (dead time) [\[113\]](#page-185-14) qui garantissent un retour à l'état ouvert des transistors avant la fermeture du transistor complémentaire sont réalisés par les blocs X7 à X9. Le schéma de ces blocs est donné en figure [3.13.](#page-106-1)

La génération de la MLI à partir d'une consigne exprimée en pourcentage est réalisée par un opérateur de comparaison dans les composants B1, B3 et B4. Sur la figure [3.14,](#page-107-0) nous avons reporté le résultat de la comparaison du bloc B1. La consigne (trace rouge) est comparée avec la porteuse dont la forme est triangulaire. Lorsque la tension de la porteuse est supérieure à la tension de la consigne, la commande du transistor M2 (trace rose) est activée. La commande du transistor inférieur (trace bleu) est complémentaire de la commande du transistor supérieur. On aperçoit entre les deux commandes la présence du temps d'inactivité appelé temps mort.

### Validation du bloc de simulation du redresseur commandé

Le schéma de la figure [3.12](#page-106-0) a été validé par la simulation d'un circuit élévateur de tension avec absorption sinusoïdale de courant alimenté par un système de tensions triphasées appliquées sur les entrées  $v_a$ ,  $v_b$  et  $v_c$ . Le résultat de simulation est visible sur la figure [3.15.](#page-107-1) La source de tensions est triphasée et la valeur crête des 3 tensions est fixée à 60 V. Nous avons fixé à l'aide des blocs V3, V6 et V1 la valeur crête des courants absorbés à 7.5 A et nous pouvons vérifier sur la figure [3.15](#page-107-1) que les 3 courants absorbés par le redresseur sont sinusoïdaux de valeur crête égale à 7,5 A.

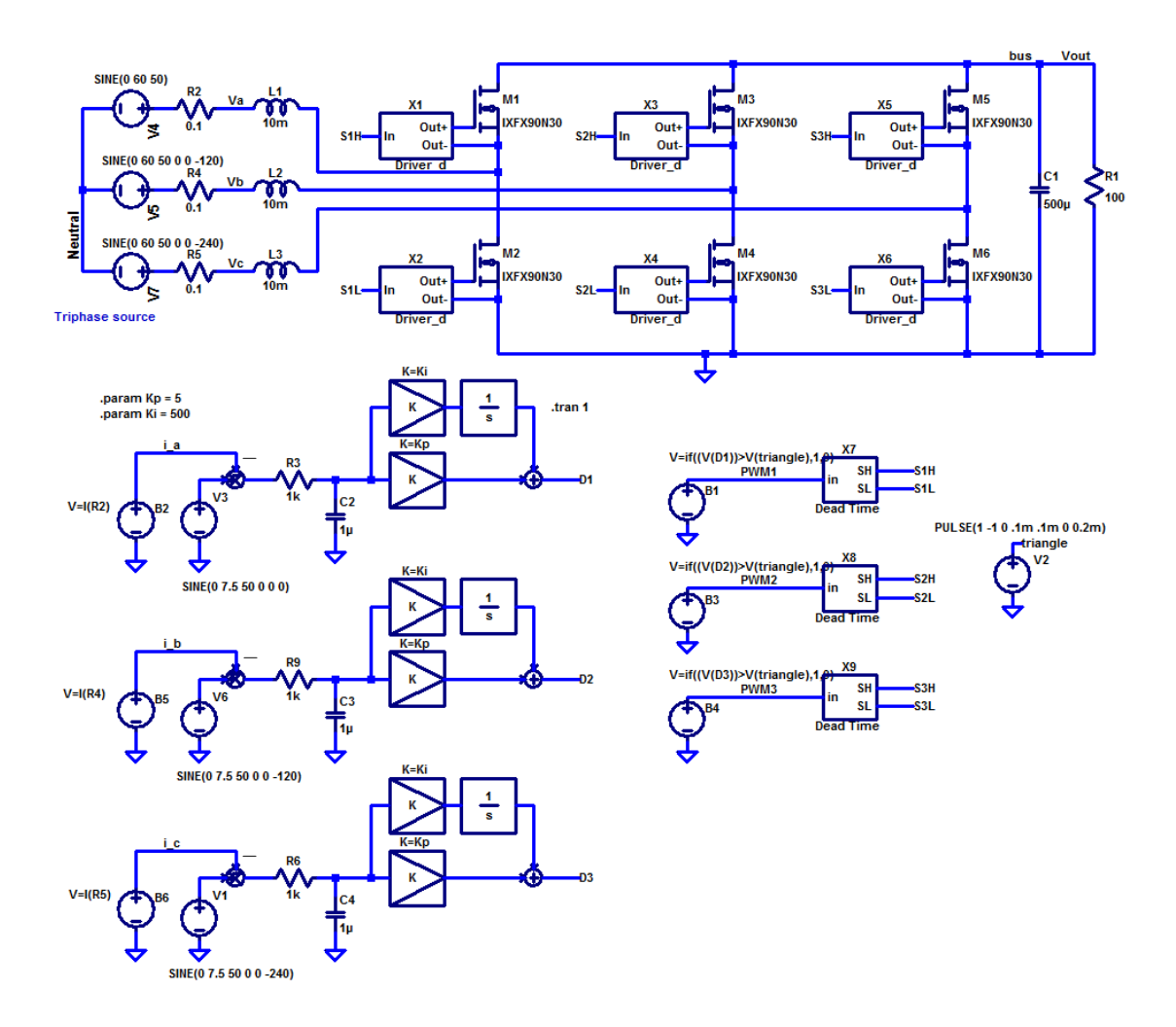

<span id="page-106-0"></span>FIGURE 3.12 – Bloc diagramme du redresseur commandé simulé avec LTspice.

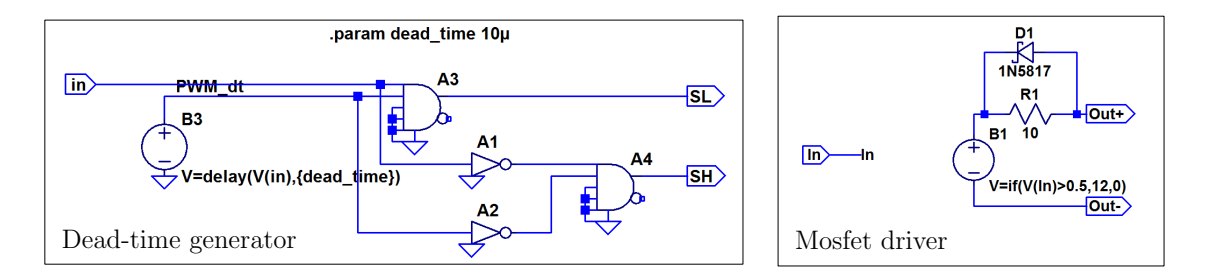

<span id="page-106-1"></span>FIGURE 3.13 – Éléments de génération des temps morts et de commande des transistors Mosfet de la figure [3.12.](#page-106-0)

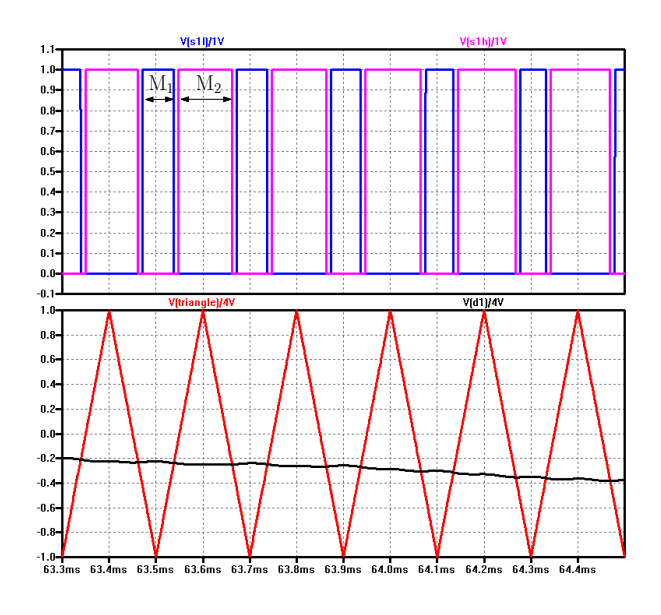

<span id="page-107-0"></span>FIGURE 3.14 – Génération du signal MLI par comparaison du signal de référence (trace noire) avec une porteuse triangulaire.  $M_1$  est fermé pendant toute la période où la trace bleu est égale à 1.  $M_2$  est fermé pendant toute la période où la trace rose est égale à 1.

Avec ces valeurs de courant et une résistance de charge en sortie de 100 Ω, nous obtenons une tension de sortie égale à 250 V.

![](_page_107_Figure_4.jpeg)

<span id="page-107-1"></span>FIGURE 3.15 – Signaux obtenus en utilisant le montage redresseur commandé proposé sur le schéma de la figure [3.12.](#page-106-0)

# 3.1.7 Simulation de la commande à flux orienté

Le schéma de simulation de la commande à flux orienté présentée au chapitre [2.2.4](#page-81-1) est dessiné sur la figure [3.16.](#page-108-0) Les blocs B2, B5 et B6 récupèrent les courants  $i_a$ ,  $i_b$  et  $i_c$  pour les envoyer vers les blocs X12 et X15 qui effectuent la transformée de Park pour produire les valeurs  $i_d$  et  $i_q$ . La boucle de régulation IP dont l'intégrateur X2 contrôle le courant  $i_d$  et celle dont l'intégrateur est X1 contrôle le courant  $i_q$ . Ces
deux boucles fournissent chacune une commande en tension dont la compensation en tension est réalisée par B10 pour  $v_d$  et par B11 pour  $v_q$ . Ces deux commandes sont projetées dans le repère triphasé par les blocs X10 et X11. Les sorties du bloc B11 délivrent les trois rapports cycliques à appliquer sur l'onduleur.

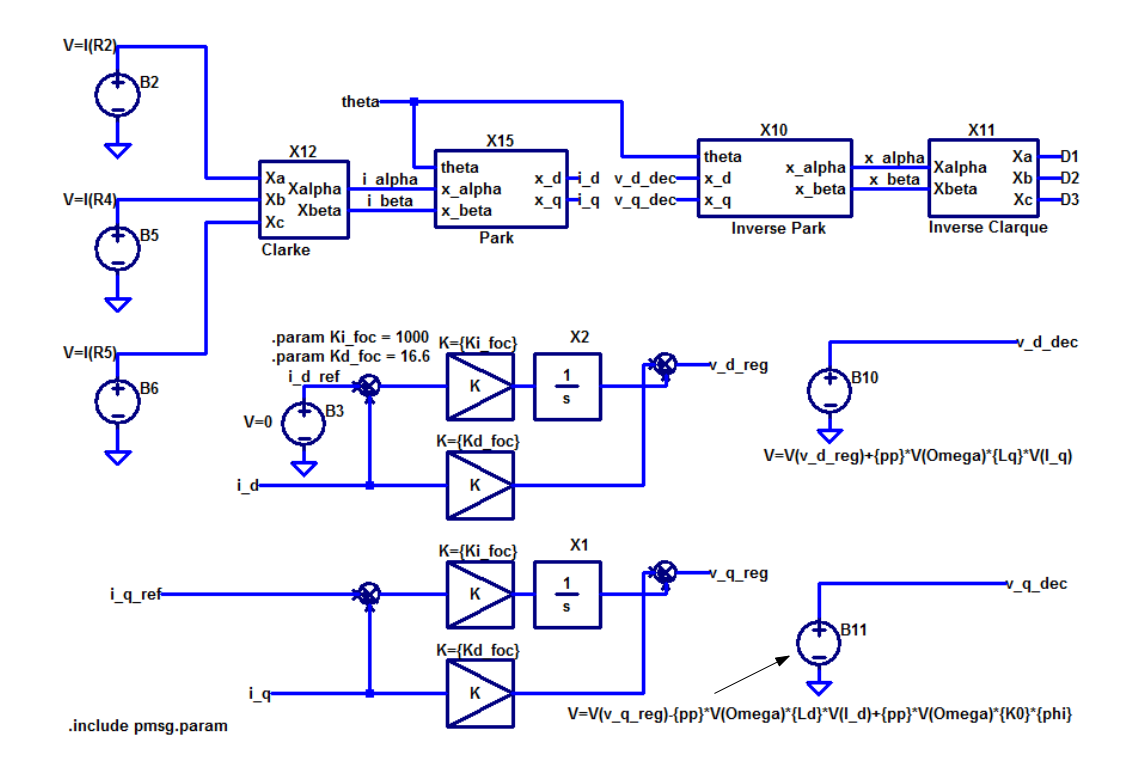

FIGURE 3.16 – Simulation de la commande à flux orienté.

#### Validation du convertisseur AC/DC contrôlé par une commande à flux orienté

L'étude du convertisseur AC/DC contrôlé par une commande à flux orienté a été validée avec LTspice suivant le schéma de la figure [3.17.](#page-109-0) Le convertisseur est soumis à des conditions réelles de fonctionnement. Le vent dont la vitesse est fixée à 10 m/s entraîne la turbine X13 dont la vitesse initiale de rotation est fixée à 27 rad/s pour démarrer la simulation avec une vitesse proche de la vitesse établie et gagner ainsi en temps de calcul. La turbine fournit un couple à la génératrice X13. Le redresseur à MLI X17 est piloté à l'aide des 3 rapports cycliques D1 à D3 en provenance de la commande à flux orienté.

Les blocs X12, X15, X10 et X11 réalisent les transformées de Clarque et Park directes et inverses décrites au paragraphe [2.1.2.](#page-59-0) Les courants  $i_a$ ,  $i_b$  et  $i_c$  sont évalués par une mesure de tension aux bornes des résistances R2, R4 et R5 par les blocs B2, B5 et B6. Les deux boucles en courant pour  $i_d$  et  $i_q$  se trouvent dans la partie basse du schéma. B10 et B11 assurent les fonctions de découplage entre les tensions  $v_d$  et  $v_q$ .

Sur la figure [3.18,](#page-110-0) on trouve,

- en bas, l'évolution du courant  $i_d$  et de sa consigne  $i_{\text{dref}} = 0$  A, l'erreur entre les deux est quasiment nulle,
- au milieu, l'évolution du courant  $i_q$  et de sa consigne  $i_{\text{cref}}$  variant de 1,5 A à

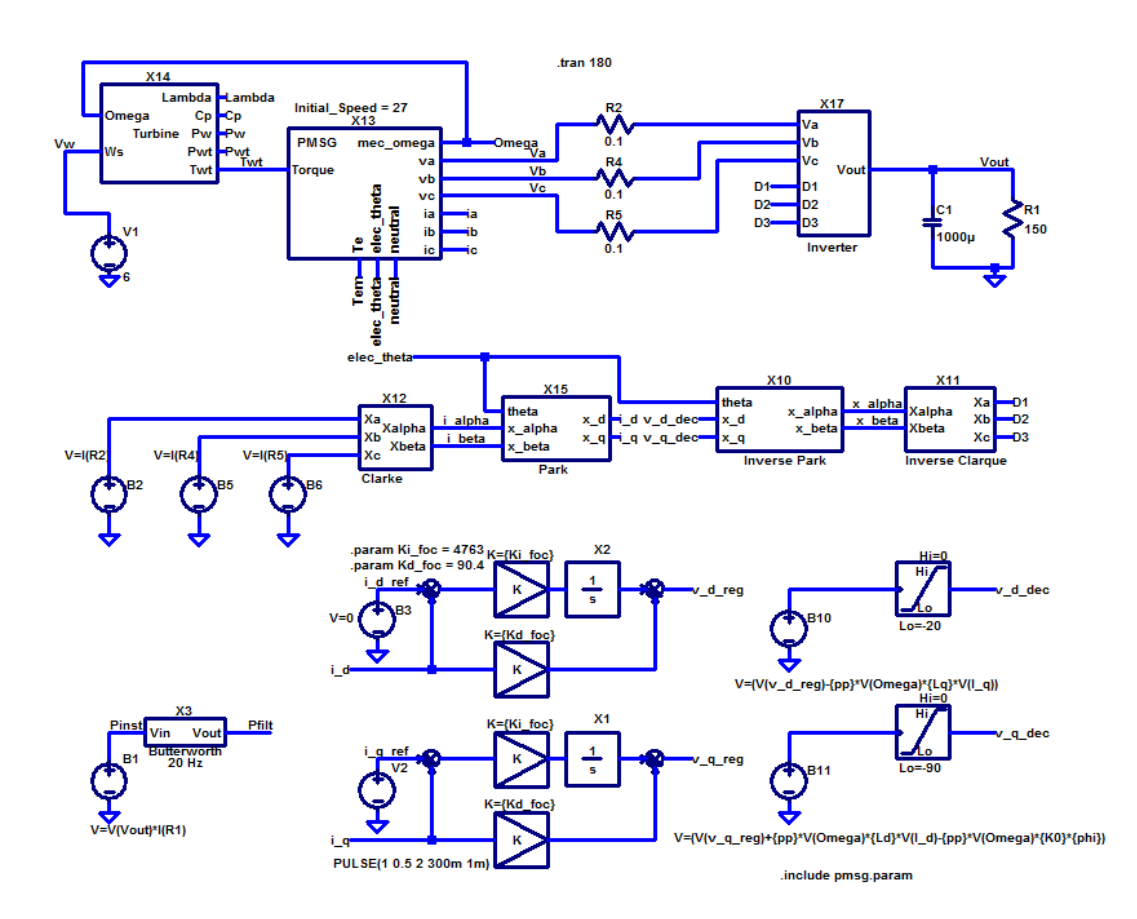

<span id="page-109-0"></span>FIGURE 3.17 – Schéma LTspice du convertisseur AC/DC piloté par une commande à flux orienté. L'information de position du rotor *elec\_theta* est fournie par la génératrice synchrone à aimants permanents.

 $2 A \hat{a} t = 300 \text{ ms}$ , à partir de cet échelon, on relève un temps de réponse égal à 20 ms pour la boucle de régulation en courant de  $i_q$ ,

• en haut, l'évolution de la puissance liée au changement de consigne en courant. Le schéma n'étant pas contrôlé par un système de MPPT et la consigne de courant n'étant pas suffisante pour équilibrer le couple disponible sur l'arbre de la turbine, alors la vitesse de rotation augmente et comme le montre la figure, la puissance recueillie augmente.

Le temps de réponse obtenu (environ 20 ms) est en accord avec les valeurs  $K_{\text{pc}} = 16.6 \Omega$  et  $K_{\text{ic}} = 1000 \Omega/s^{-1}$ . Ces valeurs ont été déterminées au paragraphe [2.2.4](#page-81-0) pour des inductances de ligne du convertisseur AC/DC dont les valeurs sont égales à 10 mH.

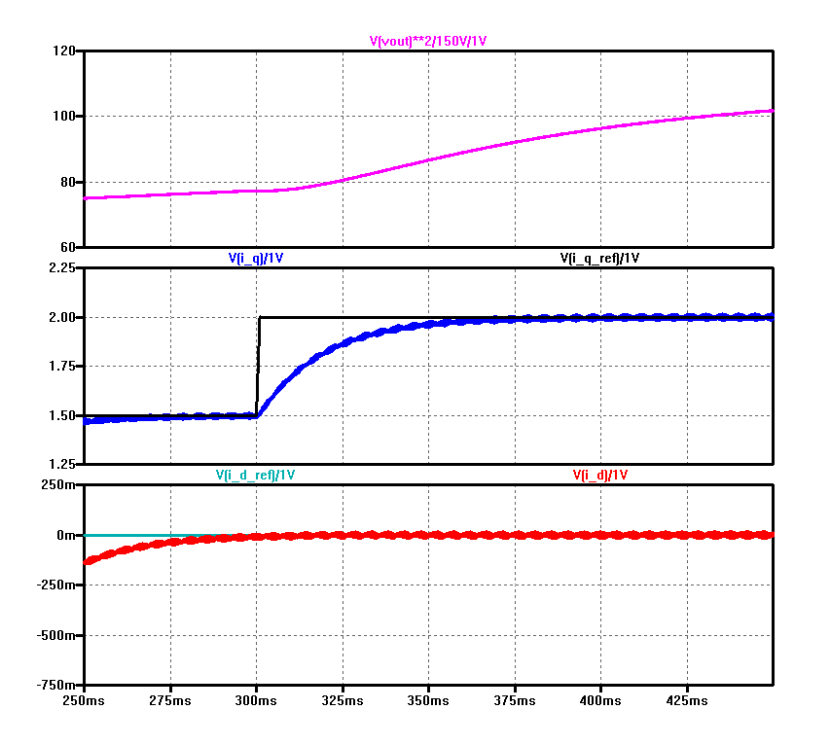

<span id="page-110-0"></span>FIGURE 3.18 – Commande à flux orienté.

## 3.1.8 Modèle simplifié de l'ensemble constitué de la GSAP et du redresseur MLI

Nous avons réalisé un schéma complet de la turbine jusqu'à la charge via un redresseur synchrone avec une commande à flux orienté et mettant en œuvre l'ATO et le MPPT de type 'Power Optimal Control' avec apprentissage du  $K_{\text{opt}}$ . Néanmoins, compte tenu de l'énorme écart d'échelle de temps entre le redresseur synchrone à MLI et la recherche de  $K_{\text{opt}}$  sur plusieurs jours, nous avons été amenés à développer un modèle simplifié pour le couple génératrice-redresseur.

Avec la mise en œuvre de la MLI dont la période est de 200 µs, les temps de simulation se sont considérablement allongés. Il faut environ 8 heures de simulation pour obtenir 300 secondes de résultats. La constante de temps mécanique de la turbine est d'environ 500 s. Après la mise au point de la commande à flux orienté et en considérant un temps de réponse des boucles de courant  $i_d$  et  $i_q$  inférieur à 40 ms, on peut envisager de remplacer la génératrice associée au redresseur piloté par une commande à flux orienté par un modèle simplifié permettant ainsi de recentrer nos travaux sur la mise au point du MPPT. Son schéma est donné en figure [3.19.](#page-111-0)

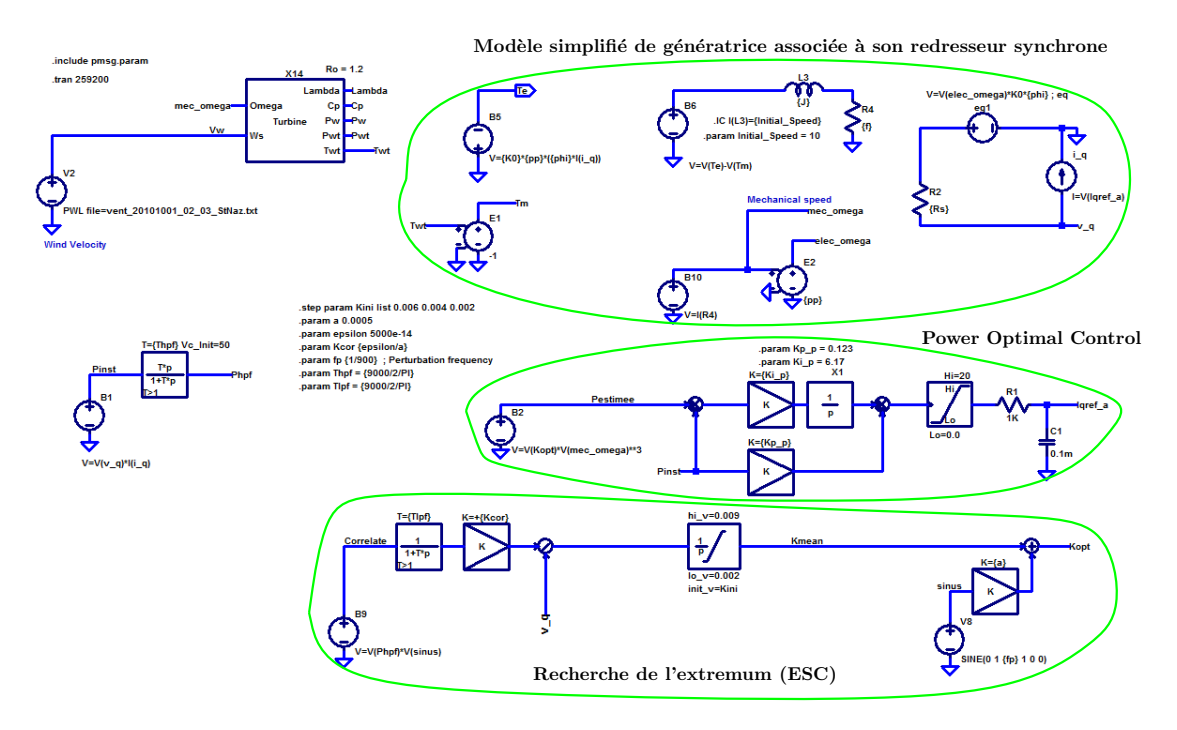

<span id="page-111-0"></span>FIGURE 3.19 – Bloc diagramme du système complet avec génératrice et convertisseur AC/DC synchrone simplifié simulé avec LTspice.

Lorsqu'il a atteint son point de fonctionnement normal (pas de saturation du circuit magnétique, pas de non linéarité, régime permanent de régulation de courant), le redresseur à commande vectorielle absorbe un courant sinusoïdal dont la valeur crête est égale à la consigne  $i_{\text{qref}}$ . La commande à flux orienté impose la valeur des courants  $i_d = 0$  A et  $i_q = i_{qref}$ . En régime de variations lentes de la vitesse de rotation dues à la grande inertie de la turbine et en négligeant les phénomènes transitoires, nous pouvons négliger les variations de courant, alors

$$
L_d \frac{di_d}{dt} \approx 0 \text{ V} \quad \text{et} \quad L_q \frac{di_q}{dt} \approx 0 \text{ V}
$$

Les équations [2.29](#page-62-0) et [2.30](#page-62-0) qui modélisent la génératrice dans le repère dq deviennent :

$$
v_d = L_q \omega_e i_{\text{qref}} \quad \text{et} \tag{3.4}
$$

$$
v_q = -R_s i_{\text{qref}} + \sqrt{\frac{3}{2}} \phi_{sf} \omega_e \tag{3.5}
$$

La génératrice mise en œuvre est une machine à pôles lisses ( $L_d = L_q$ ), l'expression [2.32](#page-63-0) modélisant le couple électromagnétique de freinage se simplifie

$$
T_e = -\sqrt{\frac{3}{2}} p \,\phi_{sf} \, i_{\text{qref}}
$$

Finalement, le couple de la turbine et le couple électromagnétique sont liés par l'équation mécanique :

$$
J\frac{d\Omega_m}{dt} = T_t + T_e - f\Omega_m
$$

Ces équations utilisent la transformée de Concordia qui conserve la norme de la puissance, donc l'expression de la puissance électrique en sortie de la génératrice est  $P = v_a * i_{\text{aref}}$ . De même, puisque  $i_d = 0A$ , la puissance réactive est nulle. La valeur de la puissance calculée par cette expression sera l'une des deux entrées nécessaires à l'algorithme de MPPT que nous proposons. Les entrées de ce bloc simplifié sont le couple de la turbine  $T_t$  et la consigne de courant  $i_{\text{pref}}$ , ses sorties sont la vitesse de rotation  $\Omega_m$ , le couple électromagnétique  $T_e$  et la tension  $v_q$ .

## 3.1.9 Simulation de l'estimateur de position et de vitesse

Le schéma LTspice de la figure [3.20](#page-112-0) réalise l'estimateur de vitesse et de position décrit au paragraphe [2.4.1.](#page-90-0) Les tensions  $v_{\alpha}$  et  $v_{\beta}$  à partir desquelles sont estimées la vitesse et la position sont connectées sur les entrées Vcos et Vsin. L'estimation de la position angulaire du rotor se trouve en sortie de l'intégrateur B3. Le bloc B3 réalise une fonction d'intégration modulo  $2\pi$  à partir de la sortie Qe de l'additionneur. L'angle estimé est disponible sur la sortie notée \$Theta. La variable InitVal permet de fixer la valeur initiale de la vitesse estimée, par exemple sur cette figure à 480 rad/s. Les fonctions cosinus et sinus de l'angle estimé sont réalisées respectivement par les blocs B1 et B2 et leurs sorties sont utilisées pour les multiplications avec les informations d'entrée et calculer l'erreur d'angle e indiquée sur la figure [3.20.](#page-112-0) La validation de ce bloc est réalisée conjointement avec les algorithmes de recherche du maximum de puissance dans le paragraphe [3.2.1.](#page-114-0)

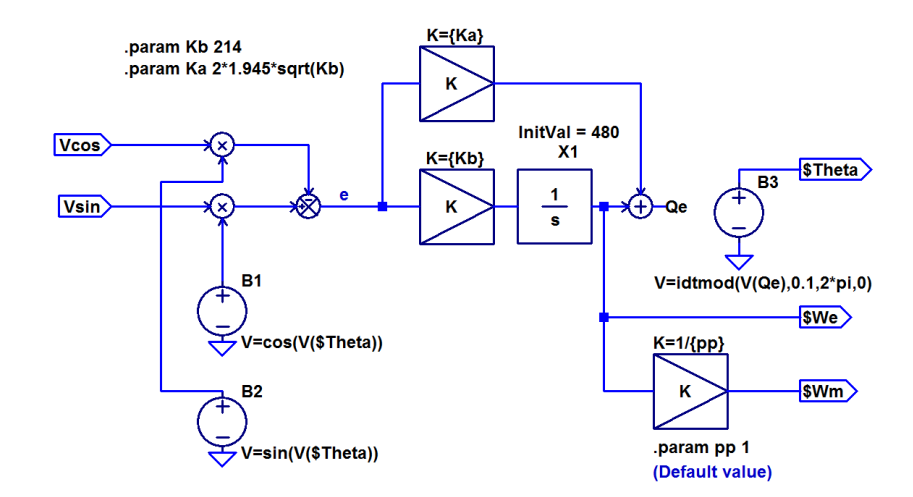

<span id="page-112-0"></span>FIGURE 3.20 – Schéma de simulation de l'observateur de poursuite d'angle avec LTspice.

## 3.1.10 Simulation du MPPT

Le schéma LTspice de la figure [3.21](#page-113-0) représente l'ensemble du dispositif MPPT composé de la poursuite du maximum de puissance décrite au chapitre [2.3.1](#page-85-0) et de la recherche du réglage optimal décrite au chapitre [2.3.2.](#page-88-0) Le composant B2 fournit le résultat de l'expression mathématique  $P = K\Omega_m^3$  qui sera utilisé en référence de la boucle de régulation en puissance. Cette référence est notée Pestimee. Pinst est la puissance instantanée mesurée sur la charge placée sur le bus continu ; lorsque l'on utilise le modèle simplifié du redresseur commandé, cette puissance est calculée à l'aide de l'expression  $P_{\text{inst}} = v_q i_q$ . La régulation en puissance est réalisée par un régulateur de type IP dont l'intégrateur est le bloc X1. Les coefficients de la boucle de régulation en courant sont Ki\_p et Kp\_p. Le réseau constitué de R1 et C1 en sortie de la boucle de régulation en puissance est nécessaire lors des simulations ; il apporte une constante de temps de 100 ms permettant au logiciel LTspice de rester dans les limites numériques du pas de temps et assurant des conditions de convergence pour le noyau du simulateur. Le bloc de limitation placé en amont de R1 permet de limiter le courant  $i_a$  à 20 A.

Le bloc B9 est le multiplieur au cœur de la recherche du réglage optimal (ESC). Il est suivi du filtre passe-bas et de l'intégrateur qui détermine la valeur du réglage optimal Kmean. À cette valeur Kmean, on ajoute la composante sinusoïdale ou perturbation d'amplitude 1 générée par le bloc V8. La fréquence fp de la perturbation est égale à 1 mHz. Les filtres passe-bas et passe-haut possèdent la même fréquence de coupure égale à 0.1 mHz. La réactivité de la recherche de l'extremum est ajusté à l'aide du paramètre Kcor.

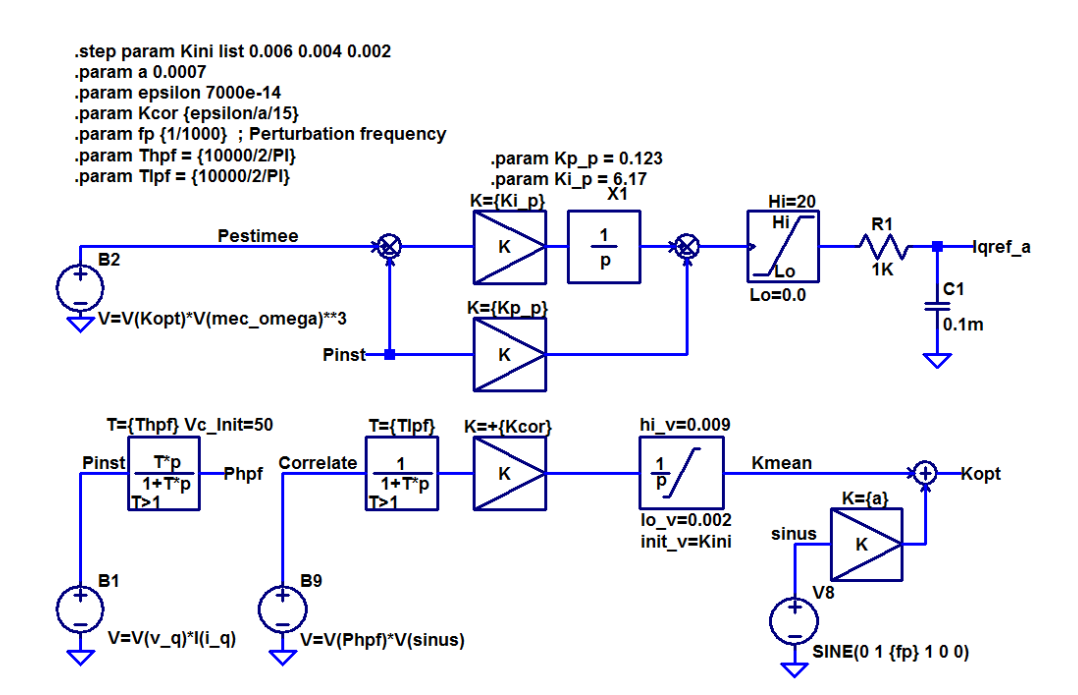

<span id="page-113-0"></span>FIGURE 3.21 – Schéma de simulation du MPPT avec LTspice.

## 3.2 Analyse des résultats de simulation

Les simulations ont permis de comparer les différentes solutions en se plaçant dans les mêmes conditions. Durant toute cette phase de simulation, nous avons gardé constant les caractéristiques mécaniques de la turbine éolienne et nous avons utilisé l'expression [1.11](#page-29-0) décrivant la caractéristique  $C_p(\lambda)$ . Dans notre cas, le point de fonctionnement optimal de la turbine  $C_{\text{popt}} = 0$ , 38 est obtenu pour  $\lambda = 4, 95$ ; une éolienne Darrieus utilise la force de portance de la turbine, aussi la vitesse de vent apparent en bout de pale est plus importante que la vitesse réelle du vent, donc λ est plus grand que 1. De même la génératrice synchrone que nous avons spécifiée a donné lieu à une fourniture par Leroy-Somer du prototype dont la référence est SMV240 et les caractéristiques sont données en annexe [4.6.](#page-154-0) Ce sont les paramètres de cette génératrice que nous avons utilisés tout au long des simulations.

Les paramètres du système d'estimation d'angle du rotor ont été définis comme il l'a été proposé dans l'article [\[108\]](#page-185-0), avec un facteur d'amortissement  $\xi = 1,945$ et une erreur maximum acceptable de 1 degré.

La solution proposée a été largement testée avec des vents constants et à vitesse variable.

## <span id="page-114-0"></span>3.2.1 Validation du bloc de simulation de l'estimateur de position et de vitesse

## Stabilité de la boucle de régulation en puissance qui effectue la poursuite du maximum de puissance

La figure [3.22](#page-114-1) montre l'évolution de la puissance transmise à la charge quand l'évolution du vent est constituée de paliers et de portions de sinusoïdes. Avec un vent dont la vitesse est 6 m/s, on récolte 95 W en sortie du système et pour une vitesse de 8 m/s une puissance de 220 W. La puissance disponible en sortie de turbine pour une vitesse de vent de 6 m/s étant de

$$
P = \frac{1}{2}\rho A V_w^3 C_p(\lambda) = \frac{1}{2} 1, 2 \times 2 \times 6^3 \times 0, 38 = 98, 5 \text{ W},\tag{3.6}
$$

on constate une bonne performance de notre solution. Cette figure illustre aussi la stabilité du contrôleur de puissance incluant le système de recherche du MPP.

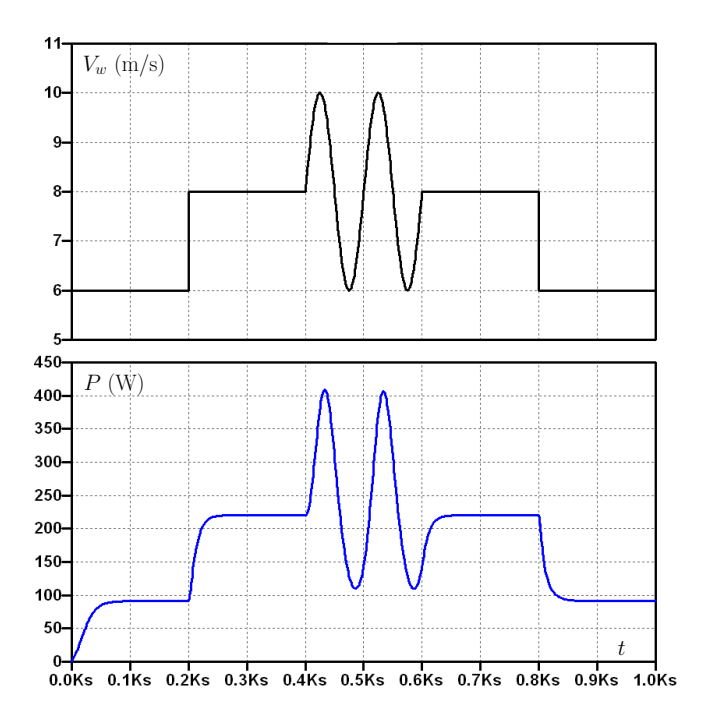

<span id="page-114-1"></span>FIGURE 3.22 – Résultats de simulation montrant la puissance obtenue en sortie du système proposé pour un vent variable.

Pour chaque changement de palier de vitesse de vent, après avoir atteint le maximum de puissance, la puissance de sortie est stable. De même, le système n'est pas perturbé en présence d'un vent dont la vitesse à une allure sinusoïdale. Cette simulation a été réalisée sur une durée de 1000 s, sur cette figure [3.22,](#page-114-1) on peut remarquer l'influence non négligeable de l'inertie importante de la turbine sur le système qui génère un temps de réponse à un changement de vitesse de vent d'environ 20 s.

### Convergence du système de recherche du réglage optimal

La figure [3.23](#page-115-0) montre l'évolution de la sortie  $K_{\text{mean}}$  du système de recherche du réglage optimal en fonction du temps pour quatre valeurs initiales prises dans une fourchette dont les bornes sont égales à  $\pm$  50 % de la valeur idéale et une vitesse de vent constante égale à 6 m/s. Le temps de réponse pris à 63 % pour la valeur initiale de 6 × 10−<sup>3</sup> est d'environ 21 000 secondes, soit moins de 6 heures. Cette figure illustre bien que le procédé de recherche du maximum de puissance converge vers la même valeur quelle que soit sa valeur initiale.

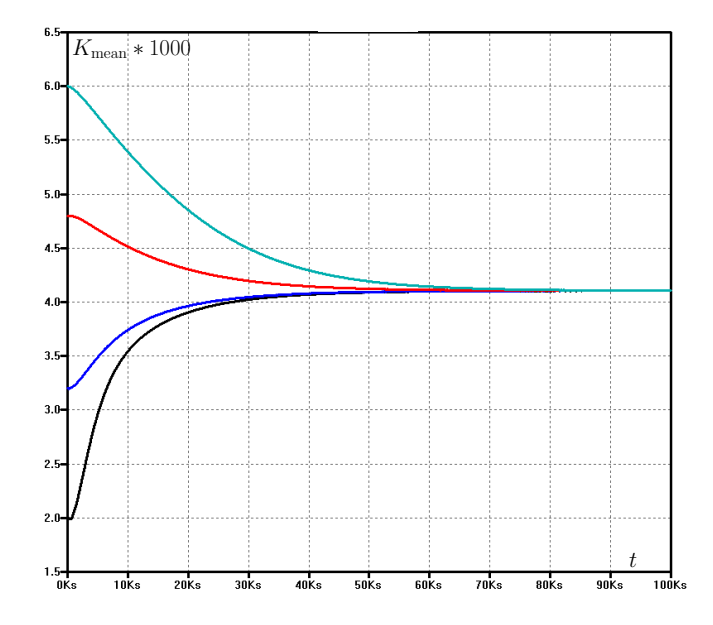

<span id="page-115-0"></span>FIGURE 3.23 – Ces résultats de simulation montrent l'évolution de  $K_{\text{mean}}$  pour quatre initialisations différentes du système de recherche du réglage optimal utilisé dans le système proposé. Dans les quatre cas, la vitesse du vent est maintenue constante égale à 6 m/s.

Le système converge plus rapidement en partant des valeurs de  $K_{\text{mean}}$  faibles car dans ce cas le point de fonctionnement de l'algorithme de recherche du réglage optimal se situe à droite du MPP sur la courbe  $C_p(\lambda)$  comme on peut le voir sur la figure [2.33.](#page-86-0) Sur cette partie à droite, la valeur de  $\Omega_m$  est plus grande que sur la partie à gauche du MPP. Comme on peut le voir sur la figure [2.36,](#page-88-1) la poursuite du maximum de puissance utilise la relation  $P = K_{\text{mean}} \Omega_m^3$ . Cette fonction multiplication peut être assimilé à une amplification à gain variable égal à  $\Omega_m^3$  pour l'algorithme de recherche du maximum. Lorsque  $\Omega_m$  est plus fort, le système est plus réactif. Ceci explique que l'on se rapproche plus rapidement de la bonne valeur de  $K_{\text{mean}}$ lorsque l'on se situe à droite du MPP.

## Temps de réponse du système de recherche du réglage optimal

Pour mesurer le temps de réponse du système de recherche du réglage optimal, nous avons appliqué un échelon sur la valeur de la densité de l'air. La figure [3.24](#page-116-0) montre l'évolution de  $K_{\mathrm{mean}}$  quand la densité de l'air varie de 1.1 à 1.3 kg/m $^3$ . Cette figure

illustre que le procédé de recherche du maximum converge vers une valeur correcte en moins de 1, 5 heure. Le gain en puissance pour une vitesse de vent de 8 m/s est de 40 W (soit 20 %), ce qui n'est pas négligeable.

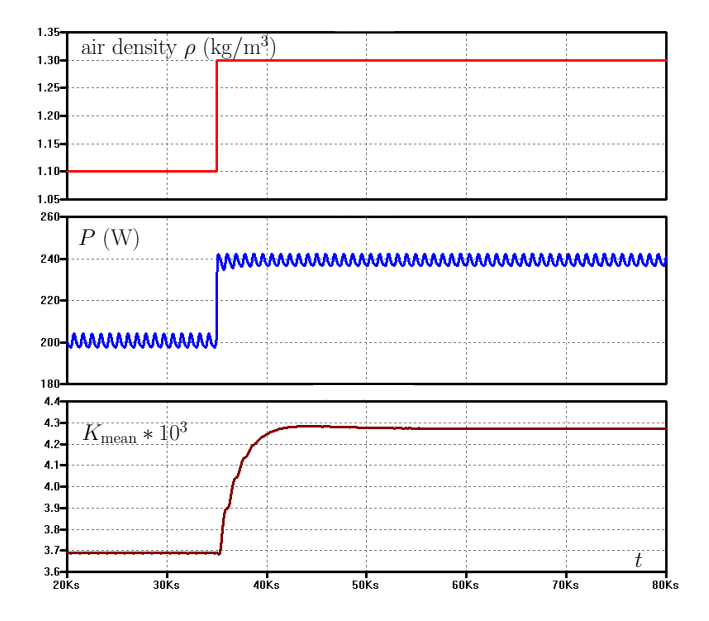

<span id="page-116-0"></span>FIGURE 3.24 – Ces résultats de simulation montre l'évolution de la puissance recueillie sur la charge et de Kmean après un changement en échelon de la densité de l'air. La vitesse du vent est maintenue constante égale à 8 m/s.

Comme le montrent les équations [1.4](#page-26-0) et [2.85,](#page-86-1) cette variation de densité de l'air accroit la puissance du vent, donc la puissance disponible en sortie et par conséquence la valeur de  $K_{\text{mean}}$  avec un facteur 1.3/1.1. Cela montre que l'algorithme de recherche du maximum permet de se passer des capteurs de température et d'humidité pour calculer la densité de l'air et le coefficient K défini dans l'équation [2.85,](#page-86-1) contrairement à ce qui est proposé dans [\[103\]](#page-185-1).

#### Convergence du système d'estimation de position et de vitesse

La figure [3.25](#page-117-0) montre la convergence de l'observateur de poursuite d'angle au démarrage du système, suite à une variation indicielle du courant de référence. Nous nous sommes volontairement placé à des vitesses de rotation importantes qui correspondent pour notre système échantillonné au cas où l'on dispose de moins d'échantillons par période de rotation de la turbine. Avec des valeurs initiales à zéro,  $\theta_e$  et  $\hat{\omega}_e$ fournissent des estimations correctes après 25 ms, même dans le cas où le courant  $i_q$ et la pulsation électrique  $\omega_e$  sont grands et conduisent à une différence importante entre  $\theta_e$  et  $\theta_e$ . Ces grandes valeurs de pulsation électrique sont obtenues pour une vitesse de vent égale à 12 m/s. La génératrice tourne à une vitesse comprise entre 570 et 580 tr/min, l'erreur d'estimation de vitesse est inférieure à 1 %. Cette erreur aura peu d'incidence sur la puissance captée, car la courbe  $C_p(\lambda)$  est plate autour du point de fonctionnement optimal.

Sur cette figure, on peut aussi mesurer les performances de la boucle de régulation en courant  $i_a$ . Il n'y a pas de dépassement et le temps de réponse à 63 % est d'environ 20 ms, il correspond au dimensionnement réalisé dans le chapitre [2.](#page-56-0) L'erreur moyenne sur la position estimée  $\hat{\theta}_e$  est d'environ 5 degrés pour un courant  $i_q$  égal à 10 A et d'environ 3 degrés pour un courant  $i_q$  égal à 5 A . Ces valeurs sont tout à fait acceptables pour la mise en œuvre de la commande à flux orienté.

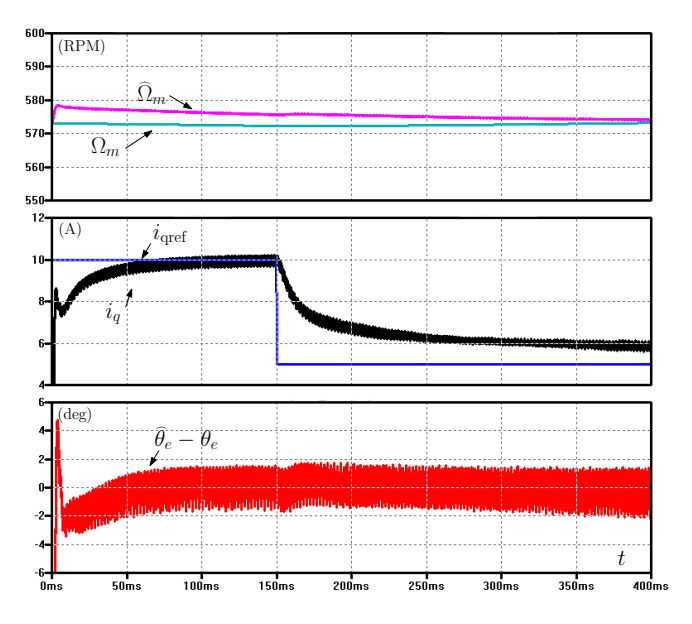

<span id="page-117-0"></span>FIGURE 3.25 – Ces résultats de simulation montrent la convergence du système d'estimation de position et de vitesse au démarrage et après une variation indicielle du courant de référence. La vitesse du vent est maintenue constante égale à 12 m/s.

## Comparaison de l'efficacité du redresseur commandé par rapport au redresseur à diodes

Le tableau [3.2](#page-118-0) présente la puissance délivrée à la charge par le redresseur à diodes et par le convertisseur AC/DC piloté par une commande à flux orienté. Dans chaque cas, l'algorithme de MPPT est mis en œuvre, la vitesse de vent est constante et la durée de fonctionnement est de 200 s comme reporté en figure [3.26.](#page-118-1) Le système a atteint son régime nominal après 100 s et la mesure est réalisée à  $t = 200$  s. Ce tableau met clairement en évidence la meilleure efficacité énergétique de la seconde solution comme nous l'avons démontré dans le chapitre [§2.1.3.](#page-63-1) Ceci est particulièrement vrai à basse vitesse comme on peut l'imaginer en analysant l'expression [2.44](#page-64-0) de la page [65.](#page-64-0) En conséquence d'un courant proportionnellement plus important les pertes par effet Joule sont proportionnellement plus importantes à basse vitesse. Le gain approche 10 % à une vitesse de vent de 6 m/s, qui correspond à la vitesse de vent moyen cible des projets adressés par cette étude.

## Comparaison entre plusieurs systèmes MPPT

Nous avons aussi testé les solutions étudiées avec le modèle simulant des variations rapides du vent utilisé dans [\[54\]](#page-182-0) et [\[114\]](#page-185-2) :

$$
V_w(t) = A_0 + \sum_{i=1}^{4} A_i \sin\left(\frac{2\pi t}{T_i}\right)
$$
 (3.7)

avec les valeurs de  $A_i$  et  $T_i$  données au paragraphe [1.3.6](#page-15-0) en page [17.](#page-16-0) La figure [3.27](#page-119-0) montre le résultat obtenu avec quatre solutions différentes de matériel et de logiciel,

| vitesse    | puissance en sortie    | puissance en sortie    | gain en    |
|------------|------------------------|------------------------|------------|
| du vent    | du convertisseur AC/DC | du convertisseur AC/DC | efficacité |
|            | à diodes               | commandé à transistors |            |
| $6.0$ m/s  | 82.5 W                 | 91.23 W                | $9.6\%$    |
| $8.0$ m/s  | 204.0 W                | 220.2 W                | $7.4\%$    |
| $10.0$ m/s | 409.0 W                | 434.0 W                | 5.8%       |

<span id="page-118-0"></span>TABLE 3.2 – Performances du convertisseur AC/DC à diodes comparées aux performances d'un convertisseur AC/DC commandé pour 3 vitesses de vent.

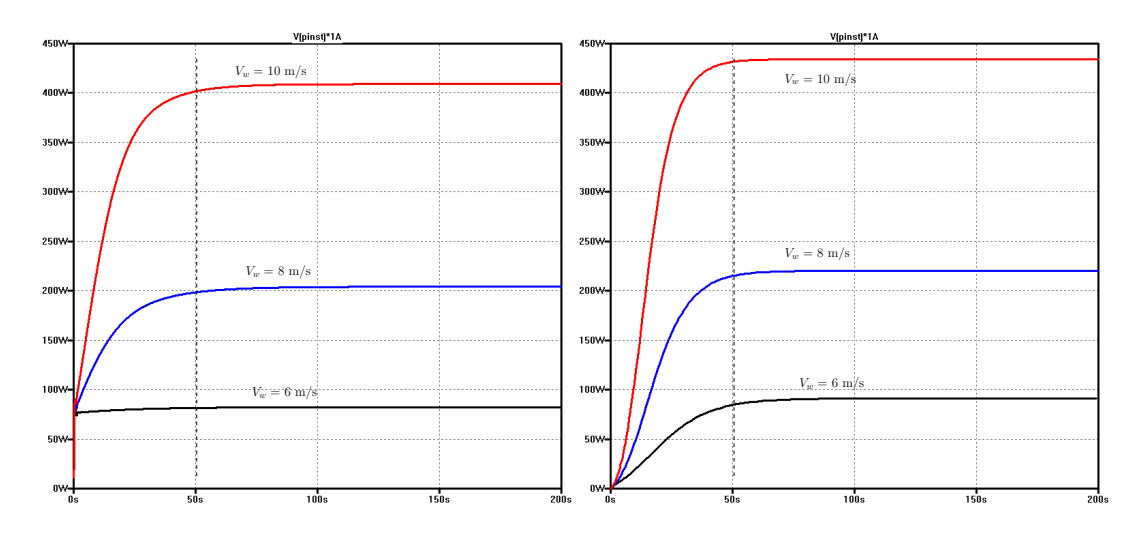

<span id="page-118-1"></span>FIGURE 3.26 – Puissance en sortie du montage convertisseur AC/DC à diodes suivi du hacheur sur la figure de gauche et du montage convertisseur AC/DC commandé sur la figure de droite, pour des vitesses du vent constantes égales à 6, 8 et 10 m/s pendant 200 s.

incluant un redresseur à diodes associé à un circuit boost contrôlé par un Hill Climbing System (HCS) [\[115,](#page-185-3) [114,](#page-185-2) [61\]](#page-183-0) utilisé pour réaliser l'algorithme de MPPT. Pour ce dernier cas, le réglage de cet algorithme a été difficile, à cause de la grande inertie de la turbine de notre éolienne Darrieus, qui implique une grande période d'échantillonnage (plus de 15 secondes) pour éviter les situations de blocage comme cela est mentionné dans [\[116\]](#page-185-4) et [\[117\]](#page-185-5).

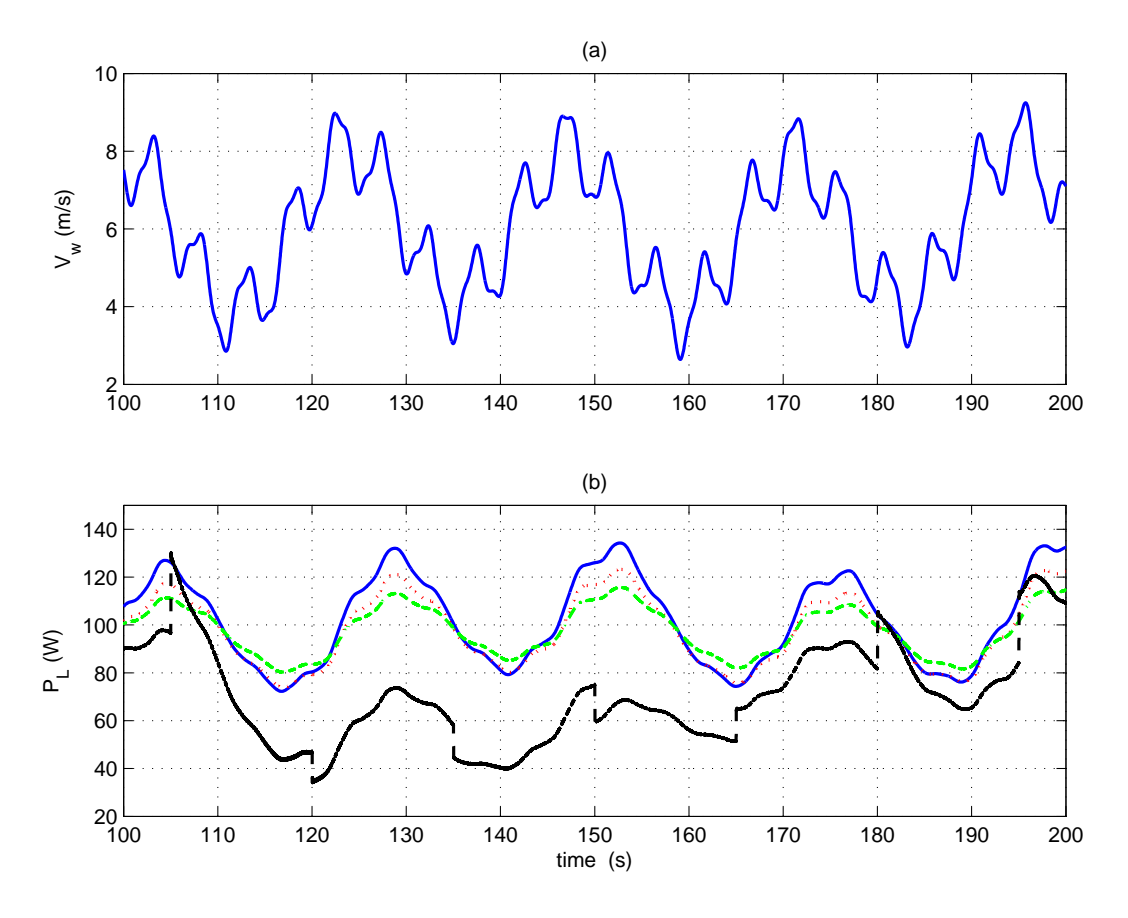

<span id="page-119-0"></span>FIGURE 3.27 – Ces résultats de simulation montrent en (a) la vitesse du vent lorsque l'on utilise un modèle de vent turbulent [\[114\]](#page-185-2) et en (b) la puissance de sortie obtenue en utilisant un convertisseur AC/DC à transistor avec une commande à flux orienté (trait continu bleu), un redresseur à diodes couplé avec un hacheur élévateur (pointillés rouges), un redresseur à diodes alimentant directement une résistance fixe ( $R_L = 35 \Omega$ ) calculée pour obtenir le maximum de puissance pour une vitesse de vent moyenne de 6 m/s (tirets verts), et un redresseur à diodes couplé avec un hacheur élévateur contrôlé par un MPPT de type HCS ajusté de manière empirique [\[115,](#page-185-3) [114,](#page-185-2) [61\]](#page-183-0) (trait pointillé noir).

L'énergie collectée pendant 100 s est de

- 10203 J pour le convertisseur AC/DC basé sur un redresseur contrôlé par une commande vectorielle mettant en œuvre l'algorithme de MPPT proposé, soit une production ramenée sur 24 heures de 2,45 kW.h que l'on pourrait valoriser  $0.2 \in$ ,
- 9886 J pour le redresseur à diodes combiné avec un circuit hacheur élévateur mettant en œuvre l'algorithme de MPPT proposé, soit une production ramenée sur 24 heures de 2,38 kW.h que l'on pourrait valoriser  $0,195 \in$ ,
- 9754 J pour le redresseur à diodes chargé par une résistance correspondant à la moyenne de puissance pour le vent moyen, soit une production ramenée sur 24 heures de 2,34 kW.h que l'on pourrait valoriser  $0.192 \in$ ,
- et 7085 J pour le redresseur à diodes combiné avec un circuit hacheur élévateur mettant en œuvre l'algorithme de MPPT de type HCS, soit une production ramenée sur 24 heures de 1,7 kW.h que l'on pourrait valoriser  $0.140 \in$ .

Cette comparaison basée sur un prix de vente du kW.h égal à  $0.082 \in$  par kW.h, montre à nouveau que l'intérêt du petit éolien dans un environnement où l'électricité est déjà présente ne peut pas être justifié par des motivations financières. Par contre, si l'on analyse le résultat énergétique dans un endroit où l'électricité est absente, le gain chiffré en kW.h est significatif et montre clairement l'intérêt de la solution proposée par rapport aux autres solutions.

#### Comportement du système en présence d'un enregistrement de vent réel

Pour tester le système complet comprenant la turbine éolienne, la génératrice, le convertisseur AC/DC basé sur un redresseur contrôlé par une commande vectorielle mettant en œuvre l'algorithme de MPPT proposé, dans une situation réelle, nous avons utilisé un enregistrement de vent réel réalisé entre le 1er et le 3 octobre 2010 par Météo France. La période d'échantillonnage utilisée par Météo-France est de 1 min.

Sur la figure [3.28,](#page-121-0) la courbe supérieure représente la vitesse du vent sur les 3 jours considérés. La vitesse moyenne est de 6,8 m/s et l'on remarque des pointes à 13 m/s au cours du premier jour. Sur cette figure, la courbe centrale représente la puissance disponible en sortie du système. La puissance moyenne est de 186 W avec des valeurs pics d'environ 1000 W. Il est important d'analyser les trois courbes inférieures qui reflètent le comportement de l'algorithme de recherche du réglage optimal. La valeur idéale de  $K_{\text{mean}}$  se situe aux alentours de 4.10<sup>-3</sup>. Nous avons démarré trois simulations différentes avec les mêmes conditions de vent en partant de trois valeurs différentes de  $K_{\text{mean}}$  comprises dans un intervalle borné à  $\pm$  50 % autour de la valeur idéale. On constate que les 3 courbes convergent vers la valeur idéale et que les 3 courbes se sont bien rapprochées entre elles au bout de 50 000 s soit environ 14 heures confirmant ainsi que le système de recherche de réglage optimal converge dans un temps acceptable.

Nous avons reporté l'énergie collectée durant ces 3 jours dans la troisième colonne du tableau [3.3.](#page-121-1) La deuxième colonne de ce tableau a été réalisée dans les mêmes conditions, mais en désactivant l'algorithme de recherche du réglage optimal. La comparaison des deux colonnes nous permet de mettre en valeur l'intérêt énergétique apporté par l'algorithme de recherche du réglage optimal. Ce tableau montre que lorsque la valeur initiale de  $K_{\text{mean}}$  est correcte, laisser  $K_{\text{mean}}$  évoluer conduit à une légère perte d'énergie. Par contre, lorsque la valeur initiale de  $K_{\text{mean}}$ est incorrecte, l'algorithme de recherche du réglage optimal améliore significativement l'efficacité énergétique.

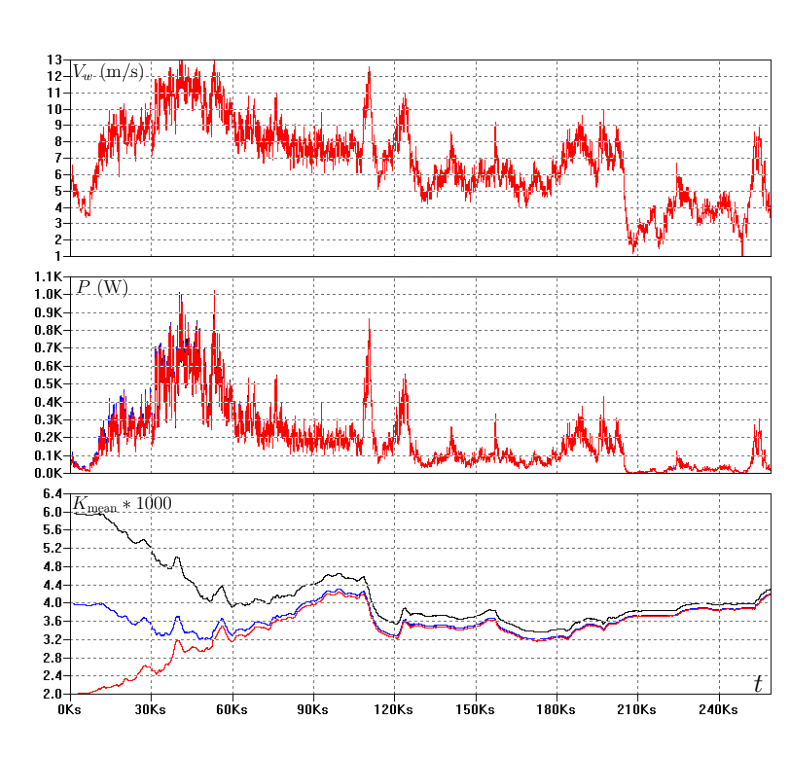

<span id="page-121-0"></span>FIGURE 3.28 – Ces simulations montrent l'évolution de la valeur de  $K_{\text{opt}}$  obtenue avec le redresseur commandé lorsque le vent provient d'un enregistrement de vent réel réalisé par Météo-France à Saint-Nazaire du 1er au 3 octobre 2010. La progression de  $K_{\mathrm{opt}}$  a été simulée en partant de trois valeurs initiales.

| $K_{\text{mean}}$ initial | Energie $(1)$ | Energie $(2)$ | Gain              | $K_{\text{mean}}$ final |
|---------------------------|---------------|---------------|-------------------|-------------------------|
| $\times\,1000$            | W.h           | (W.h)         | $\mathcal{C}_{0}$ | $\times$ 1000           |
|                           | 13025         | 13360         | $+2.8$            | 4.30                    |
|                           | 13476         | 13390         | $-0.64$           | 4.21                    |
|                           | 12377         | 13220         | $+6.8$            | 4.19                    |

<span id="page-121-1"></span>TABLE  $3.3 -$  Énergie récoltée durant 3 jours en utilisant une valeur de K constante (cas 1) ou en utilisant le système de système de recherche du réglage optimal (cas 2). Le profil de vent provient d'un enregistrement effectué du 1er au 3 octobre 2010 à Saint-Nazaire.

## 3.3 Validation expérimentale

## 3.3.1 Présentation générale du banc d'essai à faible puissance

Afin de disposer d'un système électronique réel que nous pouvons tester dans le cadre du projet Aérojoules, nous avons développé une carte électronique de puissance nommée I2Power. Cette carte, d'une capacité de 1500 W (10 A, 150 V) possède 5 bras de pont complets : 3 bras pour réaliser la fonction redresseur synchrone, 1 bras pour la fonction charge de batterie et 1 bras pour la limitation en tension du bus continu. Le processeur de la carte I2Power est un microcontrôleur 32 bits SAM3X8E d'ATMEL [\[118\]](#page-185-6), implanté sur une carte Arduino DUE [\[119\]](#page-186-0). Le processeur SAM3X8E dispose d'un générateur de MLI possédant 8 canaux. Chaque canal MLI contrôle deux sorties complémentaires. Nous avons programmé le générateur de MLI pour qu'il délivre des sorties à une fréquence de 15 kHz. La période d'échantillonnage de l'ATO est fixée à 1 ms ; celle du régulateur IP de la poursuite du maximum de puissance est fixée à 100 ms et celle de la recherche du réglage optimal est fixée à 1 s. Une description plus détaillée de la carte I2Power est disponible en annexe [4.7](#page-157-0) page [158.](#page-157-0)

Puisque nous ne disposons pas d'un accès régulier à une soufflerie pour tester notre solution avec une éolienne réelle, nous avons réalisé un banc d'essai à faible puissance nommé EmulEole, où la turbine éolienne est remplacée par un moteur à courant continu (MCC). Nous avons utilisé un moteur synchrone à aimants permanents de puissance 100 W pour remplir la fonction GSAP de l'éolienne réelle. L'objectif de ce banc d'essai est de permettre la mise au point et le test du portage des algorithmes simulés avec LTspice vers la carte I2Power. Le cahier des charges du banc d'essai est le suivant :

- Le banc permet la génération d'un vent constant ou d'un vent variable suivant un enregistrement préalable.
- Le modèle de turbine que nous avons utilisé lors de nos simulations délivre 800 W pour un vent de 12 m/s (Fig. [1.29](#page-31-0) page [32\)](#page-31-0). La puissance nominale du moteur à courant continu dont nous disposons pour réaliser le banc d'essai est de 250 W, celle de la machine synchrone est de 400 W. Pour rester dans les limites de puissances acceptables par le banc d'essai et pour des raisons de commodités de comparaison et de puissances manipulées lors des essais, nous décidons d'appliquer un rapport 10 entre la puissance en sortie de la génératrice du banc et la puissance en sortie de la génératrice réelle.
- Quelle que soit la vitesse de vent, la fréquence des tensions en sortie de la génératrice du banc est identique à celle que l'on devrait avoir en sortie de la génératrice réelle. Cette contrainte permet de tester l'observateur de poursuite d'angle sur une plage de fonctionnement identique à la réalité.
- Compte tenu de la grande inertie de la turbine éolienne  $(5 \text{ kg.m}^2)$  et de la faible inertie du banc d'essai (moins de 200 g.cm<sup>2</sup>), l'inertie du banc d'essai est négligée.
- Afin de garder une simplicité du banc, la génératrice du banc n'est pas équipée de capteur de courant. Il est alors difficile d'évaluer les pertes par effet Joule dans la génératrice du banc. On considère alors que la somme des pertes par

effet Joule dans le moteur à courant continu avec celles dans la génératrice du banc sont dans un même ordre de grandeur que les pertes par effet Joule dans la génératrice réelle. Elles évoluent toutes les deux dans la même direction : lorsque les courants en sortie de génératrice augmentent, les pertes par effet Joule augmentent.

• Les pertes fer, somme des pertes par hystérésis et des pertes par courant de Foucault dans la génératrice réelle sont ignorées.

En résumé, le banc d'essai à faible puissance doit surtout simuler le comportement de la turbine éolienne.

Le banc de test électrique est représenté sur la figure [3.29.](#page-123-0) Nous utilisons une carte I2Power, notée A, pour réaliser le hacheur de l'émulateur de la turbine éolienne et une autre carte I2Power, notée B, pour l'expérimentation du convertisseur AC/DC avec sa commande sans capteur et son algorithme de MPPT. Une photographie du banc est donnée en figure [3.34.](#page-128-0) Sur cette photographie, la carte I2Power B n'est pas présente, elle est remplacée par un jeu de résistances de puissance qui permettent d'ajuster manuellement la charge électrique de la génératrice synchrone.

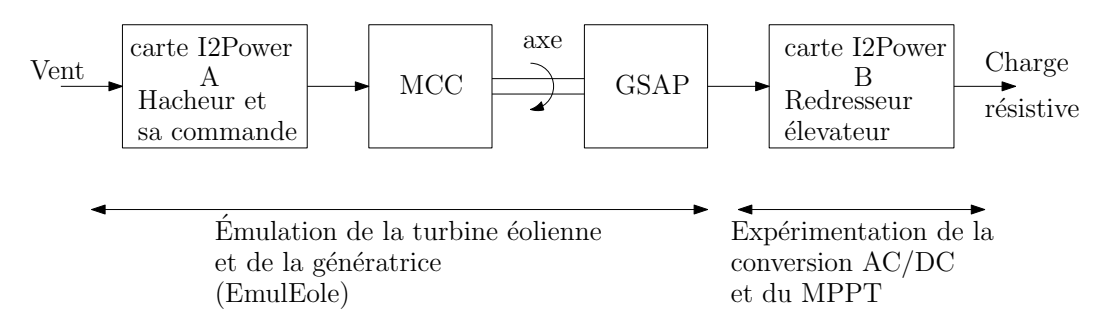

<span id="page-123-0"></span>FIGURE 3.29 – Plateforme d'expérimentation à faible puissance

## 3.3.2 Émulation de la turbine éolienne

Nous nous sommes inspirés des travaux de F. Poitiers dont le chapitre 3 de son mémoire de thèse [\[33\]](#page-181-0) présente le simulateur physique qu'il a mis en place pour la validation expérimentale de son travail de recherche. Contrairement à F. Poitiers qui a mis en place une solution où la boucle de régulation est une boucle de régulation en vitesse, nous avons mis en place une boucle de régulation en couple d'un moteur à courant continu. Le hacheur et sa commande sont implémentés sur la carte I2Power A. Le hacheur est piloté par une boucle de régulation en courant. Puisque le couple et le courant consommé par le moteur à courant continu sont liés par la constante électrique du moteur, on se retrouve en présence d'une régulation en couple. Le couple est calculé pour présenter le même comportement qu'une turbine d'éolienne au niveau de son axe. La consigne "vitesse de vent" en entrée du banc peut être constante ou provenir d'un fichier contenant des données réelles relevées sur un site extérieur.

Le nombre de paires de pôles de la génératrice réelle est égal à 8. Celui de la machine synchrone du banc est égal à 3. Pour respecter le cahier des charges qui impose une pulsation électrique en sortie du banc identique à celle en sortie de génératrice de l'éolienne réelle ( $\omega_b = \omega_e$ ), le rapport entre la vitesse de rotation du banc par rapport à celui de la turbine est égal à  $\Omega_b/\Omega_m = 8/3$ .

En partant des expressions mathématiques qui modélisent le comportement de l'éolienne réelle, nous pouvons exprimer la puissance en sortie de la génératrice. Les pertes mécaniques de la génératrice synchrone à aimants permanents sont reportées dans les pertes mécaniques de la turbine.

L'équation [2.35](#page-63-2) de la page [64](#page-63-2) nous permet d'établir la puissance en sortie de la génératrice. En considérant un régime permanent pour les courant  $i_d$  et  $i_q$ , alors  $di_d/dt = di_q/dt = 0$  A/s et en négligeant les phénomènes transitoires dus à la génératrice en regard de l'échelle de temps correspondant à la turbine, on décide de négliger le terme  $-\frac{1}{2}$  $\frac{1}{2}(L_d \frac{di_d^2}{dt} + L_q \frac{di_q^2}{dt})$ . La puissance en sortie de la génératrice s'exprime alors par

<span id="page-124-1"></span>
$$
P_g = -T_e \Omega_m \tag{3.8}
$$

$$
= \left(T_t - f\Omega_m - J\frac{d\Omega_m}{dt}\right)\Omega_m \tag{3.9}
$$

$$
= \left(\frac{P_t}{\Omega_m} - f\Omega_m - J\frac{d\Omega_m}{dt}\right)\Omega_m \tag{3.10}
$$

$$
= P_t - \left( f\Omega_m + J\frac{d\Omega_m}{dt} \right) \Omega_m \tag{3.11}
$$

$$
= P_w C_p(\lambda) - \left(f\Omega_m + J\frac{d\Omega_m}{dt}\right)\Omega_m \tag{3.12}
$$

Cette dernière expression et l'expression [1.4](#page-26-0) de la page [27](#page-26-0) conduisent au schéma

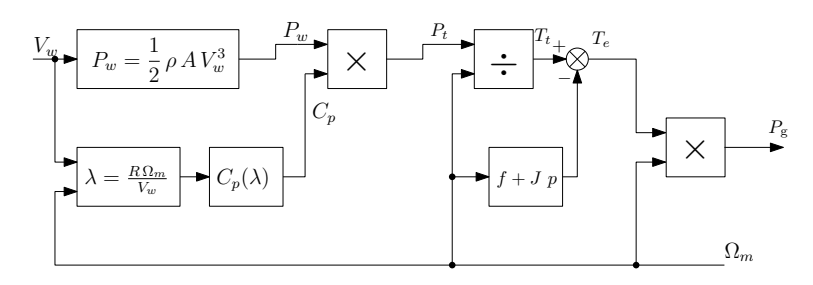

<span id="page-124-0"></span>FIGURE 3.30 – Schéma de principe de l'éolienne.

de principe de la figure [3.30,](#page-124-0) qui représente la chaîne de conversion d'énergie du vent jusqu'à la sortie de la génératrice. À partir de ce schéma et des composants du banc d'essai, nous proposons de construire le schéma du banc d'essai. Cette pro-position est représentée sur la figure [3.31.](#page-125-0)  $P_{gb}$  (W) est la puissance en sortie de la génératrice en sortie du banc. Nous définissons les pertes collectives du banc  $P_{cb}$ (W) comme étant les pertes qui correspondent aux pertes mécaniques de la génératrice synchrone à aimants permanents et du moteur à courant continu, auxquelles viennent s'ajouter les pertes fer du moteur à courant continu.  $\Omega_b$  (rad/s) est la vitesse de rotation de l'axe du banc.  $\lambda' = R\Omega_b/V_w$  est le rapport de vitesse en bout de pale par rapport à la vitesse du vent calculé avec la vitesse de rotation de rotation du banc  $Ω<sub>b</sub>$ . Nous pouvons aussi écrire  $λ' = 8/3λ$ .  $C'_{p}(λ')$  est le coefficient de puissance du banc d'essai.  $P'_t$  (W) est la puissance de la turbine fictive qui produirait un dixième de la puissance de l'éolienne réelle.  $P'_{tp}$  (W) est la puissance de la turbine fictive à laquelle on ajoute les pertes collectives du banc afin de les compenser.  $T_{tp}^{\prime}$  (N.m) est le couple calculé à partir de la puissance compensée  $P'_{tp}$  et de la vitesse de rotation de l'axe du banc. T<sub>ref</sub> (N.m) est le couple de référence pour la boucle de régulation en couple chargée de réguler le couple sur l'axe du banc d'essai  $T'_{t}$  (N.m).  $f'$ 

(N.m.s/rad) correspond au coefficient de friction total de l'éolienne réelle ramené à l'échelle du banc d'essai.  $J'$  (kg.m<sup>2</sup>) correspond à l'inertie totale de l'éolienne réelle ramenée à l'échelle du banc d'essai.  $P_{\text{inb}}$  (W) est la puissance en entrée du moteur à courant continu. Pour cette proposition, nous allons exprimer la puissance de sortie de la génératrice en fonction de la vitesse du vent. Comme nous l'avons mentionné dans le cahier des charges du banc de test à faible puissance, les pertes par effet joules sont ignorées. Pour les mêmes raisons que pour établir l'expression [3.8,](#page-124-1) on décide de négliger le terme  $-\frac{1}{2}$  $\frac{1}{2}(L_d\frac{di_d^2}{dt}+L_q\frac{di_q^2}{dt}).$  Alors :

<span id="page-125-1"></span>
$$
P_{\text{gb}} = P_{\text{inb}} - P_{\text{cb}} \tag{3.13}
$$

$$
= T_t' \Omega_b - P_{cb} \tag{3.14}
$$

$$
= \left( T'_{\text{tp}} - f' \Omega_b - J' \frac{d\Omega_b}{dt} \right) \Omega_b - P_{\text{cb}} \tag{3.15}
$$

$$
= \left(\frac{P'_{\text{tp}}}{\Omega_b} - f'\Omega_b - J'\frac{d\Omega_b}{dt}\right)\Omega_b - P_{\text{cb}} \tag{3.16}
$$

$$
= \left(\frac{P'_t + P_{cb}}{\Omega_b} - f'\Omega_b - J'\frac{d\Omega_b}{dt}\right)\Omega_b - P_{cb}
$$
 (3.17)

$$
= \left(\frac{P'_t}{\Omega_b} - f'\Omega_b - J'\frac{d\Omega_b}{dt}\right)\Omega_b \tag{3.18}
$$

$$
= P'_t - \left(f' \Omega_b + J' \frac{d\Omega_b}{dt}\right) \Omega_b \tag{3.19}
$$

$$
= P_w \frac{C_p'(\lambda')}{10} - \left(f' \Omega_b + J' \frac{d\Omega_b}{dt}\right) \Omega_b \tag{3.20}
$$

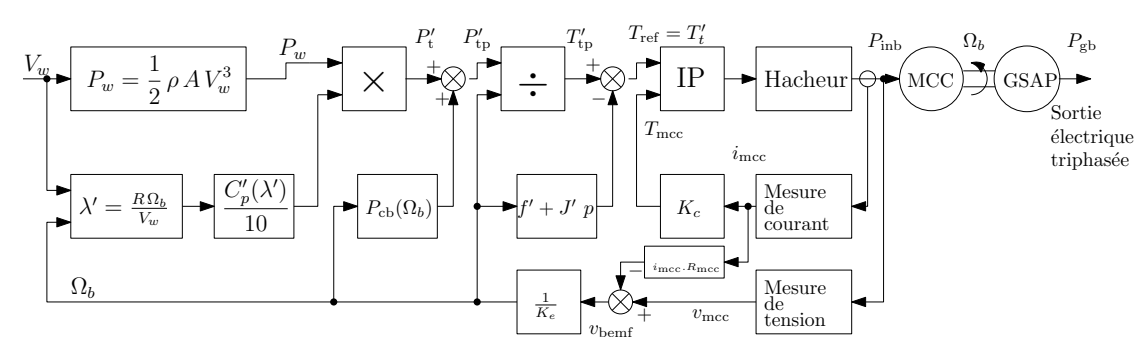

 $=$ 

<span id="page-125-0"></span>FIGURE 3.31 – Schéma de principe de l'émulateur d'éolienne

Pour répondre au cahier des charges qui impose  $P_{\text{gb}} = P_g/10$  et  $\Omega_b = 8/3 \Omega_m$ et en tenant compte des expressions [3.12](#page-124-1) et [3.20,](#page-125-1) nous obtenons :

$$
P_w \frac{C_p'( \lambda')}{10} - \left( f' \Omega_b + J' \frac{d \Omega_b}{dt} \right) \Omega_b = P_w \frac{C_p(\lambda)}{10} - \left( f \Omega_m + J \frac{d \Omega_m}{dt} \right) \frac{\Omega_m}{10}
$$
(3.21)

$$
P_w \frac{C_p'(\lambda')}{10} - \left(f' \frac{8}{3} \Omega_m + J' \frac{8}{3} \frac{d\Omega_m}{dt}\right) \frac{8}{3} \Omega_m = P_w \frac{C_p(\lambda)}{10} - \left(f \Omega_m + J \frac{d\Omega_m}{dt}\right) \frac{\Omega_m}{10}
$$
(3.22)

Pour satisfaire rigoureusement cette égalité, la solution consiste à établir les 3 relations suivantes :

<span id="page-125-2"></span>
$$
C_p'(\lambda') = C_p(\lambda) \tag{3.23}
$$

$$
f' = \frac{f}{10} \left(\frac{3}{8}\right)^2 \tag{3.24}
$$

$$
J' = \frac{J}{10} \left(\frac{3}{8}\right)^2 \tag{3.25}
$$

Les valeurs  $f'$  et  $J'$  utilisées dans l'émulateur représenté figure [3.31](#page-125-0) permettent de tenir compte de la friction et de l'inertie de l'éolienne réelle et de la génératrice. Le rapport  $J'/f'$  génère un temps de réponse dont la valeur est identique avec celui de l'éolienne réelle. Néanmoins, le fait de négliger les phénomènes dynamiques dûs à la génératrice réelle et aux machines du banc d'essai incite à analyser avec une certaine prudence les résultats obtenus avec le banc d'essai à faible puissance.

## Calcul de l'homothétie sur le coefficient de puissance

L'équation [3.23](#page-125-2) correspond à une homothétie du coefficient de puissance  $C_p(\lambda)$ . Ce coefficient de puissance, qui peut être approximé par un polynôme du quatrième ordre déduit de mesures expérimentales (voir l'équation [1.11](#page-29-0) de la page [30\)](#page-29-0),

$$
C_p(\lambda) = \sum_{k=0}^{4} C_k \lambda^k
$$
\n(3.26)

peut être considéré comme un coefficient de performance et présente un profil en cloche concentré (voir figure [1.29](#page-31-0) page [32\)](#page-31-0). La courbe homothétique de  $C_p$  s'exprime :

$$
C_p'(\lambda') = \sum_{k=0}^4 C_k' \lambda'^k \quad \text{avec} \quad \lambda' = \frac{8}{3}\lambda, \quad \text{alors},
$$
  

$$
C_p'(\lambda') = \sum_{k=0}^4 C_k' (\frac{8}{3}\lambda)^k = \sum_{k=0}^4 C_k' (\frac{8}{3})^k \lambda^k = \sum_{k=0}^4 C_k \lambda^k
$$
  
done 
$$
C_k' = (\frac{3}{8})^k C_k
$$
 (3.27)

Les fonctions  $C_p(\lambda)$  et  $C_p'(\lambda)$  de la figure [3.32](#page-126-0) passent respectivement par un maxi-

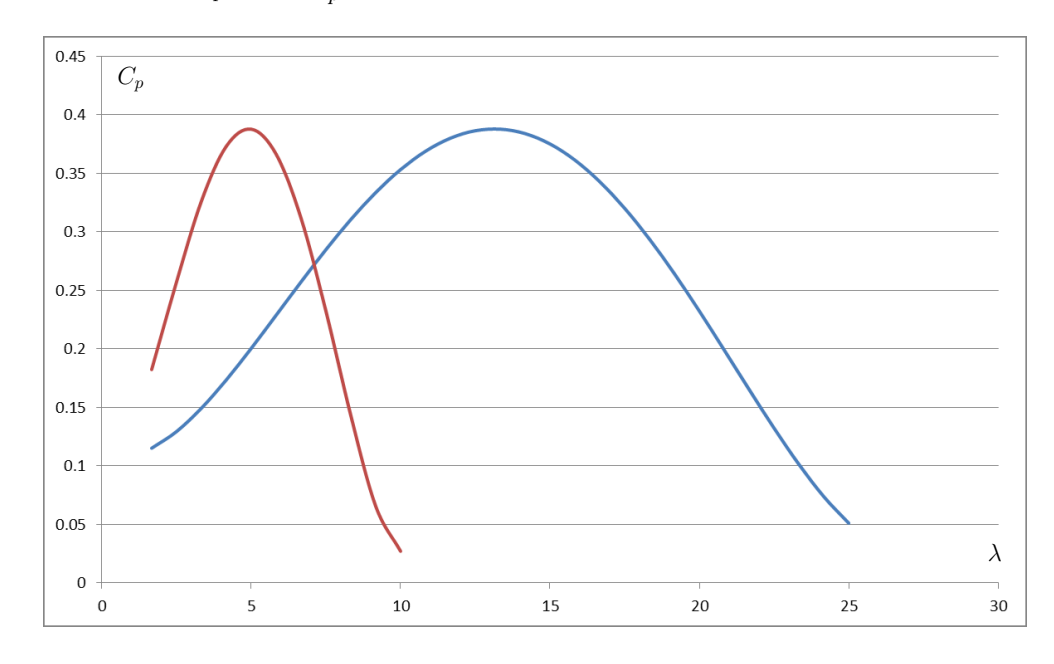

<span id="page-126-0"></span>FIGURE 3.32 – La courbe  $C_p(\lambda)$  de l'éolienne réelle est tracée en rouge. La courbe  $C_p'(\lambda)$  du banc est tracée en bleu.

mum pour  $\lambda = 4.93$  et pour  $\lambda' = 13.13$ . Nous vérifions ainsi que le rapport entre ces deux valeurs est de 3,375 soit 3/8.

#### Compensation des pertes collectives du banc

Les pertes collectives du banc correspondent aux pertes mécaniques de la génératrice synchrone à aimants permanents et du moteur à courant continu auxquelles viennent s'ajouter les pertes fer du moteur à courant continu. Pour réaliser la mesure de ces pertes collectives nous avons alimenté le banc avec différentes valeurs de tension continue, la génératrice synchrone à aimants permanent n'étant pas chargée. Pour chaque valeur de tension d'alimentation, nous avons relevé la vitesse de rotation de l'ensemble des deux moteurs, nous avons calculé la puissance totale consommée et les pertes par effet Joule estimées en fonction du courant consommé et de la résistance du rotor du MCC. Nous avons alors déduit les pertes collectives qui correspondent à la puissance totale consommée à laquelle on retranche les pertes par effet Joule à vide car elles ne font pas partie de la définition des pertes collectives. Le résultat de ces mesures est reporté dans la figure [3.33.](#page-127-0) La courbe obtenue peut être approximée par un polynôme du second degré :

$$
P_c(\Omega_m) = 2 \ 10^{-4} \ast \Omega_m^2 + 64,8 \ 10^{-3} \ast \Omega_m - 0,2963 \tag{3.28}
$$

Nous avons utilisé ce polynôme pour estimer les pertes collectives dans notre émulateur d'éolienne.

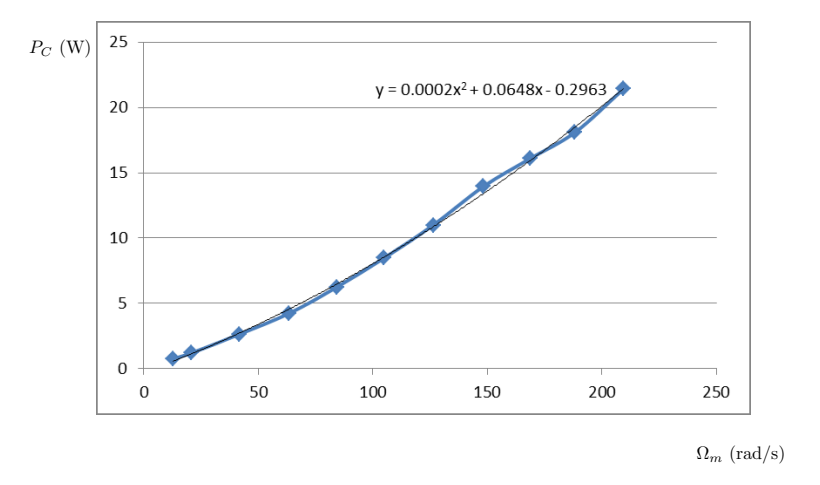

<span id="page-127-0"></span>FIGURE 3.33 – Pertes collectives du banc (Pertes mécaniques totales + pertes fer).

## Calcul de la dérivée

Le calcul du couple appliqué sur l'arbre du banc nécessite de disposer de la dérivée de la vitesse de rotation  $\Omega_b$  pour la prise en compte de l'inertie mécanique. Nous avons utilisé une méthode d'estimation par maximum de vraisemblance de la dérivée d'un signal bruité. Cette méthode est décrite dans [\[120\]](#page-186-1). La vitesse  $\Omega_b$  est échantillonnée et le calcul de la dérivée est réalisé sur les quatre derniers échantillons. L'expression mathématique de la dérivée est alors

$$
\widehat{\Omega}_{b}[k] = \frac{6 \Omega_b[k] - \Omega_b[k-1] - 2 \Omega_b[k-2] - 3 \Omega_b[k-3]}{14 T_e}
$$
\n(3.29)

avec k l'indice d'échantillonnage et  $T_e$  la période d'échantillonnage.

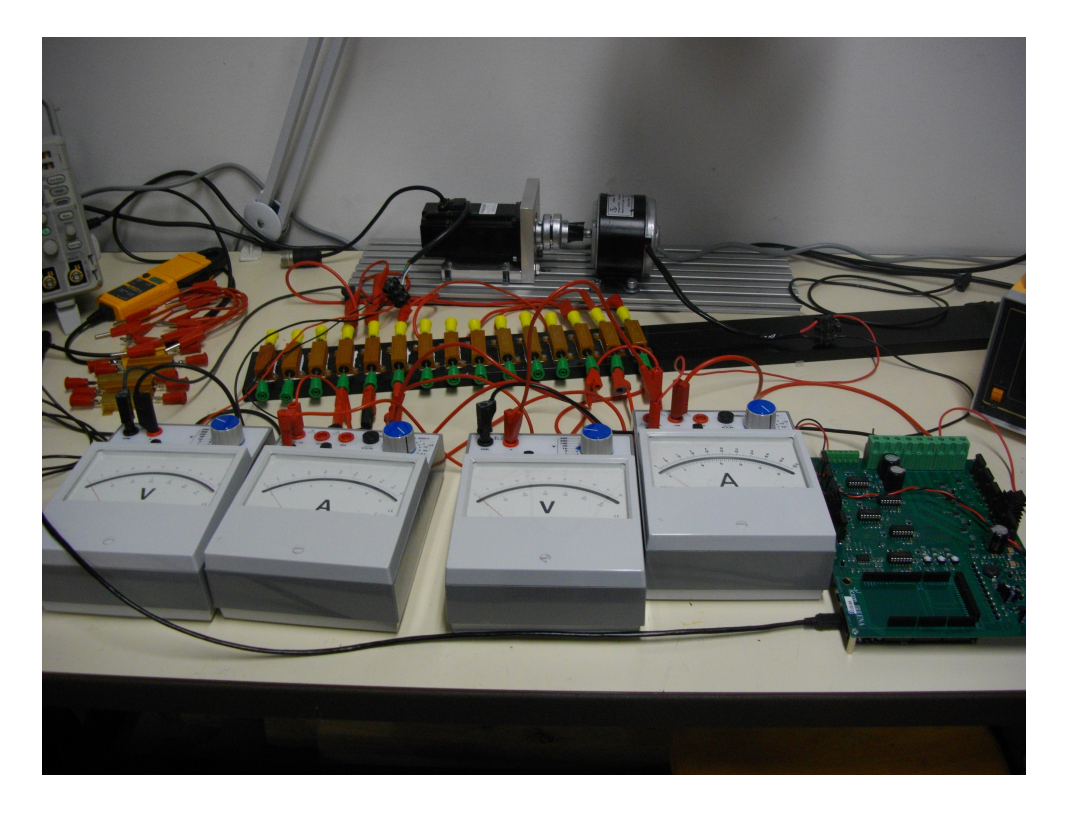

FIGURE 3.34 – L'émulateur d'éolienne. Le moteur à courant continu est situé à droite sur le banc, la génératrice synchrone à aimants permanents à gauche. La carte I2Power A est visible en bas à droite de l'image.

## <span id="page-128-1"></span><span id="page-128-0"></span>3.3.3 Confirmation des schémas et algorithmes issus des simulations LTspice avec le banc d'essai à basse puissance.

À ce jour, la commande à flux orientée n'a pas été réalisée. Aussi, c'est la configuration présentée en figure [3.35,](#page-129-0) mettant en œuvre un redresseur à diodes suivi d'un hacheur qui a été utilisée pour valider l'algorithme d'estimation de position et de vitesse, l'algorithme de poursuite du maximum de puissance et de recherche du réglage optimal.

La génératrice synchrone à aimants permanents produit un système de tensions triphasées  $v_a$ ,  $v_b$  et  $v_c$  qui sont redressées par un pont de diodes triphasé suivi d'un montage hacheur élévateur réalisé par le bras W de la carte I2Power conformément au schéma de la figure [3.35.](#page-129-0) Les bras U, V, X et Y ne sont pas utilisés. Le bras X pourrait être utilisé pour réaliser un hacheur abaisseur (buck) pour charger une batterie et le bras Y pour réaliser un second hacheur abaisseur (buck) connecté à une résistance pour assurer la fonction limitation de tension sur le bus. Les bras X et Y pourraient aussi être utilisés pour fabriquer une tension sinusoïdale pour une charge alternative.

La charge est constituée d'un résistance de 220  $\Omega$ . Les trois phases  $v_a$ ,  $v_b$  et  $v_c$ sont connectées aux entrées analogiques de la carte I2Power car elles sont utilisées pour la réalisation de l'estimateur d'angle et de vitesse.

#### Relevé des courbes de puissance délivrée par le banc électrique

Nous avons relevées les courbes de puissance de notre banc d'essai et nous les avons reportées sur la figure [3.36.](#page-129-1) Les différents points de fonctionnement ont été mesurés

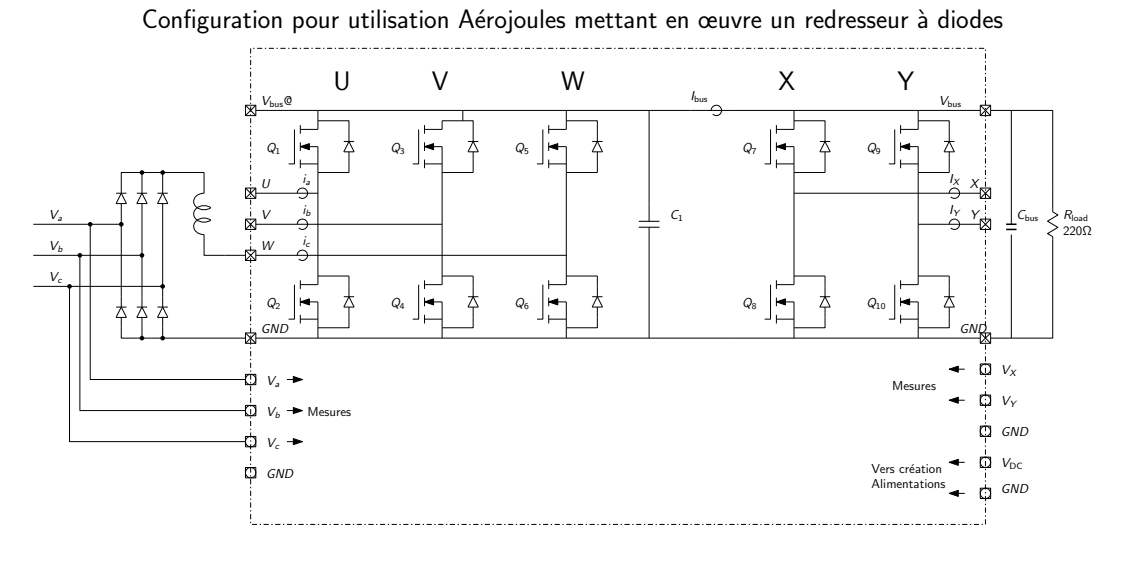

<span id="page-129-0"></span>FIGURE 3.35 – La carte I2Power en configuration redresseur à diodes suivi d'un hacheur élévateur.

pour 4 vitesses de vent. La carte I2Power B en sortie de la GSAP est remplacée par un jeu de résistances de puissance commutées manuellement. La vitesse de rotation de l'axe est mesurée à l'aide d'un tachymètre à visée optique. En changeant la valeur de la résistance de charge, on change le couple mécanique de la GSAP donc la vitesse de rotation de l'ensemble. Pour chaque vitesse de vent maintenue constante, on trace la courbe de puissance en fonction de la vitesse de rotation mesurée sur l'axe du banc. Sur la figure [3.36,](#page-129-1) l'axe des abscisses est gradué en tr/min. Le réseau de courbes obtenu permet de vérifier que le banc électrique simule bien le comportement d'une turbine éolienne dont les courbes de puissance sont celles de la figure [1.29.](#page-31-0) Par exemple, pour un vent de 10 m/s, le maximum de la courbe est de 43 W pour une vitesse de rotation de 1330 tr/min soit 140 rad/s. Si nous appliquons le rapport de puissance de 1/10 et le rapport d'homothétie de 3/8, nous retrouvons le maximum de puissance d'environ 430 W pour une vitesse de 52 rad/s de la figure [1.29.](#page-31-0)

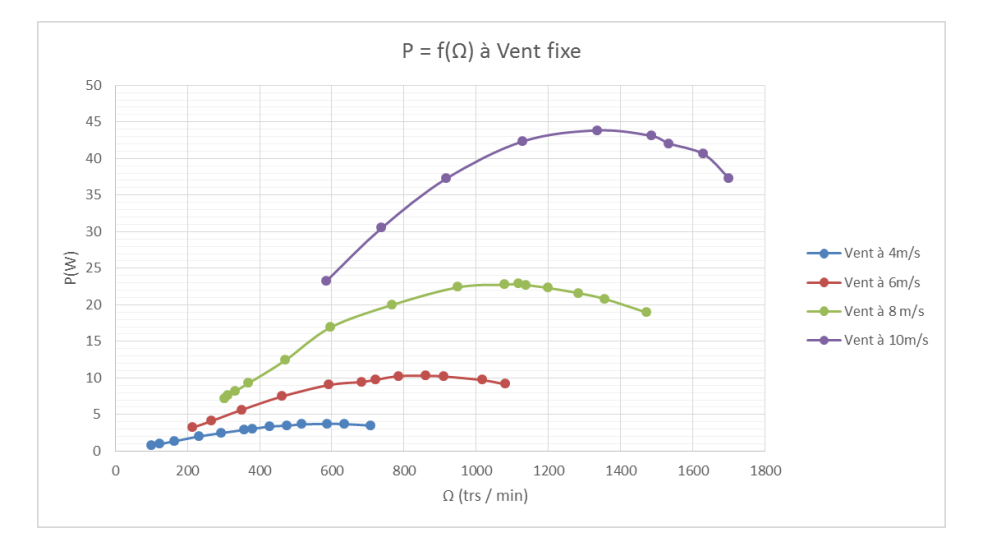

<span id="page-129-1"></span>FIGURE 3.36 – Courbes de puissances obtenues sur le banc EmulEole. La puissance est mesurée en sortie du pont de diodes.

#### Validation de l'estimateur de vitesse et de position

Nous avons ensuite connecté la carte I2Power B et surtout les mesures de tensions triphasées  $v_a$ ,  $v_b$  et  $v_c$ . L'oscillogramme de la figure [3.37](#page-130-0) montre la sortie de l'estimateur de position évoluant en dent de scie de 0 à  $2\pi$  pour une période électrique de 44,1 ms. Cette période correspond à une vitesse de rotation de 454 tr/min de l'axe du banc soit 170 tr/min pour l'éolienne réelle. Pour réaliser la figure [3.38,](#page-131-0) nous avons porté la vitesse de rotation de l'axe du banc à 1235 tr/min, soit 463 tr/min pour l'éolienne réelle. L'estimateur de position fonctionne correctement à cette vitesse élevée. L'estimation d'angle n'est en avance que de 0,6 ms soit moins de 13 degrés d'erreur. La forme d'onde des tensions sortant de la génératrice est plus déformée sur la figure [3.38](#page-131-0) que sur la figure [3.37](#page-130-0) car lors de la réalisation de ces mesures le système de poursuite du maximum est activé. La puissance prélevée est plus importante à vitesse de rotation élevée et les courants de sortie de la génératrice sont donc plus élevés et de la forme représentée en figure [2.14](#page-69-0) de la page [70.](#page-69-0)

Nous avons comparé la vitesse estimée par l'estimateur avec la vitesse mesurée à l'aide d'un tachymètre optique. La mesure n'est pas très précise car la vitesse de rotation varie en permanence légèrement  $\pm 20$  tr/min et il est difficile de synchroniser l'indication sortant de la carte I2Power B avec l'information lue sur le tachymètre. Nous avons néanmoins établi la table [3.4](#page-130-1) qui permet de confirmer que les ordres de grandeur sont respectés.

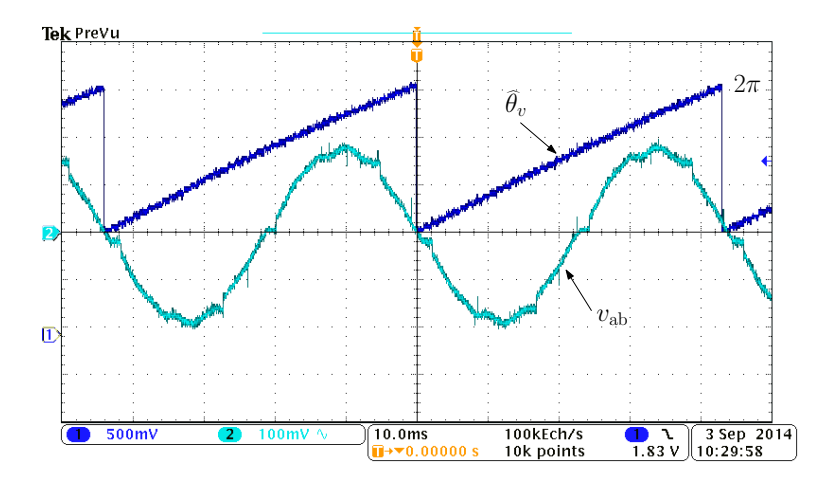

<span id="page-130-0"></span>FIGURE 3.37 – Sortie de l'estimateur d'angle évoluant entre 0 et  $2\pi$  radians (dent de scie). La courbe sinusoïdale correspond à la différence de tension entre les lignes  $v_a$ et  $v<sub>b</sub>$ , mesurée en entrée du convertisseur ADC. La période de la pulsation électrique est de 44,1 ms.

<span id="page-130-1"></span>

| Vitesse estimée (tr/min)   240   399   699   730   825   1032 |  |  |  |
|---------------------------------------------------------------|--|--|--|
| Vitesse mesurée (tr/min)   220   408   698   750   820   1040 |  |  |  |

TABLE 3.4 – Tableau des vitesses estimées comparées aux vitesses mesurées.

#### Validation de l'algorithme de poursuite du maximum

La partie correspondant au pilotage de l'éolienne est connectée suivant le schéma de la figure [3.39.](#page-131-1) Le moteur à courant continu entraîne la GSAP qui délivre un système

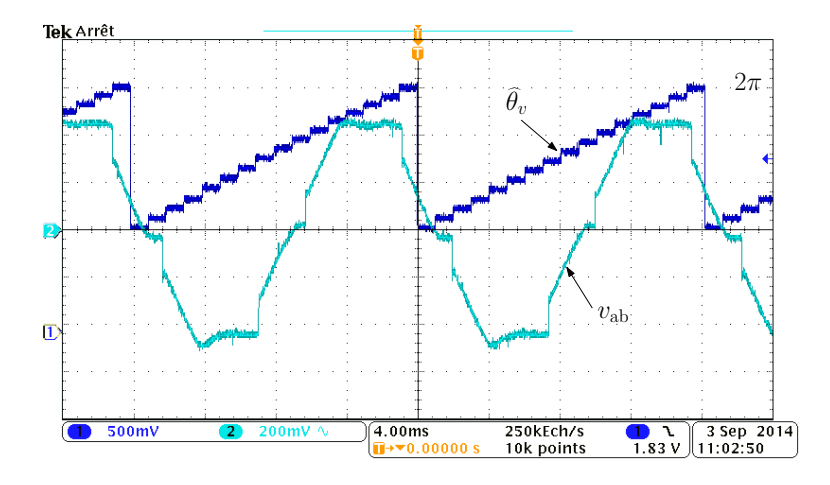

<span id="page-131-0"></span>FIGURE 3.38 – Sortie de l'estimateur d'angle évoluant entre 0 et  $2\pi$  radians (dent de scie). La courbe sinusoïdale correspond à la différence de tension entre les lignes  $v_a$ et  $v<sub>b</sub>$ , mesurée en entrée du convertisseur ADC. La période de la pulsation électrique est de 16,2 ms. La sortie d'estimation de position est en avance de 0,6 ms, soit 13 degrés.

de tensions triphasé. Le redresseur est réalisé à l'aide d'un pont de diodes. Ensuite, nous trouvons l'inductance nécessaire au montage élévateur. La carte I2Power B réalise la fonction élévateur de tension. Elle est chargée par une résistance connectée sur son bus continu. Les estimations de vitesses sont transmises à un ordinateur via une liaison série. Les estimations d'angle sont copiées sur une sortie DAC de la carte I2Power permettant la visualisation sur un oscilloscope.

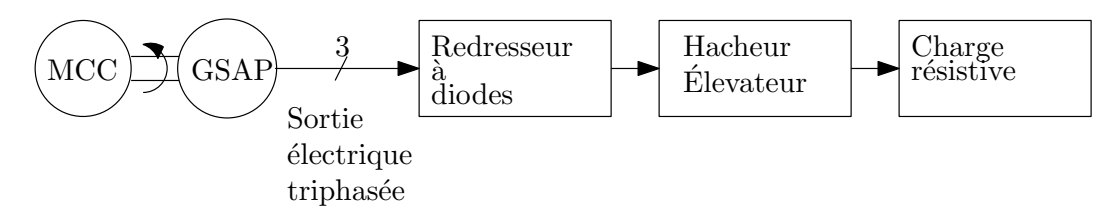

<span id="page-131-1"></span>FIGURE 3.39 – Schéma bloc de la partie du banc électrique qui permet de valider les algorithmes de poursuite du maximum et de recherche du réglage optimal.

La poursuite du maximum de puissance est illustrée par la figure [3.40](#page-132-0) et le tableau [3.5.](#page-132-1) Pour établir les courbes en cloche de la figure [3.40,](#page-132-0) nous avons ouvert la boucle de poursuite du maximum de puissance et nous avons appliqué différents rapports cycliques sur le hacheur. Les relevés de puissance  $P_L$  et vitesses de rotation  $\Omega_m$  ont été effectués pour quatre vitesses de vent. On peut voir sur cette figure que les maximum de puissance sont situés sur la courbe  $P_L = K \Omega_m^3$  avec  $K = 17, 4 \ 10^{-6}$  (W/rad/s) si  $\Omega_m$  est exprimée en rad/s. En effet, pour une vitesse de vent égale à 10 m/s, le point maximum se situe pour une vitesse de rotation de 1275 tr/min, soit 133,5 rad/s et la puissance collectée est de 41 W. Alors,  $K = P_L/\Omega_m^3 = 17, 2 \ 10^{-6}$ . Ensuite, en refermant la boucle de poursuite du maximum et en appliquant un vent fixe, on laisse le système rechercher automatiquement le maximum. Le tableau [3.5](#page-132-1) liste les 4 points de fonctionnement atteints pour les vitesses de vent 4, 6, 8 et 10 m/s. On constate alors que le système se positionne correctement sur le point de puissance maximum. La vitesse de rotation  $\Omega_m$  utilisée pour les relevés et pour la réalisation de la poursuite du maximum est fournie par

#### l'estimateur de vitesse.

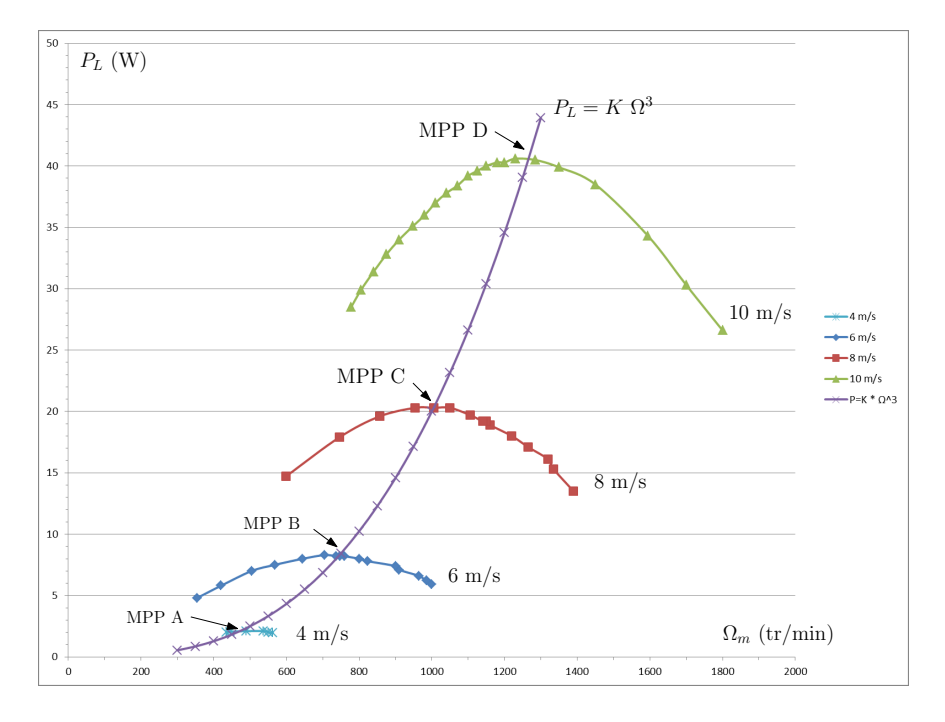

<span id="page-132-0"></span>FIGURE 3.40 – Relevé de la puissance en sortie du hacheur en fonction de la vitesse de rotation pour différentes vitesses de vent et différents rapports cycliques appliqués au hacheur.

|              | Vitesse du vent $(m/s)$ | Vitesse de rotation (tr/min)   Puissance (W) |      |
|--------------|-------------------------|----------------------------------------------|------|
| MPP A        |                         | 480                                          |      |
| <b>MPP B</b> |                         | 750                                          | 8,3  |
| MPP C        |                         | 1010                                         | 20,3 |
| MPP D        |                         | 1265                                         |      |

<span id="page-132-1"></span>TABLE 3.5 – Tableau des points de fonctionnement à puissance maximum - MPP.

## Validation de l'algorithme de recherche du réglage optimal

Nous avons ensuite testé l'algorithme de recherche du réglage optimal. La vitesse de vent est égale à 8 m/s. Avec une valeur initiale de  $K_{\text{opt}}$  égale à 40 10<sup>-6</sup> Ws<sup>3</sup>/rad<sup>3</sup> ou égale à 5 10<sup>-6</sup> Ws<sup>3</sup>/rad<sup>3</sup>, on se rend compte sur la figure [3.41](#page-133-0) que le système converge vers la valeur  $17, 4 \times 10^{-6} \text{ Ws}^3/\text{rad}^3$  confirmant ainsi le bon fonctionnement du système.

Ces essais électriques ont permis de conforter les principes retenus lors des simulations.

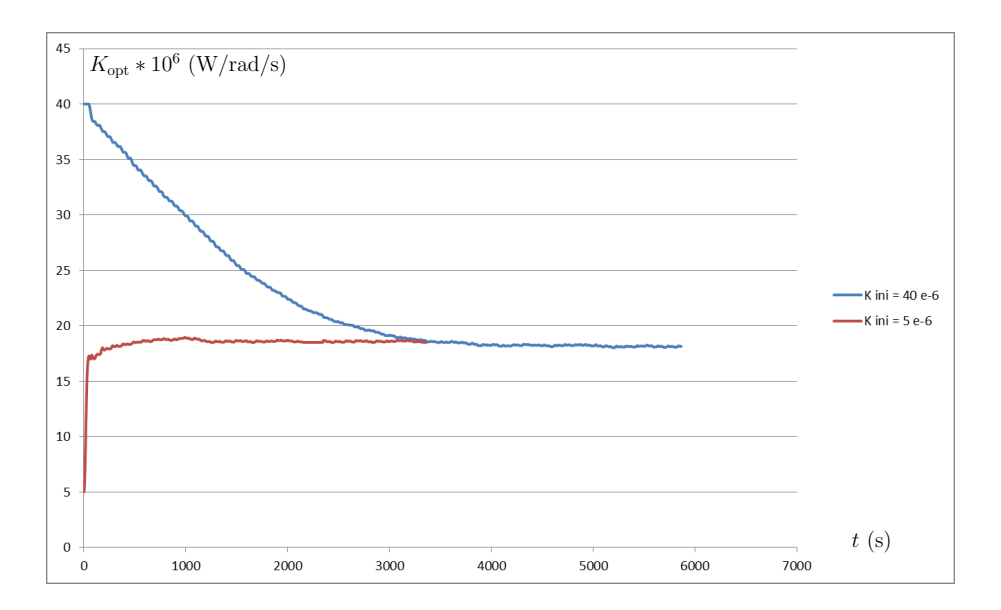

<span id="page-133-0"></span>FIGURE 3.41 – Validation de l'ESC.

## 3.4 Les essais en soufflerie

La campagne d'essais en grandeurs réelles a été réalisée au Centre Scientifique et Technique du Bâtiment (CSTB) à Nantes, qui dispose d'une soufflerie de section égale à 30 m<sup>2</sup> permettant de recevoir l'éolienne du projet Aérojoules (voir figure [3.42\)](#page-134-0).

L'éolienne était équipée de la génératrice Leroy-Somer que nous avons dimensionnée au début de projet à partir de notre étude bibliographique. L'axe de l'éolienne est équipé d'un couple-mètre pour permettre un relevé précis des caractéristiques de la turbine. Les caractéristiques mécaniques et électriques de la génératrice sont données en annexe [4.6.](#page-154-0)

Le convertisseur de tension avec son MPPT est réalisé par la carte I2Power B que nous avons développée durant ce travail de thèse et utilisée dans le paragraphe [3.3.3.](#page-128-1) À ce stade du développement, la conversion AD/DC est réalisée par un pont de diodes associé à un hacheur boost comme nous l'avons présenté au paragraphe [2.2.1.](#page-68-0) La puissance en sortie du convertisseur est dissipée par une charge active. Cet équipement simule la charge de la batterie et permet un affichage de la puissance en sortie. Ne disposant que de deux jours d'essais pour l'ensemble de l'éolienne, l'objectif de nos essais étaient de valider le dimensionnement en puissance de la génératrice et de l'électronique de puissance. Néanmoins, ces essais ont permis de mettre en évidence les points suivants :

- Lorsque des perturbations moyennes de 30 % de la vitesse du vent ont été superposées à un vent moyen de 7 m/s, il est apparu important que la boucle de régulation en puissance réagisse rapidement (moins d'une seconde). La poursuite manuelle du maximum de puissance a été abandonnée au profit d'une poursuite automatique réalisée par notre système. D'après les spécialistes du CSTB, ces perturbations sont représentatives de conditions que l'on pourrait rencontrer dans une ville comme Nantes en présence d'un vent moyen de 7 m/s.
- Il est important de disposer d'une grande plage de régulation. Le hacheur élévateur présente au minimum un rapport de conversion  $\alpha$  égal à 0 ( $v_{\text{out}} = v_{\text{in}}$ ).

La charge active était ajustée pour présenter une valeur de résistance permettant le fonctionnement à vitesse de vent égal à 10 m/s. Lors du démarrage, la résistance vue par la génératrice est la résistance équivalente de la charge active ramenée en entrée du pont de diodes. Cette résistance est trop faible pour démarrer et le hacheur élévateur ne permet pas d'augmenter la valeur de cette résistance équivalente (voir équation [2.49\)](#page-70-0). Le hacheur élévateur doit être suivi par un hacheur abaisseur pour permettre le démarrage de l'éolienne.

Ces essais ont permis de valider le fonctionnement de la partie poursuite du maximum du MPPT et le fonctionnement de la partie estimateur de position sur la plage de vitesse de vent de 0 à 12 m/s (limite des essais).

Les mesures de  $C_p$  en fonction de  $\lambda$  ont été reportées sur la figure [3.43.](#page-135-0) Ces mesures sont réalisées sur l'ensemble constitué de la turbine et de la génératrice. Le banc de test du CSTB est constitué d'un redresseur à diodes triphasé double alternance suivi d'une charge active contrôlée manuellement. Le  $C_p$  optimal est d'environ 0, 26 pour  $\lambda \approx 1,55$ . Cette mesure montre que le point de fonctionnement de l'éolienne Aérojoules se situe à des vitesses de rotation plus basses que celles retenues pour le dimensionnement de la génératrice. Ceci entraine alors la modification du cahier des charges de sa génératrice qui doit avoir un meilleur rendement à basse vitesse.

<span id="page-134-0"></span>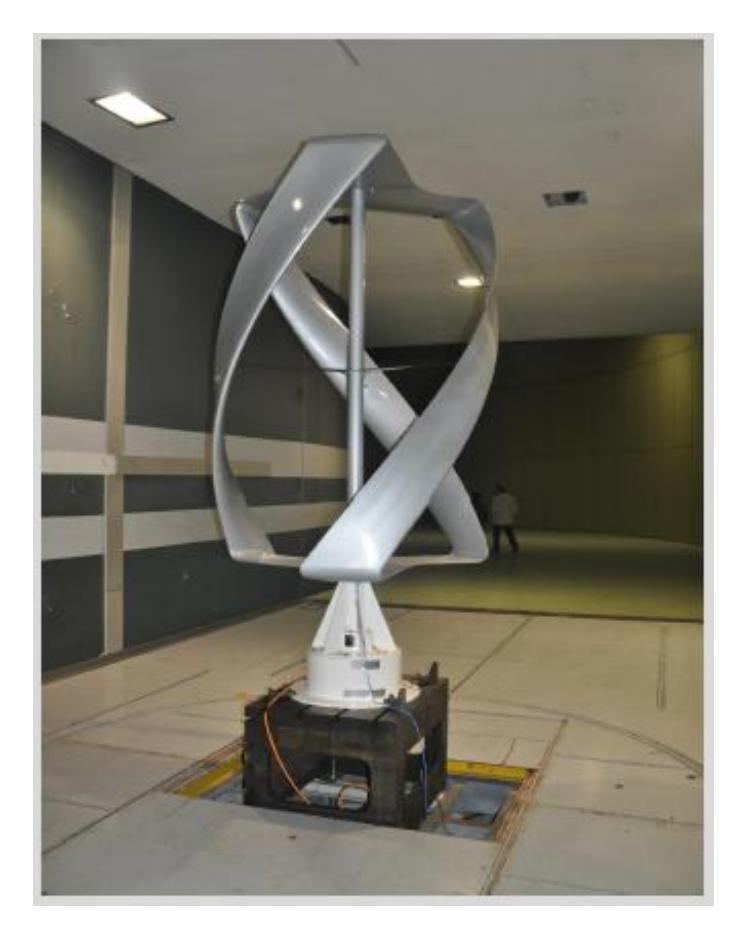

FIGURE 3.42 – L'éolienne Aérojoules en configuration pour les essais dans la soufflerie du CSTB.

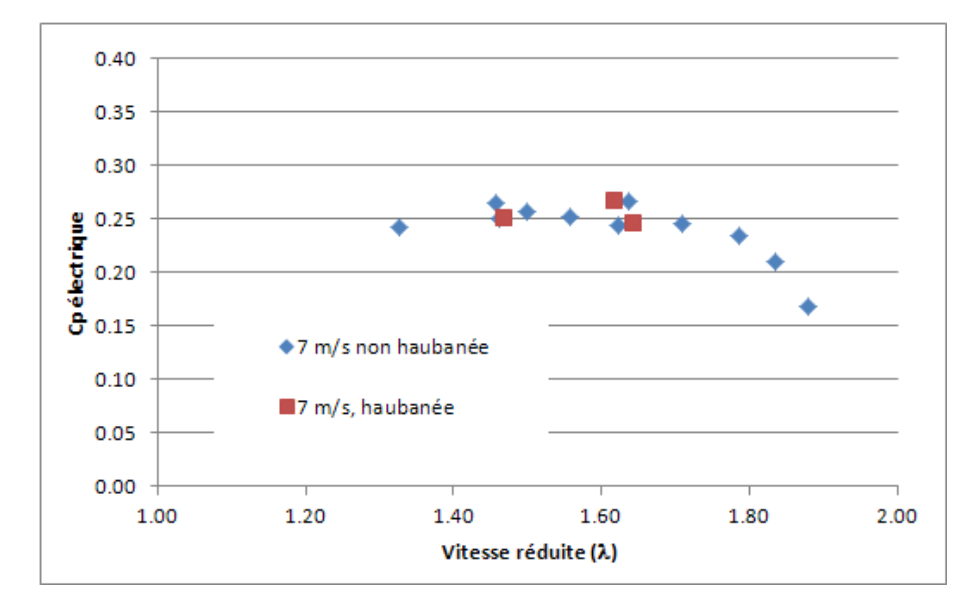

<span id="page-135-0"></span>FIGURE 3.43 – La courbe  $C_p(\lambda)$  de l'éolienne Aérojoules mesurée lors des essais en soufflerie le 5 mars 2014. La puissance électrique est mesurée en sortie de la génératrice. La charge est une charge active ajustée manuellement pour chaque point relevé. La vitesse du vent est maintenue constante à 7 m/s. Les points carrés rouges correspondent à une série de mesures pendant laquelle le haut de l'éolienne était haubanée. Ces points sont situés parmi les points relevés lorsque l'éolienne n'était pas haubanée. Cet haubanage ne semble donc pas avoir d'incidence sur le coefficient de puissance de l'éolienne.

## 3.5 Conclusion sur ces validations

Les simulations présentées dans ce chapitre ont permis de valider l'approche théorique ainsi que les propositions techniques présentées dans le chapitre [2.](#page-56-0) Elles ont été d'un très grand intérêt pour comprendre et développer pas à pas les différentes parties du système. En premier lieu, nous avons simulé la turbine éolienne et nous l'avons validé pour différents types de vents, constants ou variables. La simulation LTspice a permis de valider le modèle de la machine synchrone à aimants permanents utilisée en génératrice. Nous avons aussi testé les deux schémas de convertisseur AC/DC et confirmé les différences de comportement. Nous disposions alors d'un banc de simulation sur lequel il a été possible de mettre au point et de valider l'utilisation de l'observateur de poursuite d'angle dans notre contexte. Nous avons alors validé notre solution innovante de poursuite du maximum de puissance et sa fonction de recherche de réglage optimal. Nous disposons d'un banc de simulation qui bien que paramétré avec le modèle théorique de la turbine peut facilement être utilisé pour d'autres turbines ou pour tester d'autres algorithmes de MPPT.

La mise en œuvre du banc d'essai à faible puissance a permis de confirmer la démarche et les modèles utilisés lors des simulations LTspice. Nous avons développé un banc complet permettant l'émulation de la turbine éolienne. Ce banc d'essai a permis la mise au point et la validation de la carte électronique I2Power développée pour le projet Aérojoules. Le logiciel de commande embarqué dans la carte I2Power a été mis au point et testé sur ce banc. Les essais effectués avec ce banc confirment aussi le bon fonctionnement des différentes fonctions implémentées qui seront utilisées par le projet Aérojoules : les acquisitions de tensions et courants, le convertisseur AC/DC à diodes suivi d'un hacheur élévateur, la boucle de régulation en courant, l'estimateur de vitesse et de position et la recherche du maximum de puissance MPPT avec son algorithme de recherche de l'optimum.

Les essais en soufflerie avaient pour objectif principal de caractériser la turbine et de vérifier sa tenue mécanique. Conséquence de nombreuses manipulations mécaniques comme l'ajout de haubans et de leur nombre, ces essais ont été réalisés sur des durées inférieures au quart d'heure. Ils n'ont pas permis d'ajuster les paramètres de recherche du réglage optimal mais ils ont néanmoins permis de confirmer le bon comportement en grandeur réelle de la solution proposée et en particulier de l'estimateur de vitesse et de la poursuite du MPP.

# Conclusions et perspectives

## Bilan

La motivation de cette thèse est apparue en réponse à un besoin industriel. Le projet Aérojoules, soutenu par la région Pays de la Loire, porte sur le développement d'une chaîne de conversion d'énergie éolienne de petite puissance. Les travaux réalisés durant cette thèse ont été fortement influencés par les résultats obtenus avec les autres acteurs, la fondation Océan Vital qui a porté le projet, le département LE2M de l'ICAM en charge du domaine aérodynamique qui a conçu la turbine, le CSTB pour son expertise et ses moyens d'essais et la société Garos pour la production de l'électronique de puissance.

Lors de notre recherche bibliographique, nous avons découvert que contrairement à ce que l'on pourrait imaginer, "petit éolien" ne signifie pas "circuit électronique de commande simple". Le premier chapitre de cette thèse nous a permis de montrer la place des éoliennes dans le contexte des énergies renouvelables. Le petit éolien fait partie de la grande famille des éoliennes mais ne doit pas être abordé de la même manière et avec les mêmes critères. Les petites éoliennes sont installées à des altitudes inférieures à 12 m, elles reçoivent alors un vent plus faible et plus instable en force et en direction que les grosses éoliennes dont les axes se trouvent souvent à plus de 100 m d'altitude. Bien qu'elles soient plus petites, les convertisseurs d'électronique de puissance des petites éoliennes sont comparativement aussi complexes que ceux des grosses éoliennes, entrainant un coût difficilement justifiable en regard des plus faibles puissances captées. Les trois enseignements principaux que l'on peut dégager sont :

- les petites éoliennes doivent être installées là où elles apportent une alternative à l'absence de réseau électrique et là où une étude préliminaire permet de conclure à la présence d'un vent suffisamment puissant et régulier ;
- installées à des altitudes où le vent est faible et turbulent, les petites éoliennes doivent être efficaces sur le plan énergétique ;
- les petites éoliennes ne doivent pas nécessiter d'intervention, elles doivent donc être fiables et robustes avec des contraintes de coût de production et d'exploitation les plus faibles possibles, cela passe entre autres par la suppression des capteurs mécaniques.

Après la présentation du contexte, le premier chapitre décrit les principes fondamentaux qui interviennent dans la conversion de l'énergie éolienne en énergie électrique. Nous avons abordé les différentes façons de modéliser le vent et la notion de puissance d'une éolienne. La génératrice est un élément clé dans la chaîne de conversion, nous avons consacré une partie de ce chapitre pour présenter les différentes technologies de génératrices. L'efficacité énergétique est aussi un élément déterminant, nous avons présenté différentes méthodes de recherche du maximum (MPPT) et la méthode de recherche des extremums (ESC).

Le second chapitre concerne la mise en place de la solution que nous proposons. Dans un premier temps, nous avons présenté la génératrice synchrone à aimants permanents ainsi que la façon de la modéliser dans le repère de Park. Une analyse de l'efficacité énergétique de la turbine et de la génératrice permet de démontrer l'intérêt de la mise en œuvre d'une commande à flux orienté. Ensuite, nous avons abordé la conversion AC/DC suivant deux schémas que nous avons comparés. L'algorithme de MPPT que nous proposons est composé d'une boucle de poursuite du maximum et d'un système de recherche de réglage optimal. La mise en place d'un observateur de poursuite d'angle permet de résoudre la contrainte de suppression des capteurs mécaniques. Il permet d'estimer la vitesse de rotation du rotor pour maximiser la puissance transmise à la charge sans utiliser de capteurs mécaniques mesurant la vitesse du vent ou la vitesse de rotation de la turbine.

Le troisième chapitre de ce mémoire est consacré à la validation de l'ensemble proposé. Nous avons mis en place un environnement de simulation à l'aide de LTspice. Cet environnement nous a été utile pour dimensionner les différents éléments du système, du vent jusqu'à la charge continue. Il a surtout été utilisé pour tester et démontrer le bon fonctionnement et les performances des convertisseurs AC/DC présentés au chapitre 2. Il a permis de mettre au point la commande à flux orienté, le MPPT et l'estimateur de vitesse. Dans une deuxième partie de ce chapitre, nous avons présenté le banc électrique de faible puissance que nous avons réalisé pour porter les algorithmes simulés avec LTspice sur la carte électronique de puissance du projet Aérojoules. Enfin, quelques essais en soufflerie sur l'éolienne réelle ont permis d'entrevoir un bon comportement en grandeur réelle de la génératrice et de la conversion AC/DC que nous avons dimensionnées.

En conclusion, les travaux réalisés durant cette thèse apportent une brique technologique solide au projet Aérojoules, la conversion d'énergie mécanique en énergie électrique. Du point de vue académique, cette thèse fournit une solution innovante et robuste à la problématique de recherche du maximum de puissance sans capteur nécessaire aux éoliennes. L'originalité de notre solution réside dans le schéma qui associe une méthode de poursuite du maximum de puissance avec un algorithme de type "extremum seeking" et un observateur de poursuite d'angle pour atteindre l'objectif qui a conduit au titre de ce mémoire : la conception d'"une stratégie de commande sans capteur et de gestion de l'énergie pour un aérogénérateur de petite puissance".

## **Perspectives**

Dans cette thèse, un dispositif efficace de conversion de l'énergie éolienne en énergie électrique a été conçu et validé avec succès. Il reste cependant de nombreuses perspectives de poursuite et d'amélioration des travaux réalisés. Parmi ces perspectives envisageables, on peut citer les suivantes :

• Un essai sur plusieurs jours en soufflerie ou sur un site extérieur devrait permettre de valider sur une application réelle l'algorithme de recherche des extremums qui nécessite plusieurs heures pour converger vers le bon réglage du

#### MPPT.

- Le sujet initial de cette thèse portait plus sur l'aspect hybride (éolien plus solaire). Nous devions disposer d'une base de travail concernant l'éolien. Très rapidement nous nous sommes rendus compte de la nécessité de proposer notre système de MPPT pour le petit éolien et qu'un vaste champ d'action restait ouvert. Les aspects hybrides restent à explorer pour proposer un système complémentaire pour assurer une plus grande disponibilité en énergie.
- Nous avons proposé lors de la conférence REVET2012 un algorithme de MPPT (voir annexe [4.5](#page-152-0) page [153\)](#page-152-0). Pour des raisons de difficulté de réglage de cet algorithme à cause de la grande inertie de la turbine, nous nous sommes ensuite orientés vers un algorithme dérivé des méthodes "Extremum Seeking Control". Néanmoins cet algorithme présenté à REVET2012 pourrait être utilisé pour le pilotage de panneaux solaires. Ensuite, il pourrait être intéressant de voir le comportement des deux MPPT (éolien et solaire) implémentés à l'intérieur d'un même système hybride et d'analyser leur stabilité vis à vis des influences qu'ils ont sur le bus de tension continue.
- Pour le projet Aérojoules, les essais dans la soufflerie au CSTB du 15 janvier 2014 ont permis de définir la plage de fonctionnement en vitesse de rotation de la turbine. Il convient maintenant de spécifier une nouvelle génératrice adaptée à cette plage de fonctionnement. Les outils de simulation mis en place durant cette thèse pourraient servir à valider cette nouvelle génératrice.
- Si dans le futur, pour des raisons de coût ou d'industrialisation, le projet Aérojoules s'orientait vers l'utilisation d'un convertisseur AC/DC à diodes suivi par un hacheur élévateur, il sera judicieux d'étudier l'utilisation d'une topologie de hacheur à rapport quadratique de conversion comme celle proposée dans [\[121\]](#page-186-2). En effet, la turbine conçue dans le cadre du projet Aérojoules tourne 3 fois moins vite que celle utilisée dans nos simulations et génère donc des tensions dont l'ordre de grandeur est 3 fois plus faible que celles que nous avions durant nos simulations. La tension d'entrée du hacheur étant 3 fois plus faible, cela va imposer un fonctionnement du hacheur avec un rapport cyclique plus important.

# 4

# Annexes

# 4.1 Principales notations utilisées dans ce document

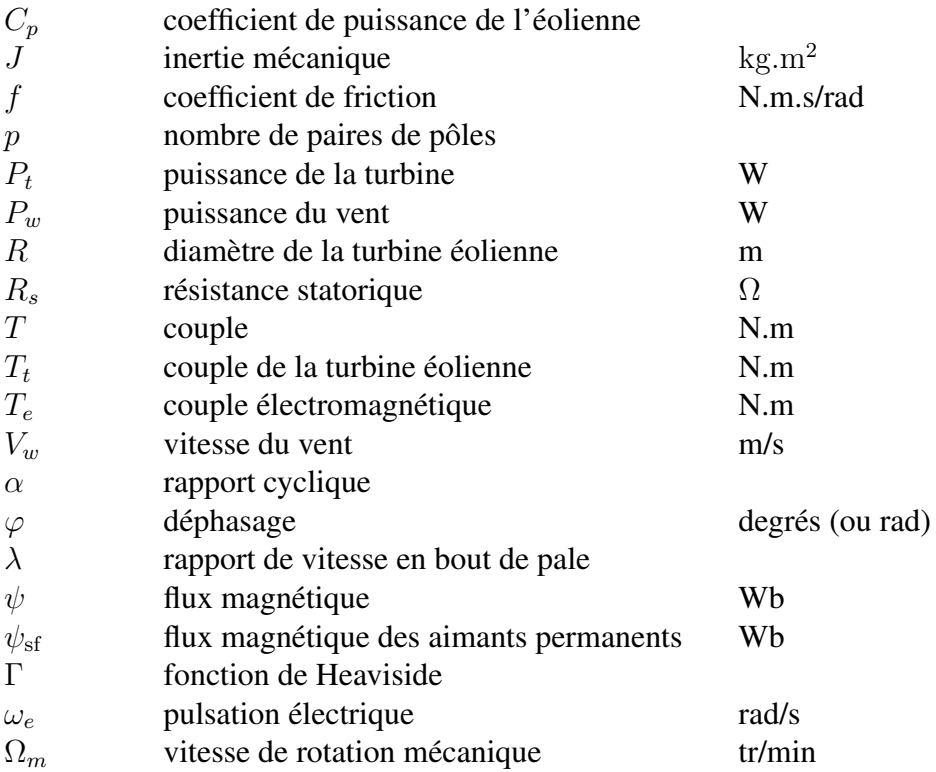

## 4.2 Paramètres utilisés lors des simulations

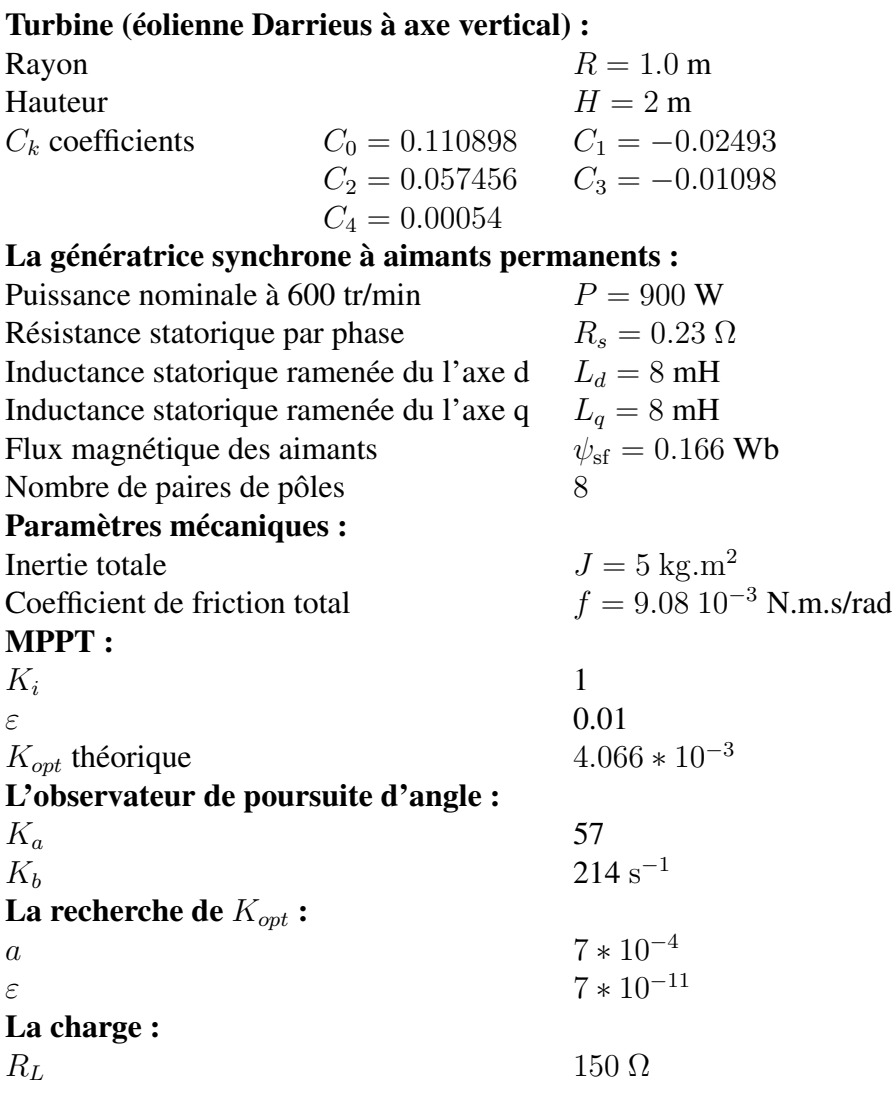

## Caractéristiques des machines tournantes du banc d'essai à faible puissance :

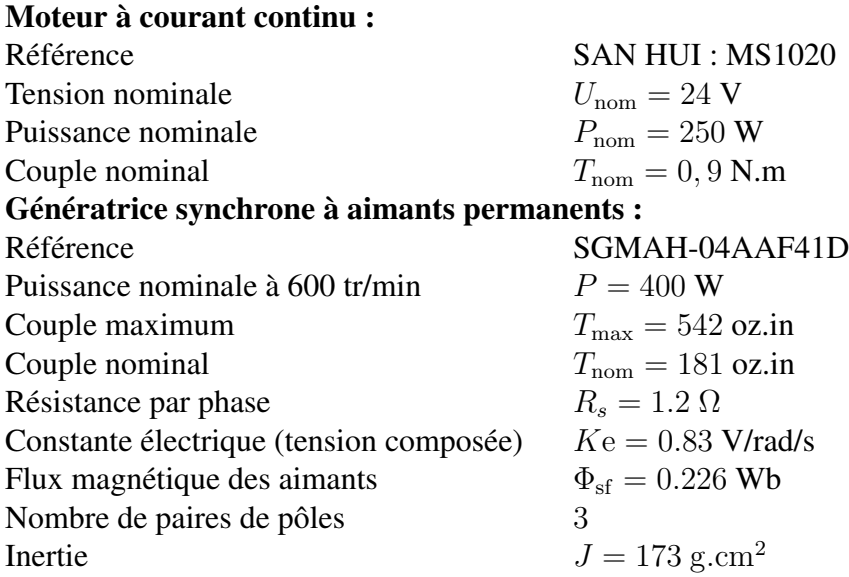
### <span id="page-144-0"></span>4.3 Les transformées de Park, Clarque et Concordia

Pour que l'éolienne produise le maximum d'énergie, nous devons acquérir et asservir les grandeurs physiques flux, tensions et courants issues de la génératrice. En régime permanent, ces grandeurs sont triphasées, alternatives et déphasées de  $2\pi/3$ dans le temps. Leurs formes s'expriment mathématiquement avec des fonctions sinusoïdales. De même, les 3 bobinages du stator sont décalés de  $2\pi/3$  les uns par rapport aux autres dans la machine. Cela signifie pour les grandeurs physiques

- qu'elles ne sont pas orthogonales entre elles alors que l'on va chercher à orienter le courant généralement à 90° par rapport au flux pour obtenir un maximum de couple,
- qu'elles ne sont pas exprimées dans un système stationnaire et que l'on va devoir traiter des fonctions sinusoïdales dans les asservissements.

La mise en équations de la génératrice conduit à 3 équations où 3 courants interviennent, soit directement, soit par leurs dérivées premières. La résolution de ce système de 3 équations différentielles à 3 inconnues serait déjà difficile si les coefficients étaient constants. Or certains de ces coefficients dépendent de la position relative des enroulements du stator par rapport au rotor donc sont dépendants du temps [\[78\]](#page-183-0). Pour pallier à cela, des transformées mathématiques vont nous permettre de nous déplacer dans un système orthonormé et stationnaire. Ces transformations sont les transformées de Concordia, Clarque et Park [\[78\]](#page-183-0). Pour comprendre le modèle utilisé dans ces transformées, nous allons utiliser la théorie des espaces vectoriels [\[113\]](#page-185-0). En effet, les courants, les tensions et les flux que nous allons manipuler peuvent être représentés par des vecteurs. Ces transformées vont nous permettre de traiter la machine synchrone comme une machine à courant continu avec par exemple l'expression d'un courant direct  $i_d$  parallèle au champ magnétique du rotor et d'un courant en quadrature  $i_q$  perpendiculaire au champ magnétique du rotor. Le contrôle de la machine consistera ensuite à asservir les valeurs de  $i_d$  et  $i_q$ pour rechercher le maximum de performances [\[113\]](#page-185-0).

#### Transformation triphasé-diphasé

La mise en équation de la transformation triphasé-diphasé peut être expliquée de la manière suivante :

- Soient 3 nombres :  $x_a$ ,  $x_b$ ,  $x_c$
- Soient 3 vecteurs :  $\overrightarrow{V_1}$ ,  $\overrightarrow{V_2}$ ,  $\overrightarrow{V_3}$
- Soit une constante :  $k$

On forme le vecteur  $\overrightarrow{V} = k(x_a \overrightarrow{V}_1 + x_b \overrightarrow{V}_2 + x_c \overrightarrow{V}_3)$  comme représenté sur la figure [4.1.](#page-145-0) On choisit les vecteurs  $\overrightarrow{V_1}$ ,  $\overrightarrow{V_2}$  et  $\overrightarrow{V_3}$  pour qu'ils représentent un système triphasé équilibré :

Le vecteur  $\overrightarrow{V}$  exprimé suivant ses coordonnées sur le repère  $\alpha\beta$  s'écrit :

$$
\overrightarrow{V} = \begin{bmatrix} x_{\alpha} \\ x_{\beta} \end{bmatrix} = k \left( x_{a} \begin{bmatrix} 1 \\ 0 \end{bmatrix} + x_{b} \begin{bmatrix} -1/2 \\ \sqrt{3}/2 \end{bmatrix} + x_{c} \begin{bmatrix} -1/2 \\ -\sqrt{3}/2 \end{bmatrix} \right) (4.1)
$$

$$
= k \begin{bmatrix} x_a & -\frac{1}{2}x_b & -\frac{1}{2}x_c \\ 0 & \frac{\sqrt{3}}{2}x_b & -\frac{\sqrt{3}}{2}x_c \end{bmatrix}
$$
(4.2)

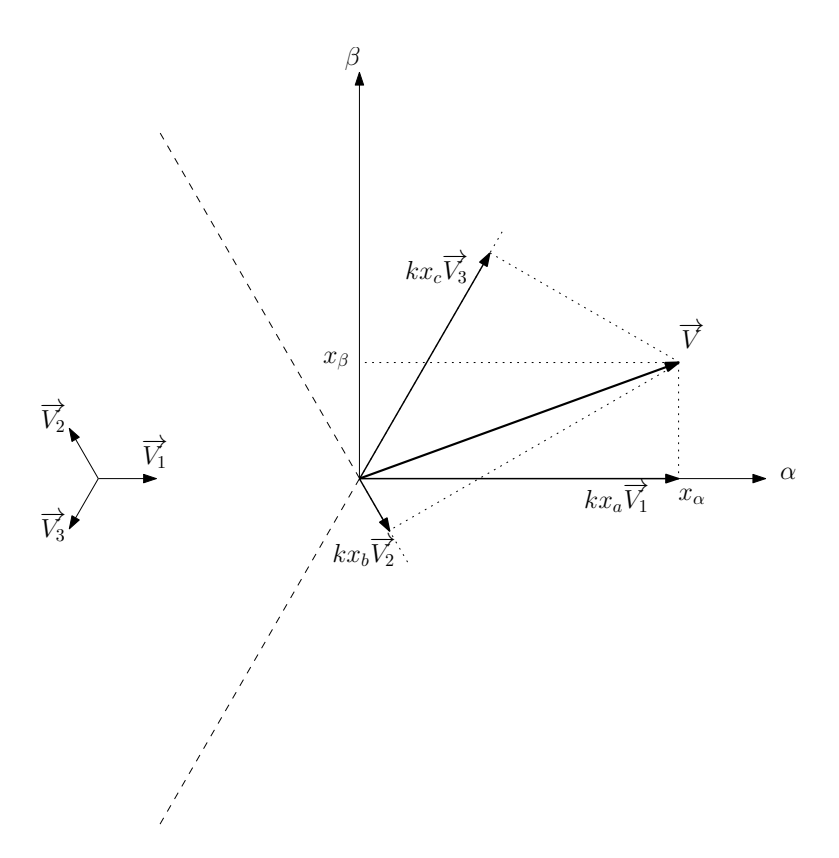

<span id="page-145-0"></span>FIGURE 4.1 – Représentation du vecteur V dans le repère triphasé abc et dans le repère diphasé  $\alpha$ β.

On obtient alors :

$$
x_{\alpha} = k(x_a - \frac{1}{2}x_b - \frac{1}{2}x_c)
$$
\n(4.3)

$$
x_{\beta} = k\left(\frac{\sqrt{3}}{2}x_b - \frac{\sqrt{3}}{2}x_c\right) \tag{4.4}
$$

#### Forme matricielle de la transformation et choix du coefficient k

Ce que nous venons de voir peut être écrit sous une forme matricielle qui nous permet de simplifier les équations d'une machine à courant alternatif en passant d'une représentation triphasée ( $x_a$ ;  $x_b$ ;  $x_c$ ) à une représentation diphasée ( $x_\alpha$ ;  $x_\beta$ ) et inversement.

$$
\begin{pmatrix} x_a \\ x_b \\ x_c \end{pmatrix} = T_{32} \begin{pmatrix} x_\alpha \\ x_\beta \end{pmatrix}
$$
 (4.5)

Avec :

$$
T_{32}^T = k \begin{bmatrix} 1 & -\frac{1}{2} & -\frac{1}{2} \\ 0 & \frac{\sqrt{3}}{2} & -\frac{\sqrt{3}}{2} \end{bmatrix} \quad et \quad T_{32} = k \begin{bmatrix} 1 & 0 \\ -\frac{1}{2} & \frac{\sqrt{3}}{2} \\ -\frac{1}{2} & -\frac{\sqrt{3}}{2} \end{bmatrix} \tag{4.6}
$$

Le premier choix qui vient à l'esprit pour  $k$  est  $k = 2/3$ . En effet, il permet de conserver la norme des vecteurs tensions, courants et flux. Il présente néanmoins deux inconvénients :

- La matrice transposée ne permet pas de revenir du domaine biphasé vers le domaine triphasé sans avoir à multiplier le résultat par 3/2,
- Le calcul de puissance dans le domaine biphasé ne donne pas la même valeur que dans le domaine triphasé. Il n'y a donc pas conservation de la puissance et par conséquence il n'y a pas conservation du couple.

Si nous prenons maintenant un coefficient  $k = \sqrt{2/3}$  nous obtenons la matrice suivante :

$$
T_{32} = \sqrt{\frac{2}{3}} \begin{bmatrix} 1 & 0\\ -\frac{1}{2} & \frac{\sqrt{3}}{2} \\ -\frac{1}{2} & -\frac{\sqrt{3}}{2} \end{bmatrix}
$$
 (4.7)

Cette matrice vérifie bien :

$$
T_{32}^T \ast T_{32} = I_2 \tag{4.8}
$$

On obtient alors :

$$
\begin{bmatrix} x_a \\ x_b \\ x_c \end{bmatrix} = T_{32} \begin{bmatrix} x_\alpha \\ x_\beta \end{bmatrix} \quad et \quad \begin{bmatrix} x_\alpha \\ x_\beta \end{bmatrix} = T_{32}^T \begin{bmatrix} x_a \\ x_b \\ x_c \end{bmatrix} \tag{4.9}
$$

Ces transformées sont issues des travaux d'Edith Clarque et de Charles Concordia sur les systèmes triphasés, c'est pourquoi les matrices de transformations portent leurs noms :

- Le choix  $k = 2/3$ , correspond à la transformée de Clarque,
- et  $k = \sqrt{2/3}$ , correspond à la transformée de Concordia.

En résumé, la transformée de Clarque conserve l'amplitude des grandeurs mais pas la puissance ni le couple, et on doit multiplier le résultat par un coefficient 3/2 lors de la conversion inverse  $T_{23}$ . La transformée de Concordia permet le passage du triphasé au biphasé tout en gardant la norme des vecteurs, elle conserve la puissance mais pas les amplitudes.

Le choix de la matrice de passage non normée (Clarque) est pratique en commande où l'on traite des grandeurs  $dq$  ( $i_d$ ,  $i_q$ ,  $v_d$ ,  $v_q$ ). En effet, cela permet par exemple d'apprécier directement le module du courant qui est absorbé par le moteur sans avoir à passer par un coefficient multiplicateur. Mathématiquement, le choix d'une matrice normée (Concordia) est souvent utilisé pour des raisons de symétrie de transformation directe et inverse.

#### Transformation Repère fixe / Repère Tournant (d-q)

Pour obtenir un système stationnaire et permettre ainsi la mise en œuvre des outils d'automatique (régulation, asservissement), on va placer l'observateur sur un système d'axes dq lié au rotor. La matrice de rotation  $R(\theta)$  permet d'exprimer le vecteur  $\overrightarrow{V}$  dans ce nouveau repère  $dq$  [\[79\]](#page-183-1):

$$
R(\theta) = \begin{bmatrix} \cos(\theta) & -\sin(\theta) \\ \sin(\theta) & \cos(\theta) \end{bmatrix}
$$
 (4.10)

où θ est la position angulaire du repère tournant. Le passage du repère tournant dq vers le repère fixe diphasé  $\alpha\beta$  s'écrit de la manière suivante :

$$
\begin{bmatrix} x_d \\ x_q \end{bmatrix} = R(\theta)^T \begin{bmatrix} x_\alpha \\ x_\beta \end{bmatrix}
$$
 (4.11)

Le passage du repère tournant dq vers le repère fixe triphasé abc peut alors s'écrire :

$$
\begin{bmatrix} x_d \\ x_q \end{bmatrix} = R(\theta)^T T_{32}^T \begin{bmatrix} x_a \\ x_b \\ x_c \end{bmatrix}
$$
 (4.12)

Cette transformée s'appelle transformée de Park du nom de Robert H. Park qui écrivit ces équations en 1929 dans un article publié par l'American Institute of Electrical Engineers.

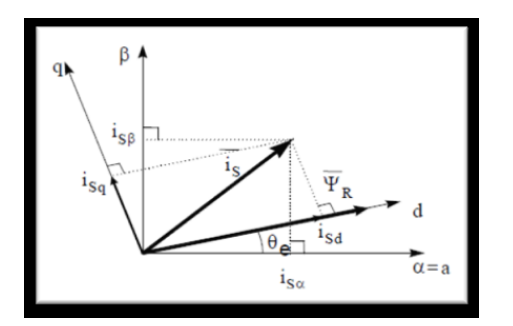

<span id="page-147-1"></span>FIGURE 4.2 – Illustration de l'usage de ces transformées avec la représentation des courants et du flux du rotor

Les figures [4.3](#page-147-0) et [4.4](#page-148-0) permettent de résumer l'utilisation des transformées de Clarque et Park.

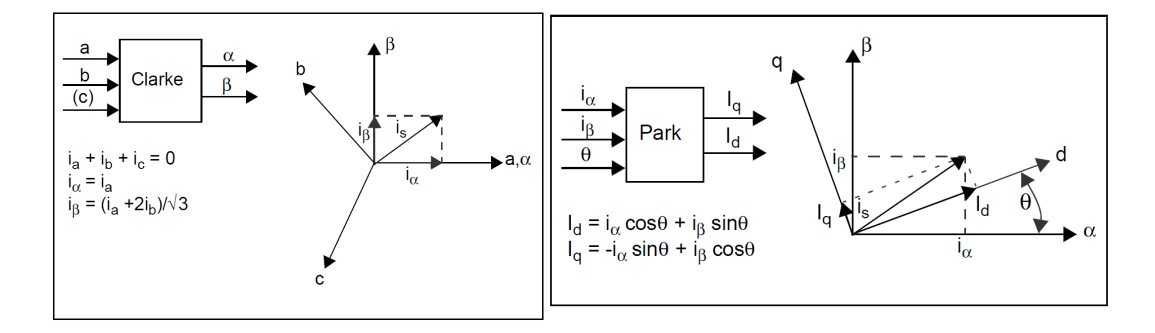

<span id="page-147-0"></span>FIGURE 4.3 – Passage du domaine triphasé tournant au domaine biphasé station-naire (source : [\[122\]](#page-186-0)).

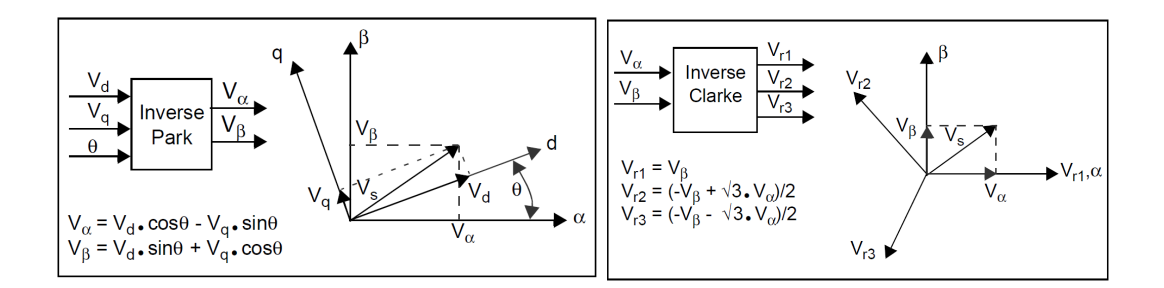

<span id="page-148-0"></span>FIGURE 4.4 – Passage du domaine biphasé stationnaire au domaine triphasé tournant (source : [\[122\]](#page-186-0)).

#### L'expression de la puissance dans le repère dq

Les puissances actives P et réactive Q dans le repère dq s'expriment

$$
P = v_d * i_d + v_q * i_q \tag{4.13}
$$

$$
Q = v_q * i_d - v_d * i_q \tag{4.14}
$$

Si  $i_d = 0$  A, alors :

$$
P = v_q * i_q \qquad \text{et} \qquad Q = -v_d * i_q \tag{4.15}
$$

La conservation de puissance nous permet d'écrire

$$
P = v_d * i_d + v_q * i_q = v_a * i_a + v_b * i_b + v_c * i_c \tag{4.16}
$$

## <span id="page-149-3"></span>4.4 Recherche des solutions au problème d'optimisation

Cette annexe a pour objectif le développement des calculs qui permettent de trouver les solutions du paragraphe [2.1.3.](#page-63-0) En introduction de cette annexe, nous rappelons les équations du problème à résoudre.

<span id="page-149-0"></span>
$$
P_g = -R_s(i_d^2 + i_q^2) - \frac{1}{2}(L_d \frac{di_d^2}{dt} + L_q \frac{di_q^2}{dt})
$$
  
 
$$
+ (L_q - L_d) \omega_e i_d i_q + \sqrt{\frac{3}{2}} \psi_{\text{sf}} \omega_e i_q
$$
(4.17)

$$
= -R_s(i_d^2 + i_q^2) - \frac{1}{2}(L_d \frac{di_d^2}{dt} + L_q \frac{di_q^2}{dt}) - T_e \Omega_m \tag{4.18}
$$

Lors du calcul des dérivées partielles, il faut garder à l'esprit que l'expression suivante est une fonction de  $i_d$ ,  $i_g$  et  $\omega_e$ :

$$
-T_e\Omega_m = (L_q - L_d)\omega_e i_d i_q + \sqrt{\frac{3}{2}} \psi_{\text{sf}} \omega_e i_q \tag{4.19}
$$

En régime permanent,  $di_d/dt = di_q/dt = 0$  A/s et  $d\Omega_m/dt = 0$  rad/s<sup>2</sup>, alors la puissance en sortie de la génératrice est égale à la différence entre la puissance mécanique fournie par la turbine et les pertes par friction et par effet Joule :

<span id="page-149-1"></span>
$$
P_g = C_p \left(\frac{R\Omega_m}{V_w}\right) P_w - R_s \left(i_d^2 + i_q^2\right) - f\Omega_m^2,\tag{4.20}
$$

$$
\text{avec}\quad C_p \bigg(\frac{R\Omega_m}{V_w}\bigg) P_w - f\Omega_m^2 = -T_e \Omega_m \tag{4.21}
$$

Pour maximiser  $P<sub>g</sub>$  (équation [4.18\)](#page-149-0) en tenant compte de la contrainte exprimée par l'équation [4.21,](#page-149-1) nous pouvons utiliser la méthode des multiplicateurs de Lagrange [\[81\]](#page-184-0). Cela nous conduit à la définition de la fonction de Lagrange :

$$
\mathcal{L} = P_g + \lambda_{\mathcal{L}} \left[ C_p \left( \frac{R\Omega_m}{V_w} \right) P_w - f \Omega_m^2 - \sqrt{\frac{3}{2}} \psi_{\text{sf}} \omega_e i_q - (L_q - L_d) \omega_e i_d i_q \right] \tag{4.22}
$$

et de rechercher un point de fonctionnement stationnaire de cette fonction, c'est à dire une solution des quatre équations suivantes :

$$
\frac{\partial \mathcal{L}}{\partial i_d} = 0, \ \frac{\partial \mathcal{L}}{\partial i_q} = 0, \ \frac{\partial \mathcal{L}}{\partial \Omega_m} = 0 \quad \text{et} \quad \frac{\partial \mathcal{L}}{\partial \lambda_{\mathcal{L}}} = 0 \tag{4.23}
$$

Nous obtenons alors le système constitué des 4 équations suivantes :

$$
\frac{\partial \mathcal{L}}{\partial i_d} = -2R_s i_d - \lambda_{\mathcal{L}} (L_q - L_d) i_q p \Omega_m = 0 \tag{4.24}
$$

<span id="page-149-2"></span>
$$
\frac{\partial \mathcal{L}}{\partial i_q} = -2R_s i_q - \lambda_{\mathcal{L}} \left( \sqrt{\frac{3}{2}} \psi_{\text{sf}} p \Omega_m + (L_q - L_d) i_d p \Omega_m \right) = 0 \quad (4.25)
$$

<span id="page-150-1"></span>
$$
\frac{\partial \mathcal{L}}{\partial \Omega_m} = \frac{R P_w}{V_w} \frac{\partial C_p}{\partial \lambda} \left( \frac{R \Omega_m}{V_w} \right) - 2f \Omega_m \n+ \lambda_{\mathcal{L}} \left( \frac{R P_w}{V_w} \frac{\partial C_p}{\partial \lambda} \left( \frac{R \Omega_m}{V_w} \right) - 2f \Omega_m - \sqrt{\frac{3}{2}} \psi_{\text{sf}} i_q p - (L_q - L_d) i_d i_q p \right) \n= 0
$$
\n(4.26)

$$
\frac{\partial \mathcal{L}}{\partial \lambda_{\mathcal{L}}} = C_p \left( \frac{R \Omega_m}{V_w} \right) P_w - f \Omega_m^2 - \sqrt{\frac{3}{2}} \psi_{\text{sf}} i_q p \Omega_m - (L_q - L_d) i_d i_q p \Omega_m
$$
\n
$$
= 0 \tag{4.27}
$$

Les deux équations [4.24](#page-149-2) et [4.25](#page-149-2) peuvent être mises sous la forme :

$$
2R_s i_d + \lambda_{\mathcal{L}} \left( L_q - L_d \right) p \Omega_m i_q = 0 \tag{4.28}
$$

<span id="page-150-0"></span>
$$
2R_s i_q + \lambda_{\mathcal{L}} (L_q - L_d) p \Omega_m i_d = -\lambda_{\mathcal{L}} \sqrt{\frac{3}{2}} \psi_{\text{sf}} p \Omega_m \qquad (4.29)
$$

Ce système de deux équations à deux inconnues peut être résolu en utilisant la méthode des déterminants de Cramer. Ces équations peuvent être mises sous la forme :

$$
a i_d + b i_q = 0 \tag{4.30}
$$

$$
b i_d + a i_q = c \tag{4.31}
$$

et ensuite sous la forme matricielle :

$$
\left[\begin{array}{cc} a & b \\ b & a \end{array}\right] \left[\begin{array}{c} i_d \\ i_q \end{array}\right] = \left[\begin{array}{c} 0 \\ c \end{array}\right]
$$
 (4.32)

Le déterminant de la matrice est  $\Delta = a^2 - b^2$ , et les solutions sont :

$$
\Delta_{i_d} = \det \left( \begin{bmatrix} 0 & b \\ c & a \end{bmatrix} \right) = -bc \quad \text{alors}, \quad i_d = \frac{\Delta_{i_d}}{\Delta} = \frac{-bc}{a^2 - b^2} \tag{4.33}
$$

$$
\Delta_{i_q} = \det \left( \begin{bmatrix} a & 0 \\ b & c \end{bmatrix} \right) = ac \quad \text{alors}, \quad i_q = \frac{\Delta_{i_q}}{\Delta} = \frac{ac}{a^2 - b^2} \tag{4.34}
$$

Les solutions des équations [4.28](#page-150-0) et [4.29](#page-150-0) sont donc :

<span id="page-150-2"></span>
$$
i_d = -\frac{\lambda_{\mathcal{L}} \left( L_q - L_d \right) p \Omega_m \left( -\lambda_{\mathcal{L}} \sqrt{\frac{3}{2}} \psi_{\text{sf}} p \Omega_m \right)}{4R_s^2 - \lambda_{\mathcal{L}}^2 \left( L_q - L_d \right)^2 p^2 \Omega_m^2} = \frac{\lambda_{\mathcal{L}}^2 \left( L_q - L_d \right) \sqrt{\frac{3}{2}} \psi_{\text{sf}} p^2 \Omega_m^2}{4R_s^2 - \lambda_{\mathcal{L}}^2 \left( L_q - L_d \right)^2 p^2 \Omega_m^2} (4.35)
$$

$$
i_{q} = \frac{2R_{s} \left(-\lambda_{\mathcal{L}} \psi_{\text{sf}} p \Omega_{m} \sqrt{\frac{3}{2}}\right)}{4R_{s}^{2} - \lambda_{\mathcal{L}}^{2} \left(L_{q} - L_{d}\right)^{2} p^{2} \Omega_{m}^{2}} = -\frac{\lambda_{\mathcal{L}} 2R_{s} \psi_{\text{sf}} \sqrt{\frac{3}{2}} p \Omega_{m}}{4R_{s}^{2} - \lambda_{\mathcal{L}}^{2} \left(L_{q} - L_{d}\right)^{2} p^{2} \Omega_{m}^{2}} \tag{4.36}
$$

De l'expression [4.27,](#page-150-1) on peut déduire que :

$$
\sqrt{\frac{3}{2}}\psi_{\text{sf}}p i_q + (L_q - L_d) i_d i_q p = \frac{C_p \left(\frac{R\Omega_m}{V_w}\right) P_w - f\Omega_m^2}{\Omega_m} \tag{4.37}
$$

En utilisant ce résultat dans l'expression [4.26,](#page-150-1) celle-ci devient alors :

$$
\frac{\partial \mathcal{L}}{\partial \Omega_m} = (1 + \lambda_{\mathcal{L}}) \left( \frac{R P_w}{V_w} \frac{\partial C_p}{\partial \lambda} \left( \frac{R \Omega_m}{V_w} \right) - 2f \Omega_m \right) - \lambda_{\mathcal{L}} \left( \sqrt{\frac{3}{2}} \psi_{\text{sf}} i_q p + (L_q - L_d) i_d i_q p \right) \tag{4.38}
$$

$$
= (1 + \lambda_{\mathcal{L}}) \left( \frac{R P_w}{V_w} \frac{\partial C_p}{\partial \lambda} \left( \frac{R \Omega_m}{V_w} \right) - 2f \Omega_m \right) - \lambda_{\mathcal{L}} \frac{C_p \left( \frac{R \Omega_m}{V_w} \right) P_w - f \Omega_m^2}{\Omega_m} = 0 \tag{4.39}
$$

D'où,

$$
(1 + \lambda_{\mathcal{L}}) \frac{RP_w}{V_w} \frac{\partial C_p}{\partial \lambda} \left( \frac{R\Omega_m}{V_w} \right) - (1 + \lambda_{\mathcal{L}}) 2f\Omega_m = \lambda_{\mathcal{L}} \frac{C_p \left( \frac{R\Omega_m}{V_w} \right) P_w - f\Omega_m^2}{\Omega_m}
$$
(4.40)

$$
(1 + \lambda_{\mathcal{L}}) \frac{R\Omega_m}{V_w} \frac{\partial C_p}{\partial \lambda} \left(\frac{R\Omega_m}{V_w}\right) P_w - (1 + \lambda_{\mathcal{L}}) 2f\Omega_m^2 = \lambda_{\mathcal{L}} C_p \left(\frac{R\Omega_m}{V_w}\right) P_w - \lambda_{\mathcal{L}} f\Omega_m^2 \tag{4.41}
$$

$$
(1 + \lambda_{\mathcal{L}}) \frac{R\Omega_m}{V_w} \frac{\partial C_p}{\partial \lambda} \left(\frac{R\Omega_m}{V_w}\right) P_w = \lambda_{\mathcal{L}} C_p \left(\frac{R\Omega_m}{V_w}\right) P_w + (2\lambda_{\mathcal{L}} + 2 - \lambda_{\mathcal{L}}) f \Omega_m^2 \tag{4.42}
$$

On détermine alors une première solution donnée au chapitre 2 :

$$
\frac{R\Omega_m}{V_w} \frac{\partial C_p}{\partial \lambda} \left(\frac{R\Omega_m}{V_w}\right) P_w = \frac{\lambda_{\mathcal{L}}}{(\lambda_{\mathcal{L}} + 1)} C_p \left(\frac{R\Omega_m}{V_w}\right) P_w + \frac{(\lambda_{\mathcal{L}} + 2)}{(\lambda_{\mathcal{L}} + 1)} f \Omega_m^2 \tag{4.43}
$$

L'expression [4.27](#page-150-1) peut s'exprimer :

$$
C_p \left(\frac{R\Omega_m}{V_w}\right) P_w - f\Omega_m^2 = \left[ \sqrt{\frac{3}{2}} \psi_{\rm sf} p\Omega_m + (L_q - L_d) i_d p\Omega_m \right] i_q \tag{4.44}
$$

On peut extraire  $i_q$ 

<span id="page-151-0"></span>
$$
i_q = \frac{C_p \left(\frac{R\Omega_m}{V_w}\right) P_w - f\Omega_m^2}{\sqrt{\frac{3}{2}} \psi_{\text{sf}} p \Omega_m + (L_q - L_d) i_d p \Omega_m} \tag{4.45}
$$

et mettre  $i_d$  de l'expression [4.35](#page-150-2) sous la forme

<span id="page-151-1"></span>
$$
i_d = \frac{\lambda_{\mathcal{L}}^2 (L_q - L_d) p^2 \Omega_m^2}{4R_s^2 - \lambda_{\mathcal{L}}^2 (L_q - L_d)^2 p^2 \Omega_m^2} \sqrt{\frac{3}{2}} \psi_{\text{sf}}
$$
(4.46)

Pour une machine à pôles lisses ( $L_d = L_q$ ) les expressions [4.45](#page-151-0) et [4.46](#page-151-1) se simplifient :

<span id="page-151-2"></span>
$$
i_d = 0 \text{ A} \tag{4.47}
$$

$$
i_q = \frac{C_p \left(\frac{R\Omega_m}{V_w}\right) P_w - f\Omega_m^2}{\sqrt{\frac{3}{2}} \psi_{\text{sf}} p \Omega_m} \tag{4.48}
$$

et le multiplicateur de Lagrange devient (d'après [4.29\)](#page-150-0) :

<span id="page-151-3"></span>
$$
\lambda_{\mathcal{L}} = -\frac{2R_s}{\sqrt{\frac{3}{2}}\psi_{\text{sf}}p\Omega_m}i_q = -\frac{2R_s}{\sqrt{\frac{3}{2}}\psi_{\text{sf}}p\Omega_m} \frac{C_p \left(\frac{R\Omega_m}{V_w}\right) P_w - f\Omega_m^2}{\sqrt{\frac{3}{2}}\psi_{\text{sf}}p\Omega_m} \tag{4.49}
$$

$$
= \frac{4R_s}{3\psi_{\rm sf}^2 p^2 \Omega_m^2} \left( f \Omega_m^2 - C_p \left( \frac{R \Omega_m}{V_w} \right) P_w \right) \tag{4.50}
$$

Nous retrouvons ainsi, avec les équations [4.47,](#page-151-2) [4.48](#page-151-2) et [4.50,](#page-151-3) les équations [2.40,](#page-64-0) [2.41](#page-64-0) et [2.43](#page-64-1) du paragraphe [2.1.3](#page-63-0) appliquées à une machine à pôles lisses.

## <span id="page-152-2"></span>4.5 MPPT Revet2012

Lors de la conférence Revet 2012 [\[123\]](#page-186-1), nous avons proposé un procédé de recherche du maximum de puissance (MPPT) à temps continu proche des procédés à temps discret proposés dans les documents [\[115\]](#page-185-1),[\[124\]](#page-186-2). Ce procédé contrôle le rapport cyclique du signal MLI du circuit hacheur élévateur (ou la valeur de référence du courant  $i_q$  d'une commande à flux orienté). Comme nous l'avons vu dans les paragraphes [1.7](#page-39-0) et [2.2,](#page-66-0) quand le rapport cyclique augmente, le courant dans la charge augmente, aussi le couple électromagnétique augmente et la vitesse de rotation du rotor diminue [\[58\]](#page-182-0). En conséquence, l'évolution de ce rapport cyclique peut être basée sur le profil en cloche de la courbe de  $C_p$  et déduite de l'évolution de la puissance P transmise à la charge  $R_L$  et de la vitesse de rotation  $\Omega_m$  du rotor. Comme nous pouvons le voir sur la figure [4.5,](#page-152-0) quatre cas se présentent à nous. Par exemple dans le premier cas, la puissance et la vitesse augmentent tous les deux, indiquant que la puissance approche son maximum par le côté gauche. Pour continuer dans cette direction, la vitesse doit être augmentée, par conséquence le rapport cyclique doit être diminué. Les trois autres cas sont analysés dans le tableau [4.1.](#page-152-1)

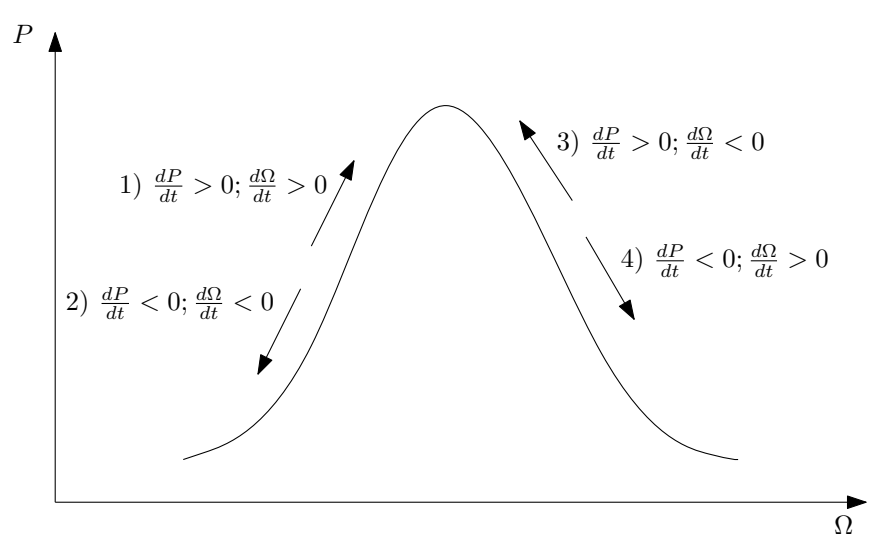

FIGURE 4.5 – Les quatre cas possibles en fonction de l'évolution de la puissance de sortie et de la vitesse de rotation du rotor.

<span id="page-152-0"></span>

|       |     | $d\Omega_m/dt$                    |                                   |  |  |  |  |
|-------|-----|-----------------------------------|-----------------------------------|--|--|--|--|
|       |     | $\langle \ \}$                    | > 0                               |  |  |  |  |
|       | < 0 | 2) mauvaise direction             | 4) mauvaise direction             |  |  |  |  |
| dP/dt |     | sortie MPPT : $\frac{dD}{dt} < 0$ | sortie MPPT : $\frac{dD}{dt} > 0$ |  |  |  |  |
|       | > 0 | 3) bonne direction                | 1) bonne direction                |  |  |  |  |
|       |     | sortie MPPT : $\frac{dD}{dt} > 0$ | sortie MPPT : $\frac{dD}{dt} < 0$ |  |  |  |  |

<span id="page-152-1"></span>TABLE 4.1 – MPPT : Les quatre cas de déplacement sur la courbe.

De cette table en figure [4.1,](#page-152-1) nous pouvons déduire que l'évolution du rapport cyclique,  $dD/dt$ , peut être choisi de manière proportionnelle à  $dP_L/d\Omega_m$ , avec un coefficient de proportionnalité négatif :

$$
\frac{dD}{dt} = -K_i * \frac{dP_L}{d\Omega_m} = -K_i * \frac{dP_L/dt}{d\Omega_m/dt}
$$

Où le paramètre  $K_i$  contrôle la rapidité de changement du rapport cyclique. Nos expériences ont montré que ce paramètre  $K_i$  doit être inversement proportionnel à l'inertie mécanique J de notre système. Pour éviter une division par zéro en régime établi, quand le maximum de puissance est atteint, nous avons modifié l'expression précédente de la manière suivante :

$$
\frac{dD}{dt} = -K_i * \frac{(dP_L/dt) * (d\Omega_m/dt)}{(d\Omega_m/dt)^2 + \varepsilon}
$$

Où  $\varepsilon$  est une petite constante. Quand  $(d\Omega_m)/dt$  est grand devant  $\varepsilon$ , cette expression est proche de la précédente. Quand  $(d\Omega_m)/dt$  est petit devant  $\varepsilon$ , cette expression se comporte comme  $-K_i/\varepsilon * ((dP_L)/dt) * ((d\Omega_m)/dt)$ , générant une faible évolution du rapport cyclique dans la bonne direction. En pratique, les dérivées de la puissance et de la vitesse sont obtenues à la sortie de deux filtres passe-haut du premier ordre avec une fréquence de coupure très grande comparée à la rapidité d'évolution de ces signaux. Ce système de MPPT rapide et continu a montré dans les simulations qu'il convergeait correctement vers le point de fonctionnement optimal mais il s'est révélé difficile à régler à cause de l'inertie de la turbine qui est grande en regard des variations rapides du vent. Néanmoins, ce système reste performant pour des systèmes sans inertie comme les panneaux solaires dont les cellules réagissent instantanément à l'échelle du temps du MPPT.

## <span id="page-154-0"></span>4.6 Caractéristiques techniques de la génératrice Leroy-Somer SMV2540

Les plans mécaniques et les caractéristiques électriques sont fournies par Leroy-Somer. L'axe du rotor est creux. L'ensemble stator et rotor est fourni sans les paliers.

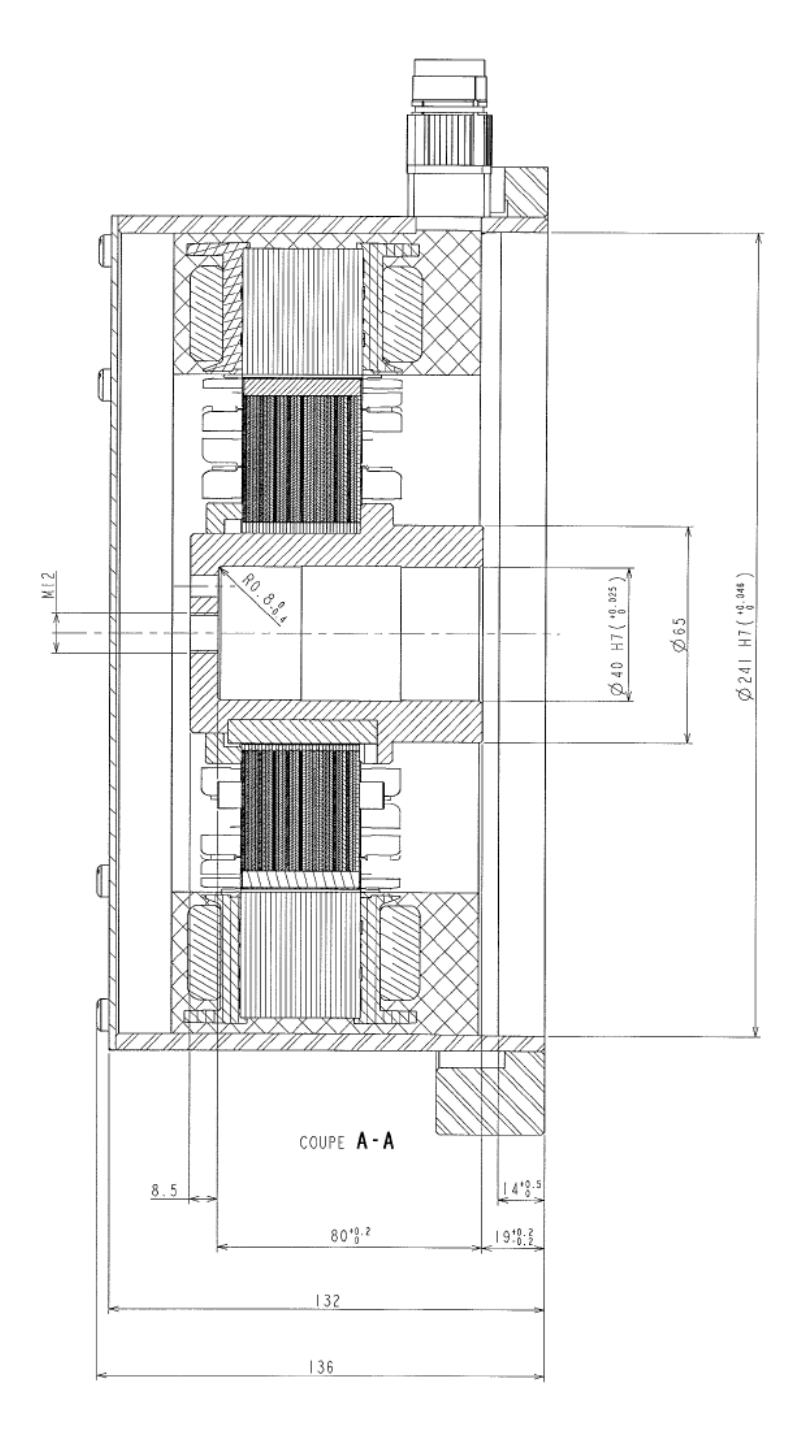

<span id="page-154-1"></span>FIGURE 4.6 – Génératrice Leroy-Somer SMV240.

La génératrice est un prototype, aussi nous avons réalisé une campagne de mesures pour compléter les mesures réalisées par Leroy-Somer à basse vitesse. La génératrice SMV240 est entrainée par un moteur à courant continu dont la puissance nominale est de 1500 W à 1500 tr/min (voir la figure [4.8\)](#page-156-0). Ces mesures ont

|                                                                                                    | RAPPORT DE CONTRÔLE ET D'ESSAIS                               |                                  |                |                                 |                                  |                      |                |            |                          |     |
|----------------------------------------------------------------------------------------------------|---------------------------------------------------------------|----------------------------------|----------------|---------------------------------|----------------------------------|----------------------|----------------|------------|--------------------------|-----|
|                                                                                                    | <b>PROCES VERBAL D'ESSAIS</b><br><b>GENERATRICE SYNCHRONE</b> |                                  |                |                                 |                                  |                      |                |            |                          |     |
| DEPARTEMENT                                                                                              |                                                               |                                  |                |                                 |                                  |                      |                | House City |                          |     |
| <b>SAINT SYMPHORIEN</b><br>D'OZON                                                                        | <b>TEST REPORT OF SYNCHRONOUS GENERATOR</b>                   |                                  |                |                                 |                                  |                      |                |            |                          |     |
| <b>GENERALITES / General Specifications</b><br>Date<br><b>TECHNICIEN</b>                                 |                                                               |                                  |                |                                 |                                  |                      |                |            | 16/11/2010<br>CHAMBON B. |     |
| <b>CODE ESSAI</b><br>147HC300100149D280<br><b>Test reference</b>                                         |                                                               |                                  |                |                                 | Engineer                         |                      |                |            |                          |     |
| <b>BFN°</b>                                                                                              | 080631/2                                                      |                                  |                |                                 | <b>TYPE MOTEUR</b><br>Motor Type |                      |                |            | <b>SMV240E2</b>          |     |
| <b>PUISSANCE UTILE</b><br><b>Output Power</b>                                                            | 3000                                                          | w                                |                |                                 | <b>CLIENT</b><br>Customer        |                      |                |            |                          |     |
| <b>TENSION</b><br>Voltage                                                                                | 230 VAC                                                       | <b>VDC</b>                       |                |                                 | <b>VITESSE</b><br>Speed          |                      |                | 1500       | $min-1$                  |     |
| <b>CAPTEUR</b><br>Sensor                                                                                 |                                                               |                                  |                |                                 | <b>POLARITE</b><br>Polarity      |                      |                | 16         | P                        |     |
| <b>INERTIE STANDARD</b><br>Standard inertie                                                              |                                                               | Kg.cm <sup>2</sup>               |                |                                 | Max cogging                      | <b>CRANTAGE MAXI</b> |                |            | Nm                       |     |
|                                                                                                    |                                                               |                                  |                | <b>ESSAIS REELS / Real Test</b> |                                  |                      |                |            |                          |     |
| Suivant Norme / According Standard :<br>RESISTANCE PAR PHASE A 20°C:                                     |                                                               | $R1 =$                           | 0,229          | Ohm                             | $R2=$                            | 0,230                | Ohm            | $R3=$      | 0,230                    | Ohm |
| Inductance par phase A 20℃<br>Winding resistance at 20°C                                                 |                                                               | $L1 =$                           | 36             | mH                              | $L2=$                            | 36                   | mH             | $L3=$      | 36                       | mH  |
| <b>COEFFICIENTS</b><br>Coefficients                                                                      | Ke=                                                           | 171<br>V/kRPM                    |                |                                 |                                  |                      |                |            |                          |     |
| <b>SENS DE ROTATION VU BA</b><br>Horaire/Clockwise<br>Rotating viewed from drive end shaft               |                                                               |                                  |                |                                 |                                  |                      |                |            |                          |     |
| <b>POINT A VIDE</b><br>No load test                                                                      | $E =$                                                         | 257                              | v              | $P0 =$                          | 188                              | w                    |                |            |                          |     |
| <b>POINT NOMINAL</b>                                                                                     | $Cn =$                                                        | 18,67<br>N.m                     |                | $ln=$                           | 8.97                             | A                    |                | Pelec=     | 2592                     | W   |
| Operating point                                                                                          | $Nn =$<br>Pmec=                                               | 1500<br><b>RPM</b><br>2918       |                | $Rd =$                          | 88,8                             | $\frac{9}{6}$        |                | $U = 168$  | v                        |     |
|                                                                                                    |                                                               | W                                |                |                                 |                                  |                      |                |            |                          |     |
| VITESSE MAXI (Couple Crête et<br>puissance électrique crête)<br>Max speed (Peak torque & Max elec Power) | $N =$                                                         | 1500                             | $min-1$        | $C_{\text{crête}} =$            |                                  | 18,70                | Nm             |            |                          |     |
| ESSAI D'ECHAUFFEMENT Service<br>Temperature rise                                                         | Duty                                                          |                                  | S <sub>1</sub> | $D \mathsf{T} pp =$             | Pcrête=<br>50                    | 2592 W<br>κ          |                |            |                          |     |
| <b>ESSAI DIELECTRIQUE</b><br>High potential test                                                         | U=                                                            | 1500<br>v                        |                | Pendant                         | 60                               | s                    | Courant fuite= |            | 1,5                      | mA  |
| <b>ISOLEMENT</b><br>Insulation test                                                                      | $R =$                                                         | >1000<br>Mohm                    |                | Sous U=500 V DC                 |                                  |                      |                |            |                          |     |
| <b>CONTINUITE DE MASSE</b><br>Frame continuity                                                           | $R =$                                                         | mOhm<br>$\overline{\phantom{a}}$ |                | Sous $I=25$ A                   |                                  |                      |                |            |                          |     |

<span id="page-155-0"></span>FIGURE 4.7 - Caractéristiques électriques génératrice Leroy-Somer SMV240.

permis de tracer la courbe de la figure [4.9](#page-156-1) qui montre que lorsque le couple est bas, le rendement se dégrade fortement.

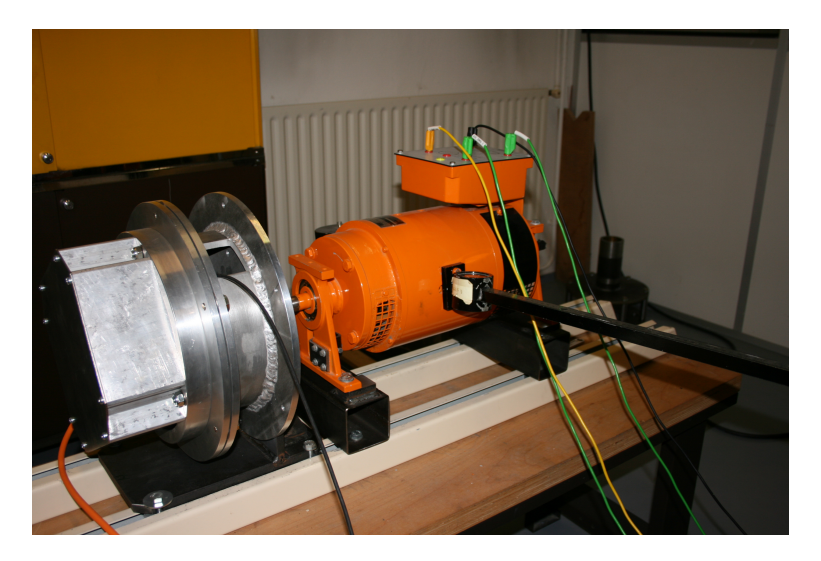

<span id="page-156-0"></span>FIGURE 4.8 – Banc de mesures complémentaires réalisées sur la génératrice Leroy-Somer SMV240 (photo R. Aubrée). À partir de la gauche, on peut voir la génératrice, un couple-mètre électrique situé au niveau du câble noir et le MCC équipé d'une balance pour mesurer le couple. Ce banc est équipé de deux moyens de mesure du couple pour contrôler l'information délivrée par le couple-mètre électrique.

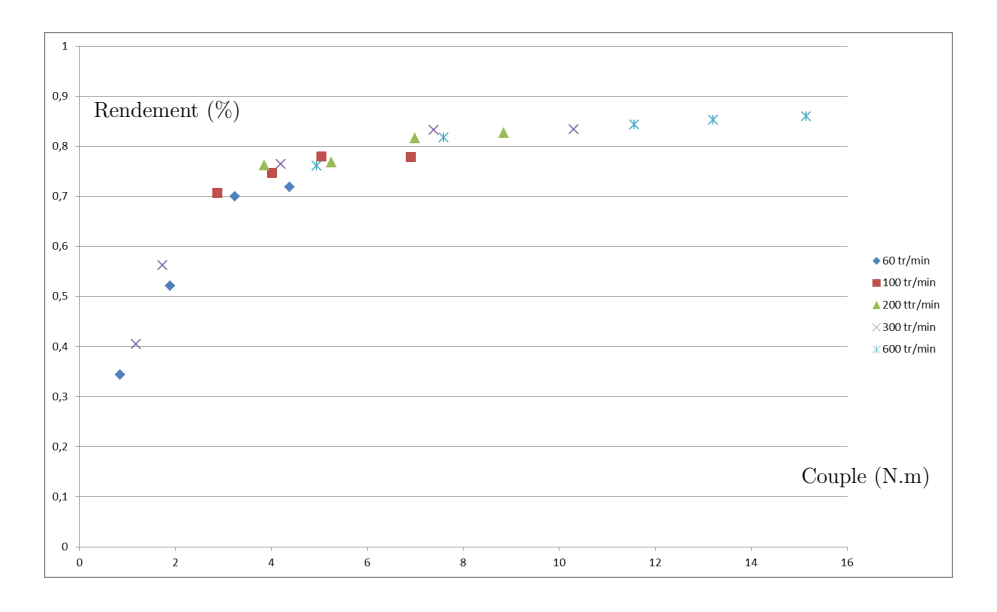

<span id="page-156-1"></span>FIGURE 4.9 – Relevé de valeurs de rendement en fonction du couple mécanique réalisée sur la génératrice Leroy-Somer SMV240.

## <span id="page-157-1"></span>4.7 Description de la carte I2Power

La carte I2Power a été conçue pour supporter des courants de 10 A sur chaque bras de pont et une tension maximale de bus DC de 150 V. Elle est équipée de 10 transistors Mosfet de puissance 'Internal Rectifier' IRFP4668PbF (200 V - 130 A -  $8.2 \text{ m}\Omega$ ).

Comme nous pouvons le voir sur la figure [4.10,](#page-157-0) la carte de puissance I2Power possède 5 bras de transistors notés de U à Y. Les bras U, V et W sont utilisés pour réaliser la fonction de redresseur commandé. Le bras X est destiné à la fonction charge de batterie et le bras Y à piloter la résistance de freinage.

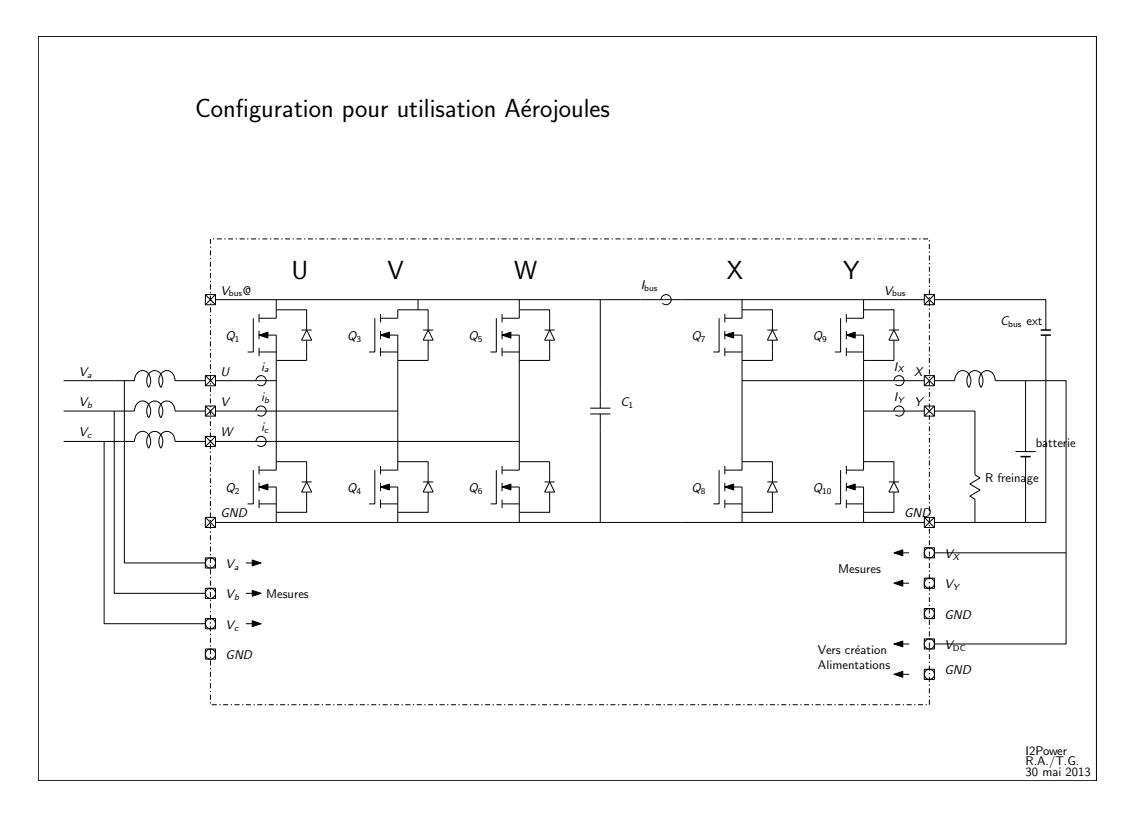

<span id="page-157-0"></span>FIGURE 4.10 – Mise en œuvre de la carte I2Power.

#### Charge de la batterie

La fonction charge de batterie a pour rôle d'abaisser la tension bus à une tension compatible avec la charge de la batterie. Cette fonction est réalisée par le bras de transistors X que l'on a fait suivre par une inductance pour disposer d'un traditionnel montage hacheur abaisseur. Ce hacheur est piloté par deux boucles de régulations imbriquées. Une boucle de régulation en courant pour limiter le courant de charge aux caractéristiques de la batterie et une boucle de régulation en tension pour limiter la tension de fin de charge.

#### Pilotage de la résistance de freinage

La résistance de freinage limite la croissance de la tension  $V_{\text{bus}}$  en l'absence de consommateur de courant sur le bus continu. Le bras de transistor Y est piloté par un signal MLI dont le rapport cyclique est déterminé par une boucle de régulation en tension dont la consigne correspond à la valeur de tension maximale que ne doit pas dépasser le bus. Une stratégie de pilotage de la résistance de freinage est proposée dans [\[84\]](#page-184-1).

Sur la photographie de la carte I2Power en figure [4.11,](#page-158-0) nous pouvons apercevoir les 5 transistors de puissance correspondant aux 5 bras de pont sur les bords inférieur et supérieur de la carte. Le bras W est utilisé pour réaliser le hacheur élévateur, il est équipé de radiateurs. La carte Arduino DUE est logée sous les connecteurs visibles en bas à droite.

<span id="page-158-0"></span>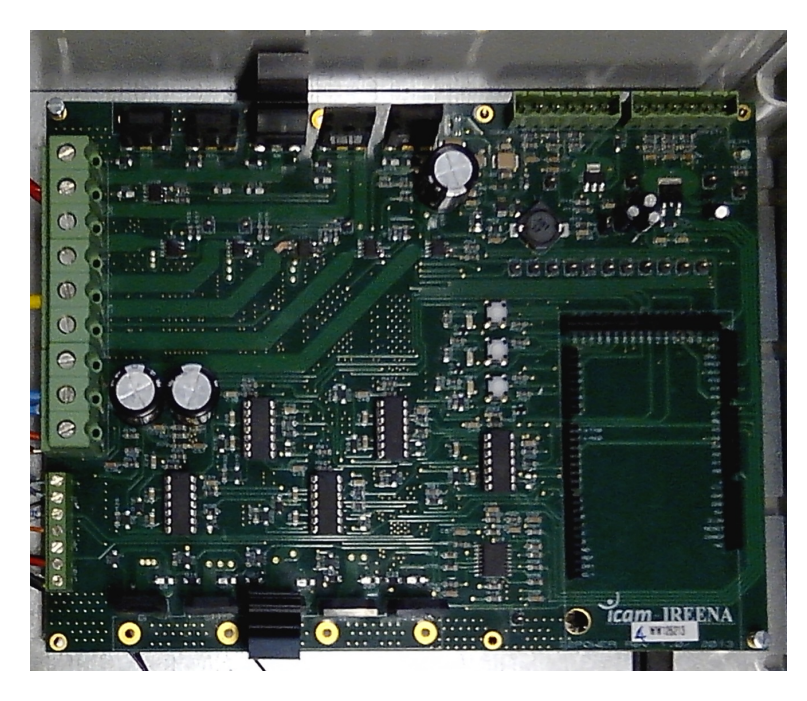

FIGURE 4.11 – Photographie de la carte I2Power.

## <span id="page-159-0"></span>4.8 Présentation de LTspice

Le logiciel LTspice est un logiciel de simulation pour l'étude de circuits électroniques basés sur les standards SPICE proposés par l'université de Berkeley. La version LTspice a été conçue dans les années 2000 par Mike Engelhardt qui a beaucoup travaillé sur la partie résolution des expressions mathématiques et sur la parallélisation des calculs pour obtenir une version rapide du logiciel. Ce logiciel est distribué gratuitement par la société de fabrication de circuit intégrés électroniques Linear Technology [\[112\]](#page-185-2). Bien que la prise en main de LTspice puisse paraître intuitive, le livre de Gilles Brocard [\[111\]](#page-185-3) permet un démarrage plus rapide et une utilisation plus riche du logiciel. De nombreux utilisateurs de LTspice, parmi lesquels on trouve des enseignants, mettent leurs expériences en partage sur Internet et fournissent des manuels utilisateurs.

Le simulateur LTspice permet d'effectuer des simulations de circuits électroniques contenant des composants passifs (résistances, condensateurs, inductances, mutuelles inductances, lignes de transmission, diodes... ) mais aussi des composants actifs (transistors bipolaires, transistors MOSFET... ) et des sources de tension ou de courant contrôlées. Ces derniers sont très intéressants car ils vont nous permettre de créer nos propres fonctions avec entre autres les fonctions de régulation et les algorithmes mathématiques de poursuite du maximum de puissance.

À partir de ces composants de base, il est possible de réaliser des circuits plus complexes.

Plusieurs modes de simulation sont possibles (analyse en continu, analyse fréquentielle, analyse temporelle, analyse du bruit). Nous avons principalement utilisé l'analyse temporelle qui affiche des résultats comme le ferait un oscilloscope.

Nous avons retenu ce logiciel car il permet la simulation des circuits électroniques tels qu'ils sont approchés lors de la conception d'un circuit complexe comme un onduleur. Il autorise la mise au point des algorithmes de commande tels que la commande rapprochée avec ses boucles de régulation.

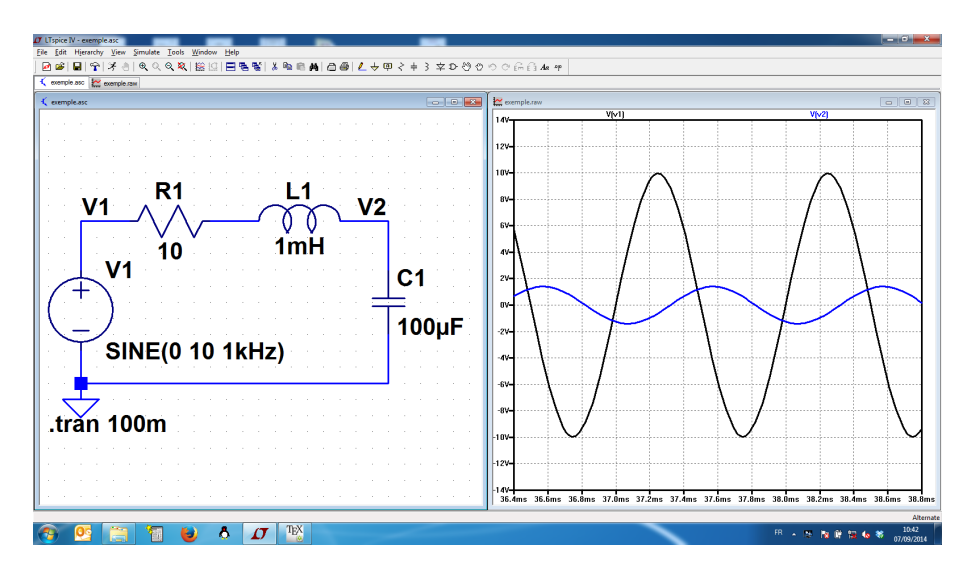

<span id="page-159-1"></span>FIGURE 4.12 – L'environnement de simulation LTspice.

## <span id="page-160-2"></span>4.9 La distribution du vent à Nantes

Cette annexe donne le résultat d'une étude sur le vent réalisée à Bouguenais près de l'aéroport de Nantes [\[125\]](#page-186-3). Les données ont été enregistrées et moyennées sur une période de 10 ans (1997-2007). Dans la table reportée sur la figure [4.14,](#page-160-0) nous trouvons la probabilité d'avoir une classe de vent définie par sa force et sa direction. Sur la figure [4.13,](#page-160-1) les probabilités en vitesse ont été additionnées et présentées sous forme graphique.

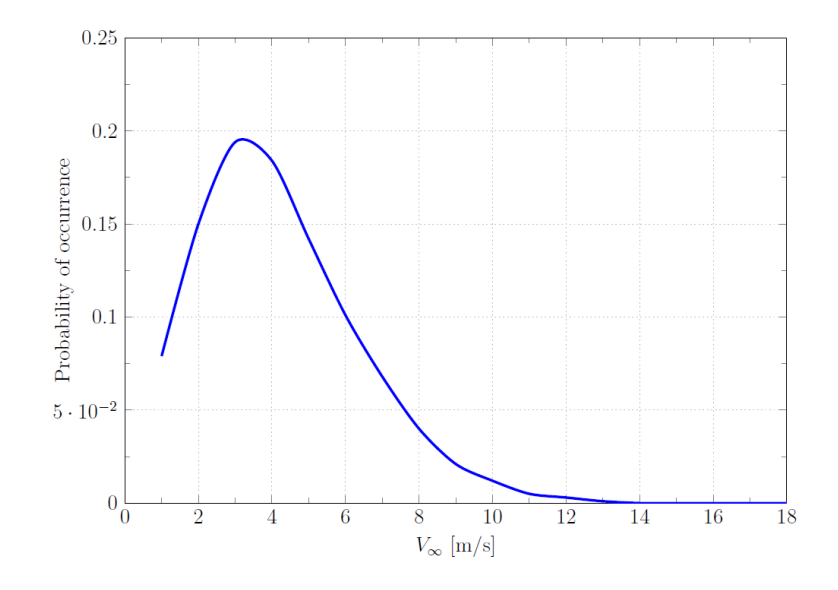

FIGURE 4.13 – Fonction de distribution des vitesses de vent relevées à Nantes [\[125\]](#page-186-3).

<span id="page-160-1"></span>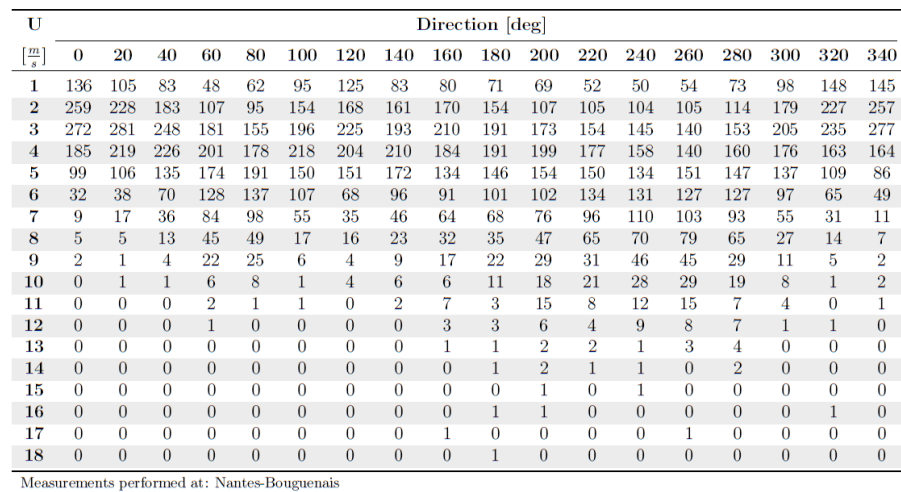

Position: 47°09N 1°37E. Period:  $1997-2007$ 

<span id="page-160-0"></span>Height of the anemometer:  $10\mathrm{m}$ 

FIGURE 4.14 – Occurrences en direction et en vitesse du vent relevées à Nantes [\[125\]](#page-186-3).

## <span id="page-161-0"></span>4.10 Définition des composants d'un hacheur

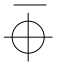

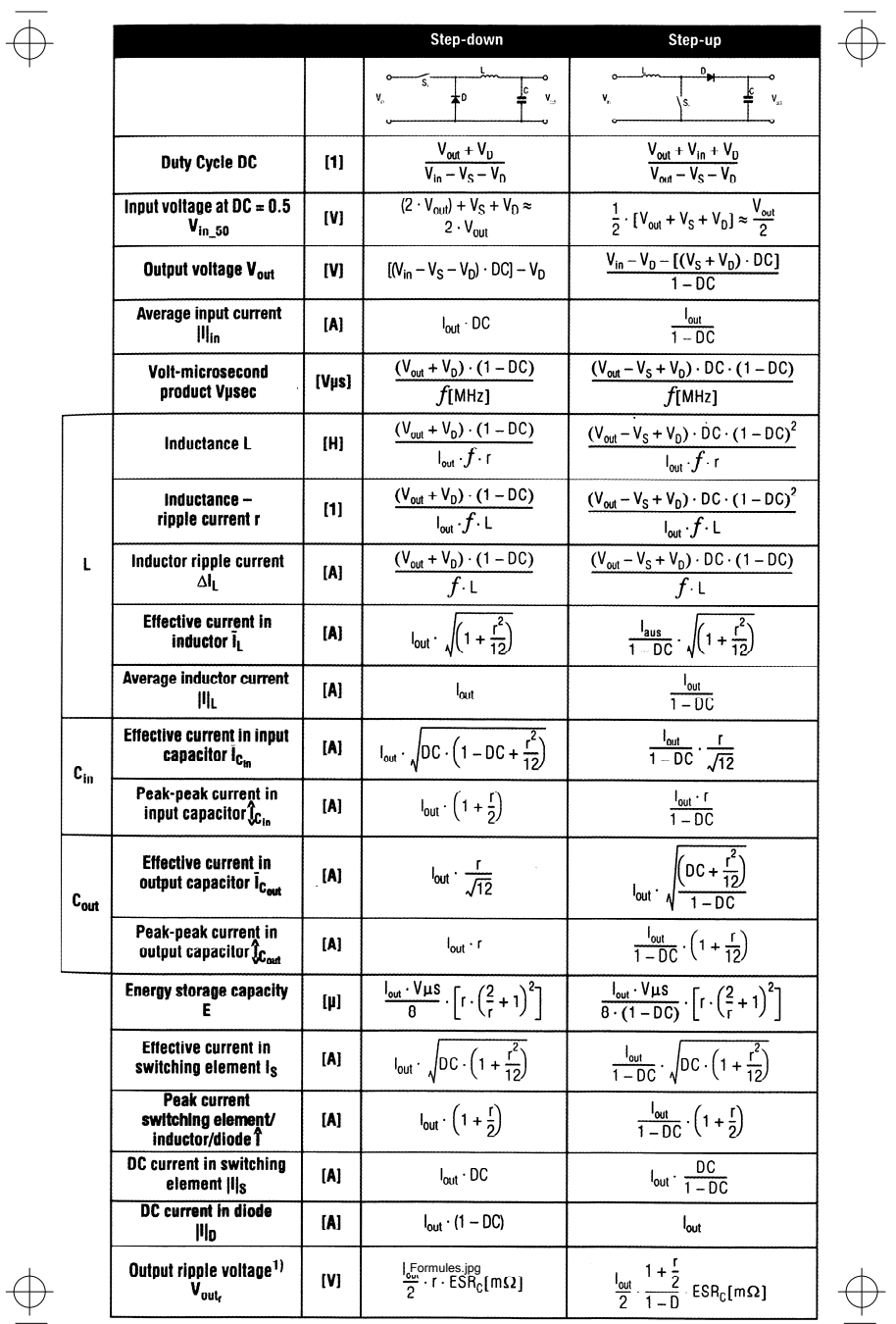

<span id="page-161-1"></span>FIGURE 4.15 – Tableau permettant de dimensionner les différents éléments d'un hacheur suivant les caractéristiques recherchées (source : Würth Electronik [\[90\]](#page-184-2)). 1) without considering ESL.

### <span id="page-162-0"></span>4.11 Sites internet traitant du petit éolien

- American Wind Energy Association : <http://awea.rd.net>
- World Wind Energy Association : <http://www.wwindea.org>
- WWEA Small Wind Association : <http://www.small-wind.org>
- European Wind Energy Association : <http://www.ewea.org/>
- Cleantech Republic : <http://www.cleantechrepublic.com>
- Association Française pour le petit éolien : <http://www.afppe.org/>
- Association française NégaWatt : <http://www.negawatt.org/>
- Portail Internet d'information dédié aux énergies renouvelables et à l'efficacité énergétique : <http://www.ecosources.info>
- Portail de l' Observatoire des énergies renouvelables (Observ'ER), association à but non lucratif d'intérêt général, fondée en 1979 : <http://www.energies-renouvelables.org/>
- Portail officiel du gouvernement français : <http://www.developpement-durable.gouv.fr/>
- Statistiques officielles du gouvernement français : <http://www.statistiques.developpement-durable.gouv.fr/>
- Statistiques de l' U.S. Energy Information Administration : <http://www.eia.gov/>
- Statistiques de l'union des industries électriques en Europe (EURELECTRIC) : <http://www.eurelectric.org/>
- IFP Energies nouvelles Organisme public de recherche, d'innovation et de formation dans les domaines de l'énergie, du transport et de l'environnement : <http://www.ifpenergiesnouvelles.fr/>
- Institut de la francophonie pour le développement durable (IFDD), organe subsidiaire de l'organisation internationale de la Francophonie (OIF) dont le siège est à Québec : <http://www.ifdd.francophonie.org/>
- Statistiques et bilans annuels de RTE Réseau de transport d'électricité : <http://www.rte-france.com/fr/>

## Abréviations

Voici une liste d'abréviations qui ne sont pas tous utilisés dans ce mémoire mais que l'on rencontre régulièrement dans la littérature au sujet des éoliennes :

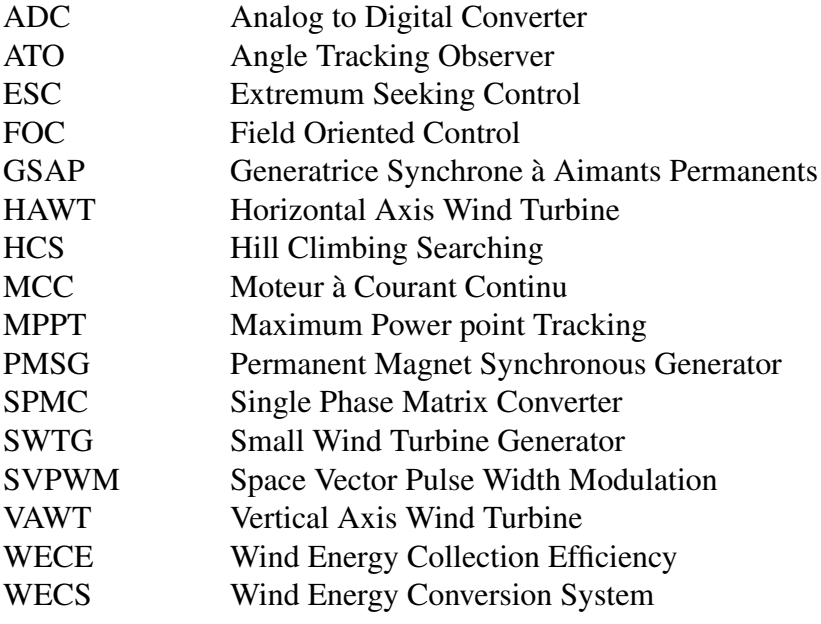

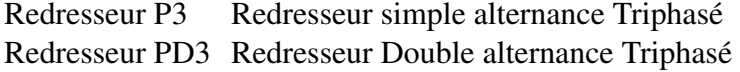

# Table des matières

### [Introduction générale](#page-4-0) 5

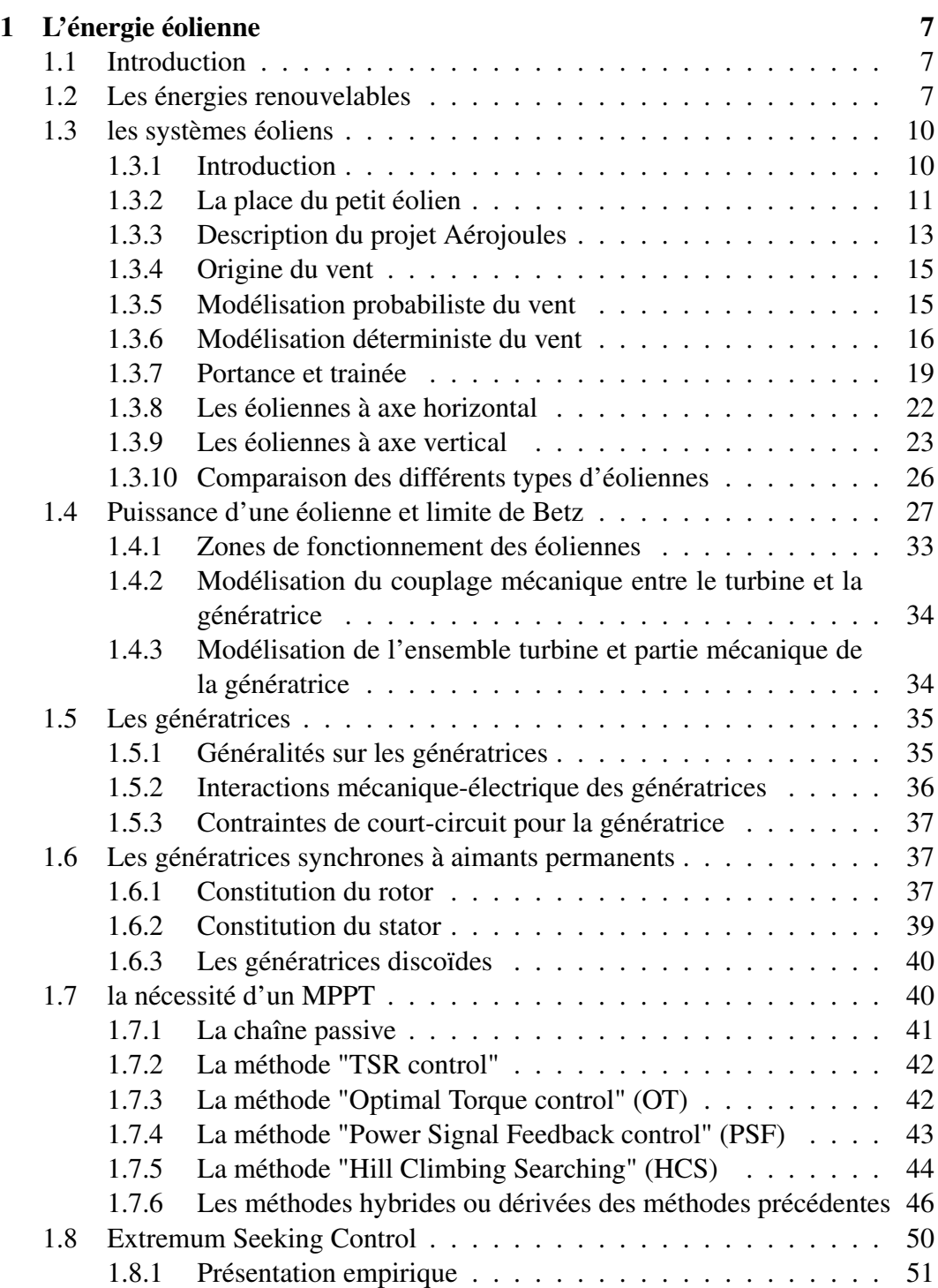

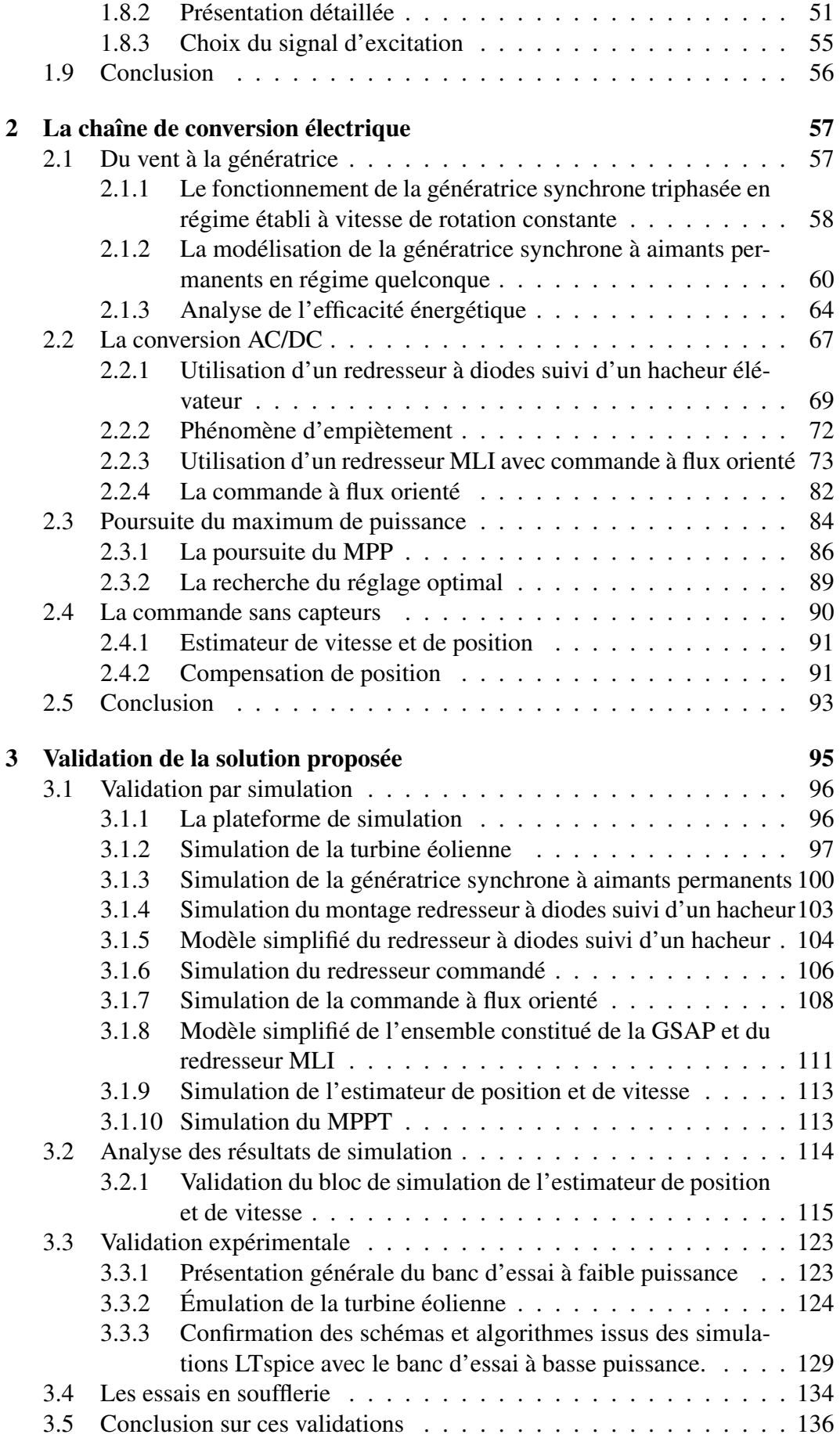

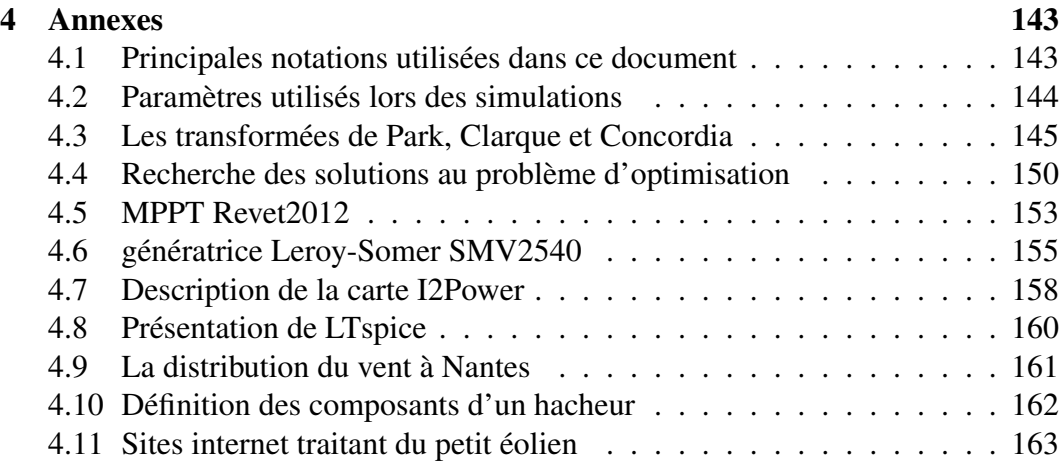

# Liste des tableaux

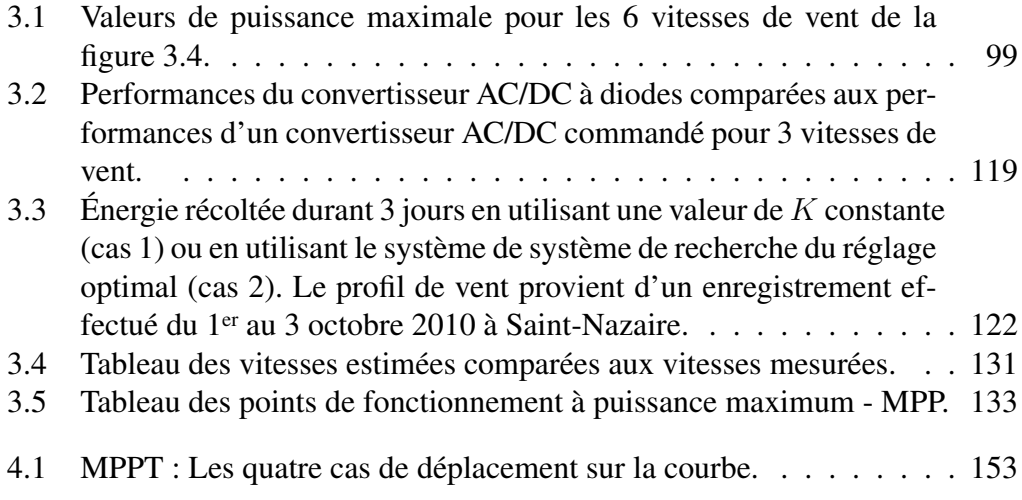

# Table des figures

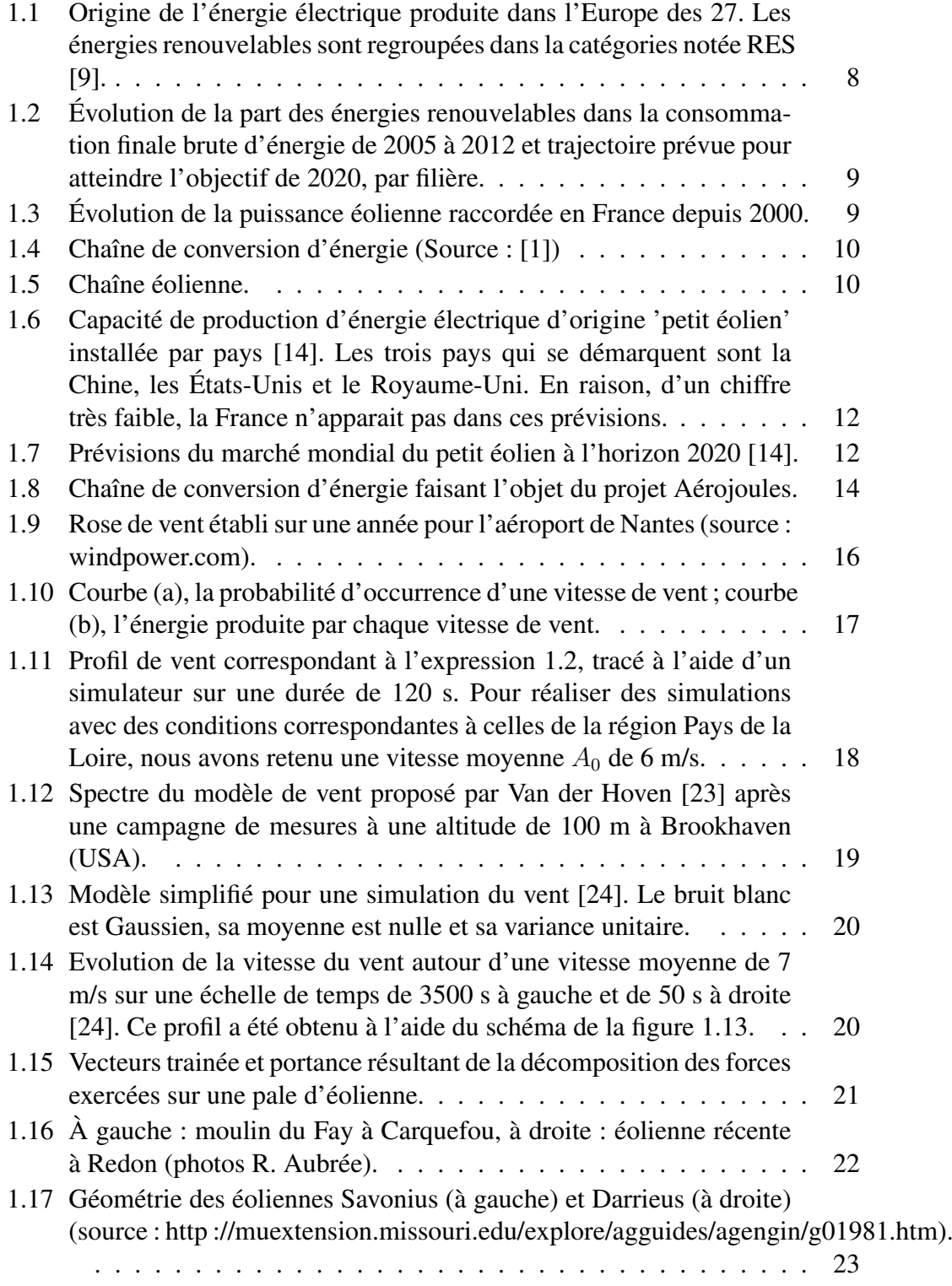

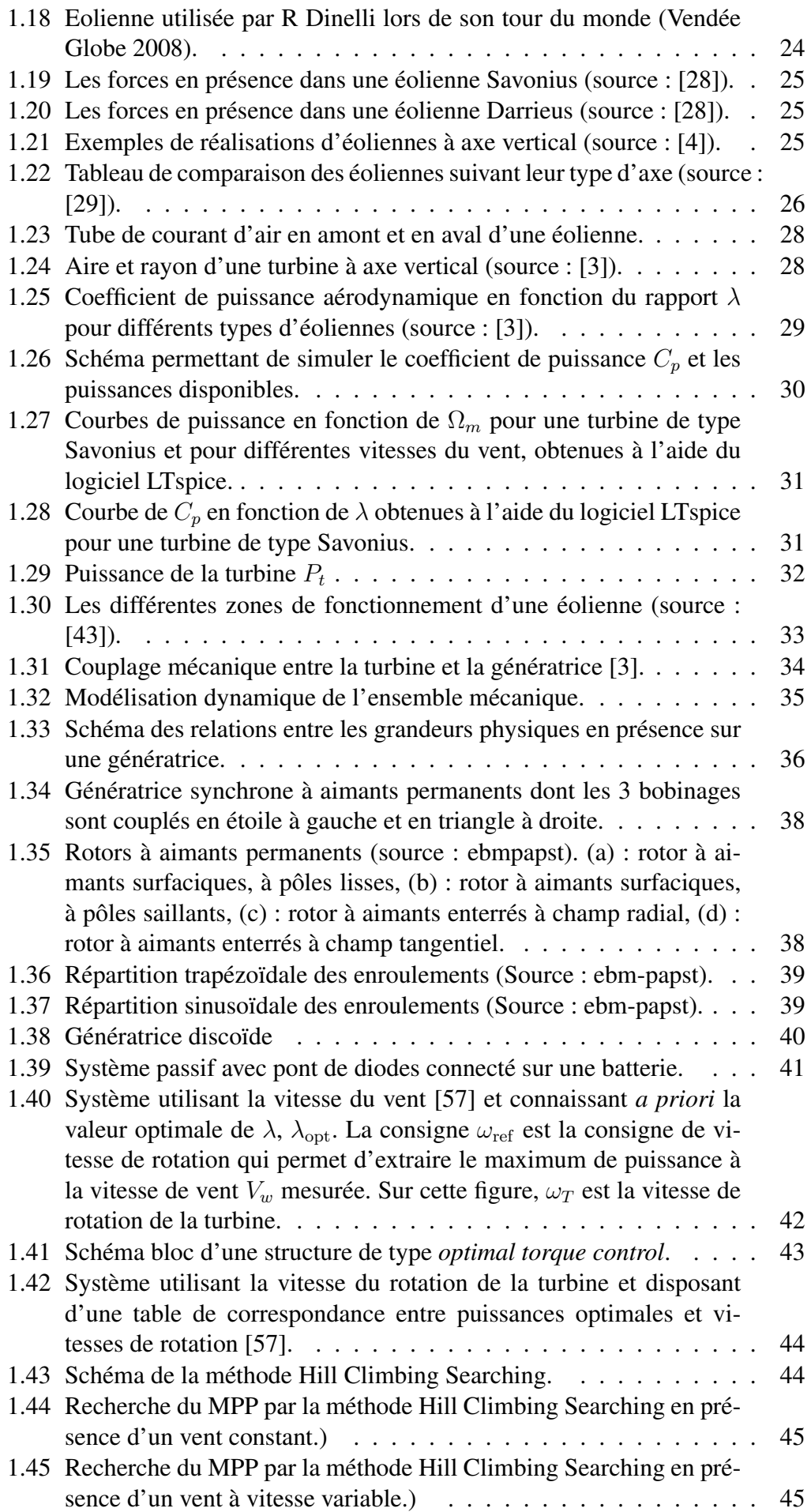

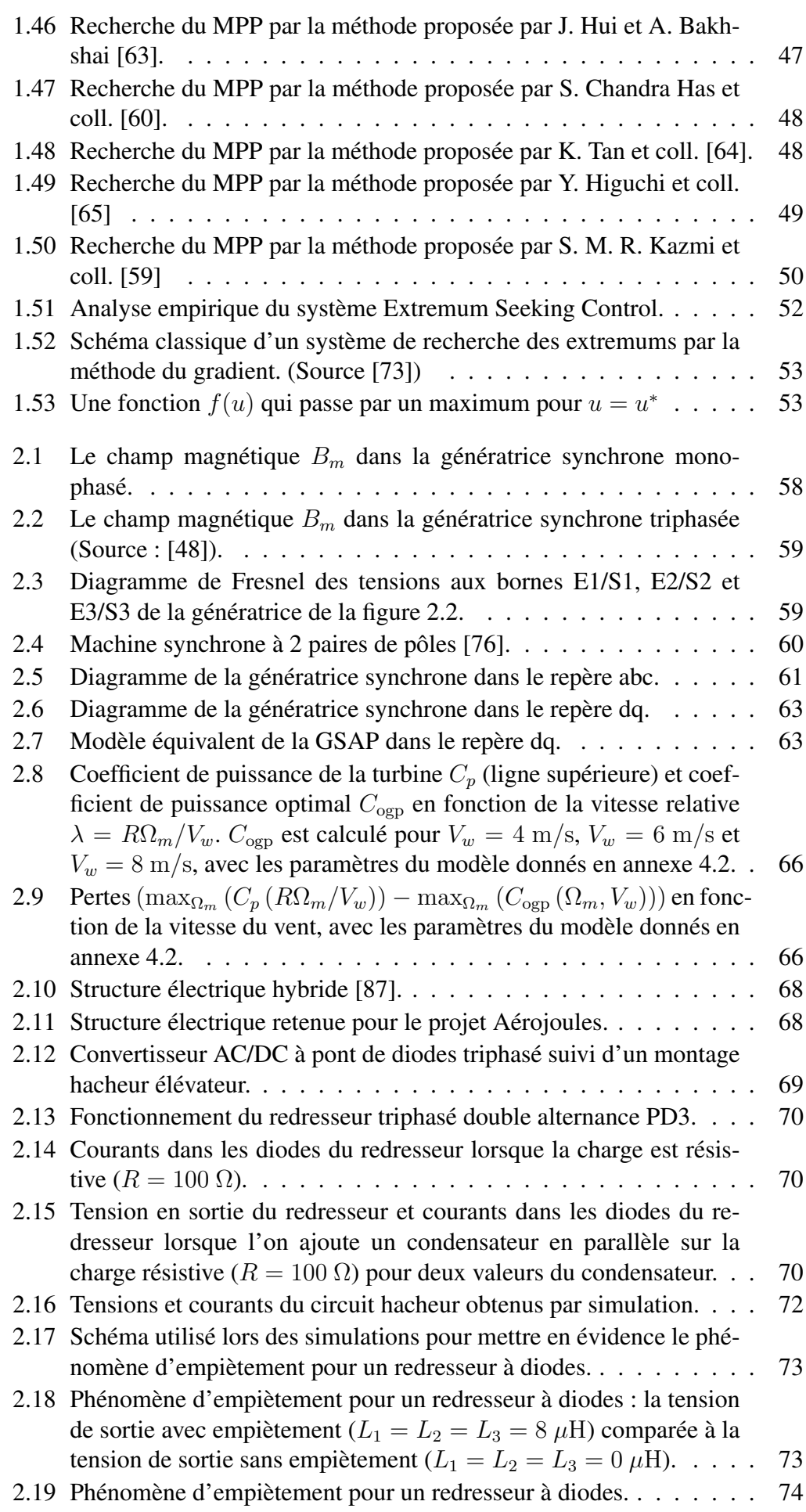

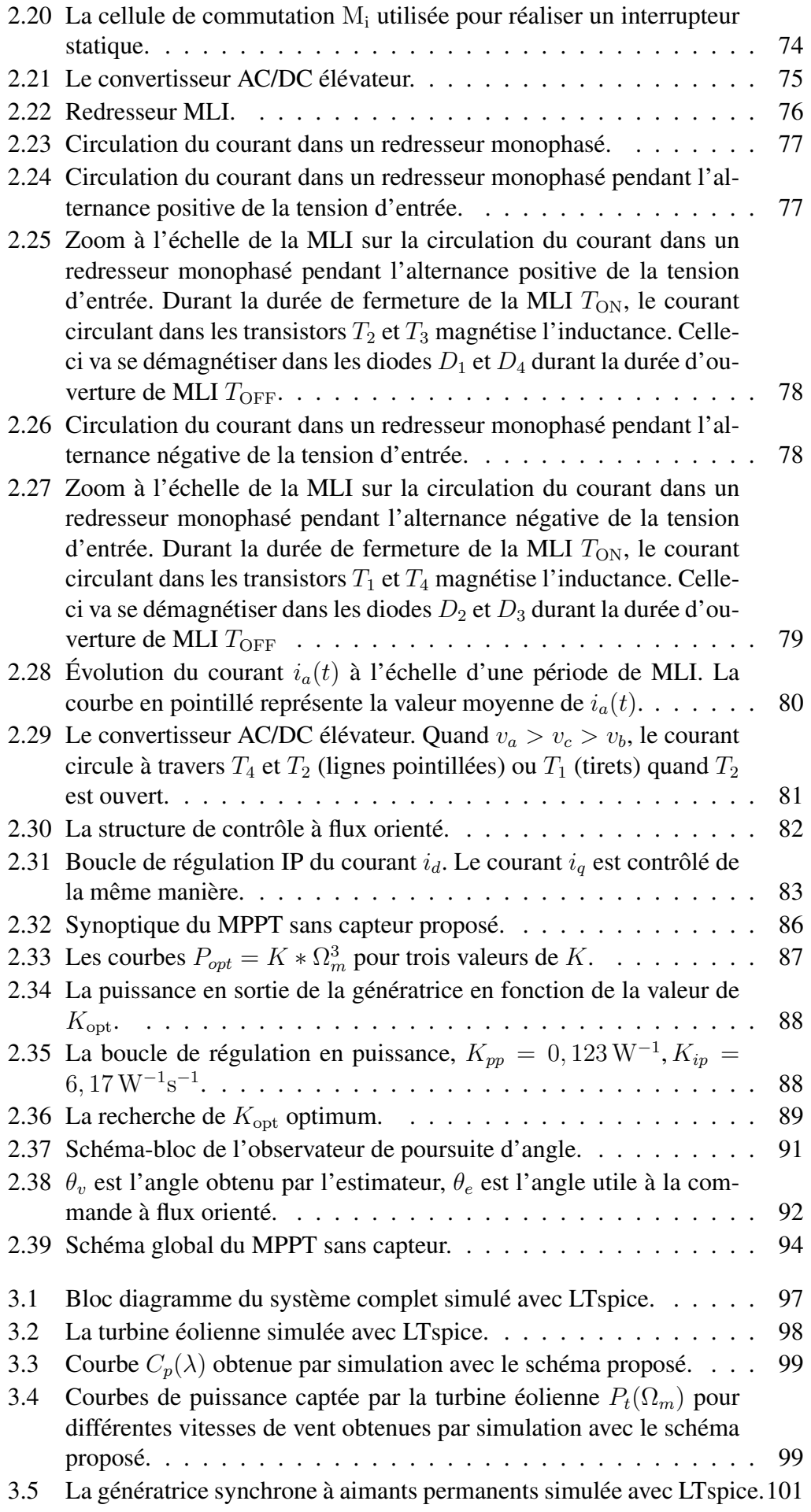

#### TABLE DES FIGURES 177

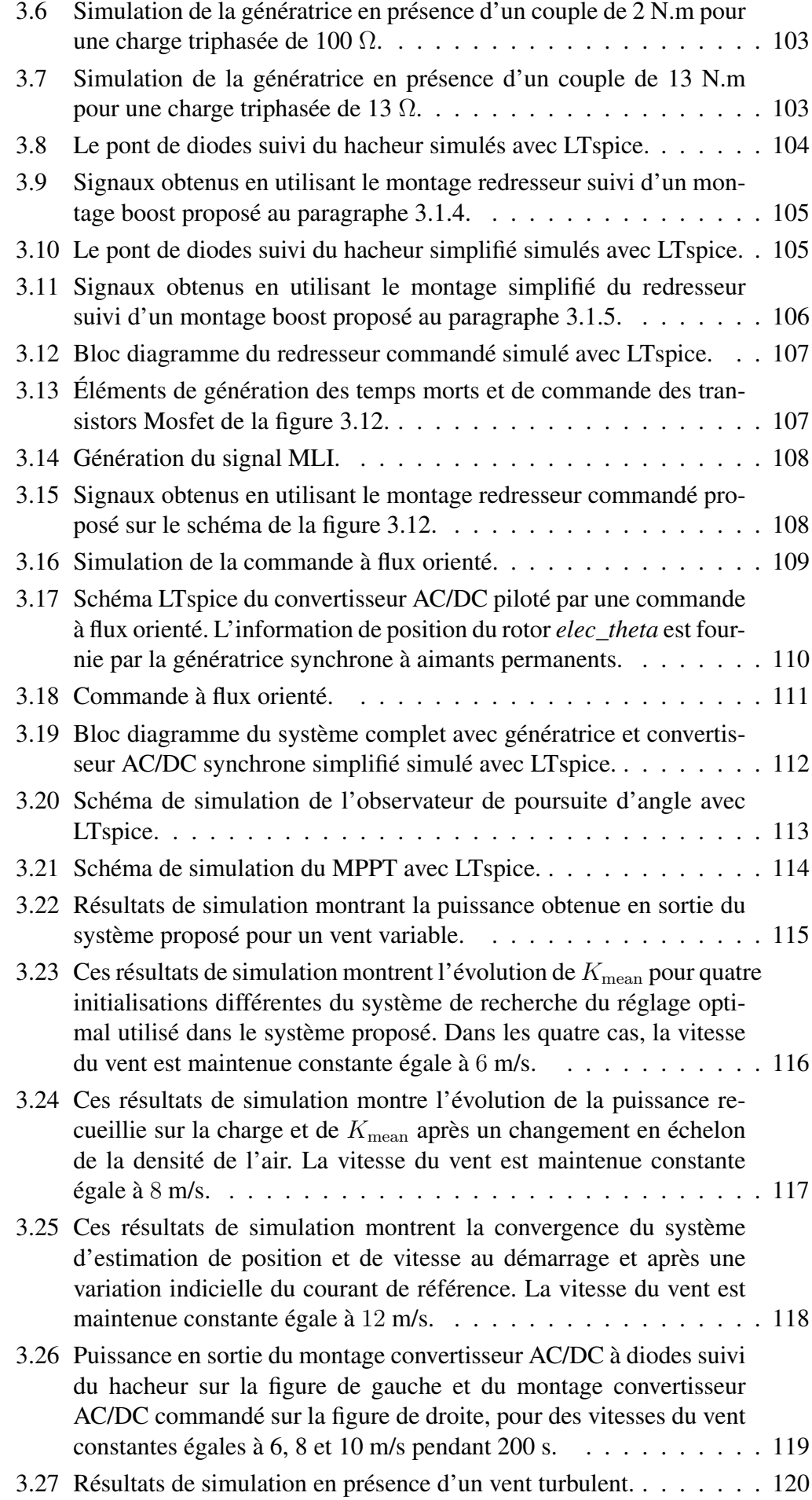

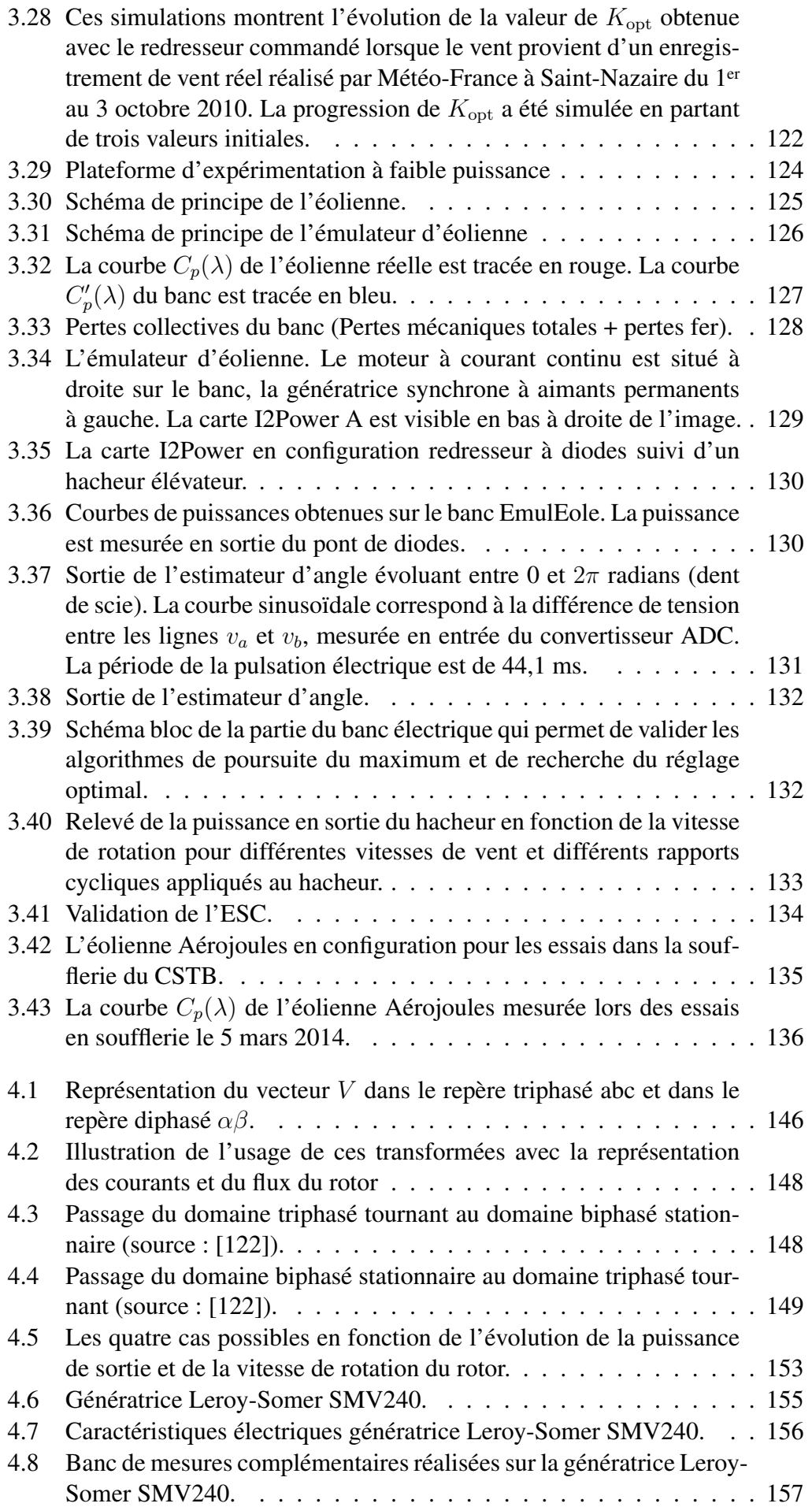

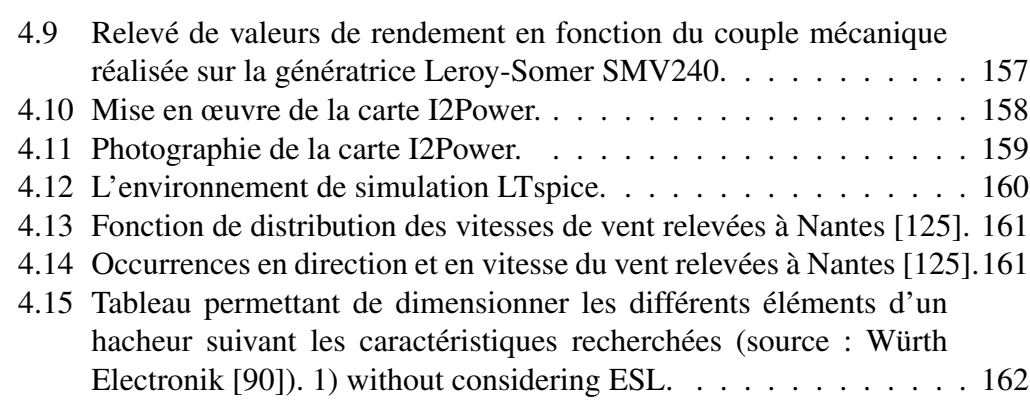
## Bibliographie

- [1] A. Mirecki, "Etude comparative de chaînes de conversion d'énergie dédiées à une éolienne de petite puissance," Ph.D. dissertation, ENSEEIHT, 2005. [5,](#page-4-0) [10,](#page-9-0) [17,](#page-16-0) [27,](#page-26-0) [30,](#page-29-0) [173](#page-172-0)
- [2] M. Mora, "Sensorless vector control of PMSG for wind turbine applications," Master's thesis, Institute of Energy Technology , Aalborg University, 2009, pED4-1038B. [5,](#page-4-0) [27,](#page-26-0) [90](#page-89-0)
- [3] A. Abdelli, "Optimisation multicritère d'une chaîne éolienne passive," Ph.D. dissertation, Institut National Polytechnique de Toulouse, 2007. [5,](#page-4-0) [27,](#page-26-0) [28,](#page-27-0) [29,](#page-28-0) [34,](#page-33-0) [41,](#page-40-0) [174](#page-173-0)
- [4] D. Tran, "Conception optimale intégrée d'une chaîne éolienne "passive" : Analyse de robustesse, validation expérimentale," Ph.D. dissertation, Institut National Polytechnique de Toulouse, 2010. [5,](#page-4-0) [17,](#page-16-0) [25,](#page-24-0) [27,](#page-26-0) [41,](#page-40-0) [174](#page-173-0)
- [5] E. B. Mouni, "Contribution à l'amélioration des performances des génératrices synchrones : nouvelle structure d'excitation basée sur une machine à aimants et combinée à des lois de commande avancées." Ph.D. dissertation, Université de Poitiers, novembre 2008. [5](#page-4-0)
- [6] (27 février 2013) With small scale wind energy, thousands of villages can benefit from wind power in Nepal. [Online]. Available : [http://www.ewea.org/blog/2013/02/](http://www.ewea.org/blog/2013/02/with-small-scale-wind-energy-thousands-of-villages-can-benefit-from-wind-power-in-nepal/) [with-small-scale-wind-energy-thousands-of-villages-can-benefit-from-wind-power-in-nepal/](http://www.ewea.org/blog/2013/02/with-small-scale-wind-energy-thousands-of-villages-can-benefit-from-wind-power-in-nepal/) [5](#page-4-0)
- [7] Ministère de l'environnement et de l'assainissement, "Stratégie nationale changements climatiques - Mali," République du Mali, juillet 2011. [5](#page-4-0)
- [8] *Réseaux électriques intelligents Livre blanc des industriels au service de l'intelligence énergétique*. GIMELEC, 2009. [7](#page-6-0)
- [9] "Power statistics and trends 2013," Union of the Electricity Industry EURELECTRIC, Tech. Rep., decembre 2013. [8,](#page-7-0) [173](#page-172-0)
- [10] *Le baromètre 2013 des énergies renouvelables électriques en France*, 4th ed. Observ'ER, 2013. [Online]. Available : <www.energies-renouvelables.org> [9](#page-8-0)
- [11] EN 61400-2, *Wind turbines Part 2 : Design requirements for small wind turbines*, European Std., July 2006. [11](#page-10-0)
- [12] Les avis de l'ADEME, "La production éolienne d'électricité," ADEME, Tech. Rep., novembre 2013. [11](#page-10-0)
- [13] P. Gipe, *Le grand livre de l'éolien*. Editions du Moniteur, 2006. [11,](#page-10-0) [16,](#page-15-0) [27](#page-26-0)
- [14] New Energy Husum, "2013 small wind world report update," WWEA, Tech. Rep., 2013. [11,](#page-10-0) [12,](#page-11-0) [173](#page-172-0)
- [15] G. Moor and H. Beukes, "Maximum power point trackers for wind turbines," in *IEEE Power Elect. Specialist Conf.*, 2004, pp. 2044–2049. [13,](#page-12-0) [41](#page-40-0)
- [16] N. Kasbadji Merzouk, "Evaluation du gisement énergétique éolien et contribution à la détermination du profil vertical de la vitesse du vent en Algérie," Ph.D. dissertation, Université Abou Bekr Belkaid de Tlemcen, Algérie, 2006. [15](#page-14-0)
- [17] W. A. Edelstein, C. J. Walcek, D. L. Cox, and L. Craig Davis, "Wind energy," Panel on Public Affairs, American Physical Society, Tech. Rep., 2003. [15](#page-14-0)
- [18] B. Multon, X. Roboam, B. Dakyo, O. Gergaud, and H. Ben Ahmed, *Aérogénérateurs électriques*. Techniques de l'ingénieur, 2004, no. D 3 960. [15](#page-14-0)
- [19] C. Gavriluta, S. Spataru, I. Mosincat, C. Citro, I. Candela, and P. Rodriguez, "Complete methodology on generating realistic wind speed profiles based on measurements," *ICREPQ'12*, 2012. [16](#page-15-0)
- [20] S. Madougou, "Étude du potentiel éolien du jet nocturne dans la zone sahélienne à partir des observations de radars profileurs de vent," Ph.D. dissertation, Université de Toulouse, 2010. [16](#page-15-0)
- [21] C. Nichita, D. Luca, B. Dakyo, and E. Ceanga, "Large band simulation of the wind speed for real time wind turbine simulators," *IEEE Trans. on Energy Conversion*, vol. 17, pp. 523–529, December 2002. [17,](#page-16-0) [19](#page-18-0)
- [22] I. Van der Hoven, "Power spectrum of horizontal wind speed in the frequency range from 0.0007 to 900 cycles per hour," *Journal of Meteorology*, vol. 14, pp. 160–164, 1956. [18](#page-17-0)
- [23] T. Burton, N. Jenkins, D. Sharpe, and E. Bossanyi, *Wind Energy Handbook*, second edition ed. John Wiley & Sons, 2011. [19,](#page-18-0) [173](#page-172-0)
- [24] I. Munteanu, "Contribution to the optimal control of wind energy conversion systems," Ph.D. dissertation, "The Dunarea de Jos" University of Galati, 2006. [19,](#page-18-0) [20,](#page-19-0) [173](#page-172-0)
- [25] S. Oh and T. Ishihara, "A modified Von Karman model for offshore wind field generation," *APCWE8 - Chennai*, 2013. [19](#page-18-0)
- [26] B. Fox, *Énergie éolienne et intégration au réseau*, Dunod, Ed. l'Usine Nouvelle, 2009, no. ISBN 978-2-10-052917-7. [19,](#page-18-0) [35](#page-34-0)
- [27] I. Paraschivoiu, *Wind turbine design With emphasis on Darrieus Concept*, Presses internationales Polytechnique, Ed., 2002. [21](#page-20-0)
- [28] P. Leconte, M. Rapin, and E. Szechenyi, "Eoliennes," *Les techniques de l'ingénieur*, vol. BM4640-1, 2001. [22,](#page-21-0) [25,](#page-24-0) [174](#page-173-0)
- [29] "Le guide du petit éolien," Cleantech Republic, 2009. [Online]. Available : [www.](www.cleantechrepublic.com) [cleantechrepublic.com](www.cleantechrepublic.com) [26,](#page-25-0) [174](#page-173-0)
- [30] C. Alonso, "Contribution à l'optimisation, la gestion et le traitement de l'énergie," Mémoire HDR, Université Paul Sabatier - Toulouse III, 2003. [27](#page-26-0)
- [31] L. Moreau, "Modélisation, conception et commande de génératrices à reluctance variable basse vitesse," Ph.D. dissertation, Université de Nantes, décembre 2005. [27,](#page-26-0) [36](#page-35-0)
- [32] A. W. Manyonge, R. M. Ochieng, F. N. Onyango, and J. M. Shichikha, "Mathematical modeling of wind turbine in a wind energy conversion system : power coefficient analysis," *Applied Mathematical Sciences*, vol. 6, no. 91, pp. 4527–4536, 2012. [27](#page-26-0)
- [33] F. Poitiers, "Etude et commande de génératrices asynchrones pour l'utilisation de l'énergie éolienne," Ph.D. dissertation, Université de Nantes, décembre 2003. [28,](#page-27-0) [35,](#page-34-0) [124](#page-123-0)
- [34] E. Hau, *Wind Turbines*. Springer Editions, 2000, no. ISBN-13-978-3-540-24240-6. [27,](#page-26-0) [28](#page-27-0)
- [35] X. Faure, M. Sabre, and P. Pallier, "Small wind turbines in urban environment : Qualification steps," in *Proc. EWEA ewec2009*, 2009. [29](#page-28-0)
- [36] M. Andriollo, M. De Bortoli, G. Martinelli, A. Morini, and A. Tortella, "Control strategies for a VAWT driven PM synchronous generator," in *Proc. IEEE SPEEDAM*, 2008, pp. 804–809. [32,](#page-31-0) [33](#page-32-0)
- [37] C. Ploesteanu, D. Tarziu, and T. Maitre, "Modélisation de l'écoulement dans une turbine Darrieus à nombre de Reynolds modéré," in 9<sup>eme</sup> journées de l'hydrodynamique, 10-11-12 mars 2003. [32](#page-31-0)
- [38] M. T. Brahimi, A. Allet, and I. Paraschivoiu, "Aerodynamic analysis models for vertical-axis wind turbines," *International Journal of Rotating Machinery*, vol. 2, no. 1, pp. 15–21, 1995. [32](#page-31-0)
- [39] [Online]. Available : [http://en.wikipedia.org/wiki/Wind\\_turbine\\_aerodynamics](http://en.wikipedia.org/wiki/Wind_turbine_aerodynamics) [32](#page-31-0)
- [40] A. P. Schaffarczyk, *Introduction to wind turbines aerodynamics*, ser. Green Energy and Technology. Springer Berlin Heidelberg, 2014. [32](#page-31-0)
- [41] J. Hui, "An adaptive control algorithm for maximum power point tracking for wind energy conversion systems," Master's thesis, Queen's University , Kingston, Ontario, Canada, 2008. [33,](#page-32-0) [44](#page-43-0)
- [42] S. M. R. Kazmi, H. Goto, H. J. Guo, and O. Ichinokura, "Review and critical analysis of the research papers published till date on maximum power point tracking in wind energy conversion system," in *IEEE Energy Conversion Congress and Exposition (ECCE)*, 2010, pp. 4075–4082. [33,](#page-32-0) [43](#page-42-0)
- [43] O. Gergaud, "Modélisation énergétique et optimisation économique d'un système de production éolien et photovoltaïque couplé au réseau et associé à un accumulateur," Ph.D. dissertation, Ecole Normale Supérieure de Cachan, 2002. [33,](#page-32-0) [41,](#page-40-0) [174](#page-173-0)
- [44] H. Camblong, "Minimisation de l'impact des perturbations d'origine éolienne dans la génération d'électricité par des aérogénérateurs à vitesse variable," Ph.D. dissertation, ENSAM Bordeaux, 2003. [34](#page-33-0)
- [45] N. Jenkins, R. Allan, P. Crossley, D. Kirschen, and G. Strbac, *Électrotechnique des énergies renouvelables et de la cogénération*, Dunod, Ed. l'Usine Nouvelle, 2008, no. ISBN 978-2- 10-051544-8. [35](#page-34-0)
- [46] M. Drugã, C. Nichita, and G. Barakat, "Performances study of direct coupled PM generator based small wind converters," in *Proc. IEEE ICEM*, 2010. [36](#page-35-0)
- [47] E. Bommé, "Modélisation et optimisation des machines électriques discoïdes à double entrefer," Ph.D. dissertation, Institut polytechnique de Grenoble, 2009. [37](#page-36-0)
- [48] C. Palermo, *Précis d'électrotechnique*. Collection Sciences et techniques, Dunod, 2012. [37,](#page-36-0) [58,](#page-57-0) [59,](#page-58-0) [175](#page-174-0)
- [49] R. J. Wang, M. J. Kamper, K. Van der Westhuizen, and J. F. Gieras, "Optimal design of a coreless stator axial flux permanent-magnet generator," *IEEE Trans. on Magnetics*, vol. 41, no. 1, pp. 55–64, january 2005. [40](#page-39-0)
- [50] R. Lateb, "Modélisation des machines asynchrones et synchrones à aimants avec prise en compte des harmoniques d'espace et de temps," Ph.D. dissertation, Institut National Polytechnique de Lorraine, 2006. [40](#page-39-0)
- [51] R. D. Shukla and R. K. Tripathi, "Maximum power extraction schemes and power control in wind energy conversion system," *International Journal of Scientific and Engineering Research*, vol. 3, Issue 6, pp. 1–7, 2012. [41](#page-40-0)
- [52] J. Thongam and M. Ouhrouche, "MPPT control methods in wind energy conversion systems," *Intech*, 2011. [41](#page-40-0)
- [53] A. Mirecki, X. Roboam, and F. Richardeau, "Architecture complexity and energy efficiency of small wind turbines," *IEEE Trans. Ind. Electron.*, vol. 54, no. 1, pp. 660–670, 2007. [41,](#page-40-0) [46,](#page-45-0) [71,](#page-70-0) [72,](#page-71-0) [73,](#page-72-0) [86](#page-85-0)
- [54] B. Sareni, A. Abdelli, X. Roboam, and D. H. Tran, "Model simplification and optimization of a passive wind turbine generator," *Renewable Energy*, vol. 34, pp. 2640–2650, 2009. [41,](#page-40-0) [118](#page-117-0)
- [55] M. A. Abdullah, A. H. M. Yatim, C. W. Tan, and R. Saidur, "A review of maximum power point tracking algorithms for wind energy systems," *Renewable and Sustainable Energy Reviews*, vol. 16, pp. 3220–3227, 2012. [42,](#page-41-0) [43](#page-42-0)
- [56] J. Brahmi, L. Krichen, and A. Ouali, "A comparative study between three sensorless control strategies for PMSG in wind energy conversion system," *Applied Energy*, vol. 86, no. 9, pp. 1565–1573, 2009. [42](#page-41-0)
- [57] S. Masoud Barakati, "Modeling and controller design of a wind energy conversion system including a matrix converter," Ph.D. dissertation, University of Waterloo, Ontario, Canada, 2008. [42,](#page-41-0) [43,](#page-42-0) [44,](#page-43-0) [174](#page-173-0)
- [58] M. E. Haque, M. Negnevitsky, and K. M. Muttaqi, "A novel control strategy for a variablespeed wind turbine with a permanent-magnet synchronous generator," *IEEE Trans. Ind. Electron.*, vol. 46, no. 1, pp. 331–339, 2010. [42,](#page-41-0) [69,](#page-68-0) [86,](#page-85-0) [153](#page-152-0)
- [59] S. M. R. Kazmi, H. Goto, H. J. Guo, and O. Ichinokura, "A novel algorithm for fast and efficient speed-sensorless maximum power point tracking in wind energy conversion systems," *IEEE Trans. on Indust. Elec.*, vol. 58, no. 1, pp. 29–36, 2011. [44,](#page-43-0) [45,](#page-44-0) [49,](#page-48-0) [50,](#page-49-0) [175](#page-174-0)
- [60] S. Chandra Has and P. Ajay-D-Vimalraj, "Power enhancement of wind energy conversion system using hybrid method," *IJAEST*, vol. 7, no. 2, pp. 248–253, 2011. [45,](#page-44-0) [47,](#page-46-0) [48,](#page-47-0) [175](#page-174-0)
- [61] E. Koutroulis and K. Kalaitzakis, "Design of a maximum power tracking system for windenergy-conversion applications," *IEEE Trans. Ind. Electron.*, vol. 53, no. 2, pp. 486–494, 2006. [45,](#page-44-0) [120](#page-119-0)
- [62] S. Hadji, F. Krim, and J. P. Gaubert, "Development of an algorithm of maximum power point tracking for photovoltaic systems using genetic algorithms," in *7th International Workshop on Systems, Signal Processing and their Applications (WOSSPA)*, 2011. [46](#page-45-0)
- [63] J. Hui and A. Bakhshai, "Adaptive algorithm for fast maximum power point tracking in wind energy systems," *Proc. IEEE IECON*, pp. 2119–2124, 2008. [46,](#page-45-0) [47,](#page-46-0) [175](#page-174-0)
- [64] K. Tan and S. Islam, "Optimum control strategies in energy conversion of PMSG wind turbine system without mechanical sensors," *IEEE Trans. Energy Convers.*, vol. 19, no. 2, pp. 392– 399, 2004. [47,](#page-46-0) [48,](#page-47-0) [175](#page-174-0)
- [65] Y. Higuchi, N. Yamamura, M. Ishida, and T. Hori, "An improvement of performance for small-scaled wind power generating system with permanent magnet type synchronous generator," in *Proc. IEEE IECON*, 2000, pp. 1037–1043. [47,](#page-46-0) [49,](#page-48-0) [175](#page-174-0)
- [66] K. B. Ariyur and M. Krstić, "Real time optimization by extremum seeking control," *Wiley-Interscience*, pp. 1–20, 2003. [50](#page-49-0)
- [67] N. J. Killingsworth and M. Krstić, "PID tuning using extremum seeking," *IEEE control systems magazine*, pp. 70–79, february 2006. [50](#page-49-0)
- [68] Y. Tan, W. Moase, C. Manzie, D. Nesic, and I. Mareels, "Extremum seeking from 1922 to 2010," in *Proc. of the 29th Chinese Control Conference*, 2010, pp. 14–26. [50](#page-49-0)
- [69] M. Krstic and H. H. Wang, "Stability of extremum seeking feedback for general nonlinear ´ dynamic systems," *Elsevier*, vol. Automatica 36, pp. 595–601, 2000. [50](#page-49-0)
- [70] D. Nesic, "Extremum seeking control : convergence analysis," *Elsevier*, vol. 15, Issues 3-4, pp. 331–347, 2009. [50](#page-49-0)
- [71] B. Calli, W. Caarls, P. Jonker, and M. Wisse, "Comparison of extremum seeking control algorithms for robotic applications," in *Proc. IEEE IROS*, 2012, pp. 3195–3202. [50](#page-49-0)
- [72] S. L. Brunton, X. Fu, and J. N. Nutz, "Extremum seeking control of a mode-locked laser," *IEEE Journal of Quantum Electronics*, vol. 49, Issue : 10, pp. 852–861, 2013. [50,](#page-49-0) [52](#page-51-0)
- [73] J. J. Ryan, "A method of extremum seeking control based on a time varying Kalman filter and its application to formation flight," Ph.D. dissertation, University of California, Los Angeles, 2012. [51,](#page-50-0) [53,](#page-52-0) [175](#page-174-0)
- [74] D. Nesic, Y. Tan, and I. M. Y. Mareels, "On the choice of dither in extremum seeking systems : a case study," *45th IEEE Conference on Decision and Control*, pp. 2789–2794, 2006. [55](#page-54-0)
- [75] G. Grellet and G. Clerc, *Actionneurs électriques, Principes Modèles Commande*. Éditions Eyrolles, 1997. [57,](#page-56-0) [64](#page-63-0)
- [76] C. Palermo, "L'alternateur synchrone," I. U. T. Mesures Physiques Université Montpellier 2, Tech. Rep., 2008-2009. [60,](#page-59-0) [175](#page-174-0)
- [77] S. Belakelal, "Conception et commande des machines à aimants permanents dédiées aux énergies renouvelables," Ph.D. dissertation, Université de Constantine, 2010. [60](#page-59-0)
- [78] G. Seguier and F. Notelet, *Electrotechnique industrielle*. Éditions Tec&Doc Lavoisier, 1994. [61,](#page-60-0) [62,](#page-61-0) [145](#page-144-0)
- [79] J. Retif, "Commande vectorielle des machines asynchrones et sysnchrones," INSA de Lyon, Tech. Rep., 2008. [62,](#page-61-0) [147](#page-146-0)
- [80] E. Sambrata, J. Raharijaona, G. Barakat, and B. Dakyo, "Modeling and test of a PM synchronous generator based small stand-alone wind energy converter," in *EPE-IEEE PEMC*, 2006, pp. 1591–1596. [64](#page-63-0)
- [81] E. W. Swokowski, *Analyse*, 5th ed. DeBoeck Université, 1993. [64,](#page-63-0) [150](#page-149-0)
- [82] M. Turki, J. Belhadj, and X. Roboam, "Control strategy of an autonomous desalination unit fed by PV-Wind hybrid system without battery storage," *Journal of Electrical Systems*, vol. 4-2, pp. 1–12, 2008. [67](#page-66-0)
- [83] J. A. Baroudi, V. Dinavahi, and M. Knight, "A review of power topologies for wind generators," *Elsevier - Renewable Energy*, vol. 32, pp. 2369–2385, 2007. [67](#page-66-0)
- [84] N. A. Orlando, M. Liserre, V. G. Monopoli, R. A. Mastromauro, and A. Dell'Aquila, "Comparison of power converter topologies for permanent magnet small wind turbine system," *ISIE 2008. IEEE International Symposium on Industrial Electronics*, pp. 2359–2364, 2008. [67,](#page-66-0) [159](#page-158-0)
- [85] L. Xu, X. Ruan, C. Mao, B. Zhang, and Y. Luo, "An improved optimal sizing method for wind-solar-battery hybrid power system," *IEEE Trans. on Sustainable Energy*, vol. 4, no. 3, pp. 774–785, july 2013. [67](#page-66-0)
- [86] J. Chen, J. Chen, C. Gong, and X. Deng, "Energy management and power control for a standalone wind energy conversion system," in *Proc. IEEE IECON*, 2012, pp. 989–994. [67](#page-66-0)
- [87] I. Vechiu, H. Camblong, G. Tapia, B. Dakyo, and C. Nichita, "Dynamic Simulation Model of a Hybrid Power System : Performance Analysis," in *European Wind Energy Conference Proceedings*, Londres, Royaume-Uni, 2004. [Online]. Available : <http://hal.archives-ouvertes.fr/hal-00211774> [68,](#page-67-0) [175](#page-174-0)
- [88] K. Amei, Y. Takayasu, T. Ohji, and M. Sakui, "A maximum power control of wind generator system using a permanent magnet synchronous generator and a boost chopper circuit," in *Proc. IEEE PCC*, Osaka, 2002, pp. 1447–1452. [69](#page-68-0)
- [89] W. Panbao, W. Wei, W. Dianguo, L. Guihua, and L. Ming, "An autonomous control scheme for DC micro-grid system," in *Proc. IEEE IECON*, 2013, pp. 1517–1521. [69](#page-68-0)
- [90] B. Rall, H. Zenkner, A. Gerfer, and T. Brander, *Trilogy of Magnetics Design guide for EMI filter design, SMPS & RF circuits*, 4th ed. Würth Electronik, 2009. [71,](#page-70-0) [162,](#page-161-0) [179](#page-178-0)
- [91] S. Belakelal, H. Benalla, and A. Bentounsi, "Power maximization control of small wind system using permanent magnet synchronous generator," *Revue des Energies Renouvelables*, vol. 12, no. 2, pp. 307–319, 2009. [71](#page-70-0)
- [92] A. Bouafia, "Techniques de commandes prédictive et floue pour les systèmes d'électronique de puissance : application aux redresseurs à MLI," Ph.D. dissertation, Université Ferhat Abbas - Sétif (Algérie), 2010. [71](#page-70-0)
- [93] B. Tounsi, "Etude comparative de groupes électrogènes embarqués à large gamme de vitesse variable associant machines à aimants permanent et conversion statique," Ph.D. dissertation, Institut National Polytechnique de Toulouse, 2007. [72](#page-71-0)
- [94] J. Bonal and G. Séguier, *Entraînements électriques à vitesse variable*, TEC&DOC, Ed. Prométhée, 1998, vol. 2. [74,](#page-73-0) [75](#page-74-0)
- [95] Texas Instruments, "Implementation of a speed field oriented control of 3-phase pmsm motor using TMS320F240," Application Note SPRA588, 1999. [75](#page-74-0)
- [96] N. Bernard, B. Multon, and H. Ben Ahmed, "Le redresseur MLI en absoprtion sinusoïdale de courant," *Journées 3EI*, 2003. [76](#page-75-0)
- [97] L. Lasne, *Électronique de puissance*. Collection Sciences et techniques, Dunod, 2011. [76,](#page-75-0) [81](#page-80-0)
- [98] Y. Weizheng, K. Woo, Z. Ruijie, G. Wei, and W. Yue, "Analyze of current control strategy based on vector control for permanent-magnet synchronous generator in wind power system," in *Proc. IEEE IPEMC*, 2009, pp. 2209–2212. [81](#page-80-0)
- [99] L. Youb and A. Craciunescu, "Etude comparative entre la commande vectorielle à flux orienté et la commande directe du couple de la machine asynchrone," *U.P.B. Sci. Bull., Series C*, vol. 69, no. 2, pp. 113–128, 2007. [82](#page-81-0)
- [100] F. Blaschke, "The principle of field orientation as application to the new transvector closedloop control system for rotating field machines," *Siemens review*, vol. 34, pp. 217–220, May 1972. [82](#page-81-0)
- [101] N. Quang and J. Dittrich, *Vector Control of Three-Phase AC Machines*. Germany : Springer, 2008. [82](#page-81-0)
- [102] T. Sreekumar and K. S. Jiji, "Comparison of Proportional-Integral (P-I) and Integral-Proportional (I-P) controllers for speed control in vector controlled induction motor drive," in *Proc. IEEE ICPCES*, 2012. [82](#page-81-0)
- [103] J. Thongam, M. Tarbouchi, R. Beguenane, A. Okou, A. Merabet, and P. Bouchard, "An optimum speed MPPT controller for variable speed PMSG wind energy conversion systems," in *Proc. IEEE IECON*, 2012, pp. 4273–4277. [89,](#page-88-0) [117](#page-116-0)
- [104] A. Ghaffari, M. Krstić, and S. Seshagiri, "Power optimization and control in wind energy conversion systems using extremum seeking," *IEEE Trans. on control systems technology*, vol. 22, pp. 1684–1695, 2014. [89](#page-88-0)
- [105] R. Esmaili and X. Longya, "Sensorless control of permanent magnet generator in wind turbine application," in *Proc. IEEE IAS conf.*, 2006, pp. 2070–2075. [90](#page-89-0)
- [106] L. G. González, E. Figueres, G. Garcerá, and O. Carranza, "Synchronization techniques comparison for sensorless control applied to PMSG," in *ICREPQ Conf*, 2009. [90](#page-89-0)
- [107] A. El Magri, F. Giri, G. Besançon, A. El Fadili, L. Dugard, and F. Z. Chaoui, "Sensorless adaptive output feedback control of wind energy systems with PMS generators," *Control Engineering Practice - ELSEVIER*, vol. 21, pp. 530–543, 2013. [90](#page-89-0)
- [108] F. Auger, O. Mansouri-Toudert, and A. Chibah, "Design of advanced resolver-to-digital converters," in *Proc. Electrimacs*, 2011. [90,](#page-89-0) [91,](#page-90-0) [115](#page-114-0)
- [109] Freescale, "56F80x Resolver driver and hardware interface," Application Note AN1942 Rev 1, 2005. [90](#page-89-0)
- [110] M. Abdellatif, "Continuité de service des entraînements électriques pour une machine à induction alimentée par le stator et le rotor en présence de défauts capteurs," Ph.D. dissertation, Institut National Polytechnique de Toulouse, avril 2010. [91](#page-90-0)
- [111] G. Brocard, *Le simulateur LTspice IV Manuel, méthodes et applications*, 2nd ed., Série EEA, Ed. Dunod, 2011. [96,](#page-95-0) [160](#page-159-0)
- [112] (2013) LTspice IV high performance simulator and schematic capture. Linear Technology. [Online]. Available : <http://www.linear.com/designtools/software/#LTspice> [96,](#page-95-0) [160](#page-159-0)
- [113] Freescale, "3-phase PMSM motor vector control," Application Note AN1931 Rev 3, 2005. [106,](#page-105-0) [145](#page-144-0)
- [114] T. Pan, Z. Ji, and Z. Jiang, "Maximum power point tracking of wind energy conversion systems based on sliding mode extremum seeking control," in *IEEE Energy 2030 Conf*, 2008, pp. 660–670. [118,](#page-117-0) [120](#page-119-0)
- [115] T. Tafticht, K. Agbossu, and A. Chériti, "DC bus control of variable speed wind turbine using a buck-boost converter," in *Proc. IEEE Power Engineering Society General Meeting*, 2006. [120,](#page-119-0) [153](#page-152-0)
- [116] R. Wai, C. Lin, and Y. Chang, "Novel maximum-power-extraction algorithm for PMSG wind generation system," *IET Electr. Power Appl.*, vol. 1, no. 2, pp. 275–283, 2007. [120](#page-119-0)
- [117] M. Naranaya, G. A. Putrus, M. Jovanovic, P. S. Leung, and S. McDonald, "Generic maximum power point tracking controller for small-scale wind turbines," *Renewable Energy*, vol. 44, pp. 72–79, 2012. [120](#page-119-0)
- [118] Microcontrôleur 32 bits SAM3X8E. ATMEL. [Online]. Available : [http://www.atmel.com/](http://www.atmel.com/devices/sam3x8e.aspx) [devices/sam3x8e.aspx](http://www.atmel.com/devices/sam3x8e.aspx) [123](#page-122-0)

#### BIBLIOGRAPHIE 187

- [119] Carte électronique DUE. ARDUINO. [Online]. Available : [http://arduino.cc/en/Main/](http://arduino.cc/en/Main/ArduinoBoardDue) [ArduinoBoardDue](http://arduino.cc/en/Main/ArduinoBoardDue) [123](#page-122-0)
- [120] F. Auger, Z. Boulbaïr, and F. Miqueau, "Estimation par maximum de vraisemblance de la dérivée d'un signal bruité. Application à la caractérisation de vérins pneumatiques," in *GRETSI, Groupe d'Etudes du Traitement du Signal et des Images*, 2003. [128](#page-127-0)
- [121] J. P. Gaubert and G. Chanedeau, "Evaluation of DC-to-DC converters topologies with quadratic conversion ratios for photovoltaic power systems," in *EPE '09, European Conference on Power Electronics and Applications*, 2009. [141](#page-140-0)
- [122] J. Zambada and D. Deb, "Sensorless field oriented control of a PMSM," Microchip, Application note AN1078, 2010. [148,](#page-147-0) [149,](#page-148-0) [178](#page-177-0)
- [123] R. Aubrée, F. Auger, and P. Dai, "A new low-cost sensorless MPPT algorithm for small wind turbines," in *Proc. IEEE Int. Conf. on Renewable Energies and Vehicular Technology (RE-VET)*, Hammamet, Tunisia, 2012, pp. 305–311. [153](#page-152-0)
- [124] J. Thongam, P. Bouchard, H. Ezzaidi, and M. Ouhrouche, "Wind speed sensorless maximum power point tracking control of variable speed wind energy conversion systems," in *Proc. IEEE IEMDC*, 2009, pp. 1832–1837. [153](#page-152-0)
- [125] C. J. Bottero, "Aerojoules project : Vertical Axis Wind Turbine," Master's thesis, Université de Liège & Ecole Centrale de Nantes, february 2003. [161,](#page-160-0) [179](#page-178-0)

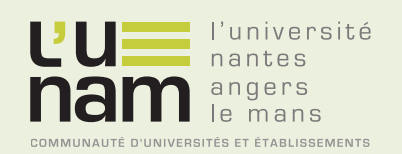

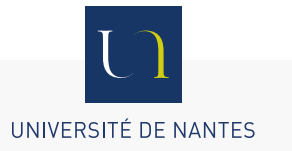

# **Thèse de Doctorat**

### **René AUBRÉE**

**Stratégies de commande sans capteur et de gestion de l'énergie pour les aérogénérateurs de petite puissance**

**Design of an efficient small wind-energy conversion system with an adaptive sensorless MPPT strategy**

#### **Résumé**

Ce mémoire présente une nouvelle méthode de recherche du maximum de puissance (MPPT) sans capteur pour une petite éolienne mettant en œuvre une génératrice synchrone à aimants permanents destinée à alimenter une charge continue. Cette méthode ne nécessite pas de connaître la vitesse du vent ou les paramètres de la génératrice. Après une présentation de la chaîne de conversion d'énergie (turbine éolienne, génératrice, redresseur et convertisseur continu-continu), nous allons calculer son efficacité énergétique. Cette analyse montre que le meilleur rendement en puissance en sortie de la turbine ou en sortie de la génératrice n'est pas obtenu pour les mêmes vitesses de rotation du rotor. Cela montre clairement l'intérêt de maximiser la puissance transmise à la charge plutôt que de poursuivre le maximum de puissance en sortie de turbine qui peut être déduit de son coefficient de puissance théorique. Ensuite nous proposons un algorithme de MPPT ainsi qu'un estimateur de vitesse qui permet la réalisation du MPPT sans capteur. Des simulations et des résultats expérimentaux montrent la faisabilité de cette approche.

#### **Mots clés**

éolienne à axe vertical, génératrice synchrone à aimants permanents, point de puissance maximale, efficacité énergétique, commande vectorielle,

#### **Abstract**

This thesis presents an original method for the sensorless Maximum Power Point Tracking (MPPT) of a small power wind turbine using a permanent magnet synchronous generator to supply a DC load. This method does neither require the knowledge of the wind speed nor the turbine parameters. After a presentation of the energy conversion chain (wind turbine, PMSM generator, rectifier and boost circuit), we first derive an analysis of its energy efficiency.This analysis shows that the highest power at the output of the turbine and the highest power supplied to the load are not obtained at the same rotor speed. This clearly shows the interest to maximize the power supplied to the load rather than to track the maximum power at the output of the turbine deduced from its theoretical power coefficient  $C_p$ . We then describe the proposed MPPT algorithm and the speed estimator used to design a sensorless MPPT. Simulation and experimental results demonstrate the feasibility of the proposed approach.

#### **Key Words**

vertical axis wind turbine, permanent magnet synchronous generator, maximum powerpoint tracking, extremum seeking, energy efficiency, vector control